GWD-R.72 Tom Goodale, Cardiff University SAGA-CORE-WG Shantenu Jha, University College London Thilo Kielmann, Vrije Universiteit, Amsterdam Andre Merzky, Vrije Universiteit, Amsterdam John Shalf, Lawrence Berkeley National Laboratory Christopher Smith, Platform Computing

Version: 1.0 RC.4 October 12, 2006

# A Simple API for Grid Applications (SAGA)

### Status of This Document

This document provides information to the grid community, proposing a standard for a simple API for grid applications. It is supposed to be used as input to the definition of language specific bindings for this API, and by implementors of these bindings. Distribution is unlimited.

# Copyright Notice

Copyright © Open Grid Forum (2006). All Rights Reserved.

#### Abstract

This document specifies the Simple API for Grid Applications (SAGA), a high level, application-oriented API for grid application development. The scope of this API is derived from the requirements specified in GFD.71 ("A Requirements Analysis for a Simple API for Grid Applications").

# Contents

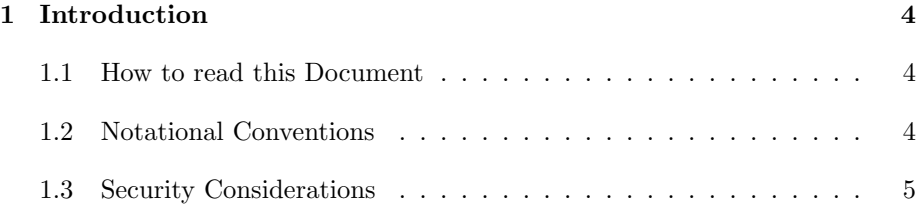

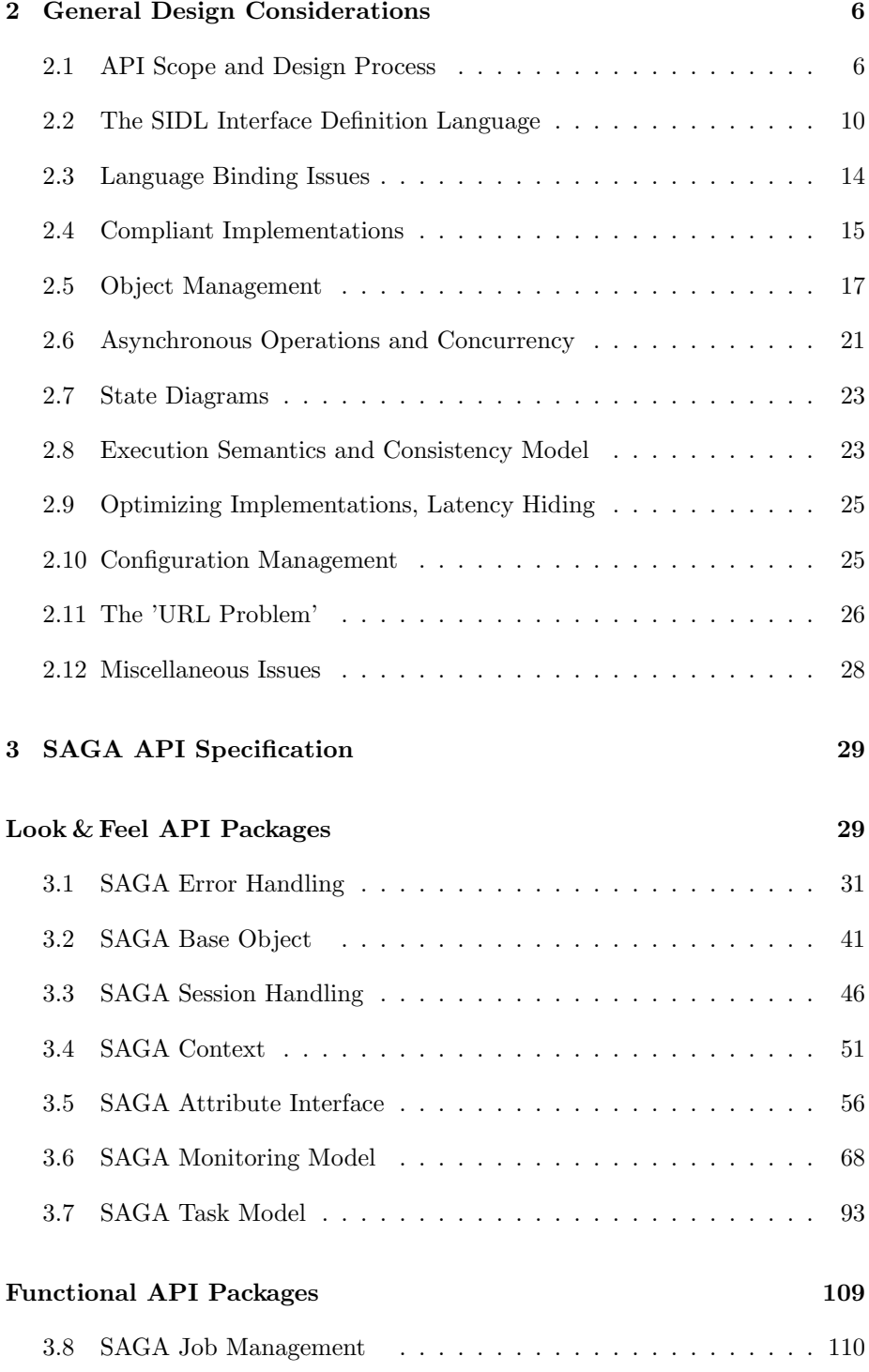

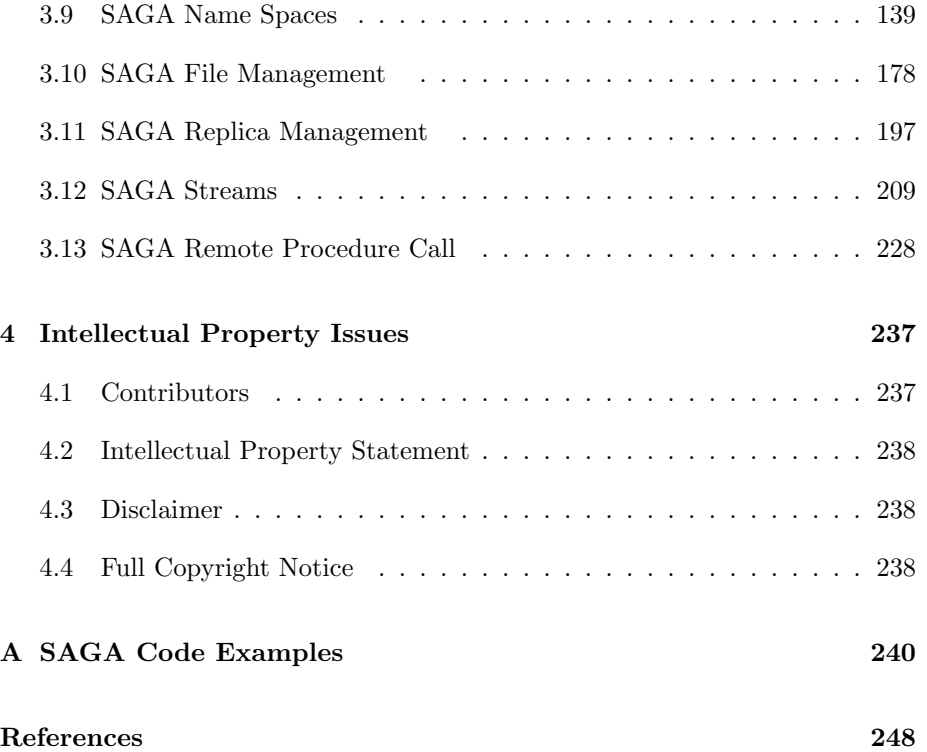

# <span id="page-3-0"></span>1 Introduction

This document specifies SAGA CORE, the Core of the Simple API for Grid Applications. SAGA has been defined as a high-level API that directly addresses the needs of application developers. The purpose of SAGA is two-fold:

- 1. Provide a simple API that can be used with much less effort compared to the vanilla interfaces of existing grid middleware. A guiding principle for achieving this simplicity is the  $80-20$  rule: serve  $80\%$  of the use cases with  $20\%$  of the effort needed for serving  $100\%$  of all possible requirements.
- 2. Provide a standardized, common interface across various grid middleware systems and their versions.

# <span id="page-3-1"></span>1.1 How to read this Document

This document is an API specification, and as such targets at implementors of the API, rather than its end users. In particular, this document should not be confused with a SAGA Users' Guide. This document might be useful as an API reference, but, in general, the API users' guide and reference should be published as separate documents, and should accompany SAGA implementations.

An implementor of the SAGA API should read the complete document carefully. It will very likely be insufficient to extract the embedded SIDL specification of the API, and hope to implement a SAGA-compliant API. In particular, the general design considerations in Section [2](#page-5-0) give essential, additional information to be taken into account for any implementation to be considered SAGA compliant.

This document is structured as follows. This Section is focusses on the formal aspects on an OGF recommendation document. Section [2](#page-5-0) outlines the general design considerations of the SAGA API. Section [3](#page-28-0) contains the SAGA API specification itself. Section [4](#page-236-0) gives author contact information and provides disclaimers concerning intellectual property rights and copyright issues, according to OGF policies. Finally, Appendix [A](#page-239-0) gives illustrative, non-normative, code examples of using the SAGA API.

# <span id="page-3-2"></span>1.2 Notational Conventions

The key words MUST, MUST NOT, REQUIRED, SHALL, SHALL NOT, SHOULD, SHOULD NOT, RECOMMENDED, MAY, and OPTIONAL are to be interpreted as described in RFC 2119 [\[4\]](#page-247-0).

# <span id="page-4-0"></span>1.3 Security Considerations

As the SAGA API is to be implemented on different types of Grid (and non-Grid) middleware, it does not specify a single security model, but rather provides hooks to interface to various security models – see the documentation of the saga::context class in Section [3.4](#page-50-0) for details.

A SAGA implementation is considered secure if and only if it fully supports (i.e., implements) the security models of the middleware layers it builds upon, and neither provides any (intentional or unintentional) means to by-pass these security models, nor weakens these security models' policies in any way.

# <span id="page-5-0"></span>2 General Design Considerations

This section is addressing those aspects of the SAGA API specification that are applicable to most or all of the SAGA packages as defined in Section [3.](#page-28-0)

# <span id="page-5-1"></span>2.1 API Scope and Design Process

The scope and requirements of the SAGA API have been defined by OGF's Simple API for Grid Applications Research Group (SAGA-RG). The SAGA-RG has collected as broad as possible a set of use cases which has been published as GFD.70 [\[12\]](#page-248-0). From these use cases, the requirements on a SAGA API have been derived. The requirements analysis has been published as GFD.71 [\[13\]](#page-248-1). For the actual API definition (this document), the SAGA-CORE Working Group (SAGA-CORE-WG) has been established.

## 2.1.1 Requirements from the SAGA Requirement Analysis

The SAGA Requirement Analysis [\[13\]](#page-248-1) lists the following, functional and nonfunctional requirements on the SAGA API:

## Functional Requirements

- Job submission and management should be supported by the SAGA API.
- Resource discovery should be supported by the SAGA API.
- Data management should be supported by the SAGA API.
- Efficient data access should be supported by the SAGA API.
- Data replication should be supported by the SAGA API.
- Persistent storage of application specific information should be supported by the SAGA API.
- Streaming of data should be supported by the SAGA API.
- Asynchronous notification should be supported by the SAGA API.
- Support for messages on top of the streaming API should be considered by the SAGA API.
- Asynchronous notification should be supported by the SAGA API.
- Application level event generation and delivery should be supported by the SAGA API.
- Application steering should be supported by the SAGA API, but more use cases would be useful.
- GridRPC should be supported by the SAGA API.
- Further communication schemes should be considered as additional use cases are submitted to the group.
- Access to data-bases does not currently require explicit support in the SAGA API.

#### Non-functional Requirements

- Asynchronous operations should be supported by the API.
- Bulk operations should be supported by the API.
- The error support of the API should allow for *application level* error recovery strategies.
- The SAGA API should be implementable on a variety of security infrastructures.
- The SAGA API should expose only a minimum of security details, if any at all.
- Auditing, logging and accounting should not be exposed in the API.
- Workflows do not require explicit support on API level.
- QoS does not require explicit support on API level.
- Transactions do not require explicit support at the API level.

## 2.1.2 Requirement Adoption Strategy

The use cases expressed the above requirements with different levels of importance or urgency. This reflects the fact that some functionality is considered more important or even vital (like file access and job submission) while other functionality is seen as "nice to have" by many use cases (like application steering). Also, the group of active people in the SAGA specification process constitutes a specific set of expertise and interest – and this set is, to some extent, reflected in the selection of SAGA packages specified in this document.

For example, as we received no use cases from the enterprise user community, and also had no active participation from that community in the SAGA standardization process, no enterprise specific API package is included here. This does not imply that we consider them unnecessary, but rather reflects our wish to orient the API on real use cases, and to avoid the creation of an API for made up use cases, and from half-baked expertise.

### Scope of the SAGA API

As various sides expressed their need for the availablity of a useful (i.e. implementable and usable) API specification as quickly as possible, the SAGA-CORE-WG decided to follow a two-phase approach. The SAGA API, as described in this document, covers all requirements that are considered both urgent and sufficiently well understood to produce an API. Addressing the other requirements is deferred to future versions, or extensions, of the SAGA API. Based upon this reasoning, areas of functionality (from now referred to as packages) that are included in SAGA API are the following:

- jobs
- files (and logical files)
- streams
- auxiliary API's for
- GridRPC [\[14\]](#page-248-2)
	- session handle and security context
	- asynchronous method calls (tasks)
	- access control lists
	- attributes
	- monitoring
	- error handling

Possible extensions to be included in future SAGA versions or extensions are:

- steering and extended monitoring
- possibly combining logical/physical files (read on logical files)
- persistent information storage (see, e.g., the GAT Advert Service [\[1\]](#page-247-1))
- GridCPR [\[7\]](#page-247-2)
- task dependencies (simple work flows and task batches)
- extensions to existing classes, based on new use cases

The packages as listed above do not imply a hierarchy of API interfaces: all packages are motivated by their use cases, there is no split into 'lower level' and 'higher level' packages. The only exception is the group of auxiliary API's, which is considered orthogonal to the non-auxiliary SAGA packages.

Dependencies between packages have been kept to a minimal level, to allow each package to be used independently of any other; this also may allow partially conformant API implementations (see below).

The term CORE in SAGA CORE refers to the fact that the scope of the API encompasses an initial required set of API objects and methods, which is percieved to be essential to the received use cases. The term, again, does not imply any hierarchy of API packages, such as CORE and SHELL packages etc. We will drop the use of the CORE when referring to the API and use the term in the context of the Working Group.

### 2.1.3 Relation to OGSA

The SAGA API specification effort has often been compared to, and seen as overlapping in scope and functionality to the OGSA standardization effort [\[6\]](#page-247-3). This is NOT correct. Reasons are the following:

• OGSA applies to service and middleware level.

SAGA applies to application level.

• OGSA aims at service and middleware developers.

SAGA aims at application developers.

• OGSA is an architecture.

SAGA is an API.

• OGSA strives to be complete, and to fully cover any potential Grid Service in its architectural frame.

SAGA is by definition incomplete (80:20 rule), and aims for coverage of the mostly used grid functionalities on application level, with NO ambition to be complete in any sense.

• OGSA cannot sensibly interface to SAGA.

SAGA implementations can interface to (a subset of) OGSA compliant services (and in fact usually will do so).

For these and more reasons we think that SAGA and OGSA are complementary, but by no means competetive. The only commonality we are aware of is the broadness of both approaches: both OGSA and SAGA strive to cover more than one specific area of middleware and application functionality, respectively.

There have been discussions between the SAGA and OGSA groups in OGF, which tried to ensure that the SAGA specification does not imply any specific middleware properties, and in particular does not imply any state management which would contradict OGSA based middleware. Until now, we are not aware of any such conflict, and will continue to ensure seemless implementability on OGSA based middleware.

## <span id="page-9-0"></span>2.2 The SIDL Interface Definition Language

For the SAGA API, an object oriented (OO) approach was adopted, as it is easier to produce a procedural API from an OO API than the converse, and one of the goals of SAGA is to provide APIs which are as natural as possible in each implementation language. Advanced OO features such as polymorphism were avoided, both for simplicity and also to avoid complications when mapping to procedural languages.

The design team chose to use SIDL, the Scientific Interface Definition Language, [\[3\]](#page-247-4) for specifying the API. This provides a programming-language neutral represention of the API, but with well-defined syntax and clear mapping to implementation languages.

This document, however, slightly deviates from the original SIDL language definition. This section gives a brief introduction to SIDL, describes the respective deviations we used, and also contains a number of notes to implementors on how to interpret this specification.

SIDL, from the Babel project, is similar to COM and CORBA IDL, but has an emphasis on scientific computing, with support of multi-dimensional arrays, etc. Although the SAGA spec does not use these features extensively, the multi language scope of Babel for mappings from SIDL to programming languages appealed to the authors of this specification.

The key SIDL concepts used in this document are

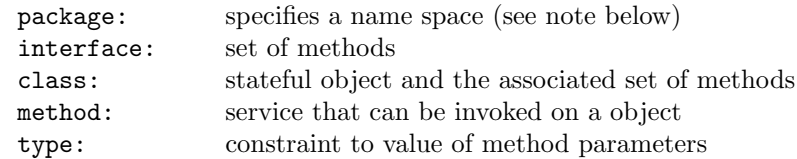

SIDL supports single inheritance of classes, and multiple inheritance of interfaces.

Method definitions have signatures, which define which parameters are accepted on method invocation. These parameters can be

• in: input parameter, passed by value, assumed CONST

- out: output parameter, passed by reference
- inout: input and output parameter, passed by reference

#### 2.2.1 Deviations from SIDL in this Document

SIDL has the notion of packages, which are equivalent to Java packages or  $C_{++}$ name spaces. Packages are used in this specification, for the purpose of cross referencing different API sections. The packages are not supposed to show up in the implementations class names or name spaces, apart from the top level 'saga' name space.

SIDL also has the notion of 'versions', which are actually required on packages. We do not use versions in this specification, as the specification itself is versioned, and we do not intend to introduce versioning on classes and interfaces.

SIDL allows multidimensional arrays, in the form array<type,dim>. As SAGA uses only one-dimensional arrays, this document uses the simplified notation array<type>.

SIDL defines a string to be a char\*. We feel, however, that strings have more powerful and native expressions in some languages (such as C++, Perl and Java), and use string for these types. char\*, conventionally used for binary inout memory chunks, is expressed in this document as  $array **byte**$ .

This specification defines all method calls as void (or rather does not specify any return type for method calls at all). Instead of explicit return values, we define out parameters, which are in SIDL parameters which are passed by reference. However, for this specification we expect language bindings to use the first specified output parameter as return value to function calls where appropriate, in particular for the synchronous versions of the function calls. The asynchronous versions will, by their very nature, stick to the out parameter scheme, as described in Section [3.7.](#page-92-0)

## 2.2.2 Default Parameter Values

This document, in several places, adds default values in the SIDL part of the API specification. It is up to the language bindings to exploit any native means for default parameter values. If this is not possible, the language binding CAN abstain from default parameter values. Also, if asynchronous method calls require additional parameters, which might affect the handling of default parameters in languages such as  $C$  and  $C_{++}$ , the language binding CAN deviate from this document in that respect.

#### 2.2.3 Constness

SIDL method parameters specified as in parameters are considered to be const, and MUST NOT be changed by the implementation. The SAGA language bindings SHOULD utilize language mechanisms to enforce constness of these parameters, if possible.

To our knowledge, SIDL does not allow the specification of constness on the method level. This means, SIDL does not permit a specification of which methods must leave the state of the object unchanged. We considered the introduction of const modifiers, to achieve consistent semantics over different implementations. However, a short analysis of various implementation techniques convinced us that requiring method constness would raise significant limitations to SAGA implementors (e.g., for implementations with late binding), with no immediately visible advantage to SAGA users. Hence, we waived any method level constness requirements for now, but this topic might get picked up in future versions of the API, e.g., with respect to object serialization (which implies known and consistent object state on serialization points).

## 2.2.4 Attributes and Metrics

The SIDL sections in this specification contain additional normative information which are inserted as SIDL comments. In particular these are definitions for attributes and metrics. The format definitions for these specifications can be found in section [3.5](#page-55-0) "SAGA Attribute Interface" and section [3.6](#page-67-0) "SAGA Monitoring Model", respectively.

#### 2.2.5 Method Specification Details

All methods defined in the SIDL specification sections are further explained in the 'Details' sections in this document. These details to method specifications are normative. They are formatted as follows (example taken from the saga::ns\_directory class:

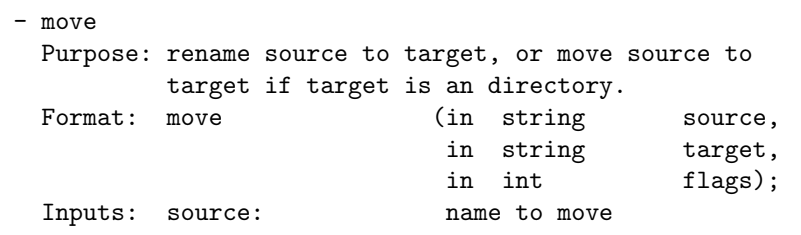

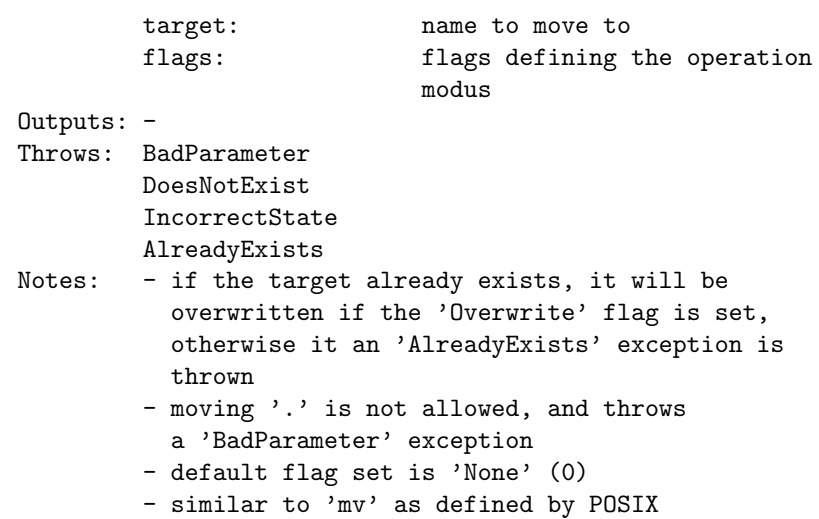

The following sections are used in these detailed specifications of class methods:

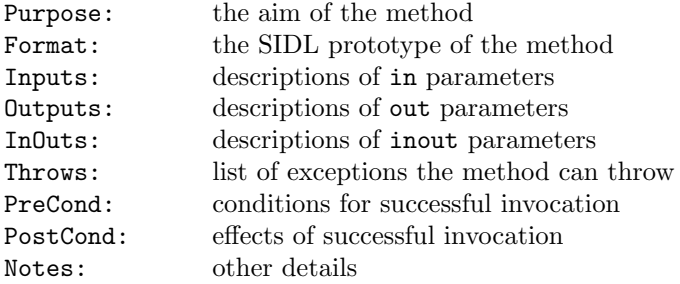

PreCond'itions are often left out if there are none. An example for a precondition is a specific object state.

PostCondtions are often left out, if these are deemed sufficiently covered in the Purpose part. An example for a postcondition is a changed object state.

Exceptions listed under Throws are the only ones which can be thrown by the method.

Notes can contain, for example, references to the origin and use of the method, conditions on which which exceptions are to be raised, semantic details of invocations, consistency implications of invocations, and more.

### 2.2.6 Inheritance

The SAGA API specification limits class inheritance to *single inheritance* – a class can, nevertheless, implement multiple interfaces. Similar to the original SIDL syntax, this document uses the qualifiers extends to signal inheritance relations of a class, and implements to signal an interface to be provided by a class.

Almost all SAGA classes implement the saga::object interface (which provides, for example, a unique instance id and the saga::error\_handler interface), but the classes usually implement several other interfaces as well.

For inherited classes and implemented interfaced holds: if methods are overloaded (i.e. redefined with the same name), the semantics of the overloaded methods still applies (i.e. all Notes given on the detailed method description apply). That does also hold for CONSTRUCTORs and DESTRUCTORs, and also for example for a close() which si implecitely called on the base class' destruction.

# <span id="page-13-0"></span>2.3 Language Binding Issues

The abstract SAGA API specification, as provided by this document, is language independent, object oriented, and specified in SIDL. Normative bindings for specific languages, both object oriented and procedural, will be defined in additional documents.

This document contains several examples illustrating the use of the API, and these have naturally been shown in specific languages, such as  $C_{++}$ . These examples should not be taken as normative, but merely as illustrative of the use of the API. When normative language bindings are available, these examples may be revised to reflect these bindings. In order to give an impression of the Look-and-Feel in other languages, Appendix [A](#page-239-0) lists some of the examples in different languages. Again, Appendix [A](#page-239-0) is illustrative, not normative.

Language bindings of the SAGA API shall provide the typical look-and-feel of the respective programming language. This comprises the syntax for the entitities (objects, methods, classes, etc.), but also, to some degree, semantical details for which it makes sense to vary them with the programming language. We summarize the semantic-ddetails here.

• In this document, flags are denoted as bitfields (specifically, integer enums which can be combined by logical AND and OR), this is for notational convenience, and a language binding should use the most natural mechanism available.

- Language bindings MAY want to express array style arguments as variable argument lists, if that is appropriate.
- This document specifies file lengths, buffer lengths and offesets as int types. We expect implementations to use suitable large native data types, and to stick to language specific types where possible (such as size\_t for buffer lengths in C, and off\_t for file lengths in C). The SAGA language bindings MUST include the types to be used by the implementations. In particular, 64bit types SHOULD be used if they are available.
- The SAGA attribute interface defines attribute keys to be strings. The SAGA monitorable interface defines metric names to be strings. At the same time, many attributes and metrics are predefined in this specification. In order to avoid typos, and improve interoperability between multiple implementations, we expect language bindings to exploit native mechanisms to have these prefefined attributes and metric names specified as literal constants. For example, in  $C/C++$  we would expect the following defines for the stream package (amongst others):

#define SAGA\_METRIC\_STATE "state" #define SAGA\_STREAM\_NODELAY "nodelay"

- Object life time management may be language-specific. See Section [2.5.3.](#page-18-0)
- Concurrency control may be language-specific. See Section [2.6.4.](#page-21-0)
- Thread safety may be language-specific. See Section [2.6.5.](#page-22-2)

## <span id="page-14-0"></span>2.4 Compliant Implementations

A SAGA implementation MUST follow the SAGA API specification, and the language binding(s) for its respective programming language(s), both syntactically and semantically. This means that any method MUST be implemented with the syntax and with the semantics specified in this document, or not be implemented at all (i.e., MUST then throw the NotImplemented exception).

The NotImplemented exception MUST, however, be used only in necessary cases, for example if an underlying Grid middleware does not provide some capability, and if this capability can also not be emulated. The implementation MUST carefully document and motivate the use of the NotImplemented exception.

A implementation of the SAGA API is "SAGA compliant" if it implements all objects and methods of the SAGA API specification, possibly using the NotImplemented exception, as outlined above.

A implementation of the SAGA API is "partially SAGA compliant" if it implements only some packages, but implements those completely. It is, as with compliant implementations, acceptable to have methods that are not implemented at all (and thus throw a NotImplemented error).

All other implementations of the SAGA API are "not SAGA compliant".

The SAGA Look & Feel classes and interfaces (exception, error\_handler, object, session, context, attribute, callback, metric, monitorable, steerable, async, task, and task\_container) MUST be implemented completely for an implementation to be compliant. A partial compliant implementation MUST implement those SAGA Look & Feel classes and interfaces which are used by the packages the implementation intents to provide. A method in the SAGA Look & Feel classes and interfaces MUST NOT throw the NotImplemented exception.

Note that the exposure of additional (e.g. backend specific) classes, methods, or attributes within the SAGA API (e.g. within the saga name space) is considered to break SAGA compliance, unless explicitly allowed by this specification, as such extensions would bind applications to this specific implementation, and limit their portability, which is a declared goal of the SAGA approach.

The SAGA CORE Working Group will strive to provide, along with the language binding documents, complicance tests for implementors. It should also be noted that the SAGA language binding documents MAY specify deviations from the API syntax and semantics specified in this documents. In this case, the language binding specification supersedes this language independent specification. The language binding specifications MUST, however, strive to keep the set of differences to this specification as small as possible.

### 2.4.1 Early versus late binding

An implementation may choose to use late binding to middleware. This means that the middleware binding might change between subsequent SAGA calls. For example, a file.open() might be performed via the HTTP binding, but a subsequent read() on this file might be performed with GridFTP.

Late binding has some advantages in terms of flexibility and error recovery. However, it implies a certain amount of object state to be kept on client side, which might have semantic consequences. For example, a read() operation might fail on HTTP for some reasons, but might succeed via GridFTP. The situation might be reversed for write(). In order to allow alternating access via both protocols, the file pointer information (e.g. the file object state) must be held on client side.

It is left to a later experience document about the SAGA API implementations to discuss potential problems arising from early/late binding implementations, with respect to semantic conformance to the SAGA API specification. It should

be noted here that method-level constness would represent a major obstacle for late binding implementations.

Late binding MUST NOT delay the check of error conditions if this is semantically required by the specification. For example, a file open should check for the existence of the file, even if the implementation may bind to a different middleware on subsequent operations on this file.

## <span id="page-16-0"></span>2.5 Object Management

The API specification in Section [3](#page-28-0) defines various kinds of objects. Here, we describe generic design considerations about managing these objects.

## 2.5.1 Session Management

The specification introduces a saga::session object, which acts as session handle. A session thereby identifies objects and operations which are sharing information, such as security details. More important, objects and methods from different sessions are guaranteed to not to share any information, and are completely shielded from each other. This will allow application to communicate with different Grids and VOs at the same time, or to assume different IDs at the same time. Many applications, however, will have no need for explicit session handling. For those cases, a default saga session is used if no explicit saga::session object is created and used.

Any SAGA object is associated with a session at creation time, by using the respective saga::session instance as first argument to the constructor. If the session argument is ommitted, the object is associated with the default session. SAGA objects created from other SAGA objects (such as a saga::file instance created by calling open() on a saga::directory instance) inherit the parents session. The remainder of the document refers to the default session instance as theSession.

A saga::context instance is used to encapsulate a virtual identity, such as a Globus certificate or an ssh key pair. Multiple context instances can be associated with one session, and only those context information MUST be used to perform any operation in this session (i.e., on objects associated with this session). If no saga::context instances are explicitly added to a SAGA session, the SAGA implementation MAY associate one or more default contexts with any new session, including the default session. In fact, the default session can ONLY use these default contexts.

### 2.5.2 Shallow versus Deep Copy

Copy operations of SAGA objects are, by default, shallow. This applies, for example, when SAGA objects are passed by value, or by assignment operations. Shallow copy means that the orginal object instance and the new (copied) instance share state. For example, the following code snippet

```
Code Example
\begin{array}{c|c} 1 & \text{saqa::file f1 (url);} \end{array} // file pointer is at 0
2 | saga::file f2 = f1; // shallow copy
3
4 cout \lt\lt "f1 is at " \lt\lt f1.seek (0, Current) \lt\lt "\n";
5 cout \lt\lt "f2 is at " \lt\lt f2.seek (0, Current) \lt\lt "\n";
6
\tau | f1.seek (10, Current); // change state
8
9 cout \lt\lt "f1 is at " \lt\lt f1.seek (0, Current) \lt\lt "\n";
10 cout \lt\lt "f2 is at " \lt\lt f2.seek (0, Current) \lt\lt "\n";
```
would yield the following output (comments added):

f1 is at 0 f2 is at  $0 \rightarrow$  shallow copy of f1 f1 is at  $10 \rightarrow$  state of f1 changes f2 is at  $10 \rightarrow$  state of f2 changes too, it is shared

The SAGA API allows, however, to perform deep copies on all SAGA objects, by explicitly using the clone() method. The changed code snippet:

```
Code Example
1 saga::file f1 (url); // file pointer is at 0
2 saga::file f2 = f1.clone(); // deep copy
3
4 cout \lt\lt "f1 is at " \lt\lt f1.seek (0, Current) \lt\lt "\n";
5 cout << "f2 is at " << f2.seek (0, Current) << "\n";
6
7 f1.seek (10, Current); // change state
8
9 cout \lt\lt "f1 is at " \lt\lt f1.seek (0, Current) \lt\lt "\n";
10 cout \lt\lt "f2 is at " \lt\lt f2.seek (0, Current) \lt\lt "\n";
```
would then yield the following output (comments added):

```
f1 is at 0<br>f2 is at 0-> deep copy of f1
f1 is at 10 \rightarrow state of f1 changes
f2 is at 0 -> state of f2 changes not, it is copied
```
SAGA language bindings MAY deviate from these semantics if (and only if) these semantics would be non-intuitive in the target language.

If a SAGA object gets (deeply) copied by the clone method, its complete state is copied, with the exception of

- information about previous error conditions (see Section [3.1\)](#page-30-0)
- callbacks on metrics (see Section [3.6\)](#page-67-0)

Not copying previous error conditions disambiguates error handling. Not copying registered callbacks is required to ensure proper functioning of the callback invocation mechanism, as callbacks have an inherent mechanism to allow callbacks to be called exactly once. Copying callbacks would undermine that mechanism, as callbacks could be called more than once (once on the original metric, once on the copied metric).

Note that a copied object will, in general, point to the same remote instance. For example, the copy of a  $saga::job$  instance will not cause the spawning of a new remote job, but will merely create a new handle to the same remote process the first instance pointed to. The new object instance is merely a new handle which is in the same state as the original handle – from then on, the two handles have a life of their own. Obviously, operations on one SAGA object instance may still in fact influence the copied instance, e.g. if cancel() is called on either one.

### <span id="page-18-0"></span>2.5.3 Object State Life Time

In general, the life time of SAGA object instances is defined as natively expected in the respective languages, so is usually explicitly managed, or implicitly defined by scoping, or in some languages implicitly managed by garbage collection mechanisms.

The SAGA API semantics, in particular asynchronous operations, tasks, and monitoring metrics require, however, that the state of certain objects must be able to survive the life time of the context in which they have been created. As state in these situations is shared with the original object instance, this may imply in some languages that the respective objects must survive as well.

In particular, object state MUST be available in the following situations:

- The state of a saga::object instance must be available to all tasks created on this object instance.
- The state of a saga::object instance must be available to all metrics created on this object instance.
- The state of a saga::session instance must be available to all objects created in this session.
- The state of a saga::context instance must be available to all sessions this context instance was added to.

Due to the diversity of life time management used in existing programming languages, this document can not prescribe a single mechanism to implement objects or object states that survive the context they were created in. It is subject to individual language binding documents to prescribe such mechanisms, and to define responsibilities for object creation and destruction, both for SAGA implementations and for application programs, in order to match requirements and common-sense in the respective languages.

The SAGA specification implies that object state is shared in the following situations:

- a asynchronous operation is invoked on an object, creating a task instance,
- a SAGA object is passed as argument to a (synchronous or asynchronous) method call.

Those method calls that deviate from these semantics denote that in their PostCond'itions (e.g., prescribe that a deep copy of state occurs).

## <span id="page-19-0"></span>2.5.4 Freeing of Resources and Garbage Collection

The destruction of objects in distributed systems has its own subtle problems, as has the interruption of remote operations. In particular it cannot be assumed that a destructor can both return timely and ensure the de-allocation of all

(local and remote) resources. In particular, as a remote connection breaks, no guarantees whatsoever can be made about the de-allocation of remote resources.

In particular for SAGA tasks, which represent asynchronous remote operations, we expect implementations to run into this problem space, for example if cancel() is invoked on this task. To have common semantic guidelines for resource de-allocation, we define:

- 1. On explicit or implicit object destruction, and on explicit or implicit interruption of synchronous and asynchronous method invocations, SAGA implementations MUST make a best-effort attempt to free associated re-sources immediately<sup>[1](#page-20-1)</sup>.
- 2. If the immediate de-allocation of resources is not possible, for whichever reasons, the methods MUST return immediately, but the resource deallocation MAY be delayed indefinitely. However, as of (1), the best effort strategy to free these resources eventually MUST stay in place.
- 3. Methods whose semantics depend on successful or unsuccessful de-allocation of resources (such as task.cancel() or file.close()) allow for an optional float argument, which defines a timeout for this operation. If resource de-allocation does not succeed within this timeout period, a NoSuccess exception MUST be thrown. Negative values imply to wait forever, a value of zero (the default) implies that the method can return immediately, even if some resources could not be de-allocated. In any case, the best-effort policy as described above applies.

SAGA implementations MUST motivate and document any deviation from this behaviour. See also Section [2.4](#page-14-0) on compliant implementations.

# <span id="page-20-0"></span>2.6 Asynchronous Operations and Concurrency

In this section, we describe the general design considerations related to asynchronous operations, concurrency control, and multi threading.

## 2.6.1 Asynchronous Function Calls

The need for asynchronous calls was explicitly stated by the use cases, as reasonable synchronous behaviour cannot always be expected from Grids. The SAGA task interface allows the creation of an asynchronous version of each SAGA API

<span id="page-20-1"></span><sup>&</sup>lt;sup>1</sup>Immediately in the description above means: within the expected response time of the overall system, but not longer.

method call. The SIDL specification lists only the synchronous version of the API methods, but all packages implementing the task interface MUST provide the various asynchronous methods as well. Please see section [3.7](#page-92-0) for details on the task interface.

### 2.6.2 Asynchronous Notification

Related to this topic, the group also discussed the merits of callback and polling mechanisms and agreed that a callback mechanism should be used in SAGA to allow for asynchronous notification. In particular, this mechanism should allow for notification on the completion of asynchronous operations, i.e. task state changes. However, polling for states and other events is also supported.

#### 2.6.3 Timeouts

Several methods in the SAGA API support the synchronization of concurrent operations. Often, those methods accept a float timeout parameter. The semantics of that parameters is always as follows:

timeout < 0.0 – wait forever timeout =  $0.0$  – return immediately timeout  $> 0.0$  – wait for this many seconds

These methods do not cause a TimeOut exception as the timeout period passes, but return silently. For an description of the TimeOut exception, see section [3.1.](#page-30-0)

The various methods often define different default timeouts. For timeouts on close() methods, the description of resource deallocation policies in section [2.5.4](#page-19-0) is also relevant.

## <span id="page-21-0"></span>2.6.4 Concurrency Control

Although limited, SAGA defines a de-facto concurrent programming model, via the task model and the asynchronous notification mechanism. Sharing of object state among concurrent units (e.g., tasks) is intentional and necessary for addressing the needs of various use cases. Concurrent use of shared state, however, requires concurrency control to avoid unpredictable behavior.

(Un)fortunately, a large variety of concurrency control mechanisms exist, with different programming languages lending themselves to certain flavors, like object locks and monitors in Java, or POSIX mutexes in C-like languages. For some use cases of SAGA, enforced concurrency control mechanisms might be both unnecessary and counter productive, leading to increased programming complexity and runtime overheads.

Because of these constraints, SAGA does not enforce concurrency mechanisms on its implementations. Instead, it is the responsibility of the application programmer to ensure that her program will execute correctly in all possible orderings and interleavings of the concurrent units. The application programmer is free to use any concurrency control scheme (like locks, mutexes, or monitors) in addition to the SAGA API.

#### <span id="page-22-2"></span>2.6.5 Thread Safety

We expect implementations of the SAGA API to be thread safe. Otherwise, the SAGA task model would be difficult to implement, and would also be close to useless. However, we acknowledge that specific languages might have trouble with (a) expressing the task model as it stands, and (b) might actually be successful to implement the API single threaded, and non-thread safe. Hence, we expect the language bindings to define if compliant implementations in this language MUST or CAN be thread safe – with MUST being the default, and CAN requiring good motivation.

## <span id="page-22-0"></span>2.7 State Diagrams

Several objects in SAGA have a state attribute or metric, which implies a state diagram for these objects. That means, that instances of these objects can undergo well defined state transitions, which are either triggered by calling specific methods on these object instances, or by calling methods on other object instances affecting these instances, or are triggered by internal events, for example by backend activities. State diagrams as shown in Figure [1](#page-23-0) are used to define the available states, and the allows state transitions. These diagrams are normative.

## <span id="page-22-1"></span>2.8 Execution Semantics and Consistency Model

A topic related to concurrency control concerns execution semantics of the operations invoked via SAGA's API calls. Unlike Section [2.6,](#page-20-0) here we are dealing with the complete execution "chain," reaching from the client API to the server side, based on whichever service or middleware layer is providing access to the server itself.

SAGA API calls on a single service or server can occur concurrently with (a) other tasks from the same SAGA application, (b) tasks from other SAGA ap-

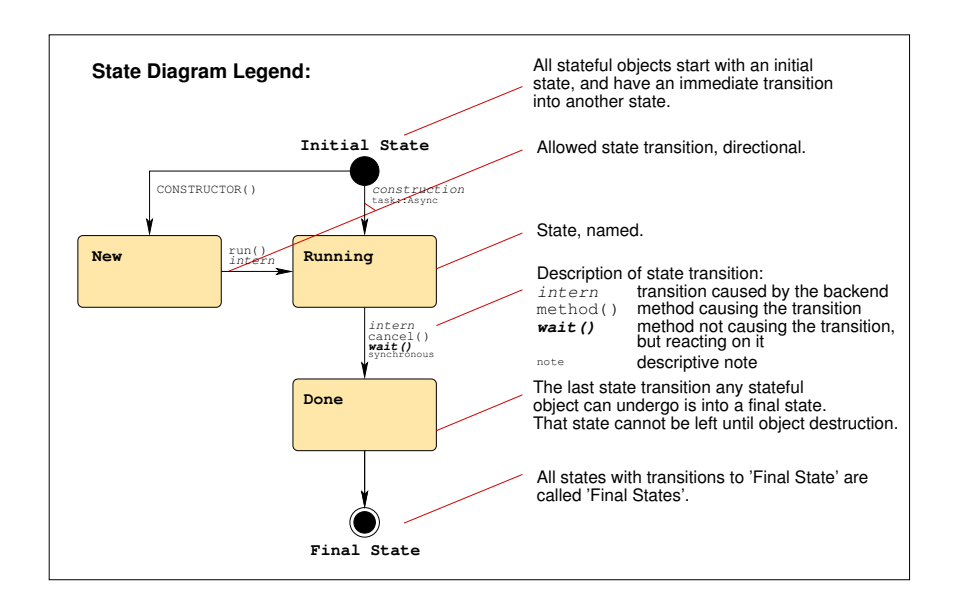

<span id="page-23-0"></span>Figure 1: The SAGA state diagrams follow the notations shown here.

plications, or also (c) calls from other, independently developed (non-SAGA) applications. This means that the user of the SAGA API should not rely on any specific execution order of concurrent API calls. However, implementations MUST guarantee that a synchronous method is indeed finished when the method returns, and that an asynchronous method is indeed finished when the task instance representing this method is in Finished or Done state. Further control of execution order, if needed, has to be enforced via separate concurrency control mechanisms, preferably provided by the services themselves, or on application level.

Most SAGA calls will invoke services that are remote to the application program, hence becoming vulnerable to errors caused by remote (network-based) invocation. Therefore, implementors SHOULD strive to implement "At Most Once" semantics, enforcing that, in case of failures, an API call either fails (does not get executed), or succeeds, but never gets executed more than once. This seems to be (a) generally supported by most Grid middleware, (b) implementable in distributed systems with reasonable effort, and (c) useful and intuitively expected by most end users. Any deviation from these semantics MUST be carefully documented by the implementation.

Beyond this, the SAGA API specification does not prescribe any consistency model for its operations, as we feel that this would be very hard to implement across different middleware platforms. A SAGA implementation MAY specify some consistency model, which MUST be documented. A SAGA implementa-

tion SHOULD always allow for application level consistency enforcement, for example by use of of application level locks and mutexes.

# <span id="page-24-0"></span>2.9 Optimizing Implementations, Latency Hiding

Distributed applications are usually very sensistive to communication latencies. Several use cases in SAGA explicitly address this topic, and require the SAGA API to support (a) asynchronous operations, and (b) bulk operations, as both are commonly accepted latency hiding techniques. The SAGA task model (see section [3.7\)](#page-92-0) provides asynchronous operations for the SAGA API. Bulk operations have no explicit expression in SAGA. Instead, we think that implementations should be able to exploit the concurrency information available in the SAGA task model to transparently support bulk optimizations. In particular, the saga::task\_container allows to run multiple asynchronous operations at the same time – implementations are encouraged to apply bulk optimizations in that situation. A proof-of-concept implementation in C++ demonstrates that bulk optimizations for task containers are indeed implementable, and perform very well. We feel that this leaves the SAGA API simple, and at the same time allows for performance critical use cases.

Other optimizations are more explicit in the API, most notably the additional  $I/O$  operations for the saga::file class – those are described in more detail in section [3.10.](#page-177-0)

Implementations are encouraged to exploit further optimizations; these MUST NOT change the semantics of the SAGA API though.

## <span id="page-24-1"></span>2.10 Configuration Management

The SAGA CORE WG spent a significant amount of discussion on deployment and configuration issues, and could not, as of yet, come to a complete agreement on these. More specifically we see the following problems related to the use of SAGA API implementations:

- As different SAGA implementatins bind to different middleware, that middleware might need configuration information, such as the location of a GridRPC config file (see [\[14\]](#page-248-2)), or the location of a service endpoint.
- If such configuration information are to be provided by the end user, the end user might face, eventually, a plethora of SAGA implementation specific configuration files, or environment variables, or other configuration mechanisms, which break the SAGA abstraction from the middleware for the end user.

• Defining a SAGA configuration file format might succeed syntactically (e.g., ini file format), but must fail semantically, as it will be impossible to foresee on which middleware SAGA gets implemented, and to know which configuration information that middleware requires.

This leaves the dilemma that a configuration mechanism seems impossible to define generically, but by leaving it undefined, we break the abstraction SAGA is supposed to provide to the end user.

For the time being, we leave this problem to (a) the middleware developers, (b) to the SAGA implementors, and (c) to the SAGA deployment (i.e. system administrators). We hope that experience gathered by these groups will allow us to revise this topic, and to define a generic, simple, and abstract approach to the configuration problem.

# <span id="page-25-0"></span>2.11 The 'URL Problem'

The end user might expect the SAGA API, as a high level and simple API, to handle protocol specific issues transparently. In particular, she might expect that SAGA gracefully and intelligently handles a URL such as

http://host.net/tmp/file

even if HTTP as protocol is, in fact, not available at host.net, but for example the FTP protocol is.

However, this innocently looking problem has far reaching consequences, and in fact is, to the best of our knowledge, unresolved. Consider the following server setup on host.net:

FTP Server: server root: /var/ftp/pub/ HTTP Server: server root: /var/http/htdocs/

The entities described by the two URLs

http://host.net/tmp/file ftp://host.net/tmp/file

hence refer to different files on host.net! Even worse: it might be (and often is) impossible to access the HTTP file space via the FTP service, and vice versa.

Similar considerations hold for absolute file names, and for file names relative to the users home directory. Consider:

http://host.net/~user/tmp/file

This URL may point to

file:////home/user/public\_html/tmp/file

and not, as could have been expected, to

file:////home/user/tmp/file

Hence, a reliable translation of URL's between different protocols (schemes) is only possible, if the exact server setup of all affected protocol serving services is known. This knowledge is often not available.

Further, even if a correct translation of protocols and hence URL's suceeds, there is no guarantee that the referred file is actually available via this protocol, with the same permissions – this again depends on the service configuration.

### SAGA 'solution' to the 'URL Problem'

- 1. A SAGA compliant implementation MAY be able to transparently translate URLs, but is not required to do so. Further, this behaviour CAN vary during the runtime of the program.
- 2. The SAGA API specification allows the use of the placeholder 'any' (as in any://host.net/tmp/file). A SAGA compliant implementation MAY be able to choose a suitable protocol automatically, but CAN decline the URL with an IncorrectURL exception.
- 3. Abstract name spaces, such as the name space used by replica systems, or by grid file systems, hide this problem efficiently and transparently from the end user. We encourage implementations to use such name spaces.
- 4. A URL which cannot be handled for the stated reasons MUST cause the exception IncorrectURL to be thrown. Note that this holds only for those cases where a given URL cannot be handled as such, e.g. because the protocol is unsupported, any:// cannot be handled, or a necessary URL translation failed. The detailed error message SHOULD give advice to the end user which protocols are supported, and which types of URL translations can or can't be expected to work.
- 5. Any other error related to the URL (e.g. file at service is not available) MUST be indicated by the exceptions as listed in the method specifications in this document.

We are aware that this 'solution' is sub-optimal, but we also think that, if cleverly implemented with the help of information services, service level setup information, and global name spaces, this approach can simplify the use of the SAGA API significantly. We will carefully watch the work of related OGF groups, such as the global naming efforts in the Grid FileSystem Working Group (GFS-WG), and will revise this specification if any standard proposal is put forward to address the described problem.

# <span id="page-27-0"></span>2.12 Miscellaneous Issues

## 2.12.1 File Open Flags

For files, flags are used to specify if an open is truncating, creating, and/or appending to an existing entity. For jobs, and in particular for file staging, the LSF scheme is used (e.g. 'url >> local\_file' for appending a remote file to a local one after staging). We are aware of this seeming inconsistency. However, we think that a forceful unification of both schemes would be more awkward to use, and at the same time less useful.

# <span id="page-28-0"></span>3 SAGA API Specification

The SAGA API consists of a number of interface and class specifications. The relation between these is shown in Figure [2](#page-29-0) on Page [30.](#page-29-0) This figure also marks which interfaces are dominating the SAGA look-and-feel, and which classes are combined to packages.

The remainder of this section forms the main normative part of the SAGA API specification. It has one subsection for each package, starting with those interfaces that define the SAGA look-and-feel (top level interfaces first), followed by the various capability providing packages: job management, name space management, file management, replica management, stream, and remote procedure call.

# SAGA Look & Feel API Packages

<span id="page-28-1"></span>The SAGA Look & Feel is defined by a number of classes and interfaces which ensure the non-functional properties of the SAGA API (see [\[13\]](#page-248-1) for a complete list of non-functional requirements). These interfaces and classes are intended to be used by the functional SAGA API packages, and are hence thought to be orthogonal to the functional scope of the SAGA API.

SAGA implementations should be able to implement the SAGA Look & Feel API packages independent of the grid middleware backend. That is, however, not guaranteed to be the case. In particuar Monitoring and Steering, but also asynchronous operations, may need explicit support from the backend system. As such, methods in these three packages MUST be expected to throw a NotImplemented exception, in accordance with the SAGA implementation compliance guidlines given in the introduction. The NotImplemented exception is listed in the respective method description details, but, unlike other listed exceptions, not separately motivated. Similarly, the IncorrectURL exception is listed when appropriate, but is not, in general, separately motivated or detailed – the semantic conventions for this exception are as defined in section [2.11.](#page-25-0)

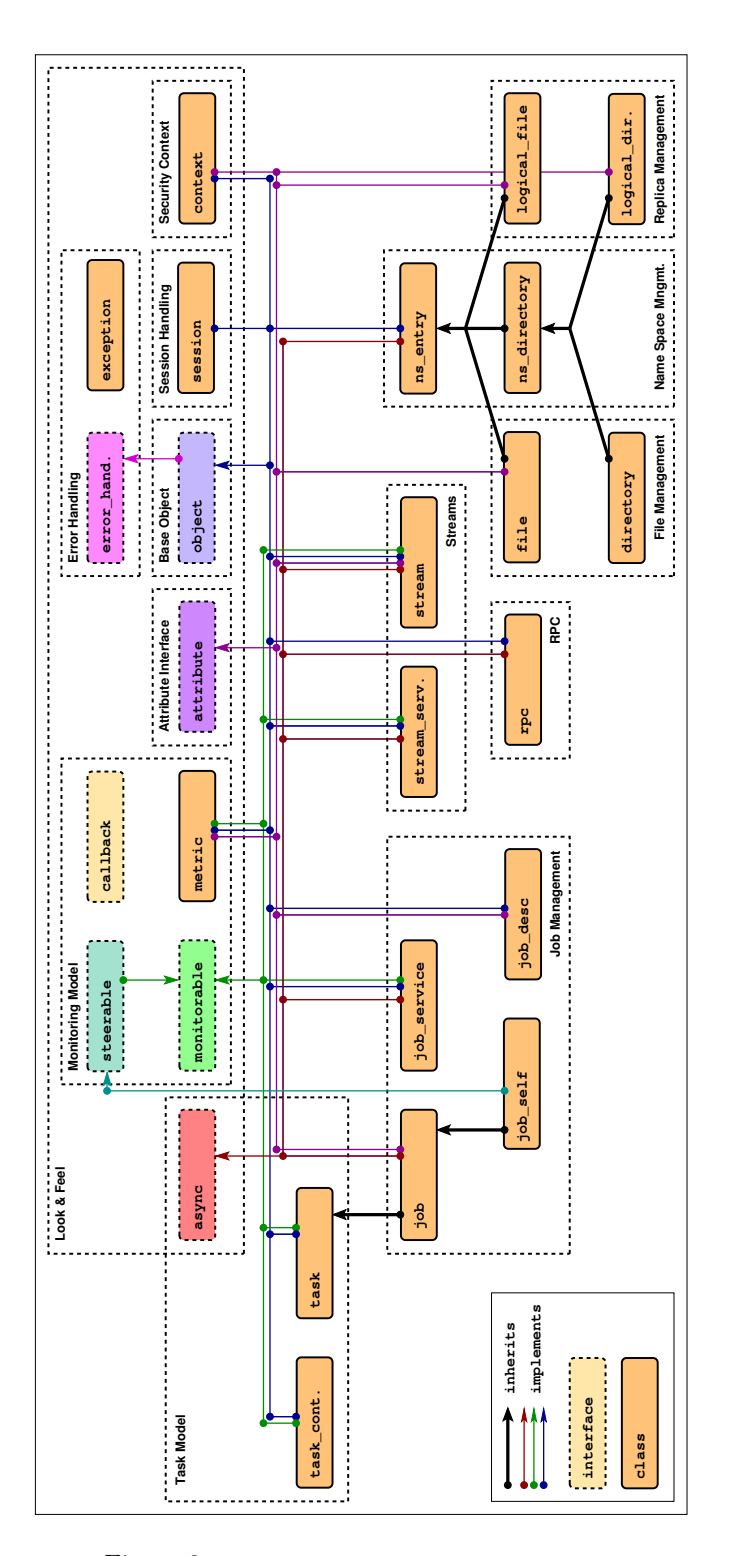

<span id="page-29-0"></span>Figure 2: The SAGA class and interface hierarchy

# <span id="page-30-0"></span>3.1 SAGA Error Handling

Each SAGA API call has an associated list of exceptions it may throw. These exceptions all extend the saga::exception class described below.

All objects in SAGA implement the error\_handler, which allows a user of the API to query for the latest error associated with a saga object. In languages with exception facilities, such as Java, C++ and Perl, the language binding may allow exceptions to be thrown instead. Bindings for languages without exception handling capabilities MUST stick to the error\_handler interface described here, but MAY define additional language native means for error reporting.

For asynchronous operations, the error handler interface is provided by the task instance performing the operation, and not by the object which created the task.

For objects implementing the error\_handler interface, each method invocation on that object resets any error caused by a previous method invocation on that object.

Some API methods return POSIX errno codes for errors. This is true in particular for read(), write() and seek(), for saga::file and saga::stream. The respective method descriptions provide explicit details of how errno error codes are utilized. In any case, the user errno codes are to ne used as they are used in POSIX.1.

Any other details of the error handling mechanisms will be defined in the respective language bindings, if required.

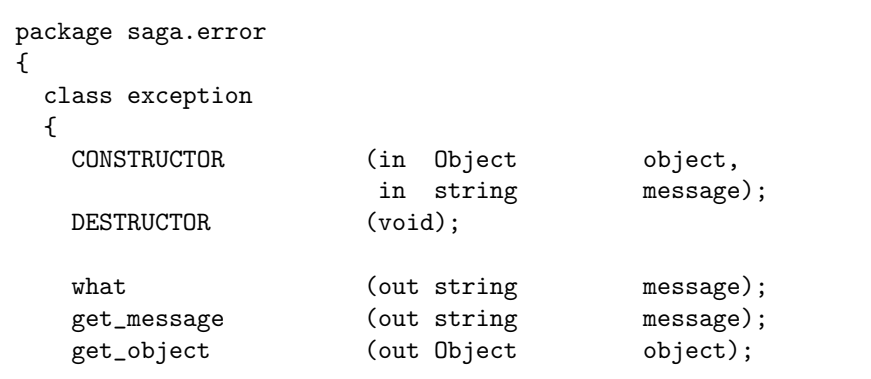

#### 3.1.1 Specification

```
}
 interface error_handler
 {
   get_error (out exception error);
   has_error (out boolean has_error);
 }
}
```
## 3.1.2 Details

SAGA provides a set of well defined error states (exceptions) which MUST be supported by the implementation. As to wether these error states are critical, non-critical or fatal depends on,  $(A)$  the specific implementation (one implementation might be able to recover from an error while another implementation might not), and  $(B)$  the specific application use case (e.g., the error 'file does not exist' may or may not be fatal, depending if the application really needs information from that file).

Several SAGA methods do not raise exceptions on certain error conditions, but return an error code. For example file.read(), might return an error code indicating that a non-blocking I/O does not have any data available right now. The error codes used in SAGA are based on the definitions for errno as defined by POSIX, and MUST be used in a semantically identical manner.

The exceptions available in SAGA are listed below, with a number of explicit examples on when exceptions should be thrown. These examples are not normative, but merely illustrative. This specification defines the set of allowed exceptions for each method explicitly – that set is normative.

The SAGA specification defines which exceptions can be thrown by which method. Depending on the implementation however, other exceptions can be thrown as well. For example, a certain implementation might have authorization as an attribute setting, and could throw an AuthorizationFailed exception on attempts to write that attribute – even though it is not specified in the SAGA specification. New SAGA exception types however, SHOULD NOT be defined by the implementation.

Listed exceptions are either derived from the base SAGA exception types or are error codes with that specific name etc. These exact rendering is language binding specific; for details, see the language bindings.

The string returned by what() and get\_message() MUST be formatted as

follows: "ExceptionName: message", where ExceptionName MUST match the literal exception names as defined in this document, and message SHOULD be a detailed, human readable description of the cause of the exception.

The exception types defined in SAGA are listed below. This list is sorted, with the most specific exceptions are listed first and least specific last. The most specific exception possible (i.e., applicable) MUST be thrown on all error conditions.

#### NotImplemented: ---------------

If a method is specified in the SAGA API, but cannot be provided by a specific SAGA implementation, this exception MUST be thrown. See also the notes about compliant implementations in the instruction.

#### Example:

- An implementation based on Unicore might not be able to provide streams. The saga::stream\_server constructor should throw a NotImplemented exception for that implementation.

#### IncorrectURL:

-------------

This exception is thrown if a method is invoked with an URL argument that could not be handled. This error specifically indicates that an implementation can not handle the specified protocol, or access to the specified entity via the given protocol is impossible. The exception MUST NOT be used to indicate any other error condition. See also notes to 'The URL Problem' in the introducton.

#### Example:

- An implementation based on gridftp might be unable to handle http based URLs sensibly, and might be unable to translate them into ftp based URLs internally. The implementation should then throw an IncorrectURL exception if it encounters an http based URL.

IncorrectSession:

#### -----------------

A method was invoked which effects two object instances which belong to different SAGA sessions.

Example:

- a stream is created in one session, and passed to the asynchronous version of the serve() method of the stream\_server in another session.

#### AuthenticationFailed:

---------------------

An operation failed because none of the available session contexts could successfully be used for authentication.

#### Example:

- a remote host does not accept a X509 certificate because the respective CA is unknown there. A call to file.copy() should then throw an AuthenticationFailed exception.

#### AuthorizationFailed:

--------------------

An operation failed because none of the available contexts of the used session could be used for successful Authorization. That error indicates that the resource could not be accessed at all, and not that an operation was not available due to restricted permissions. The authentication step has been completed successfully.

#### Example:

- although a certificate was valid on a remote GridFTP server, the distinguished name could not be mapped to a valid local user id. A call to file.copy() should then throw an AuthorizationFailed exception.

#### PermissionDenied:

------------------

A operation failed because the identity used for the operation did not have sufficient permissions to perform the operation successfully. The authentication and

authorization steps have been completed successfully.

#### Example:

- although a user could login to a remote host via GridFTP and could be mapped to a local user, the write on /etc/passwd failed.

#### $N$ otes:

- The differences between AuthorizationFailed and PermissionDenied are, admittedly, subtle. Our intention for introducing both exceptions was to allow to distinguish between administrative authorization failures (on VO and DN level), and on backend related authorization failures (which can often be resolved on user level).
- The AuthorizationFailed exception SHOULD be thrown when the the backend does not allow the execution of the requested operation at all, whereas the PermissionDenied exception SHOULD be thrown if the operation was executed, but failed due to insufficient privileges.

#### BadParameter:

-------------

This exception indicates that at least one of the parameters of the method call is ill-formed, invalid, out of bound or otherwise not usable. The error message MUST give specific information on what parameter caused that exception, and why.

#### Examples:

- a specified context type is not supported by the implementation
- a file name specified is invalid, e.g. too long, or contains characters which are not allowed
- an ivec for scattered read/write is invalid, e.g. has offsets which are out of bound, or non-allocated buffers
- a buffer to be written and the specified lengths are incompatible
- an enum specified is not known
- flags specified are incompatible (ReadOnly | Truncate)

IncorrectState:

---------------

This exception indicates that the object a method was called on is in a state where that method cannot possibly succeed. A change of state might allow the method to succeed with the same set of parameters.

Examples:

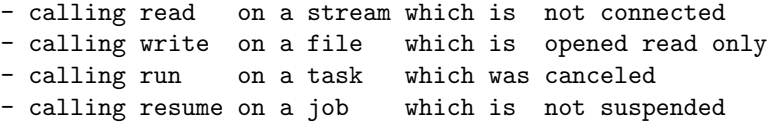

#### AlreadyExists:

--------------

This exception indicates that an operation cannot succeed because an entity to be created or registered already exists or is already registered, and cannot be overwritten. Explicit flags on the method invocation may allow the operation to succeed, e.g. if they indicate that Overwrite is allowed.

Examples:

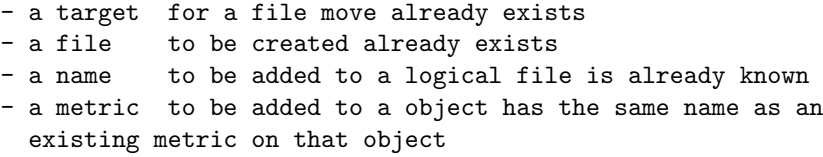

## DoesNotExist:

-------------

This exception indicates that an operation cannot succeed because a required entity is missing. Explicit flags on the method invocation may allow the operation to succeed, e.g. if they indicate that Create is allowed.

Examples:

- a file to be moved does not exist
- a directory to be listed does not exist

- a name to be deleted is not in a replica set

- a metric asked for is not known to the object
- a context asked for is not known to the session
- a task asked for is not in a task\_container
- a attribute asked for is not supported - a job asked for is not known by the backend

#### ReadOnly:

---------

A attribute or metric was attempted to be changed but is read-only, e.g. is provided only for informational purposes. That exception does NOT apply for files or streams which are in incorrect state (i.e. not readable or writable) - that would cause an IncorrectState exception.

Examples:

- attempt to change or set a ReadOnly attribute - attempt to change or update a ReadOnly metric

## Timeout:

--------

This exception indicates that a remote operation did not complete successfully because the network communication or the remote service timed out. That exception MUST NOT be thrown if a timed wait() or similar methods time out - that is indicated by the methods return value, and does not pose an error condition. The time waited before a implementation raises a Timeout exception depends on implementation and backend details, and SHOULD be documented by the implementation.

Examples:

- a remote file authorization request timed out
- a remote file read operation times out
- a host name resolution timed out
- a started file transfer stalled and timed out
- a asynchroneous file transfer stalled and timed out

NoSuccess: ----------

> This exception indicates that an operation failed semantically, e.g. the operation was not successfully performed. This exception is the least specific exception defined in SAGA, and CAN be used for all error conditions

which do not indicate a more specific exception specified above

Examples:

- a once open file is not available right now

- a backend response cannot be parsed
- a remote procedure call failed due to invalid input parameter
- a file copy was interrupted mid-stream, due to shortage of disk space

class exception: ----------------

> This is the exception base class inherited by all exceptions thrown by a SAGA object implementation.

```
Note that saga::exception does not implement the
saga::object interface.
```

```
- CONSTRUCTOR
 Purpose: create the exception
 Format: CONSTRUCTOR (in object object,
                     out exception e);
 Inputs: object: the object associated with the
                      exception.
 Outputs: e: the newly created exception
 Throws: -
```

```
- DESTRUCTOR
 Purpose: destroy the exception
 Format: DESTRUCTOR (in exception e);
 Inputs: e the exception to destroy
 Outputs: -
 Throws: -
```

```
- what
 what is an alias for get_message.
```

```
- get_message
  Purpose: gets the message associated with an exception
```
Format: get\_message (out string message); Inputs: - Outputs: message the error message Throws: - Notes: - the returned string MUST be formatted as described above. - get\_object Purpose: gets the SAGA object associated with exception Format: get\_object (out object o); Inputs: - Outputs: o: the object associated with the exception Throws: NoSuccess Throws: - Notes: - the returned object is a shallow copy of the object which was used to call the method which caused the exception. - if the exception is raised in a task, or on task.rethrow(), the object is the one which the task was created from. - an 'IncorrectState' exception is thrown when no object is associated with the exception, e.g. if an 'NotImplemented' exception was raised during the construction of an object.

#### 3.1.3 Examples

```
Code Example __
1 / / c + example
_2 | int main ()
\overline{\phantom{a}}\phantom{a}3 \overline{\phantom{a}}\phantom{a}44 try
5 \mid \{6 \vert saga::file f ("file://localhost/etc/passwd");
7 f.copy ("file:///usr/tmp/passwd.bak");
8 }
9
10 catch ( const saga::exception::PermissionDenied & e )
11 {
12 std::cerr << "SAGA error: No Permissions!" << std::endl;
13 }
14
15 catch ( const saga::exception & e )
```

```
16 {
\begin{array}{c|c}\n 17 \\
 18 \\
 18\n \end{array} std::cerr << "SAGA error: " << e.what () << std::endl;
18 }
19
\begin{array}{c|c} 20 & \text{return (0)}; \\ 21 & \end{array}{\bf 21}
```
# 3.2 SAGA Base Object

The SAGA object interface provides methods which are essential for all SAGA objects. It provides a unique ID which helps maintain a list of SAGA objects at the application level as well as allowing for inspection of objects type and its associated session.

The object id MUST be formatted as uuid, as standardized by the Open Software Foundation (OSF) as part of the Distributed Computing Environment (DCE). The UUID format is also described in the IETF RFC-4122 [\[11\]](#page-247-0).

### 3.2.1 Specification

```
package saga.object
{
 enum object_type
 {
  Unknown = -1,
  Exception = 1,
  Session = 2,Context = 3,Task = 4,
  TaskContainer = 5,
  Metric = 6,NSEntry = 7,NSDirectory = 8,
  File = 9,Directory = 10,
  LogicalFile = 11,LogicalDirectory = 12,
  JobDescription = 13,
  JobServer = 14,Job = 15,StreamServer = 16,
  Stream = 17,
  Multiplexer = 18
 }
 interface object : implements-all saga::error-handler
 {
  get_id (out string id );
  get_type (out object_type type );
```

```
get_session (out session session);
   // deep copy
   clone (out object clone );
 }
}
```
### 3.2.2 Details

```
class object:
-------------
 - get_id:
   Purpose: query the object ID
   Format: get_id (out string id);
   Inputs: -
   Outputs: id variable uuid for the object
   Throws: -
 - get_type:
   Purpose: query the object type
   Format: get_type (out object_type type);
   Inputs: -
   Outputs: type type of object
   Throws: -
 - get_session:
   Purpose: query the objects session
   Format: get_session (out session s);
   Inputs: -
   Outputs: s session of object
   Throws: NoSuccess
   Notes - if no specific session was attached to the
            object on creation time, the default SAGA
             session is returned.
           - some objects don't have sessions attached,
             such as job_description, task, metric, and the
             session object itself. For such objects, the
             method raises a 'NoSuccess' exception.
```
// deep copy:

| - clone:       |                                                                                                    |
|----------------|----------------------------------------------------------------------------------------------------|
|                | Purpose: deep copy the object                                                                                                    |
| Format: clone  | (out object clone);                                                                                                    |
| Inputs: -      |                                                                                                    |
| Outputs: clone | the deep copied object                                                                                                    |
|                | Throws: NotImplemented                                                                                                    |
|                | NoSuccess                                                                                                    |
| Throws:        |                                                                                                    |
| Notes          | - that method is overloaded by all classes<br>which implement saga::object, and returns<br>the respective class type (the method is<br>only listed here).<br>- the method SHOULD not cause any backend<br>activity, but is supposed to clone the client<br>side state only.<br>- for deep copy semantics, see Introduction |

3.2.3 Examples

```
Code Example _
1 // c++ example
2
3 // have 2 objects, streams and files, and do:
4 // - read 100 bytes
5 // - skip 100 bytes
6 // - read 100 bytes
7
8 int out;
9 char buf1[100];
10 char buf2[100];
_{11} char buf [100];
12
13 // create map
14 std::map <saga::task, saga::object> tmap;
15
16 // create objects, and map
17 saga::file f (url[1]);
_{18} saga::stream s (url[2]);
19
20 s.connect ();
21
22 // create tasks for reading first 100 bytes ...
23 | saga::task t1 = f.read <saga::task> (100, \text{buf1}, \text{ kout});
```

```
24 saga::task t2 = s.read <saga::task> (100, buf2, &out);
25
26 // ... and store in map
27 | tmap[t1] = f;
28 \text{trap[t2]} = s;29
30 // create and fill the task container ...
31 | saga::task_container tc;
32
33 tc.add (t1);
34 tc.add (t2);
35
36 // ... and wait who gets done first
37 while ( saga::task t = tc.wait () )
38 {
39 // depending on type, skip 100 byte then create a
40 // new task for the next read, and re-add to the tc
41
42 // store result
43
44
45 | switch ( tmap[t].get_type () )
46 {
47 case saga::object::File :
48 // store result
49 buf = buf1;
50
51 // skip for file type (sync seek)
52 | saga::file (tmap[t]).seek (100, SEEK_SET);
53
54 // create a new read task
55 tc.add (saga::file (tmap[t]).read <saga::task>
56 (100, buf1, &out))
57
58 break;
59
60
61 case saga::object::Stream :
62 // store result
63 buf = buf2;
64
65 // skip for stream type (sync read and ignore)
66 saga::stream (tmap[t]).read (100, NULL);
67
68 // create a new read task
69 tc.add (saga::stream (tmap[t]).read <saga::task>
70 (100, buf2, &out))
71
72 break;
73
```

```
75 default:
76 throw saga::exception ("Something is terribly wrong!");<br>
}
79 std::cout << "found: '" << out << "'\n'";
81 // tc is filled again, we run forever, read/seeking from
\begin{array}{c|c} \n\text{82} \\
\text{83} \\
\text{84}\n\end{array} // whoever we find after the wait.
```
# <span id="page-45-0"></span>3.3 SAGA Session Handling

The session object provides the functionality of a session handle, which isolates independent sets of SAGA objects from each other. Sessions also support the management of security information (see saga::context in section [3.4\)](#page-50-0).

### 3.3.1 Specification

```
package saga.session
{
  class session : implements saga::object
             // from object saga::error_handler
 {
   CONSTRUCTOR (out session obj);<br>DESTRUCTOR (in session obj);
                     (in session obj);add_context (in context context);
   remove_context (in context context);
   list_contexts (out array<context,1> contexts);
 }
}
```
#### 3.3.2 Details

class session:

--------------

Almost all saga objects are created in a SAGA session, and are associated with that (and only that) session for their whole life time.

A session instance to be used on object instanciation can explicitely be given as first parameter to the SAGA object instantiation call (Constructor).

If the session handle is omitted as first parameter, a default session handle is used, with default security context(s) attached.

Example (c++):

// create a file object in a specific session: saga::file f (session, url);

// create a file object in the default session: saga::file f (url);

SAGA objects created from other SAGA objects inherit its session, such as for example saga::streams from saga::stream\_server. Only some objects do not need a session handle on creation time, and can hence be shared between sessions. These include:

- saga::context
- saga::job\_description
- saga::metric
- saga::exception
- saga::tasks
- saga::task\_container

Note that tasks have no explicit session attached. The saga::object the task was created from, however, has a saga::session attached, and, as that object can be retrieved from a saga::task instance, the saga::session instance is inderictly available.

Multiple sessions can co-exist. A single session can be shared between threads.

If a saga::session object instance gets destroyed, or goes out of scope, the objects associated with that session survive. The implementation MUST ensure that the session is internally kept alive until the last of that sessions objects gets destroyed.

If the session object instance itself gest destroyed, the resources associated with that session MUST be freed immediately as the last object associated with that session gets destroyed.

Objects associated with different sessions MUST NOT influence each other in any way - for all practical purposes, they can be considered to be running in different application instances.

Any SAGA operation CAN throw a IncorrectSession exception if involves two different session handles.

Instances of the saga::context class (which encapsulates security information in SAGA) can be attached to a saga::session instance. The context instances are to be used by that session for authentication and authorization to the used backends.

If a saga::context gets removed from a session, but that context is already/still used by any object created in that session, the context MAY continue to be used by these objects, and by objects which inherit the session from these objects, but not by any other objects. However, a call to list\_contexts MUST NOT list the removed context after it gets removed.

Independent of any explicitely attached saga::context instances, a call to list\_contexts() MUST include the default saga::context instances in the returned list.

Default saga::context instances on a session can be removed from a session, with a call to remove\_context().

A SAGA implementation MUST document what default context instances it may create and attach to a saga::session. That set MAY change during runtime, but must not be changed once a saga::session instance was created. E.g., two saga::session instances might have different default saga::context instances attached. Both sessions however will have these attached for their complete lifetime.

- CONSTRUCTOR Purpose: create the object Format: CONSTRUCTOR (out session obj) Inputs: Outputs: obj: the newly created object Throws: -Notes: - The created session has the default context instances attached.

- DESTRUCTOR

```
Purpose: destroy the object
 Format: DESTRUCTOR (in session obj)
 Inputs: obj: the object to destroy
 Outputs: -
 Throws: -
- add_context
 Purpose: attach a security context to a session handle
 Format: add_context (in context context);
 Inputs: context Security context to add
 Outputs: -
 Throws: -
 PostCond: - the added context is deep copied
           - if the session has already a context attached
            which has the exactly same set of attribute
            values as the parameter context, no action is
            taken.
- remove_context
 Purpose: detach a security context from a session handle
 Format: remove_context (in context context);
 Inputs: -
 Outputs: context Security context to remove
 Throws: DoesNotExist
 PostCond: -
 Notes: - this methods removes all contexts on the
            session which have the exactly same set of
            parameter values as the parameter context.
           - a 'DoesNotExist' exception is thrown if no
            context exist on the session which has the
            same attributes as the parameter context.
- list_contexts
 Purpose: retrieve all contexts attached to a session
 Format: list_contexts (out array<context>
                                          contexts);
 Inputs:
 Outputs: contexts list of contexts of this
                               session
 Throws: -<br>Note: -
         - a empty list is returned if no context is
            attached.
          - contexts may get added to a session by default.
            hence the returned list MAY be non empty even
            if add_context() was never called before.
```
- a context might still be in use even if not included in the returned list. See notes about context life time above.

#### 3.3.3 Examples

```
Code Example
1 // c++ example
2 | saga::session s;
3 saga::context c (saga::context::Globus);
4
5 \mid s.add_context (c);
6
7 saga::directory d (s, "gsiftp://remote.net/tmp/");
8 \mid saga::file f = dir.open ("data.txt");
9
10 // file has same session attached as dir,
11 // and can use the same contexts
12 ------------------------------------------------------------+
13 // c++ example
14 saga::task t;
15 | saga::session s;
16
17 {
18 | saga::context c (saga::context::Globus);
19
20 | s.add_context (c);
21
22 saga::file f (s, url);
23
24 t = f.copy <saga::task::Task> (target);
25
26 s.remove_context (c);
27 \mid }
28 // As it leaves the scope, the gsi context gets 'destroyed'.
29 // However, the copy task and the file object however MAY
30 // continue to use the Globus context, as its destruction is
31 // actually delayed untli the last object using it gets
32 // destroyed.
33
34 t.run (); // can still use the Globus context
```
# <span id="page-50-0"></span>3.4 SAGA Context

The saga::context class provides the functionality of a security information container. A context is created, and attached to a session handle. As such it is available to all objects instantiated in that session. Multiple contexts can co-exist in one session – it is up to the implementation to choose the correct context for a specific method call. A single saga::context instance can be shared between threads and sessions. SAGA objects created from other SAGA objects inherit its session and thus also its context(s). Section [3.3](#page-45-0) contains more information about the saga::session class, and also about the management and lifetime of saga::context instances associated with a SAGA session.

A implementation CAN implement various types of contexts, but MUST implement at least one type. The type of a saga::context instance to be created is specified by a enum which is the only argument to the context constructor.

On contexts with type Unknown, other methods than get\_type() should not be called – otherwise an IncorrectState exception MUST be thrown.

Every context has a specific set of attributes which can be set/get via the SAGA attribute interface. Exactly what attributes a context offers depends on its type. A context MUST issue an error if attributes not corresponding to its type are accessed.

For application level AAA (e.g. for streams, monitoring, steering), read only contexts are used to inform the application about the requestor idendity. To support that, a number of specific attributes are available, as specified below. They are named "<context\_type>\_Remote<attribute>".

The lifetime of saga::context instances are defined by the lifetime of those saga::session instances that context is associated with, and of those SAGA objects which have been created in these sessions. For detailed information about lifetime management, see the introduction (sec. [2.5.3\)](#page-18-0), and the description of the SAGA session class in section [3.3.](#page-45-0)

### 3.4.1 Specification

```
package saga.context
{
 enum context_type
 {
   Unknown = -1,
   Globus = 1, // Globus
```

```
MyProxy = 2, // MyProxy
   SAML = 3, 7/ SAML
   Unicore = 4 // Unicore
   SSH = 5, 77 SSHKerberos = 6, 1/ Kerberos
   UserPass = 7 // FTP etc.
 }
 class context : implements saga::object
               implements saga::attribute
            // from object saga::error_handler
 {
   CONSTRUCTOR (in context_type type,
             out context context);
   DESTRUCTOR (in context context);
   get_ctype (out context_type type);
 }
}
```
### 3.4.2 Details

class context: --------------

> Following attributes MUST be supported by the correponding context types, with default values given in brackets, where appropriate:

Unknown: No attributes supported

Globus:

```
ReadWrite:
 UserProxy (/tmp/x509up_u<uid>)
 CertDir (/etc/grid-security/certificates/)
 UserCert ($HOME/.globus/usercert.pem)
 UserKey ($HOME/.globus/userkey.pem)
 UserPass
ReadOnly:
 RemoteID
```
RemoteHost RemotePort

MyProxy:

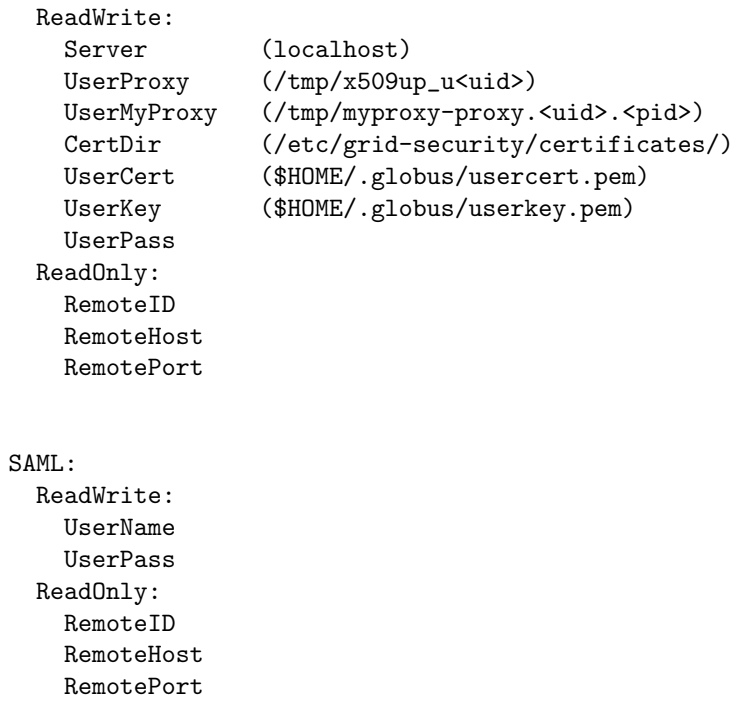

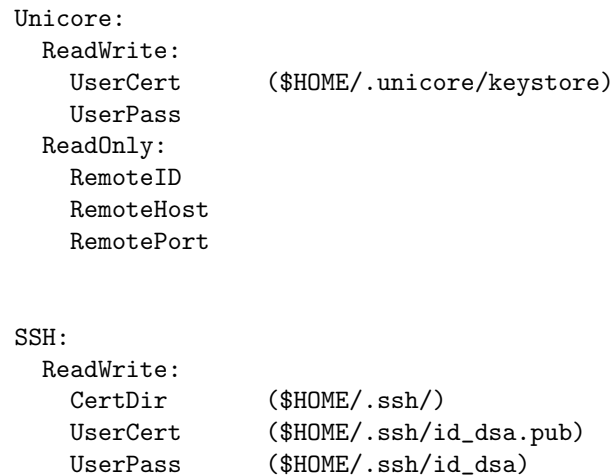

ReadOnly: RemoteID

RemoteHost RemotePort Kerberos: ReadWrite: Server (localhost) UserName UserPass ReadOnly: RemoteID RemoteHost RemotePort UserPass: ReadWrite: UserName UserPass ReadOnly: RemoteID RemoteHost RemotePort Other context types MAY be specified by a SAGA implementation. - CONSTRUCTOR: Purpose: create a security context Format: CONSTRUCTOR (in context\_type type, out context context); Inputs: type type of context Outputs: context the newly created context Throws: BadParameter Notes: - BadParameter is thrown if a context type is not supported (NOT NotImplemented). - DESTRUCTOR: Purpose: destroy a security context Format: DESTRUCTOR (in context context); Inputs: context the context to destroy Outputs: - Throws: -

```
- get_ctype:
 Purpose: query the context type
 Format: get_ctype (out context_type type);
 Inputs: -
 Outputs: type type of context
 Throws: -
```
3.4.3 Examples

```
______ Code Example __
1 / / c++ example
2 // see notes to the URL problem in the introduction!
3
4 saga::context c_1 (saga::context::SSH); // default attribs
5 saga::context c_2 (saga::context::FTP);
6
7 \mid c_2.set_attribute ("ID", "myself");
8 c_2.set_attribute ("Pass", "secret");
9
10 | saga::session s;
_{11} s.add_context (c_1);
_{12} s.add_context (c_2);
13
14 | saga::file f ("any://remote.net/tmp/data.txt", s);
15
16 // file can be accessed now via ssh or ftp
17 f.copy ("data.bak");
```
# 3.5 SAGA Attribute Interface

There are various places in the SAGA API where attributes need to be associated with objects, for instance for job descriptions and metrics. The 'Attribute' interface provides a common interface for storing and retrieving attributes.

Objects implementing this interface maintain a set of attributes. These attributes can be considered as a set of key-value pairs attached to the object. The key-value pairs are string based for now, but might cover other value types in later versions of the SAGA API specification.

The interface naming 'Attribute' is somewhat misleading: it seems to imply that an object implementing this interface IS-A attribute. What we actually mean is that an object implementing this interface HAS attributes. In the want of a better name, we left it 'Attribute', but implementers and users should be aware of the actual meaning (The proper interface naming would be 'attributable', which sounds awkward).

The SAGA spec defines attributes which MUST be supported by the various SAGA objects, and their default values, and also defines those which CAN be supported. An implementation MUST motivate and document if a specified attribute is not supported.

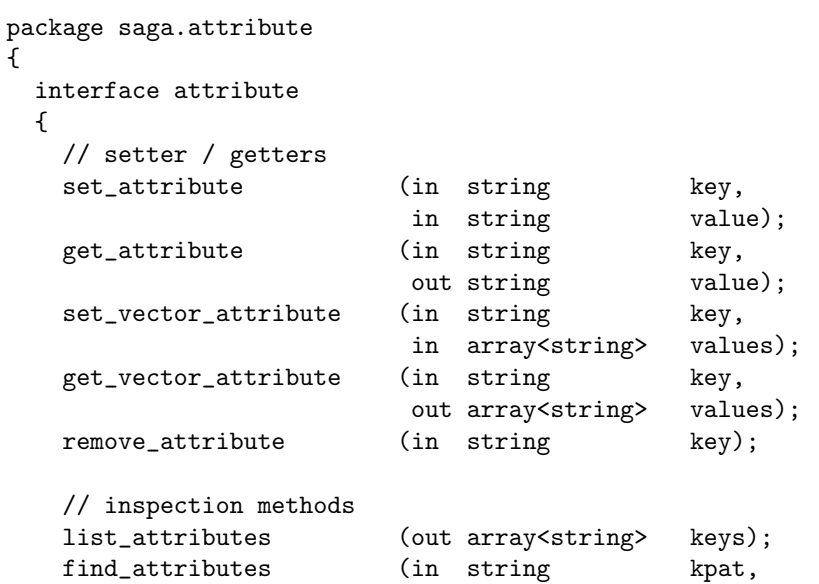

### 3.5.1 Specification

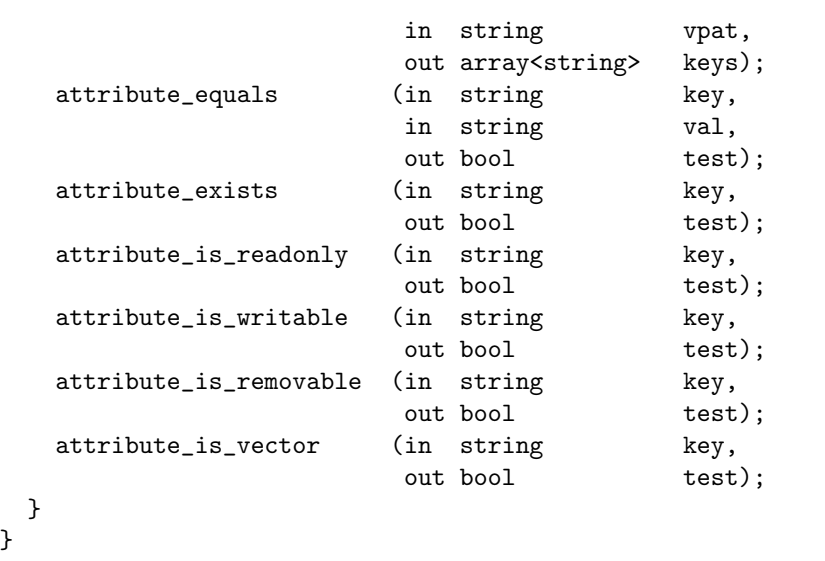

## 3.5.2 Details

The attribute interface in SAGA provides a uniform paradigm to set and query parameters and properties of SAGA objects. Although the attribute interface is generic by design (i.e. it allows arbitrary keys and values to be used), its use in SAGA is mostly limited to a finite and well defined set of keys.

In several languages, attributes can much more elegantly expressed by native means - e.g. by using hash tables in Perl. Bindings for such languages MAY allow to use a native interface additionally to the one described here.

Several SAGA objects have very frequently used attributes. To simplify usage of these objects, setter and getter methods MAY be defined by the various language bindings, again additionally to the interface described below. For attributes of native non string types, these setter/getters MAY be typed.

For example, additionally to

saga::stream->set\_attribute ("BufferSize", "1024");

a language binding might allow

saga::stream->set\_buffer\_size (1024); // int type

Further, in order to limit semantic and syntactic ambiguities (e.g. due to spelling deviations), language bindings MUST define known attribute keys as constants, such as (in C):

```
#define SAGA_BUFFERSIZE "BufferSize"
...
stream.set_attribute (SAGA_BUFFERSIZE, "1024");
```
The distinction between scalar and vector attributes is somewhat artificial, and is supposed to help those languages where that nature of attributes cannot be handled transparently, e.g. by overloading. Bindings for languages such as Python, Perl and C++ CAN hide that distinction as long as both access types are supported.

To simplify handling of scalar/vector attributes, vector attributes can be specified as comma delimited strings (leading space after comma is ignored, unless escaped):

val 1: "home, sweet home" val 2: "Open GF" val 3: " SAGA" string: "home\, sweet home, Open GF, \ SAGA"

That format is returned if scalar getters are used for vector attributes, and can be used for scalar setters for vector attributes. Vector setters/getters handle scalar attributes as vectors of length one.

The order of the elements of vector attributes is well defined, and MUST be preserved by the SAGA implementation. The equals method does also rely on ordering (i.e. '"one" "two"' does not equal '"two" "one"').

Attributes are expressed as string values, however, they do have a type, which defines the formatting of that string. The allowed types are String, Int, Enum, Float, Bool, and Time (the same as metric value types). Additionally, attribute are qualified as either Scalar or Vector. The default is Scalar.

Values of String type attributes are expressed as-is, however, comma, backslashes and leading spaces need to be escaped by a backslash, as described above.

Values of Int (i.e. Integer) type attributes are expressed as they would in result of a printf of the format "%Lf", as defined by POSIX.

Values of Enum type attributes are expressed as strings, and have the literal value of the respective enums as defined in this document. For example, the initial task states would have the values 'New', 'Running' and 'Done'.

Values of Float point type attributes are expressed as they would in result of a printf of the format "%lld", as defined by POSIX.

Values of Bool type attributes MUST be expressed as 'True' or 'False'.

Values of Time type attributes MUST be expressed as they would in result of a call to ctime(), as defined by POSIX. Applications can also specify these attribute values as seconds since epoch (this format the string as a Int type), but all time attributes set by the implementation MUST be in ctime() format. Applications should be aware of the strptime() and strftime() methods defined in POSIX, which assist time conversions.

### 3.5.3 Attribute Definitions in the SAGA specification

The SAGA specification defines a number of attributes which MUST or CAN be supported, for various SAGA objects. An example such a definition is (from the Metric object):

```
class metric ...
{
  ...
 // Attributes:
 // name: Name
 // desc: name of metric
 // mode: ReadOnly
 // type: Scalar String
 // value: -// notes: naming conventions as described below apply
 //
 // ...
}
```
These specifications are NORMATIVE, even if described as comments in the SIDL specification! The specified attributes MUST be supported by an implementation, unless noted otherwise, as:

// mode: ReadOnly, optional // mode: ReadWrite, optional

If an attribute MUST be supported, but the SAGA implementation cannot support that attribute, any set/get on that attribute MUST throw a NotImplemented exception, and the error message MUST state "Attribute <name> not available in this implementation".

If the default value is given as '-', the attribute is not set by default. Nonoptional attributes MUST have a default value (which can be an empty string).

Attribute support can 'appear' and 'go away' during the lifetime of an object (e.g. as late binding implementations switch the backend). Any set on a attribute which got removed ('dead attribute') MUST throw an IncorrectState exception. However, dead attributes MUST stay available for read access. The SAGA implementation MUST NOT change that attributes value, as long as it is not available. Allowed values for mode are ReadOnly and ReadWrite.

It is not allowed to add attributes other then those specified in this document, unless explicitely allowed, as:

```
// Attributes (extensible):
```
The find\_attributes() method accepts a list of patterns for attribute keys and values, and returns a list of keys for those attributes which mach any one of the specified pattern. The allowed patterns are the same as defined as wildcards in the describtion of the SAGA name space objects, and are to be formatted as: <key-pattern>=<value-pattern>.

```
interface attribute:
--------------------
 - set_attribute
   Purpose: set an attribute to a value
   Format: set_attribute (in string key,
                              in string value);
   Inputs: key: attribute key
           value: value to set the
                              attribute to
```
Outputs: - Throws: AuthenticationFailed AuthorizationFailed PermissionDenied BadParameter ReadOnly DoesNotExist Timeout NoSuccess Notes: - a empty string means to set an empty value (the attribute is not removed). - the attribute is created, if it does not exist - a 'ReadOnly' exception is thrown if the attribute to be changed is ReadOnly. - only some SAGA objects allow to create new attributes - others allow only access to predefined attributes. If a non-existing attribute is queried on such objects, a 'DoesNotExist' exception is raised - changes of attributes may reflect changes of endpoint entity properties. As such, authorization and/or authentification may fail for settings such attributes, for some backends. In that case, the resepctive 'AuthenticationFailed', 'AuthorizationFailed', and 'PermissionDenied' exceptions are thrown. For example, and implementation may forbid to change the saga::stream 'Bufsize' attribute. - if an attribute is not well formatted, or outside of some allowed range, a 'BadParameter' exception with a descriptive error message is thrown. - setting of attributes may time out, or may fail for other reasons - which causes a 'Timeout' or 'NoSuccess' exception, respectively. - get\_attribute Purpose: get an attributes value Format: get\_attribute (in string key, out string value); Inputs: key: attribute key Outputs: value: value of the attribute Throws: AuthenticationFailed AuthorizationFailed PermissionDenied

DoesNotExist Timeout NoSuccess Notes: - queying of attributes may imply queries of endpoint entity properties. As such, authorization and/or authentification may fail for querying such attributes, for some backends. In that case, the resepctive 'AuthenticationFailed', 'AuthorizationFailed', and 'PermissionDenied' exceptions are thrown. For example, and implementation may forbid to read the saga::stream 'Bufsize' attribute. - reading an attribute value for an attribute which is not in the current set of attributes causes a 'DoesNotExist' exception. - getting attribute values may time out, or may fail for other reasons - which causes a 'Timeout' or 'NoSuccess' exception, respectively. - set\_vector\_attribute Purpose: set an attribute to an array of values. Format: set\_vector\_attribute (in string key, in array<string> values); Inputs: key: attribute key values: array of values for the attribute Outputs: - Throws: AuthenticationFailed AuthorizationFailed PermissionDenied BadParameter ReadOnly DoesNotExist Timeout NoSuccess Notes: - the notes to the set\_attribute() method apply. - get\_vector\_attribute Purpose: get the array of values associated with an attribute Format: get\_vector\_attribute (in string key, out array<string> values); Inputs: key: attribute key

Outputs: values: array of values of the attribute. Throws: AuthenticationFailed AuthorizationFailed PermissionDenied DoesNotExist Timeout NoSuccess Notes: - the notes to the get\_attribute() method apply. - remove\_attribute Purpose: removes an attribute. Format: remove\_attribute (in string key); Inputs: key: <br>  $\begin{array}{ccc} \text{11} & \text{12} \\ \text{22} & \text{13} \\ \text{24} & \text{14} \\ \text{25} & \text{15} \\ \text{26} & \text{16} \end{array}$ Outputs: - Throws: AuthenticationFailed AuthorizationFailed PermissionDenied DoesNotExist ReadOnly Timeout NoSuccess Notes: - a vector attribute can also be removed with this method - only some SAGA objects allow to remove attributes. - a ReadOnly attribute cannot be removed - any attempt to do so throws a 'ReadOnly' exception. - if a non-existing attribute is removed, a 'DoesNotExist' exception is raised. - exceptions have the same semantics as defined for the set\_attribute() method description. - list\_attributes Purpose: Get the list of attribute keys. Format: list\_attributes (out array<string> keys); Inputs: Outputs: keys: existing attribute keys Throws: AuthenticationFailed AuthorizationFailed PermissionDenied Timeout NoSuccess Notes: - exceptions have the same semantics as defined

# for the get\_attribute() method description.

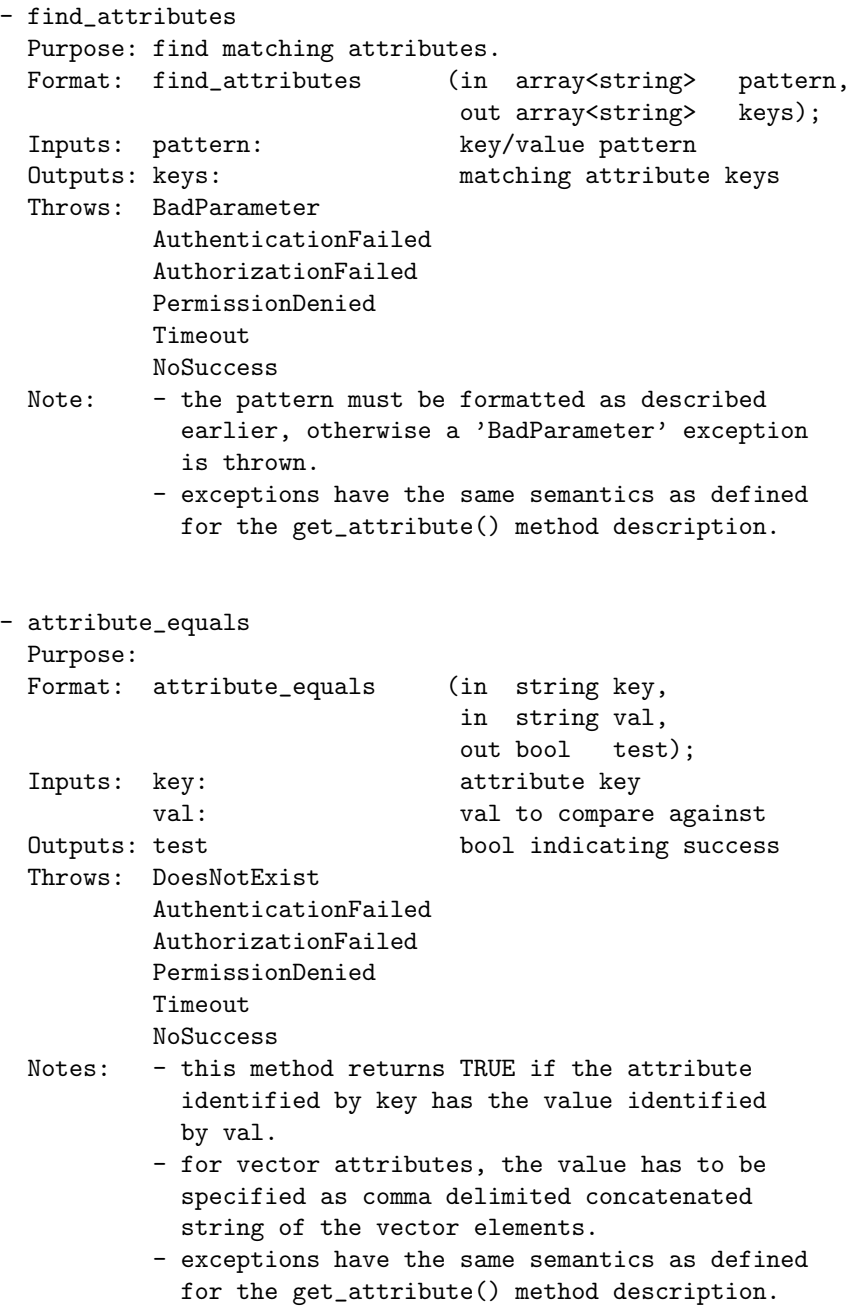

```
- attribute_exists
 Purpose:
 Format: attribute_exists (in string key,
                               out bool test);
  Inputs: key: attribute key
  Outputs: test bool indicating success
  Throws: AuthenticationFailed
          AuthorizationFailed
          PermissionDenied
          DoesNotExist
          Timeout
          NoSuccess
 Notes: - This method returns TRUE if the attribute
            identified by key exists.
          - This method returns FALSE if the attribute
            identified by key does not exist, and does
            NOT throw a DoesNotExist exception.
          - exceptions have the same semantics as defined
            for the get_attribute() method description.
- attribute_is_readonly
 Purpose:
 Format: attribute_is_readonly(in string key,
                               out bool test);
  Inputs: key: attribute key
  Outputs: test bool indicating success
  Throws: AuthenticationFailed
          AuthorizationFailed
          PermissionDenied
          DoesNotExist
          Timeout
          NoSuccess
 Notes: - This method returns TRUE if the attribute
            identified by the key exists, and can be read
            by get_attribute() or get_vector attribute(),
            but cannot be changed by set_attribute() and
            set_vector_attribute().
          - exceptions have the same semantics as defined
            for the get_attribute() method description.
- attribute_is_writable
 Purpose:
  Format: attribute_is_writable(in string key,
                               out bool test);
```
Inputs: key: attribute key Outputs: test bool indicating success Throws: AuthenticationFailed AuthorizationFailed PermissionDenied DoesNotExist Timeout NoSuccess Notes: - This method returns TRUE if the attribute identified by the key exists, and can be changed by set\_attribute() and set\_vector\_attribute(). - exceptions have the same semantics as defined for the get\_attribute() method description. - attribute\_is\_removable Purpose: Format: attribute\_is\_removable (in string key, out bool test); Inputs: key: attribute key Outputs: test bool indicating success Throws: AuthenticationFailed AuthorizationFailed PermissionDenied DoesNotExist Timeout NoSuccess Notes: - This method returns TRUE if the attribute identified by the key exists, and can be removed by remove\_attribute(). - exceptions have the same semantics as defined for the get\_attribute() method description. - attribute\_is\_vector Purpose: Format: attribute\_is\_vector (in string key, out bool test); Inputs: key: attribute key Outputs: test bool indicating if attribute is scalar (false) or vector (true) Throws: AuthenticationFailed AuthorizationFailed PermissionDenied

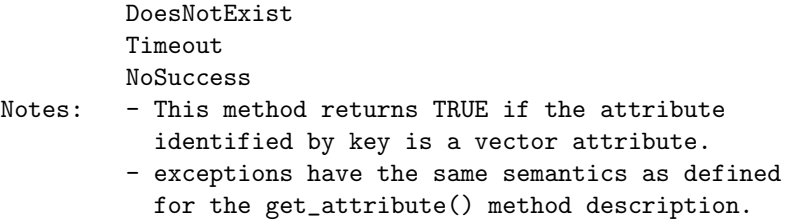

## 3.5.4 Examples

\_\_\_\_\_\_\_\_\_\_\_\_ Code Example \_\_

```
1 \mid // c++ example:
2 job_definition d;
3
4 // vector attributes
5 d.set_attribute ("ExecutionHosts", "host_1, host_2");
6
7 // scalar attribute
8 d.set_attribute ("MemoryUsage", "1024 MB");
9
10 ...
```
# 3.6 SAGA Monitoring Model

The ability to query Grid entities about state is requested in several SAGA use cases. Also, the SAGA task model introduces numerous new use cases for state monitoring.

This package definition approaches the problem space of monitoring to unify the various usage patterns (see details and examples), and to transparently incorporate SAGA task monitoring. The paradigm is realised by introducing monitorable SAGA objects, which expose metrics to the application, which represent values to be monitored.

A closely related topic is Computational Steering, which is (for our purposes) not seen independently from Monitoring: in the SAGA approach, the steering mechanisms extend the monitoring mechanisms by the ability to push values back to the monitored entity, i.e. to introduce writable metrics (see fire()).

## 3.6.1 Specification

```
package saga.monotoring
{
 // callbacks are used for asynchroneous notification of
 // metric changes (events)
 interface callback
 {
   cb (in monitorable mt,
                  in metric metric,
                  in context ctx = Unknown,
                  out bool keep);
 }
 // a metric represents an entity / value to be monitored.
 class metric : implements saga::object
              implements saga::attribute
           // from object saga::error_handler
 {
   CONSTRUCTOR (in string name,
                   in string desc,
                   in string mode,
                   in string unit,
                   in string type,
                   in string value,
```
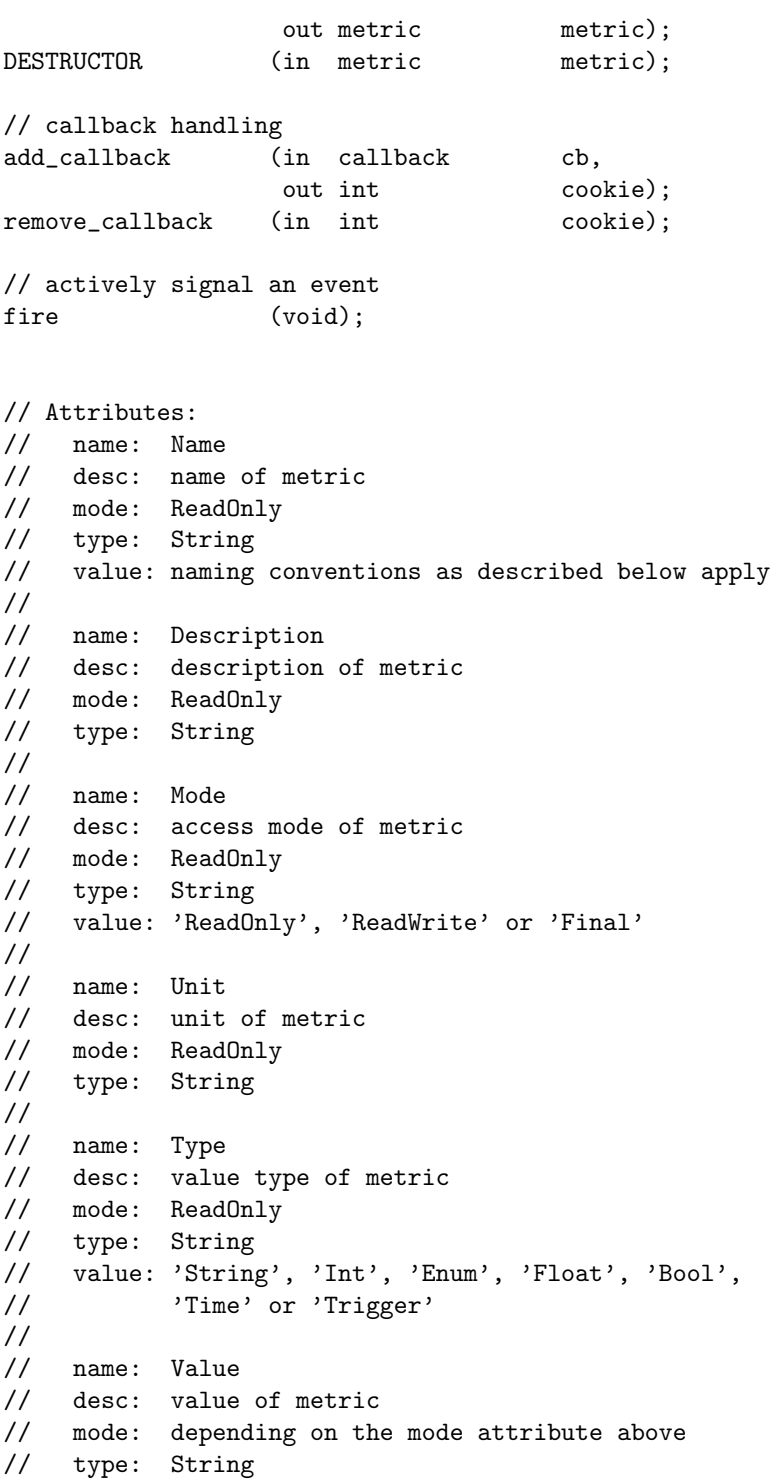

```
// value: see description of value formating below
 }
 // SAGA objects which provide metrics and can thus be
 // monitored implement the monitorable interface
 interface monitorable
 {
   // introspection
   list_metrics (out array<string> names);
   get_metric (in string name,
                   out metric metric);
   // callback handling
   add_callback (in string name,
                   in callback cb,
                   out int cookie);
   remove_callback (in int cookie);
 }
 // SAGA objects which can be steered by changing their
 // metrics implement the steerable interface
 interface steerable : implements monitorable
 {
   // metric handling
   add_metric (in metric metric,
                   out bool success);
   remove_metric (in string name);
   fire_metric (in string name);
 }
}
```
## 3.6.2 Details

```
interface callback:
-------------------
```
The callback interface is supposed to be implemented by custom, application level classes. Instances of these classes can then passed to monitorable SAGA objects, in order to have their cb method invoked on changes of metrics on these monitorables.

The callback classes can maintain state between initialization and successive invokations. The implementation MUST ensure that a callback is only called once at a time, so that no locking is neccessary for the end user.

If an invoked callback returns true, it stays registered and can be invoked again on the next metric change. If it returns false, it is not invoked again.

A callback can throw a 'NotAuthorized' exception if the passed context (i.e. the remote party) is not deemed trustworthy. In this case, the callback is not removed. The implementation MUST catch this exception, and interprete it as a decline of the operation which caused the exception.

For example, if a stream\_server instance invokes a callback on a ClientConnect metric, and the cb method raises a 'NotAuthorized' exception, the created client stream must be closed.

As another example, if a job instance invokes a callback on a MemoryUsage metric, and the cb method raises a 'NotAuthorized' exception, the previous value of the memory usage metric MUST be restored, and the declined value MUST NOT influence the memory high water mark. Esentially, the exception indicates that the new metric value was not trustworthy.

Callbacks are passed (e.g. added to a metric) by reference. If a callback instance is used multiple times, the application must use appropriate locking mechanisms.

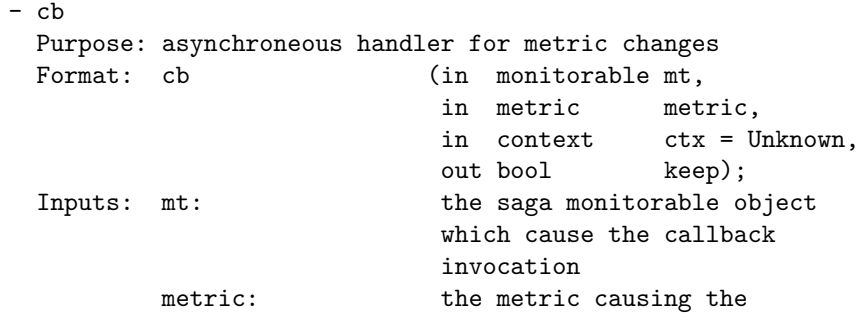

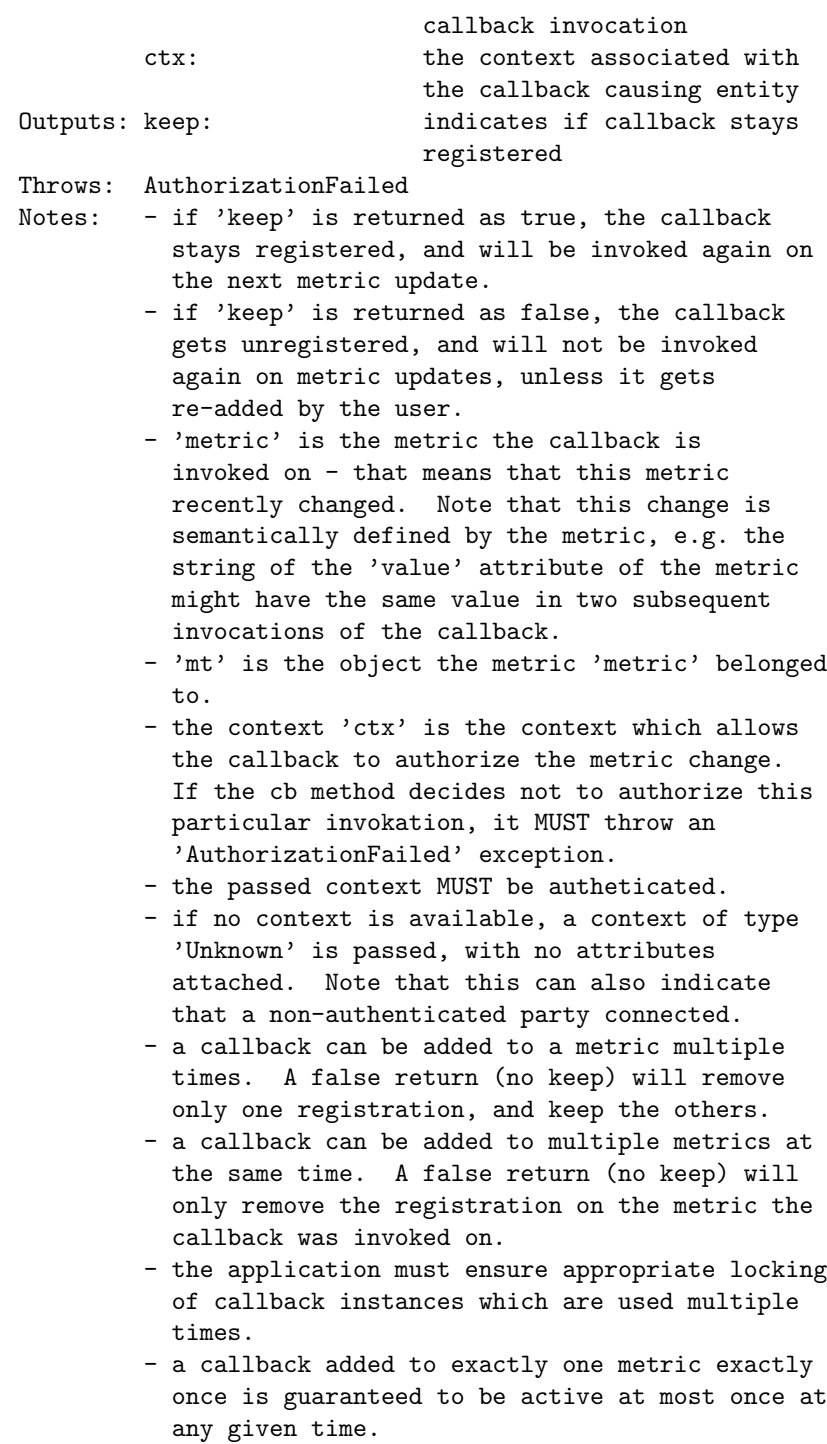
class metric: -------------

> The fundamental object introduced in this package is a metric. A metric represents an observable, which can be readable, or read/writable. The availability of a readable observable corresponds to monitoring; the availability of a writable observable corresponds to steering. A metric is 'Final' when its values cannot change anymore, ever (i.e. progress is '100%', job state is 'Done' etc).

The approach is severely limited by the use of SAGA attributes for the description of a metric, as these are only defined in terms of string typed keys and values. An extension of the attribute definition by typed values will greatly improve the usability of this package, but will also challenge its semantic simplicity.

The metric MUST provide access to following attributes (examples given):

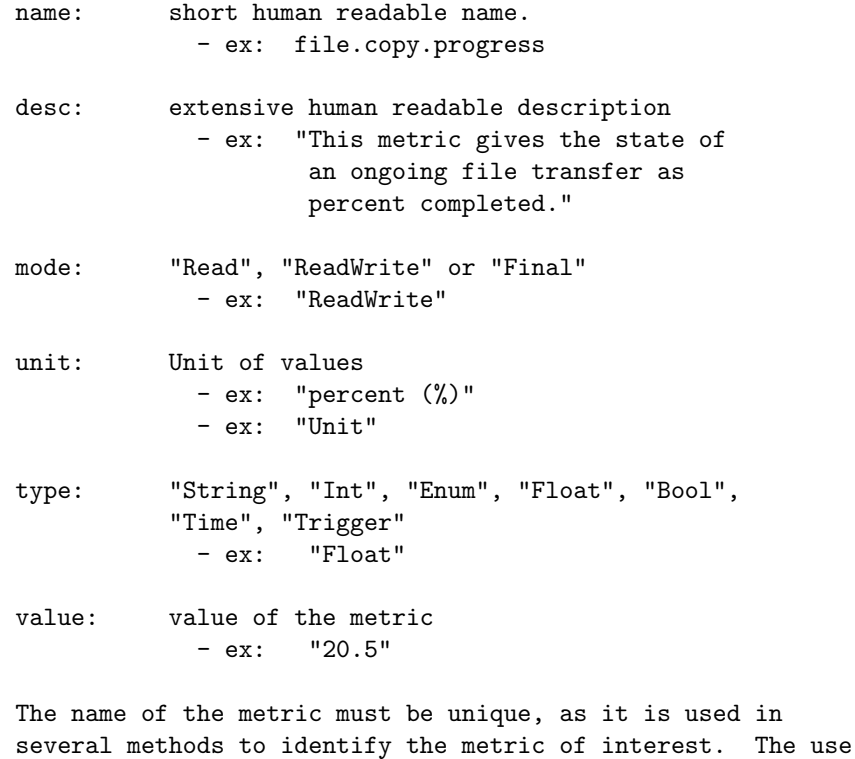

of a dot-delimited name space for metrics as in the example above is encouraged, as it greatly benefits the interactive handling of metrics. The first element of the name space SHOULD be the SAGA class the metric belongs to, the second element SHOULD be the operation the metric describes (if applicable, otherwise leave out), the third element SHOULD indicate the description of the metric (e.g. 'state' or 'progress' or 'temperature'). Illustrative examples for metric names are:

- file.copy.progress
- file.move.progress
- file.size
- job.state
- job.temperature // a custom observable on a job

The name, description, type and mode attributes are ReadOnly - so only unit and value can be changed by the application. All attributes are initialized in the metric constructor. The mode, unit and value attributes can be changed internally, i.e. by the SAGA implementation or lower layers. Such a change does cause the metric to 'fire'. For example, a metric 'fires' if its mode changes from "Read" to "Final".

The name attribute MUST be interpreted case insensitive: An implementation MAY change that attribute to lowercase on metric creation.

If fire() is called on a metric, it returns immediately, but any callbacks registered on that metric are not invoked immediately. Instead, the remote entity which is represented by the metric gets invoked first, and only if it acknowledges the changes, the callbacks are invoked. A fire can thus fail in the sense that the remote entity declines the changes. It is good practice to have at least one callback registered on the metric before calling fire, in order to confirm the operation.

The metric 'Type's are the same as defined for attributes, and the metric 'Value's are to be formatted as described for the respective attribute types.

Metric definitions in the SAGA specification --------------------------------------------

The SAGA specification defines a number of metrics which MUST or CAN be supported, for various SAGA objects. An example such a definition is (from the SAGA stream object):

```
class stream ...
{
 ...
 // Metrics:
 // name: Read
 // desc: fires if a stream gets readable
 // mode: Read
 // unit: 1
 // type: Trigger
 // value:
 //
 // ...
}
```
These specifications are NORMATIVE, even if described as comments in the SIDL specification! The specified metrics MUST be supported by an implementation, unless noted otherwise in the mode description, as:

> // mode: ReadOnly, optional // mode: ReadWrite, optional

If a metric MUST be supported, but the SAGA implementation cannot provide that metric, any operation on that metric MUST throw a NotImplemented exception, and the error message MUST state "Metric <name> not not available in this implementation".

Implementations MAY add custom metrics, which SHOULD be documented similarly. However, metrics CAN also be added at runtime - that is, for example, required for computational steering of custom applications.

Metric Life Time: -----------------

A metric can 'appear' and 'go away' during the lifetime of an object (again, computational steering provides the obvious use case for this). Any operation on a metric which got removed ('dead metric') MUST throw an IncorrectState

exception. However, existing class instances of a dead metric MUST stay valid, and expose the same life time as any other 'life metric'. Attributes of a dead metric MUST be readable for the lifetime of the object. The Mode attribute of such an instance MUST be changed to "Final" by the implementation. Callback cannot be registered to a "Final" metric, but can be unregistered. No other changes are allowed on a "Final" metric, neither by the user, nor by the SAGA implementation. Allowed values for mode are "ReadOnly", "ReadWrite", and "Final".

Client Side Authorization: --------------------------

A metric can get fired from a remote party - in fact, that will be the default situation for both monitoring and steering. In order to allow for client side authorization, callback get a context as second parameter. That context contains information to be used to authorize the remote party which caused the metric to fire, and the callback to be invoked. Thus, authorization is only available via the callback mechanism. The context information passed to the callback are assumed to be authenticated by the implementation. If no context information are available, a context of type 'Unknown' is passed, which has no attributes attached.

A callback can evaluate the passed context, and throw a 'NotAuthorized' exception if the context (i.e. the remote party) is not deemed trustworthy. See callback description above.

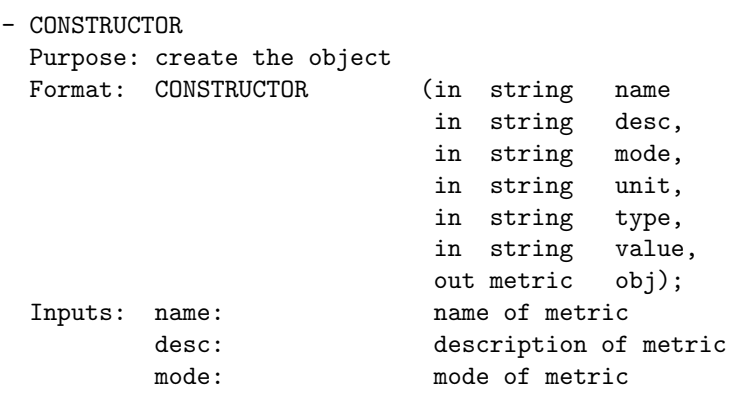

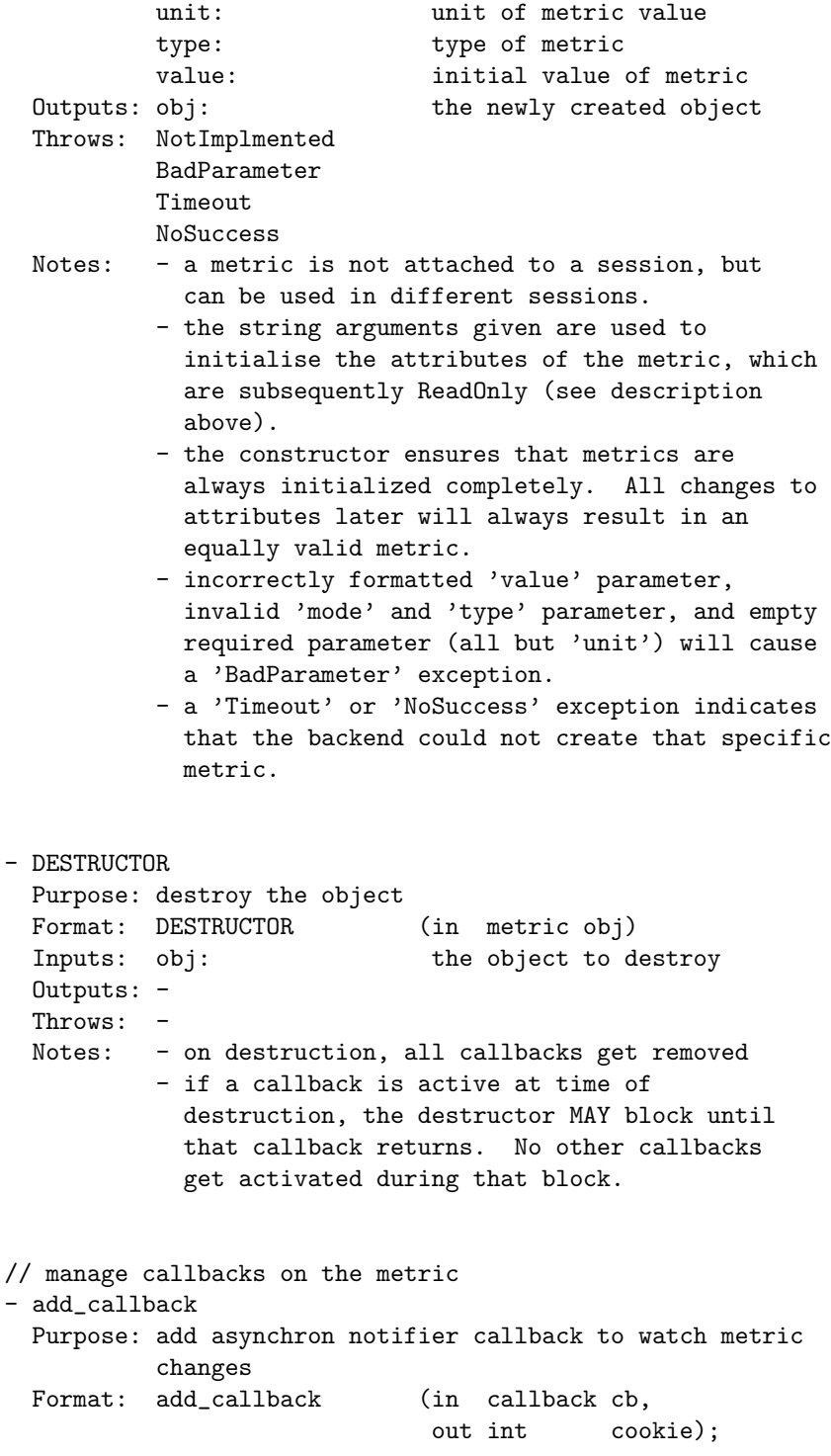

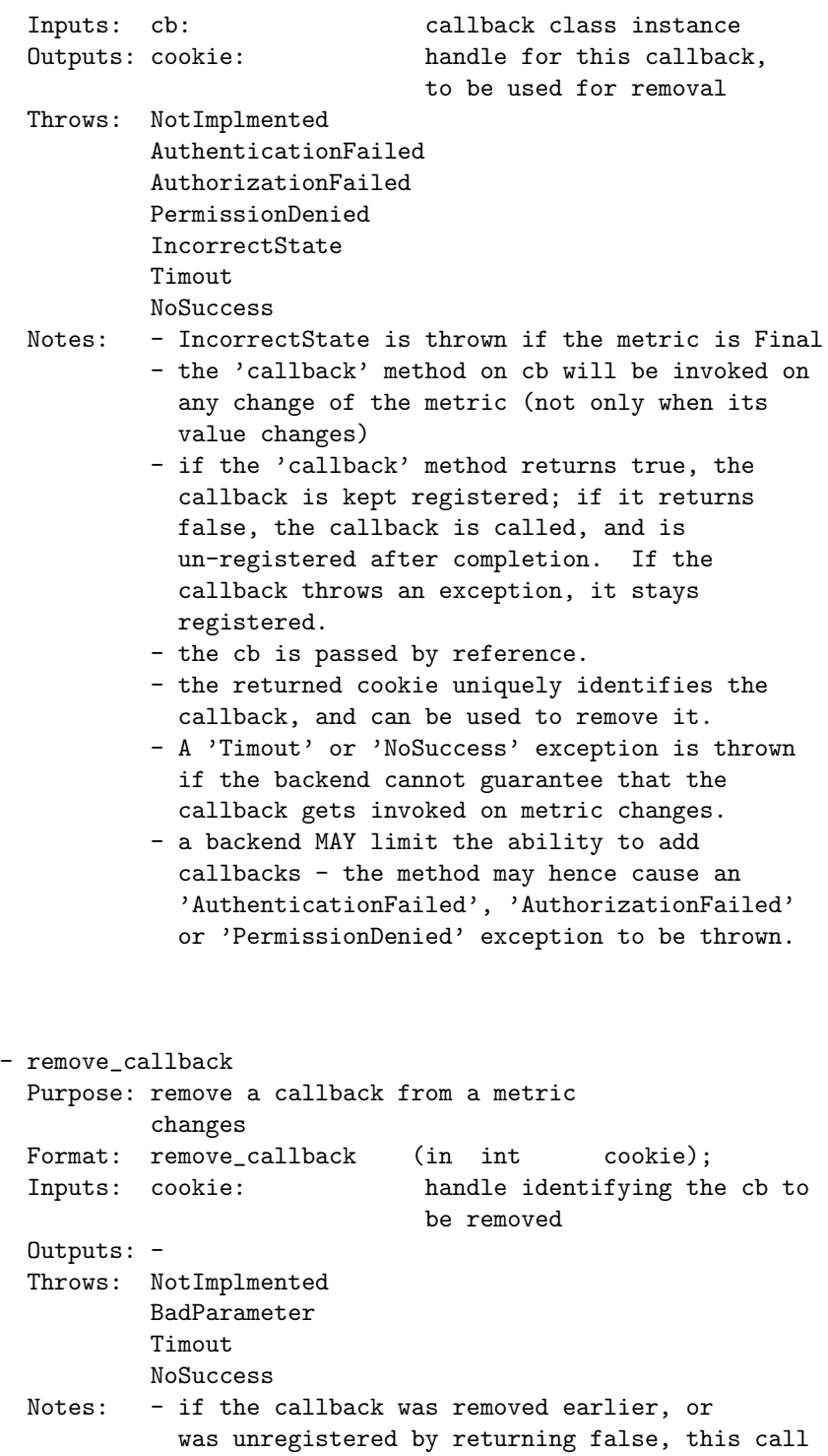

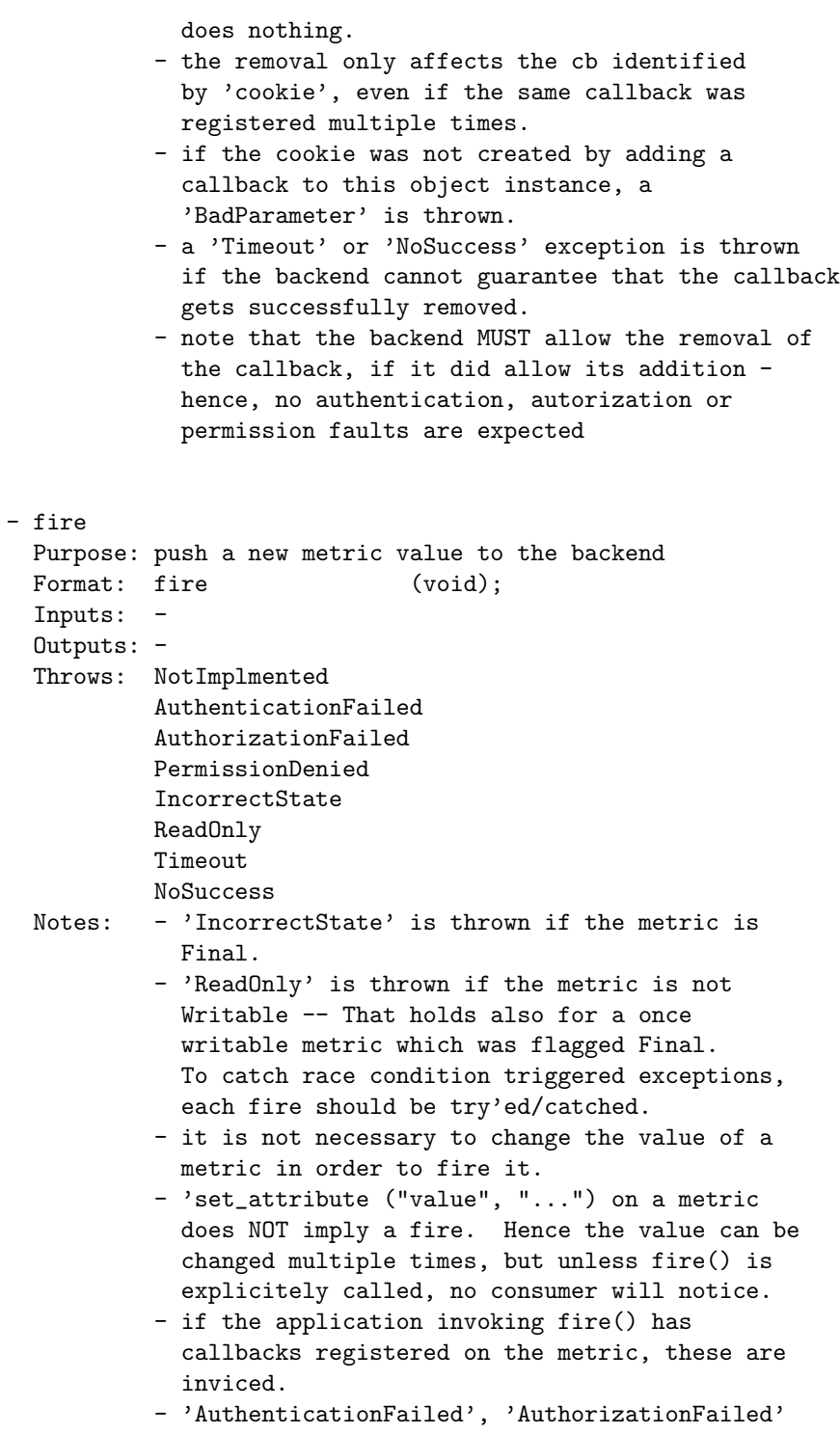

or 'PermissionDenied' may get thrown if the curent session is not allowed to fire this metric.

- a 'Timeout' or 'NoSuccess' exception signals that the implementation could not communicate the new metric state to the backend.

interface monitorable: ----------------------

The monitorable interface is implemented by those SAGA objects which can be monitored, i.e. which have one or more associated metrics. The interface allows introspection of these metrics, and allows to add callbacks to these metrics which get called if these metrics change.

Several methods on this interface reflect similar methods on the metric class - the additional string argument 'name' identifies the metric these methods act upon. The semantics of these calls are identical to the specification above.

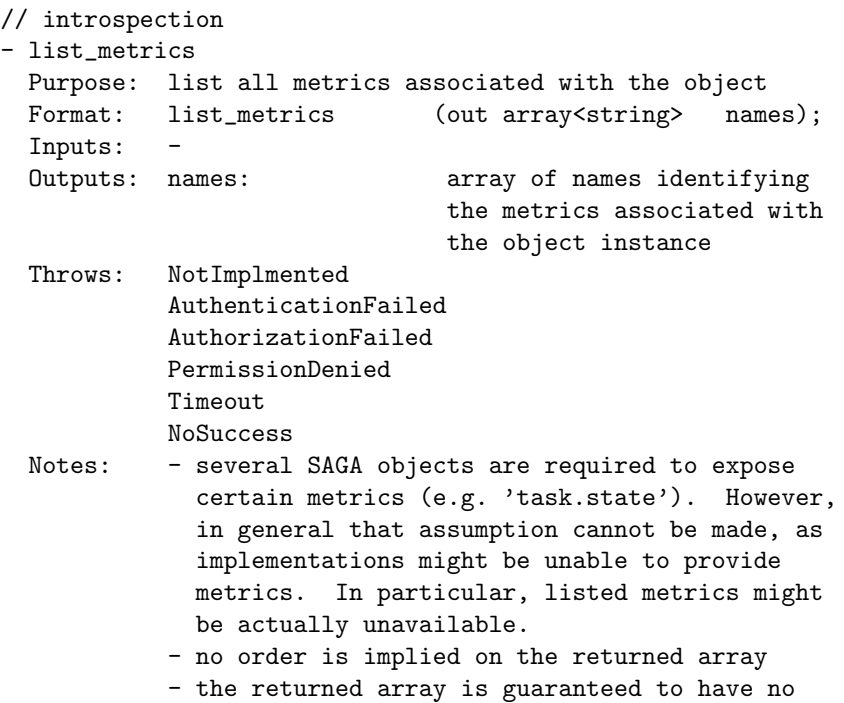

double entries (names are unique) - an 'AuthenticationFailed', 'AuthorizationFailed' or 'PermissionDenied' exception indicates that the current session is not allowed to list the available metrics. - a 'Timeout' or 'NoSuccess' exception indicates that the backend was not able to list the available metrics. - get\_metric Purpose: returns a metric instance, identified by name Format: get\_metric (in string name, out metric metric); Inputs: name: name of metric to be returned Outputs: metric: metric instance identified by name Throws: NotImplmented AuthenticationFailed AuthorizationFailed PermissionDenied DoesNotExist Timeout NoSuccess Notes: - multiple calls of this method with the same value for name return multiple identical instances (copies) of the metric. - a 'DoesNotExist' exception indicates that the backend does not know the metric with the given name. - an 'AuthenticationFailed', 'AuthorizationFailed' or 'PermissionDenied' exception indicates that the current session is not allowed to obtain the named metric. - a 'Timeout' or 'NoSuccess' exception indicates that the backend was not able to return the named metric. // callback handling - add\_callback Purpose: add a callback to the specified metric Format: add\_callback (in string name, in callback cb, out int cookie); Inputs: name: identifies metric to which cb

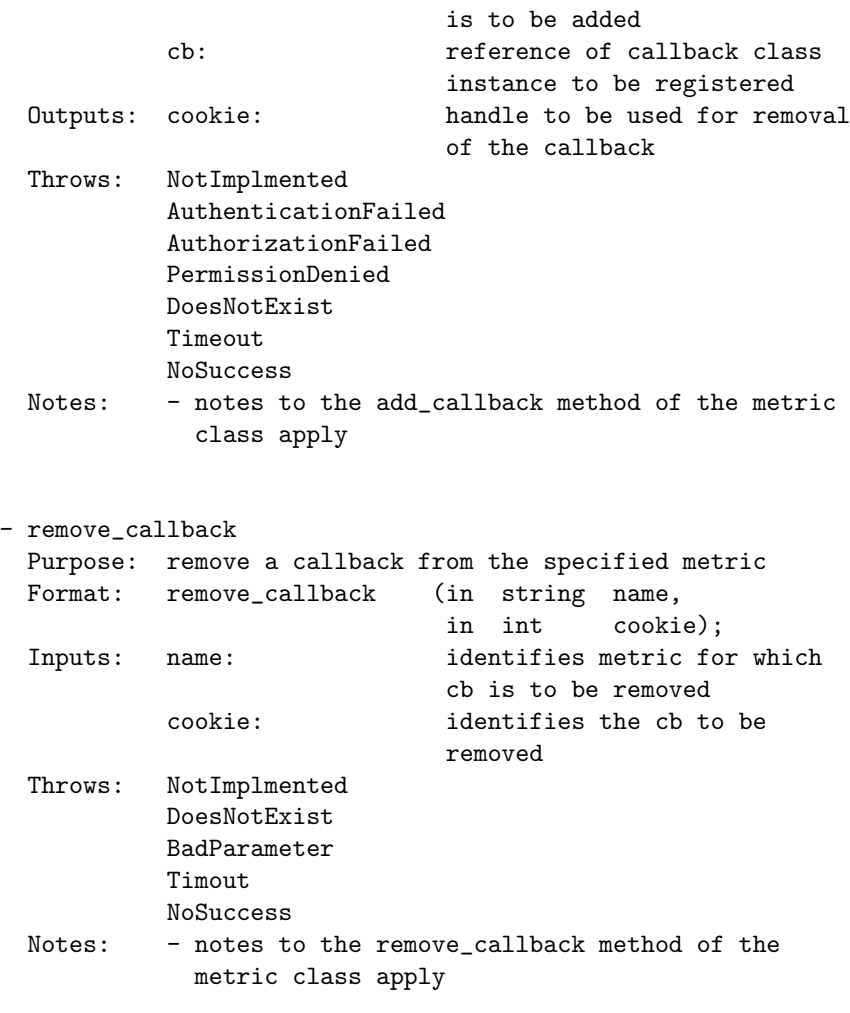

interface steerable:

--------------------

The steerable interface is implemented by saga objects which can be steered, i.e. which have writable metrics, and which might allow to add new metrics. Steerable objects must also implement the monitorable interface.

The method add\_metric() allows to implement steerable applications. In particular, the saga::self object is steerable, and allows to add metrics (see description of saga::self in the specification of the SAGA job management).

```
// metric handling
- add_metric
 Purpose: add a metric instance to the application instance
 Format: add_metric (in metric metric,
                              out bool success);
 Inputs: metric: metric to be added
 Outputs: success: indicates success
 Throws: NotImplmented
           AuthenticationFailed
           AuthorizationFailed
           PermissionDenied
           AlreadyExists
           ReadOnly
           Timeout
           NoSuccess
 Notes: - a metric is uniquely identified by its name
             attribute - no two metrics with the same name
             can be added.
           - any callbacks already registered on the metric
             stay registered (state of metric is not
             changed)
           - a object being steerable does not guarantee
             that a metric can in fact be added -- the
             returned boolean indicates if that particular
             metric could be added.
           - an 'AuthenticationFailed',
             'AuthorizationFailed' or 'PermissionDenied'
             exception indicates that the current session
             is not allowed to add metrics to the
             steerable.
           - a 'Timeout' or 'NoSuccess' exception indicates
             that the backend was not able to add the
             metric.
           - if a metric with the same name is already
             known for the object, an 'AlreadyExists'
             exception is thrown.
           - if the steerable instance does not support the
             addition of new metrics, i.e. if only the
             default metrics can be steered, a 'ReadOnly'
             exception is thrown.
- remove_metric
 Purpose: remove a metric instance
 Format: remove_metric (in string name);
```
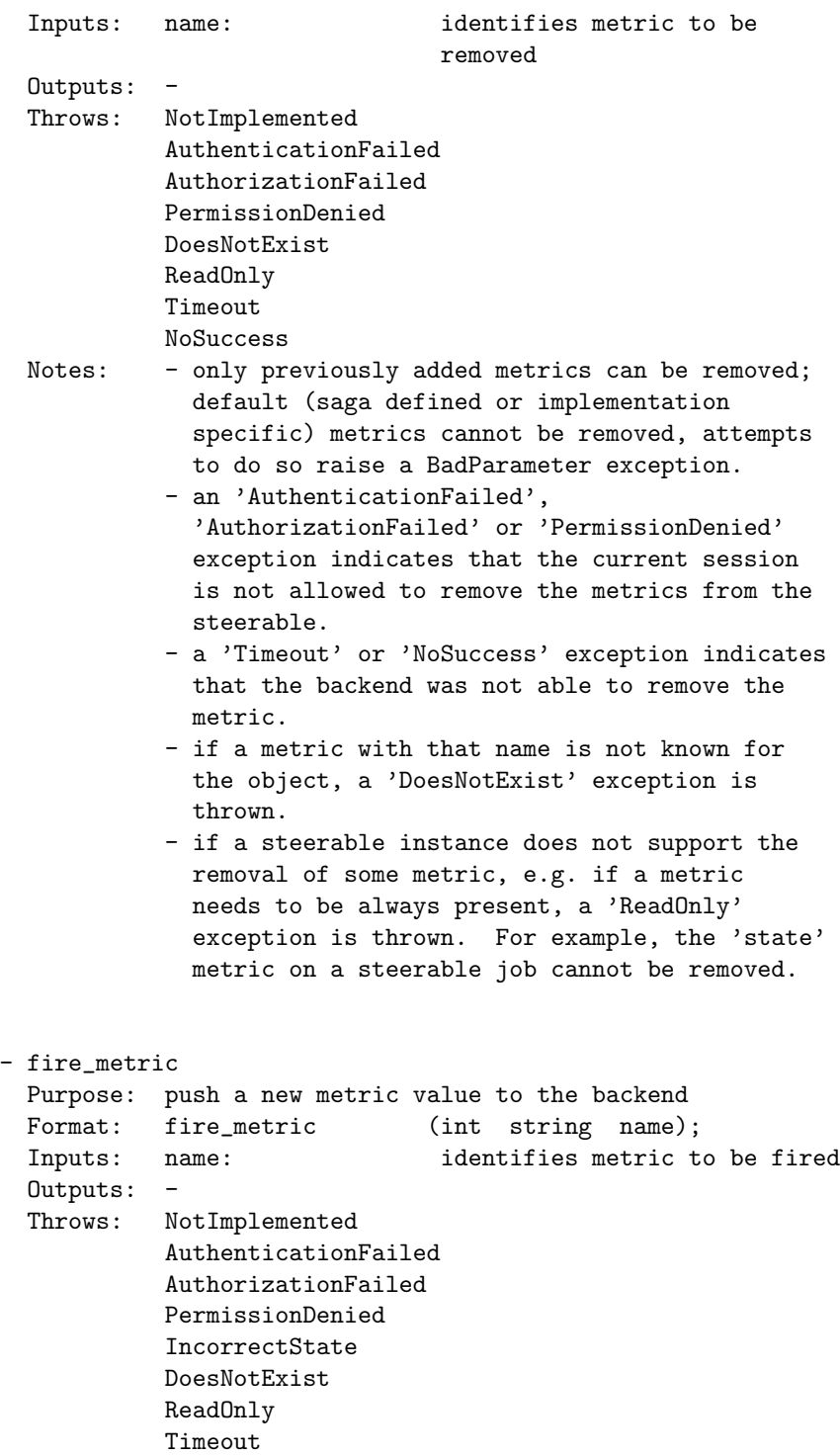

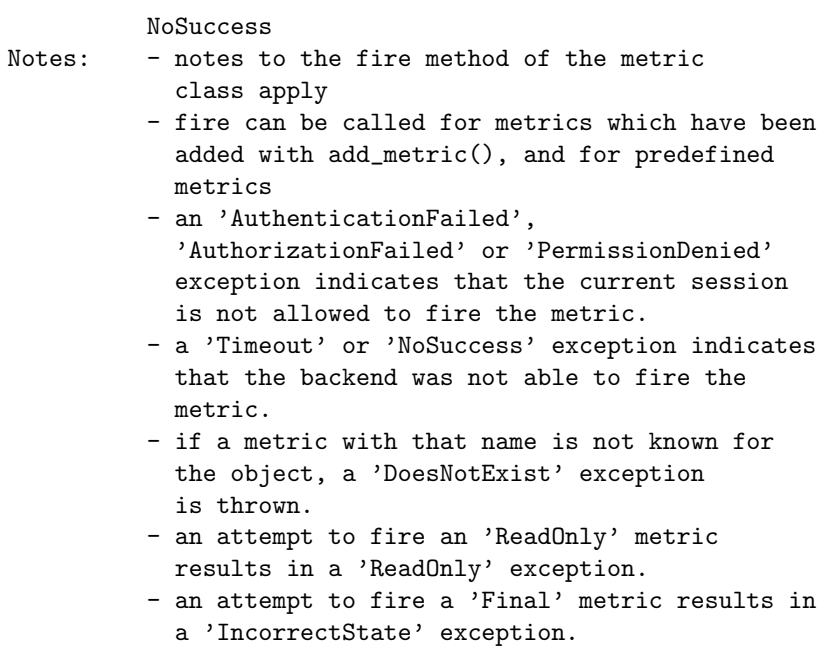

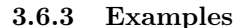

Code Example

```
1 callback example: trace all task state changes:
2 -----------------------------------------------
3
4 // c++ example
5 // callback definition
6 class trace_cb : public saga::callback
7 \mid 48 public:
9 bool cb (saga::monitorable mt,
10 Saga:: metric m,
11 | saga::context c)
\begin{array}{ccc} \n\text{12} & \text{ } & \n\end{array}13 <br> std::cout << "metric " << m.get_attribute ("name")
14 \vert << " fired." << std::endl;
15 Teturn true; // stay registered
16 }
17 }
18
19 // the application
20 int main ()
21 {
```

```
22 \qquad \qquad \ldots23
<sup>24</sup> // if the callback defined above is added to all known
25 / // metrics of all saga objects, a continous trace of state
26 // changes of these saga objects will be written to stdout
27 trace_cb cb;
28
29 \Big| saga::job j = ...
30
31 j.add_callback ("state", cb);
32
33 ...
34 }
35
36
37 monitoring example: monitor a write task
38 ----------------------------------------
39
40 // c++ example for task state monitoring
41 class write_metric_cb : public saga::callback
42 \left( \begin{array}{ccc} 42 \end{array} \right)43 private:
44 \vert saga::task t_{-};
45
46 public:
47 Write_metric_cb (const saga::task & t) { t_ = t; }
48
49 bool cb (saga::monitorable mt,
50 saga::metric m,
51 saga::context c)
52 \left| \right| {
53 Std::cout << "bytes written: "
54 << m.get_attribute ("value")
55 \sim \sim std::endl;
56
57 std::cout << "task state: "
58 \langle 5, t_1, t_2 \rangle \langle 5, t_1, t_2 \rangle59 << std::endl;
60
61 return (false); // keep calback registered
62 }
63 };
6465 int main (int argc, char** argv)
66 {
67 ssize_t len = 0;
68 \vert std::string str ("Hello SAGA\n");
69 \vert std::string url (argv[1]);
70
71 saga::file f (url);
```

```
72 saga::task t = f.write <saga::task> (str, &len);
73
74 // assume that file has a 'progress' metric indicating
75 // the number of bytes already written. In general,
76 // the list of metric names has to be searched for an
77 | // interesting metric, unless it is a default metric as
78 // specified in the SAGA spec.
79
80 // create and add the callback instance
81 Write_metric_callback cb (t);
82 f.add_callback ("progress", cb);
83
84 // wait until task is done, and give cb chance to get
85 // called a couple of times
86 t.wait ();
87 \quad | \quad \}88
89
90 steering example: steer a remote job
91 ------------------------------------
92
93 // c++ example
94 class observer_cb : public saga::metric::callback
95 {
96 private:
97 | saga::task t;
98
99 | public:
100 | bool cb (saga::monitorable mt,
101 | saga::metric m,
102 | saga::context c)
103 {
104 int val = atoi (m.get_attribute ("value"));
105
106 std::cout << "the new value is"
107 | << atoi ( m.get_attribute ("value") )
108 | << std::endl;
109
110 Teturn (false); // keep callback registered
111 }
112 };
113
114 // the steering appliciation
115 int main (int argc, char** argv)
116 {
117 Saga::job_service js;
118
_{119} saga::job j = js.run ("remote.host.net",
120 | my_remote_application");
121
```
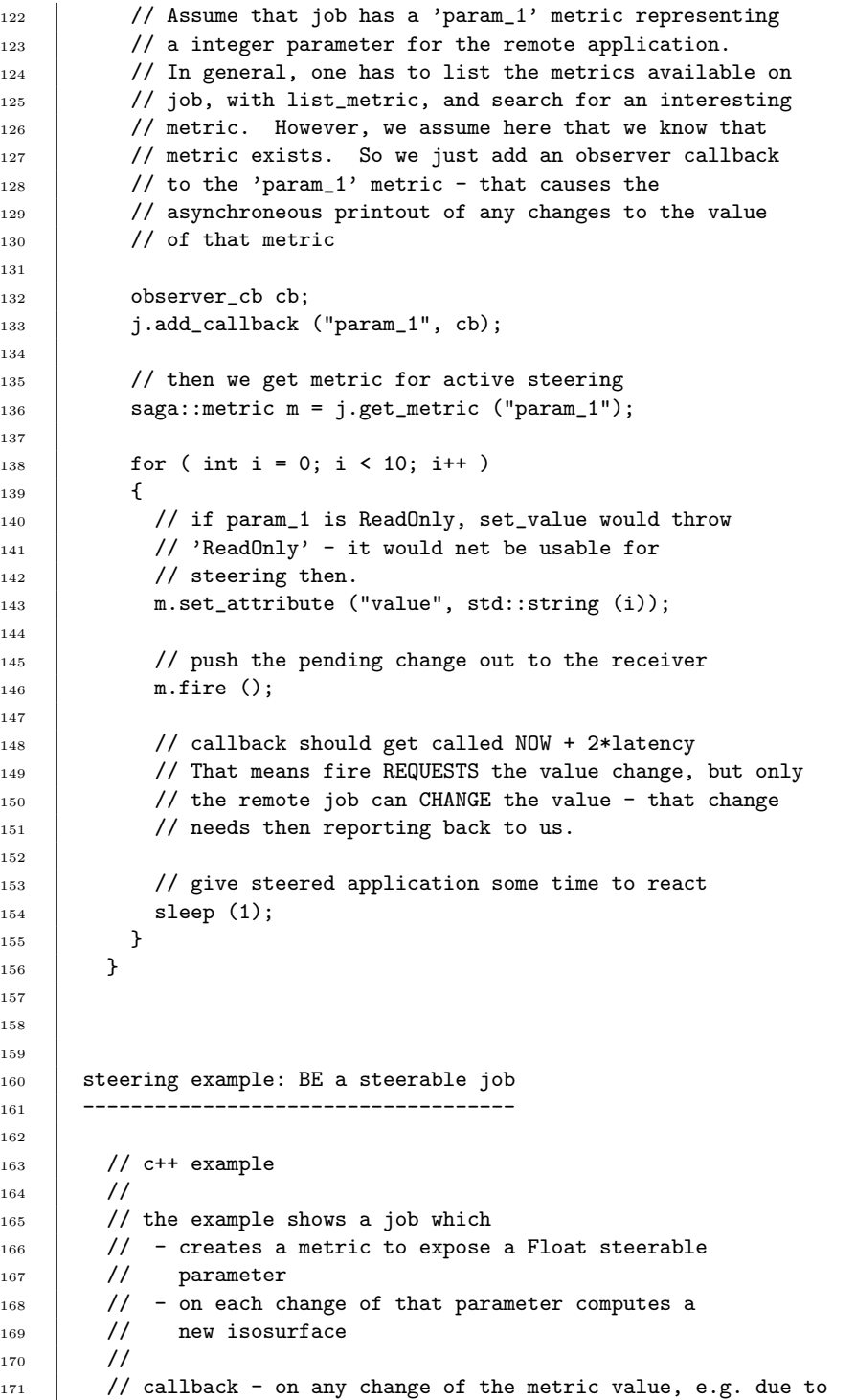

```
172 | // steering from a remote GUI application, a new iso surface
173 // is computed
174 class my_cb : public saga::callback
175 \begin{array}{|c|c|c|c|c|} \hline \end{array} {
176 | public:
177 | // the callback gets called on any
178 bool cb (saga::monitorable mt,
179 | saga::metric m,
180 saga::context c)
181 \quad \begin{array}{ccc} \end{array}182 // get the new iso-value
183 | float iso = atof (m.get_attribute ("value"));
184
185 // compute an isosurface with that iso-value
186 compute_iso (iso);
187
188 // keep this callback alive, and get called again on
189 // the next metric event.
190 | return (false);
191 }
192 \quad | \quad \}193
_{194} int main ()
195 {
196 // create a metric for the iso-value of an isosurfacer
197 | saga:: metric m ("application.isosurfacer.isovalue",
198 | iso-value of the isosurfacer",
199 | ReadWrite", // steerable
\begin{array}{ccc}\n\text{200} \\
\text{201}\n\end{array} \begin{array}{ccc}\n\text{11} \\
\text{201}\n\end{array} \begin{array}{ccc}\n\text{12} \\
\text{13} \\
\text{14} \\
\text{15} \\
\text{16} \\
\text{17}\n\end{array} \begin{array}{ccc}\n\text{18} \\
\text{19} \\
\text{19} \\
\text{10} \\
\text{10} \\
\text{11}\n\end{array} \begin{array}{ccc}\n\text{19} \\
\text{10} \\
\text{11} \\
\text{11}\n\end{array}201 | The "Float", \frac{1}{201} | \frac{1}{201} | \frac{1}{201} | \frac{1}{201} | \frac{1}{201} | \frac{1}{201} | \frac{1}{201} | \frac{1}{201} | \frac{1}{201} | \frac{1}{201} | \frac{1}{201} | \frac{1}{201} | \frac{1}{201} | \frac{1}{201} | \frac{1}{2202 | 1.0"); // initial value
203
204 // add the callback which reacts on changes of the
205 // metric's value (returned cookie is ignored)
206 my_cb cb;
207 m.add_callback (cb);
208
209 // get job handle for myself
210 | saga::self self;
211
212 // add metric to myself
213 | self.add_metric (m);
214
215 /*216 // the callback could also have been added with:
217 Self.add_callback ("application.isosurfacer.isovalue", cb);
218 */
219
220 // now others can 'see' the metric, e.g. via
221 // job.list_metrics ();
```

```
222
223 // compute isosurfaces for the next 10 minutes -
224 // the real work is done in the callback, on incoming
225 // requests (i.e. steering events).
226 sleep (600);
227
228 // on object (self) destruction, metrics and callback
229 // objects are destroyed as well
230 return (0);
231 \quad | \quad \}232
233
234
235 monitoring example: callback for stream connects
236 ------------------------------------------------
237
238 // c++ example
239 //
240 // callback class which accepts an incoming client
<sup>241</sup> // connection, and then un-registered itself. So, it
<sup>242</sup> // accepts exactly one client, and needs to be re-registered
243 // to accept another client.
244 class my_cb : public saga::callback
245 {
246 privat:
247 // we keep a stream server and a single client stream
248 | saga::stream_server ss_;
249 | saga::stream s_;
250
251 public:
252 // constructor initialises these (note that the
253 // client stream should be not connected at this
254 // point)
255 my_cb (saga::stream_server ss,
256 Saga::stream s )
257 \vert {
258 SS_ = S;
259 S_{-} = S;
260 }
261
262
263 // the callback gets called on any incoming client
264 // connection
265 bool cb (saga::monitorable mt,
266 saga::metric m,
267 Saga::context c)
268 f
269 // the stream server got an event triggered, and
270 // should be able to create a client socket now.
271 S_ = S S_. wait ();
```

```
272
273 if (s_.state == saga::stream::open )
274 \left\{ \right.275 // have a client stream, we are done
276 // don't call this cb again!
277 | return (true);
278 }
279
280 // no valid client stream obtained: keep this
281 // callback alive, and get called again on the
282 // next event on ss_
283 return (false);
284 }
285 }
286
287 int main ()
288 \sqrt{2}289 // create a stream server, and an un-connected
290 // stream
291 | saga::stream_server ss;
292 | saga::stream s;
293
294 // give both to our callback class, and register that
295 // callback with the 'client_connect' metric of the
296 // server. That causes the callback to be invoked on
297 // every change of that metric, i.e. on every event
298 // that changes that metric, i.e. on every client
299 // connect attempt.
300 my_cb cb (ss, s);
301 Ss.add_callback ("client_connect", cb);
302
303 // now we serve incoming clients forever
304 while ( true )
305 {
306 // check if a new client is connected
307 // the stream state would then be Open
308 if ( s.state == saga::stream::Open )
309 \uparrow310 // a client got conncted!
311 // handle open socket
312 | s.write ("You say hello, I say good bye!\r\ln", 32);
313
314 // and close stream
315 | s.close ();
316
317 / / the stream is not Open anymore. We re-add the
318 // callback, and hence wait for the next client
319 // to connect.
320 Ss.add_callback ("client_connect", cb);
321 }
```
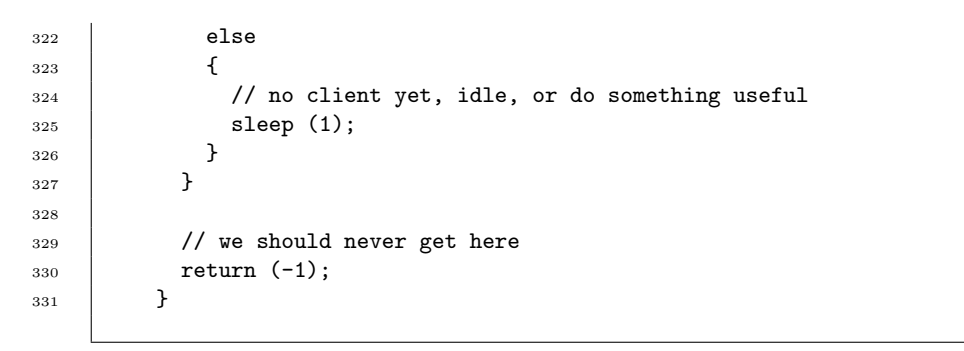

# 3.7 SAGA Task Model

Operations performed in highly heterogenous distributed environments may take a long time to complete, and it is thus desirable to have the ability to perform operations in an asynchronous manner. The SAGA task model as described here, provides this ability to all other SAGA classes. As such, the package is orthogonal to the rest of the SAGA API.

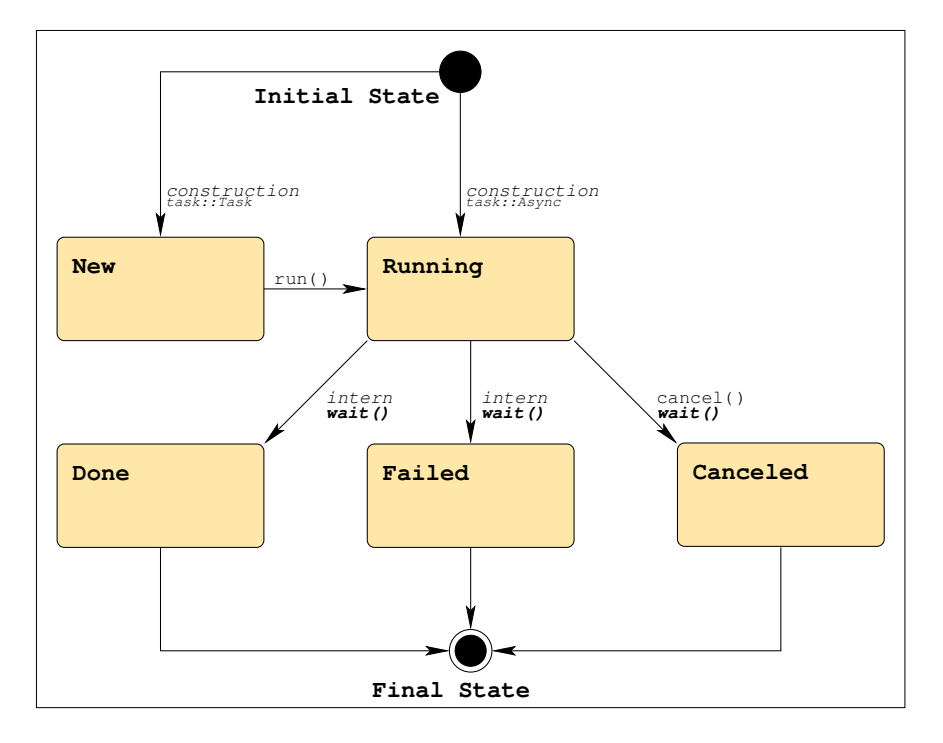

<span id="page-92-0"></span>Figure 3: The SAGA task state model (See figure [1](#page-23-0) for a description).

In order to understand the SAGA task model it is not sufficient to read the specification of the saga::task and saga::task\_container classes below, but it is also imperative to understand how task instances get created. This is actually not covered in the SIDL specification sections in this document, but documented in prose below, with references to Figure [3.](#page-92-0) Note that the task state model is closely modeled after the BES state model [\[8\]](#page-247-0), which is in particular relevant to the (similar) job state model as described in section [3.8.](#page-109-0)

The SAGA task model operates as follows:

• A SAGA object is said to *implement the SAGA task model* if, (a) it inherits the saga::async interface, and (b) all methods on that object are implemented in three different versions, which are called synchronous, asynchronous, and task version.

- The *synchronous* version of SAGA calls correspond to the normal method calls specified in the SAGA specification. The first out parameter specified (if any) is used as return value.
- The *asynchronous* version of SAGA calls has a different signature, and returns a saga::task instance. That returned task is in Running state and represents the asynchronous operation: it can be queried for state, and can be cancelled.
- The task version of SAGA calls is very similar to the asynchronous version, the only difference is that the returned task instance is in the New state, and must be run() to get into the Running state.
- For symmetry, a language binding MAY add a second flavour of synchronous calls, which have the same signature as asynchronous and task versions, but the returned task is in a final state (i.e. run() and wait() have been called on that task before returning). <sup>[2](#page-93-0)</sup>
- out and inout parameters for asynchronous operations MUST NOT be accessed before the corresponding task enters the Done state. In all other states, no assumption can be made about the contents of these parameters.
- in parameters are passed by value, and are assumed to be constant. They can be accessed and changed again as soon as the task instance is created.

Errors arising from synchronous method invocations on SAGA objects are, in general, flagged by exceptions, and can also be inspected using the error handler interface that all SAGA objects implement. For asynchronous operations, this mechanism would break, as the error\_handler interface allows only inspection of the last method call – but the order of execution is undefined for asynchronous operations. Additionally, exceptions from asynchronous operations would be difficult to catch, as they would presumably be thrown outside of any exception protection block.

For that reason, errors on asynchronous operations (i.e. tasks) are handled as follows:

Error Handler: The saga::task class implements the saga::error\_handler interface, which allows inspection of an error thrown by an asynchronous operation. Errors MUST NOT be reported unless the task enters a final state.

<span id="page-93-0"></span><sup>2</sup>Note that state transitions for this type of method call are not shown in the state diagram – the diagram would essentially need to allow 'Done' as a inital state.

Exceptions: The task instance MUST catch all SAGA exceptions and, if possible all other exceptions thrown by the asynchronous operation. If an exception is caught by the task instance, the task state MUST be changed to Failed immediately. Such exceptions are to be re-thrown by the task when the **rethrow**() method is called.

This specification assumes that tasks are, in general, created and maintained in the API implementation, and not in the backend. However, for those cases where task states are maintained in the middleware backend, several methods on tasks and task\_contaioners MAY throw a Timeout or NoSuccess exception, if that backend is not available. It is, however, not allowed to throw an AuthorizationFailed, AuthenticationFailed or PermissionDenied exception, as this spec assumes that the creator of the task can always inspect and control that task. Later versions of this API MAY change that, for example when they introduce persistent tasks which can survive the lifetime of a SAGA application.

## 3.7.1 Example Rendering in C++

Below is an example of how the SAGA task model might be rendered in  $C_{++}$ (this example is not normative). Note that template-tags are used to distinguish the three task-returning method calls.

```
- Code Example
1 // c++ like example
2
3 // SAGA specfication:
 _4 // read (in int len_in,
5 // inout array<br/>byte> buffer,
\begin{array}{c|c|c|c|c} \hline \circ & \end{array} // out int the len_out );
 7
 8 // synchronous version
 9 \mid ssize_t len_out = saga::file::read ( char * buffer,
10 size_t len_in );
11
12 // alternative synchronous version
13 saga::task t1 = saga::file::read <saga::task::Sync>
\begin{array}{ccc} \hline 14 & \end{array} (char * buffer,
15 size_t len_in,
\begin{array}{c|c} 16 & \text{is} & \text{is} & \text{17
18 // asynchronous version
19 saga::task t2 = saga::file::read <saga::task::ASync>
20 (char * buffer,
21 size_t len_in,
```
23

29

```
22 ssize_t & len_out);
_{24} // asynchronous version
25 saga::task t3 = saga::file::read <saga::task::Task>
26 (char * buffer,
27 \vert size_t len_in,
28 Ssize_t & len_out);
30 // t1 is in Done or Failed state
31 // t2 is in Running state
32 // t3 is in New state
```
A C language binding of this package might choose to use flags to distinguish these calls; equivalently the C binding might use different method names, for it is up to the language bindings to define the mechanism that is native  $-$  or as close as possible – to the language to distinguish these calls.

Note that a SAGA task represents an asynchronous version of a SAGA API method call, and as such it may, or may not have a one-to-one correspondence to an external process, thread, or operation handle.

In general care should be exercised to not confuse tasks and jobs, as they represent different paradigms: a SAGA job *explicitly and always* represents an externally running executable, performing any kind of work and as such IS-A task; whereas the internal representation of a SAGA task is very much up to the implementation, and a task is not always a job.

It should also be noted that the task state model (see fig. [3\)](#page-92-0) and the job state model (see fig. [4\)](#page-110-0) are very similar, in that the task states represent a subset of the job state model (as can be expected, for a job IS-A task).

For additional notes on resource management and task lifetime, see the introduction section [2.5.3](#page-18-0) of this document.

#### 3.7.2 Specification

```
package saga.task
{
 enum state
 {
   New = 1,Running = 2,
   Done = 3,
```

```
Canceled = 4,
 Failed = 5
}
enum wait_mode
{
 All = 0,Any = 1}
interface async
{
 // this interface is empty on purpose, and is used only
 // for tagging of SAGA classes which implement the SAGA
 // task model.
}
class task : implements saga::object
          implements saga::monitorable
        // from object saga::error_handler
{
 // no contructor
 DESCTRUCTOR (in task obj);
 run (void);
 cancel (in float timeout = 0.0);
 wait (in float timeout = -1.0,
             out boolean finished);
 get_state (out state state);
 rethrow (void);
 // Metric:
 // name: state
 // desc: "fires if on task state change, and
 // has the literal value of the task
 // state enum."
 // mode: Read
 // Unit: 1
 // Type: Int
 // Value: "0"
}
```

```
class task_container : implements saga::object
                   implements saga::monitorable
                 // from object saga::error_handler
 {
   CONSCTRUCTOR (out task_container obj);
   DESCTRUCTOR (in task_container obj);
   add (in task task,
              out int cookie);
   remove (in int cookie);
   run (void);
   cancel (in float timeout = 0.0);
   wait (in float timeout = -1.0,
              int wait_mode mode = All,
              out array<task> finished);
   list_tasks (out array<int> cookies);
   get_tasks (out array<task> tasks);
   get_states (out array<state> states);
   // Metric:
   // name: State
   // desc: fires on state changes of any task in
   // container, and has the value of that
   // tasks cookie.
   // mode: Read
   // unit: 1
   // type: Enum
   // value: "Unknown"
 }
}
```
# 3.7.3 Details

enum state:

-----------

A task can be in one of several possible states:

New: The task has been created but not yet started. Tasks start in this state, it is initial. New: This state identifies a newly constructes task instance which has not yet run. This state corresponds to the BES state 'Pending'. This state is initial. Running: The run() method has been invoked on the task, either explicitly or implicitly. This state corresponds to the BES state 'Running'. This state is initial. Done: The synchronous or asynchronous operation has finished successfully. This state corresponds to the BES state 'Finished'. This state is final. Canceled: The asynchronous operation has been canceled, i.e. cancel() has been called on the task instance.. This state corresponds to the BES state 'Canceled'. This state is final. Failed: The sunchronous or asynchronous operation has finished unsuccessfully. This state corresponds to the BES state 'Failed'. This state is final. class task: ----------- Objects of this class represent asynchronous API calls. They are only created by invoking a method on a saga object which returns a task object (with saga::task::ASync or saga::task::task). But as saga::job instances inherit from

If a task gets created, it will share the state of the object it was created from. For more information on state sharing, see introduction.

the task class, tasks are also effectively created as jobs.

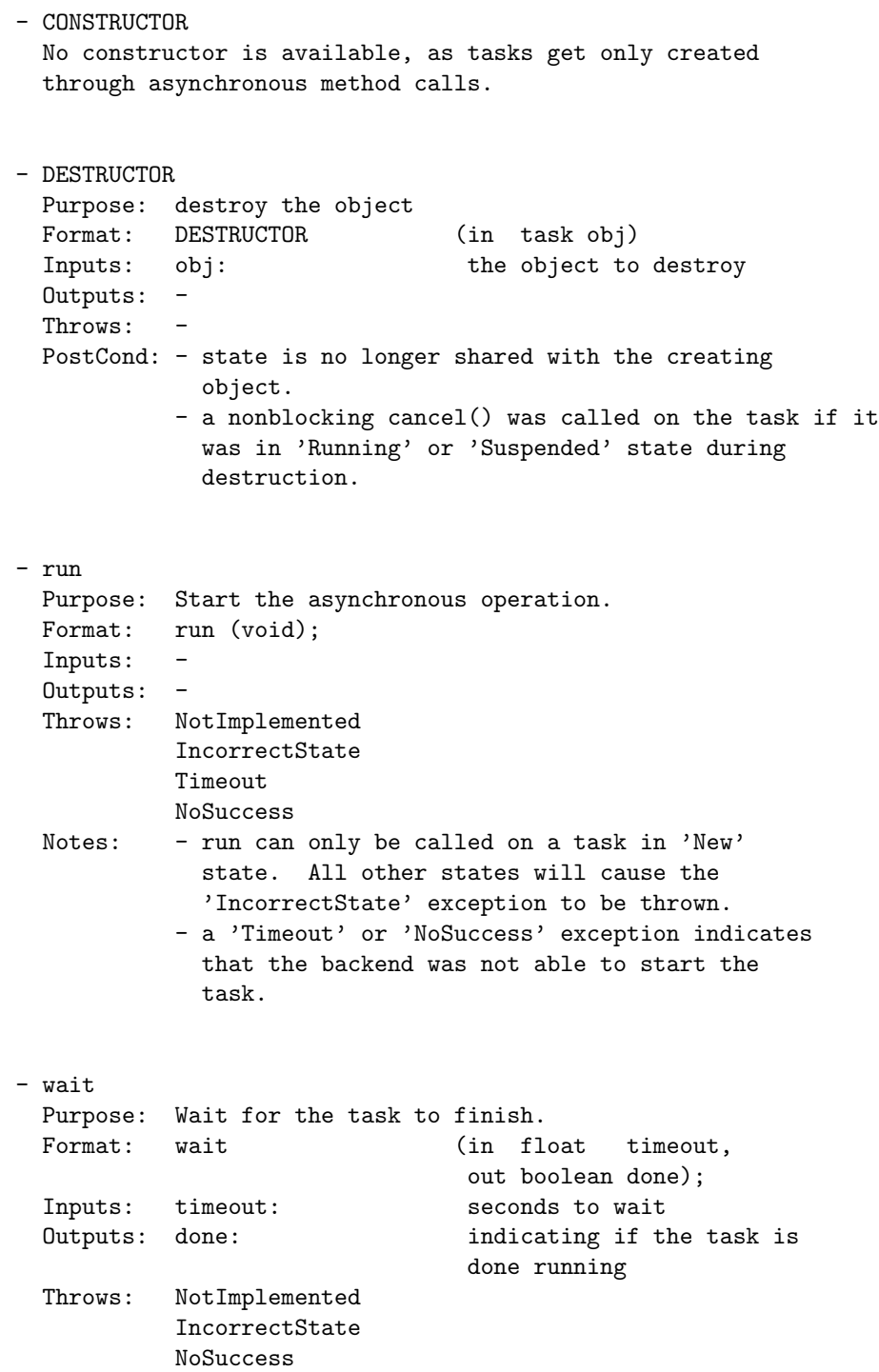

Notes: - wait returns success (true) as soon as the task enters a final state - if the task is already in a final state, the call returns success (true) immediately. - if the task is in 'New' state, an 'IncorrectState' exception is thrown. - wait returns no success (false) if the task is, even after timeout, not in a final state. - a 'Timeout' or 'NoSuccess' exception indicates that the backend was not able to wait for the task. Note that a 'Timeout' exception does not indicate that the task is not in a final state after the given wait period - that causes an unsuccessfull (false) return value. - for timeout semantics, see Introduction - cancel Purpose: Cancel the asynchronous operation. Format: cancel (in float timeout); Inputs: timeout: time for freeing resources Outputs: - PreCond: - task is in 'Running' state Throws: NotImplemented IncorrectState NoSuccess Notes: - for resource deallocation semantics, see Introduction - if cancel() fails to cancel the task immediately, and tries to continue to cancle the task in the background, the task state remains 'Running' until the cancel operation succeeded. The state then changes to 'Canceled'. - if the task is in a final state, the call has no affect, and, in particular, does NOT change the state from 'Done' to 'Canceled', or from 'Failed' to 'Canceled'. This is to avoid race conditions. - if the task is in 'New' state, an 'IncorrectState' exception is thrown. - a 'NoSuccess' exception indicates that the backend was not able to initiate the cancel for the task.

- for timeout semantics, see Introduction

- get\_state Purpose: Get the state of the task. Format: get\_state (out state state); Inputs: Outputs: state: state of the task. Throws: NotImplemented Timeout NoSuccess Notes: - a 'Timeout' or 'NoSuccess' exception indicates that the backend was not able to retrieve the task state. - rethrow Purpose: re-throw any exception a failed task caught. Format: throw (void); Inputs: - Outputs: -Throws: NotImplemented IncorrectURL IncorrectSession AuthenticationFailed AuthorizationFailed PermissionDenied BadParameter IncorrectState AlreadyExists DoesNotExist ReadOnly Timeout NoSuccess Notes: - that method does nothing unless the task is in 'Failed' state, and also MUST NOT throw 'IncorrectState' if the task is in any other state. - if in 'Failed' state, the method MUST raise an exception which indicates the reason why that task entered the 'Failed' state (i.e. it throws the exception which caused it to enter the 'Failed' state. class task\_container: ---------------------

The management of large number of tasks can be tedious. The task\_container class is intended to help in these situations, and to effectively handle large number of asynchronous operations.

When there are many asynchronous tasks it would be inefficient to invoke the wait() method on each one sequentially. The task\_container class provides a mechanism to wait (amongst other operations) for a set of tasks.

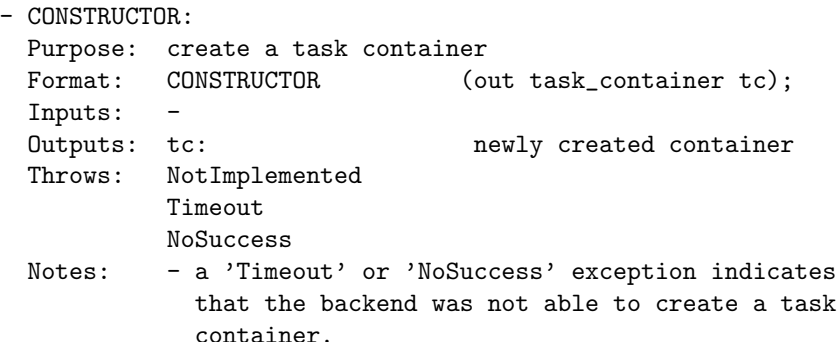

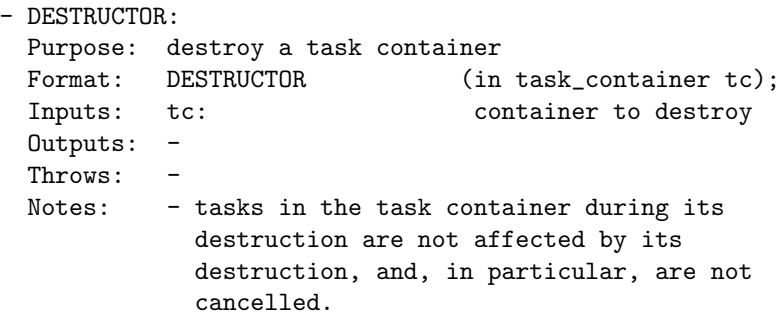

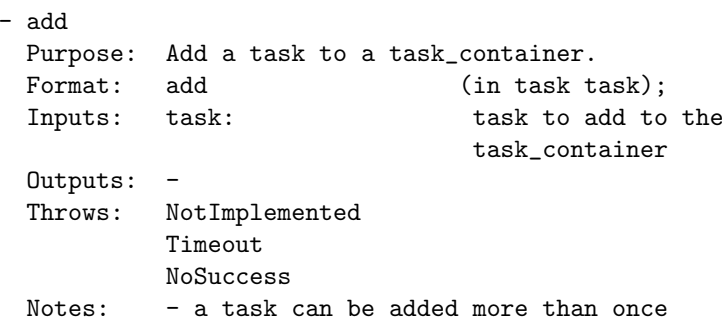

- a 'Timeout' or 'NoSuccess' exception indicates that the backend was not able to add the task to the container.

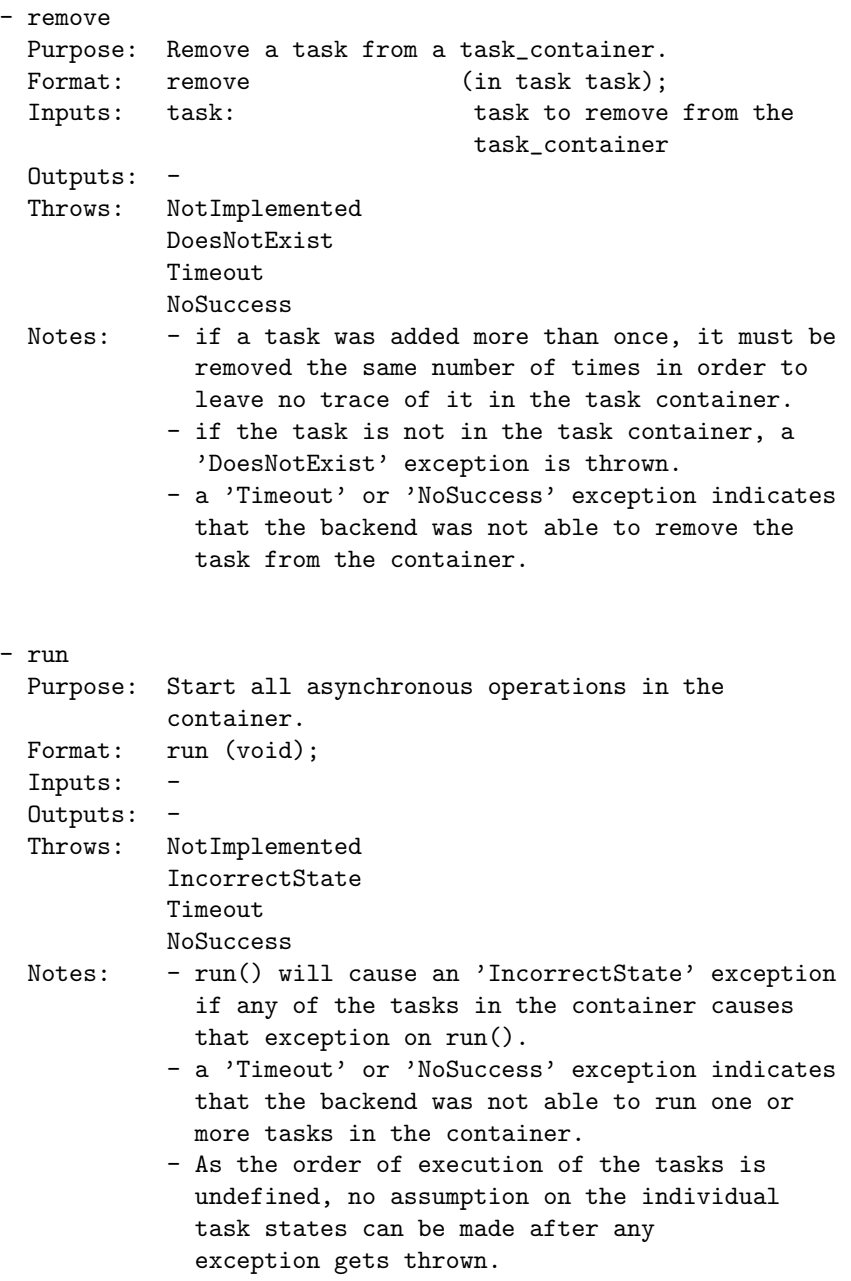

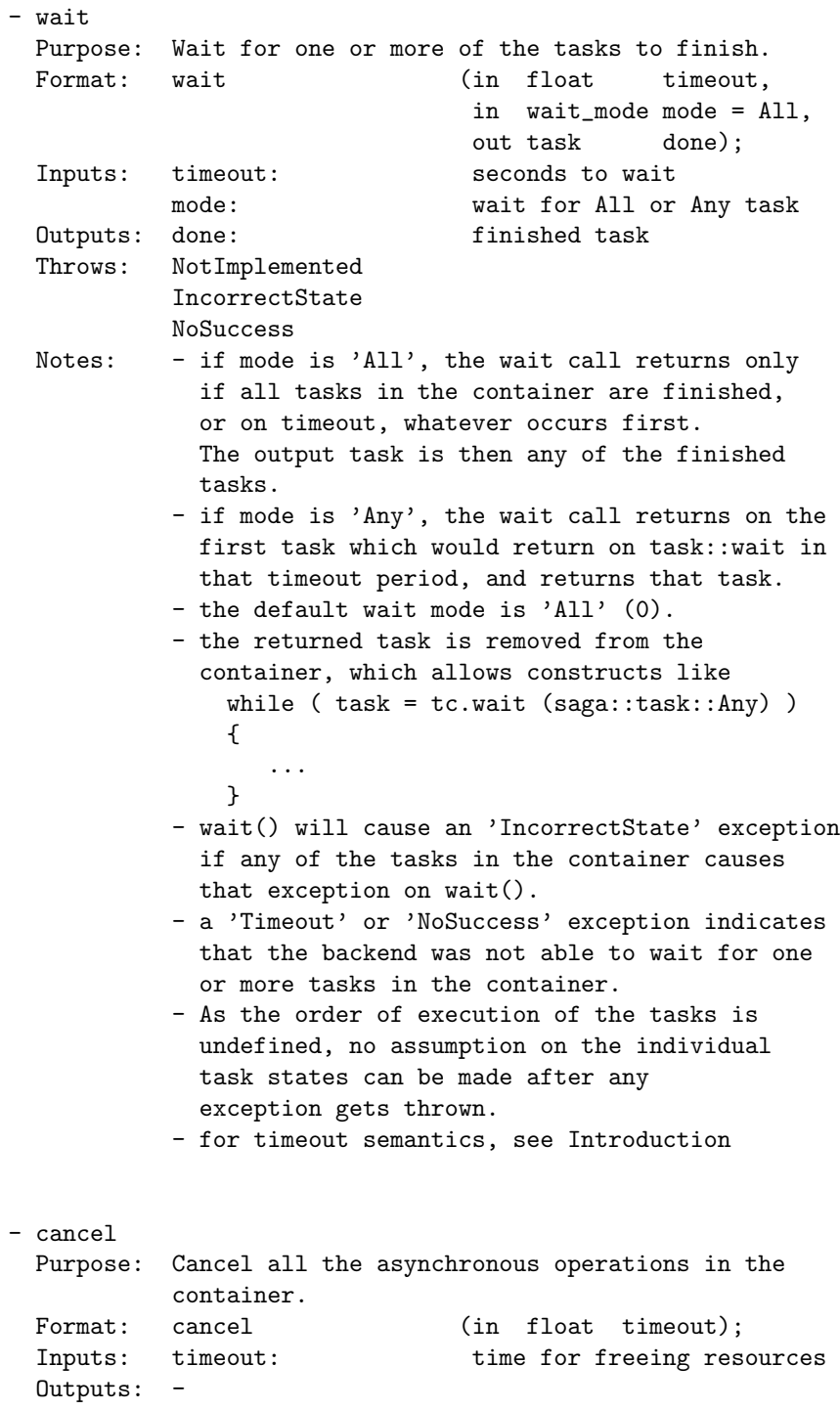

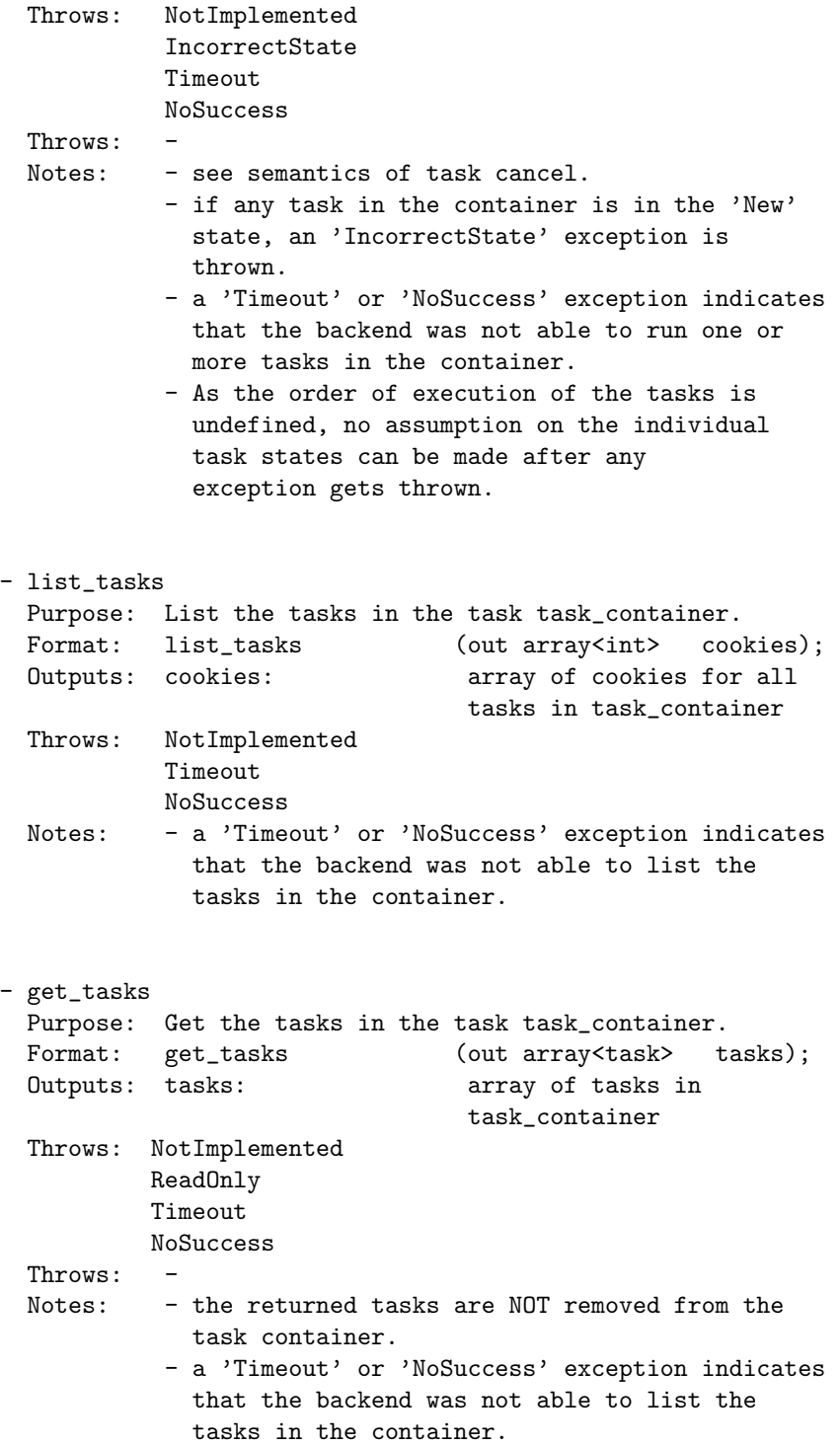

```
- get_states
 Purpose: Get the states of all tasks in the task
          task_container.
 Format: get_states (out array<state> states);
 Outputs: states: array of states for
                               tasks in task_container
 Throws: NotImplemented
          Timeout
          NoSuccess
 Notes: - the returned list is not ordered
          - a 'Timeout' or 'NoSuccess' exception indicates
            that the backend was not able to obtain the
            states of the tasks in the container.
```
## 3.7.4 Examples

```
- Code Example
1 // c++ example, partly pseudocode
2 | saga::directory dir;
3 saga::job job;
4
5 \mid \ldots6
7 /* create tasks */
8 saga::task t1 = dir.ls <saga::task> (result);
9 saga::task t2 = dir.copy <saga::task> (source,target);
10 | saga::task t3 = dir.move <saga::task> (source,target);
11 | saga::task t4 = job.checkpoint <saga::task> ();
12 saga::task t5 = job.signal <saga::task> (SIG_USR);
13
14 // start tasks
_{15} t1.run ();
_{16} t2.run ();
17 t3.run ();
_{18} | t4.run ();
_{19} t5.run ();
20
21 // put all tasks into container
22 | saga::task_container tc;
23
_{24} | tc.add (t1);
25 tc.add (t2);
26 tc.add (t3);
27 tc.add (t4);
```

```
28 \vert tc.add (t5);
29
30 // take one out again
31 tc.remove (t5);
32
33 // wait for all other tasks in container to finish
34 tc.wait ();
35
36 // wait for the last task
37 \mid t5.\text{wait}();38
39 +-------------------------------------------------------------+
40
41 // example for error handling in C++
_{42} {
43 task.run ();
44 task.wait ();
45
46 if ( task.get_state = saga::task::Failed )
47 {
48 try {
49 task.rethrow ();
50 }
51 catch ( saga::exception e )
52 \left| \right| {
53 | std::cout << "task failed: " << e.what () << std::endl;
54 }
55 }
56 }
```
# SAGA Functional API Packages

The Functional SAGA API packages define the functional SAGA API scope, as motivated in the introduction and in [\[13\]](#page-248-0).

# General Properties of Functional API Classes and Instances

The interfaces, classes and methods defined in this part of the specification are, in general, representing explicit entities and actions of some backend system. As such, all operations on these entities are, in general, subject to authentification and authentification. In order to simplify the specification, the following exceptions are not separately motivated: AuthenticationFailed, AuthorizationFailed, PermissionDenied, Timeout, NoSuccess. These exceptions have then exactly the semantics as indicated in their description in section [3.1.](#page-30-0) Additional, the conventions for the exceptions NotImplemented and IncorrectURL apply as described in section [3.](#page-28-0)

## 3.8 SAGA Job Management

Nearly all of the SAGA use cases (except for the GridRPC use cases) had either explicit or implicit requirements for submitting jobs to grid resources, and most needed to also to monitor and control these submitted jobs.

This section describes the SAGA API for submitting jobs to a grid resource, either in batch mode, or in an interactive mode. It also describes how to control these submitted jobs (e.g. to cancel(), suspend(), or signal() a running job), and how to retrieve status information for both running and completed jobs.

This API is also intended to incorporate the work of the DRMAA-WG [\[5\]](#page-247-0). Much of this specification was taken directly from DRMAA specification [\[16\]](#page-248-1), with many of the differences arising from an attempt to make the job API consistent with the overall SAGA API look  $&$ feel<sup>[3](#page-109-0)</sup>.

The API covers four classes: saga::job\_description, saga::job\_service, saga::job and saga::job\_self. The job description class is nothing more than a container for a well defined set of attributes which, using JSDL [\[10\]](#page-247-1) based keys, defines the job to be started, and its resource requirements. The job server represents a resource management endpoint which allows the starting and listing of jobs. The job class itself is central to the API, and represents an application instance running under the management of a resource manager. The job self class IS-A job, but additionally implements the steering interface. The purpose of this class is to represent the current SAGA application, and allows for a number of use cases which have the application actively interacting with the Grid infrastructure, for example to provide steering capabilities, to migrate itself, or to set job attributes.

The job class inherits the saga::task class [3.7,](#page-92-0) and uses its methods to run(), wait() for, and to cancel() jobs. The inheritance feature also allows for the management of large numbers of jobs in task containers. Additional methods provided by the saga::job class relate to the Suspended state (which is not available on tasks), and provide access to the jobs standard I/O streams, and to more detailed status information. In this specification, the standard I/O streams are specified to have opaque types. The SAGA language bindings MUST specify a native type for I/O streams. That type SHOULD be the one used as the file descriptor to the POSIX read() call in that language.

<span id="page-109-0"></span><sup>3</sup>We expect that SAGA-API implementations may be implemented using DRMAA, or may produce JSDL documents to be passed to underlying scheduling systems.

#### 3.8.1 Job State Model

The SAGA job state diagram is shown in figure [4.](#page-110-0) It is an extension of the saga::task state diagram (figure [3\)](#page-92-1), and extends the state diagram with an 'Unknown' state (which is needed for job instances which are not yet initialized, and are to be used for asynchronous initialization), and with a 'Suspended' state, which the job can enter/leave using the suspend()/resume() calls.

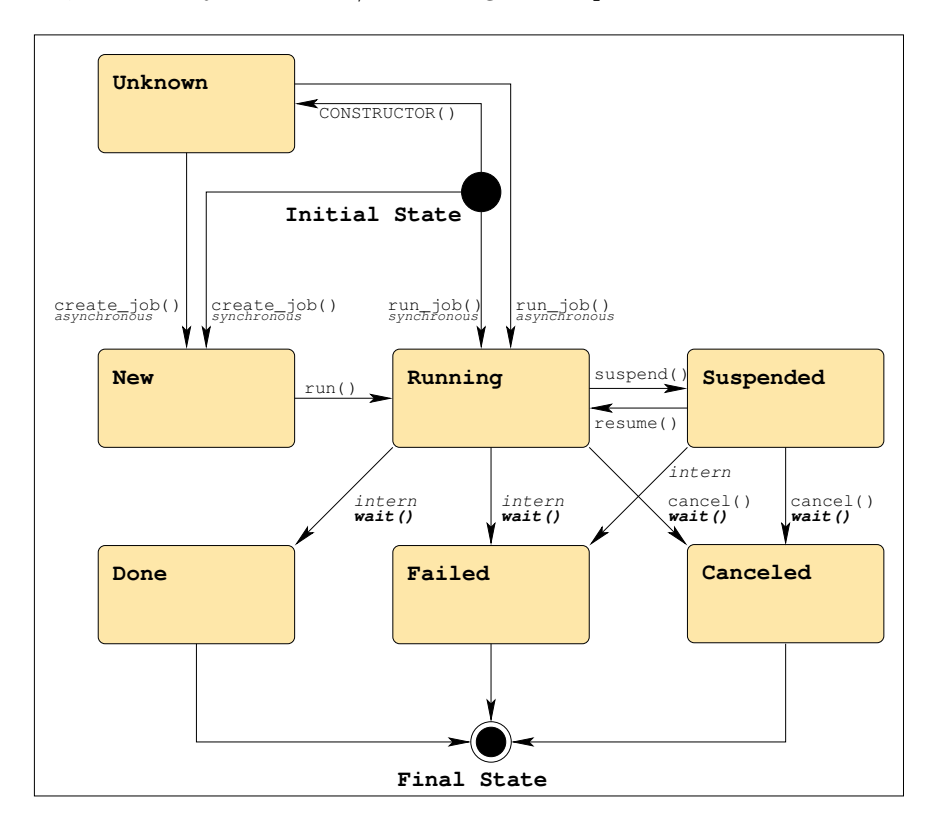

<span id="page-110-0"></span>Figure 4: The SAGA job state model extends the SAGA task state model with 'Unknown' and 'Suspended' states, and additional transitions (See figure [1](#page-23-0) for a legend).

SAGA implementations need to map the native backend state model onto the SAGA state model. The SAGA state model should be simple enough to allow a straight forward mapping in most cases. For some applications, access to the native backend state model is useful. For that reason, an additional metric named 'StateDetail' allows to query the native job state. That schema follows the current state model of the OGSA-BES specification [\[8\]](#page-247-2), which also has a simplified top level state model, and allows for additional, backend specific state details.

State details in SAGA SHOULD be formatted as follows:

'<model>:<state>'

with valid models being "BES", "DRMAA", or other implementation specific models. For example, a state detail for the BES state 'StategingIn' would be rendered as 'BES: StagingIn'). If no state details are available, the metric is still available, but it has always an empty string value.

#### 3.8.2 Job Description Attributes

Although JSDL [\[2\]](#page-247-3) based attribute names are used for job description, the API uses no explicit representation of JSDL (i.e. JSDL compliant XML). XML is deemed to be too low level to be included into the SAGA API.

SAGA implementations MUST support the Executable attribute, as that is the only required attribute for a job\_description. An implementation MUST document which other attributes are supported, and which aren't. In general, a job\_description containing an unsupported attribute does not cause an error on job creation or submission, unless noted otherwise in the attribute description.

Attributes marked as 'not supported by JSDL' might disappear in future versions of the SAGA API – all other attributes are likely to be kept, at least for backward compatibility. The attribute description additionally mentions if the attributes are supported by DRMAA (see  $[16]$ ) – that is for information purposes only, and supposed to support implementations on top of DRMAA.

#### 3.8.3 File Transfer Specifications

The syntax of a file transfer directive for the job description is modeled on the LSF syntax, and has the general syntax:

local\_file operator remote\_file

Both the local\_file and the remote\_file can be URLs. If they are not URLs, but full or relative pathnames, then the local\_file is relative to the host where the submission is executed, and the remote\_file is evaluated on the execution host of the job.

The operator is one of the following four:

- '>' copies the local file to the remote file before the job starts. Overwrites the remote file if it exists.
- '>>' copies the local file to the remote file before the job starts. Appends to the remote file if it exists.
- '<' copies the remote file to the local file after the job finishes. Overwrites the local file if it exists.
- '<<' copies the remote file to the local file after the job finishes. Appends to the local file if it exists.

## 3.8.4 Command Line Specification

The run<sub>job</sub>() method of the saga::job\_service class accepts a string parameter which constitutes a command line to be executed on a remote resource. The parsing of that command lines follows the following rules:

- elements are delimited by white space, which is either a space or a tab.
- A string surrounded by double quotation marks is interpreted as a single element, regardless of white space contained within. A quoted string can be embedded in an element.
- A double quotation mark preceded by a backslash,  $\vee$ , is interpreted as a literal double quotation mark (").
- Backslashes are interpreted literally, unless they immediately precede a double quotation mark.
- The first elelement is used as executable name, all other elements are treated as job arguments.

## 3.8.5 Job Identifiers

The job ID is treated as an opaque string in the SAGA API. However, for the sake of interoperability of different SAGA implementations, and for potential extended use of the job id information, the job id SHOULD be implemented as:

```
'[backend url]-[native id]'
```
For example, a job submitted to the host remote.host.net via ssh (whose daemon runs on port 22), and having the unix pid 1234, should get the job id:

```
'[ssh://remote.host.net:22/]-[1234]'
```
The implementation MAY free the resources used for the job, and hence MAY invalidate a job id, after a successful wait on the job, or after the application recieved the job status information, and job status details if available, at least once.

#### 3.8.6 Specification

```
package saga.job
{
  enum state
  {
   Unknown = -1, // same as in saga::task::state
   New = 1, \frac{1}{3} same as in saga::task::state
   Running = 2, \frac{1}{2} same as in saga::task::state
   Done = 3, \frac{1}{3} same as in saga::task::state
   Canceled = 4, // same as in saga::task::state
   Failed = 5, // same as in saga::task::state
   Suspended = 6
  }
  class job_description : implements saga::object
                        implements saga::attribute
                     // from object: saga::error_handler
  {
   CONSTRUCTOR (out job_description obj);
   DESTRUCTOR (in job_description obj);
   // Attributes:
   // name: Executable
   // desc: command to execute.
   // type: String<br>// mode: ReadWr
        mode: ReadWrite
   // value: ''
   // notes: - this is the only required attribute.
   // - can be a full pathname, or a pathname
   // relative to the 'WorkingDirectory' as
   // evaluated on the execution host.
   // - semantics as defined in JSDL
   // - available in JSDL, DRMAA
   //
   // name: Arguments
   // desc: positional parameters for the command.
   // mode: ReadWrite, optional
   // type: Vector String
```

```
// value: -
// notes: - semantics as specified by JSDL
// - available in JSDL, DRMAA
//
//
// name: Environment
// desc: set of environment variables for the job
// mode: ReadWrite, optional
// type: Vector String
// value: -// notes: - exported into the job environment
// - format: 'key=value'
// - semantics as specified by JSDL
// - availbale in JSDL, DRMAA
//
// name: WorkingDirectory
// desc: working directory for the job
// mode: ReadWrite, optional
// type: String
// \: value: \, ' \cdot '
// notes: - semantics as specified by JSDL
// - available in JSDL, DRMAA
//
// name: JobInteractive
// desc: run the job in interactive mode
// mode: ReadWrite, optional
// type: Bool
// value: 'False'
// notes: - this implies that stdio streams will stay
// connected to the submitter after job
// submission, and during job execution.
// - if an implementation cannot handle
// interactove jobs, and this attribute is
// present, and 'True', the job creation MUST
// throw and 'IncorrectParameter' error with an
// descriptive error message.
// - not supported by JSDL, DRMAA
//
// name: Input
// desc: pathname of the standard input file
// mode: ReadWrite, optional
// type: String
// value: -
// notes: - semantics as specified by JSDL
// - available in JSDL, DRMAA
//
```

```
// name: Output
// desc: pathname of the standard output file
// mode: ReadWrite, optional
// type: String
// value: -
// notes: - semantics as specified by JSDL
// - available in JSDL, DRMAA
//
// name: Error
// desc: pathname of the standard error file
// mode: ReadWrite, optional
// type: String
// value: -// notes: - semantics as specified by JSDL
// - available in JSDL, DRMAA
//
// name: JobContact
// desc: set of endpoints describing where to report
// job state transitions.
// mode: ReadWrite, optional
// type: Vector String
// value: -// notes: - format: URI (e.g. fax:+123456789,
// sms:+123456789, mailto:joe@doe.net).
// - available in DRMAA
// - not supported by JSDL
//
// name: JobName
// desc: job name to be attached to the job submission
// mode: ReadWrite, optional
// type: String
// value: 'False'
// notes: - available in DRMAA
// - not supported by JSDL
//
// name: FileTransfer
// desc: a list of file transfer directives
// mode: ReadWrite, optional
// type: Vector String
// value: -
// notes: - translates into jsdl:DataStaging
// - used to specify pre- and post-staging
// - semantics as specified in JSDL
// - syntax similar to LSF (see earlier notes)
// - available in JSDL, DRMAA
//
```

```
// name: Cleanup
// desc: defines if output files get removed after job
// finishes
// mode: ReadWrite, optional
// type: String
// value: 'Default'
// notes: - can have the Values 'True', 'False', and
// 'Default'
// - On 'False', output files MUST be kept
// after job finishes
// - On 'True', output files MUST be deleted
// after job finishes
// - On 'Default', the behaviour is defined by
// the implementation or the backend.
// - translates into 'DeleteOnTermination' elements
// in JSDL
//
// name: JobStartTime
// desc: time at which a job shoule be scheduled
// mode: ReadWrite, optional
// type: Int
// value: -// notes: - Could be viewed as a desired job start
// time, but that is up to the resource
// manager.
// - format: number of seconds since epoch
// - available in DRMAA
// - not supported by JSDL
//
// name: Deadline
// desc: hard deadline after which the resource
// manager should cancel the job.
// mode: ReadWrite, optional
// type: Int<br>// value: -
   value: -
// notes: - Could be viewed as a desired job start
// time, but that is up to the resource
// manager.
// - format: number of seconds since epoch
// - available in DRMAA
// - not supported by JSDL
//
// name: WallTimeLimit
// desc: hard limit on the amount of wall clock time
// in seconds that a job may consume
// mode: ReadWrite, optional
```

```
// type: Int
// value: -
// notes: - semantics as defined in JSDL
// - available in JSDL, DRMAA
//
// name: WallclockSoftLimit
// desc: estimate of wall clock time in seconds which
// job will require. This attribute is
// mode: ReadWrite, optional
// type: Int
// value: -
// notes: - intended to provide hints to the scheduler.
// - if limit is reached, the action taken is
// specific to the resource manager and its
// scheduling policies.
// - available in DRMAA
// - not supported by JSDL
//
// name: CPUTimeLimit
// desc: estimated job runtime in CPU seconds.
// mode: ReadWrite, optional
// type: Int
\frac{1}{2} value: -
// notes: - semantics as defined in JSDL
// - available in JSDL, DRMAA
//
// name: TotalCPUCount
// desc: total number of cpus requested for this job
// mode: ReadWrite, optional
// type: Int
\frac{1}{1} value: '1'
// notes: - semantics as defined in JSDL
// - available in JSDL, DRMAA
//
// name: TotalPhysicalMemory
// desc: Estimated amount of memory the job requires
// mode: ReadWrite, optional
// type: Float
// value: -
// notes: - unit is in MegaByte
// - memory usage of the job is aggregated
// across all processes of the job
// - semantics as defined by JSDL
// - availale in JSDL
//
// name: CPUArchitecture
```

```
// desc: compatible processor for job submission
 // mode: ReadWrite, optional
 // type: Vector String
 // value: -
 // notes: - allowed values as specified in JSDL
 // - semantics as defined by JSDL
 // - availale in JSDL
 //
 // name: OperatingSystemType
 // desc: compatible operating system for job submission
 // mode: ReadWrite, optional
 // type: Vector String
 // value: -// notes: - allowed values as specified in JSDL
 // - semantics as defined by JSDL
 // - availale in JSDL
 //
 // name: CandidateHosts
 // desc: list of host names which to be considered by
 // the resource manager as candidate targets
 // mode: ReadWrite, optional
 // type: Vector String
 \frac{1}{2} value: -
 // notes: - semantics as defined by JSDL
 // - availale in JSDL
 //
 // name: Queue
 // desc: name of a queue to place the job into
 // mode: ReadWrite, optional
 // type: String
 // value: -
 // notes: - While SAGA itself does not define the
 // semantics of "queue", many back end systems
 // can make use of this attribute.
 // - not supported by JSDL
class job_service : implements saga::object
                 implements saga::async
              // from object saga::error_handler
{
 CONSTRUCTOR (in session session,
                    in string rm = "",
                    out job_service service);
 DESTRUCTOR (in job_service service);
```
}

```
create_job (in job_description job_desc,
                 out job job);
 run_job (in string host = "",
                 in string commandline,
                 out job job,
                 out opaque stdin,
                 out opaque stdout,
                 out opaque stderr);
 list (out array<string> job_ids);
 get_job 		 (in string 		 job_id,
                 out job job);
 get_self (out job_self job);
}
class job : extends saga::task
        implements saga::async
        implements saga::attribute
      // from task saga::object
      // from task saga::monitorable
      // from object saga::error_handler
{
 CONSTRUCTOR (void );
 DESTRUCTOR (in job job);
 // job inspection
 get_job_description (out job_description job_desc);
 get_stdin (out opaque stdin);
 get_stdout (out opaque stdout);
 get_stderr (out opaque stderr);
 // job management
 suspend (void);
 resume (void);
 checkpoint (void);
 migrate (in job\_description job_desciption job\_desc);
 signal (in int signum);
 // Attributes:
 // name: JobID
 // desc: SAGA representation of the job identifier
 // mode: Read
 // type: String
 // value: -// notes: - format: as described earlier
```

```
//
// name: ExecutionHosts
// desc: list of host names or IP addresses allocated
// to run this job
// mode: Read, optional
// type: Vector String
// value: -// notes: -
//
// name: Created
// desc: time stamp of the job creation in the
// resource manager
// mode: Read, optional
// type: Time
// value: -// notes: - can be interprested as submission time
//
// name: Started
// desc: time stamp indicating when the job started
// running
// mode: Read, optional
// type: Time
\frac{1}{2} value: -
//
// name: Finished
// desc: time stamp indicating when the job completed
// mode: Read, optional
// type: Time
// value: -//
// name: WorkingDirectory
// desc: working directory on the execution host
// mode: Read, optional
// type: String
// value: -
// notes: - can be used to determine the location of
// files staged using relative file paths
//<br>//
   name: ExitCode
// desc: process exit code as collected by the wait(2)
// series of system calls.
// mode: Read, optional
// type: Int
// value: -// notes: - exit code is collected from the process
// which was started from the 'Executable'
```

```
// attribute of the job_description object.
// - only available in final states, if at all
//
// name: Termsig
// desc: signal number which caused the job to exit
// mode: Read, optional
// type: Int
// value: -
// notes: - only available in final states, if at all
// Metrics:
// name: State
// desc: fires on state changes of the job, and has
// the literal value of the job state enum.
// mode: Read
// unit: 1
// type: Enum
// value: "Unknown"
// notes: - the state metric is inherited from
// saga::task, but has a different set
// of possible values
// - see description of job states above
//
// name: StateDetail
// desc: fires as a job changes its state detail
// mode: Read, optional
// unit: 1
// type: String
// value: -//
// name: Signal
// desc: fires as a job receives a signal, and has a
// value indicating the signal number
// mode: Read, optional
// unit: 1
// type: Int
// value: -// notes: - no guarantees are made that any or all
// signals can be notified by this metric
//
// name: CPUTimeLimit
// desc: number of cpu seconds consumed by the job
// mode: Read, optional
// unit: seconds
// type: Int
```

```
// value: -
 // notes: - aggregated across all processes/threads
 //
 // name: MemoryUse
 // desc: current aggregate memory usage
 // mode: Read, optional
 // unit: megabyte
 // type: Float
 // value: "0.0"
 // notes: - metric becomes 'Final' after Job completions,
 // and then shows the memory high water mark
 //
 // name: VmemoryUse
 // desc: current aggregate virtual memory usage
 // mode: Read, optional
 // unit: megabyte
 // type: Float
 // value: "0.0"
 // notes: - metric becomes 'Final' after Job
 // completions, and then shows the virtual
 // memory high water mark
 //
 // name: Performance
 // desc: current performance
 // mode: Read, optional
 // unit: FLOPS
 // type: Float
 // value: "0.0"
 // notes: - metric becomes 'Final' after Job
 // completions, and then shows the performance
 // high water mark
}
class job_self : extends saga::job
               implements saga::steerable
            // from job saga::async
            // from job saga::attribute<br>// from job saga::task
                        saga::task
            // from job saga::object
            // from job saga::monitorable
            // from job saga::error_handler
{
 // no CONSTRUCTOR
 DESTRUCTOR (in job_self self);
}
```
}

3.8.7 Details

class job\_description: ---------------------

This object encapsulates all the attributes which define a job to be run. It has no methods of its own, but implements the 'Attribute' interface in order to provide access to the job properties, which are expressed as JSDL keywords.

The only required attribute in order to perform a valid job submission is the 'Executable'. Given the 'Executable', a job can be instantiated in many existing back end systems without any further specification.

There should be much overlap between the attributes defined within SAGA and within the JSDL specification. This list, however, will not be complete in cases where the JSDL was deemed more complicated than was required for a simple API (e.g. the notion of JSDL Profiles), or where an attribute was needed to interact with a scheduler, which was not within the stated scope of the JSDL working group (e.g. 'Queue', which is considered a "site" attribute, and thus not relevant to the pure description of a job).

- CONSTRUCTOR Purpose: create the object Format: CONSTRUCTOR (out job\_description obj) Inputs: - Outputs: obj: the newly created object Throws: NotImplemented Notes: - a job\_description is not associated with a session, but can be used for job services from different sessions.

- DESTRUCTOR Purpose: destroy the object Format: DESTRUCTOR (in job\_description obj)

Inputs: obj: the object to destroy Outputs: -Throws: class job\_service: ------------------ The job\_service represents a resource management backend, and as such allows to create and submit jobs, and to discover jobs. The job management methods are on the job object itself - that probably implies that implementations need to internally track what resource manager (or job\_service) created the job. - CONSTRUCTOR Purpose: create the object Format: CONSTRUCTOR (in session session, in string rm = "", out job\_service obj) Inputs: session: session to associate with the object rm: contact string for resource manager Outputs: obj: the newly created object Throws: NotImplemented IncorrectURL AuthenticationFailed AuthorizationFailed PermissionDenied DoesNotExist Timeout NoSuccess Notes:  $-$  'rm' defaults to an empty string - in that case, the implementation must perform a resource discovery, or fall back to a fixed value, or find a valid rm contact in any other way. If that is not possible, a 'BadParameter' exception MUST be thrown, and MUST indicate that a rm contact string is needed. The expected behaviour MUST be documented (i.e. if a default is available). - if the url given for the rm cannot be parsed by the implementation, a 'IncorrectURL' exception is thrown. - if the rm identified by the rm URL cannot be

```
contacted (i.e. does not exist), a
'BadParameter' exception is thrown.
```

```
- DESTRUCTOR
 Purpose: destroy the object
 Format: DESTRUCTOR (in job_service obj)
 Inputs: obj: the object to destroy
 Outputs: -
 Throws:
- create_job
 Purpose: create a job instance
 Format: create_job (in job_description job_desc,
                             out job job);
 Inputs: job_desc: description of job to be
                             submitted
 Outputs: job: a job object representing
                             the submitted job instance
 Throws: NotImplemented
           AuthenticationFailed
           AuthorizationFailed
           PermissionDenied
           BadParameter
           Timeout
           NoSuccess
 Throws: BadParameter
 PreCon: - job_des MUST have a valid 'Executable'
            attribute, otherwise a 'BadParameter'
             exception is thrown.
 PostCond: - the returned job is in the New state
           - the job_description is deep_copied (no state
             is shared after the method invocation)
 Notes: - calling run() on the job will submit it to
             the resource, and advance its state.
           - if the job description contains values which
             are outside of the allowed range, or cannot be
             parsed, or are otherwise invalid and not
             usable for creating a job instance, a
             'BadParameter' exception is thrown, which MUST
             undicate which attribute(s) caused this
             exception, and why.
```
- run\_job

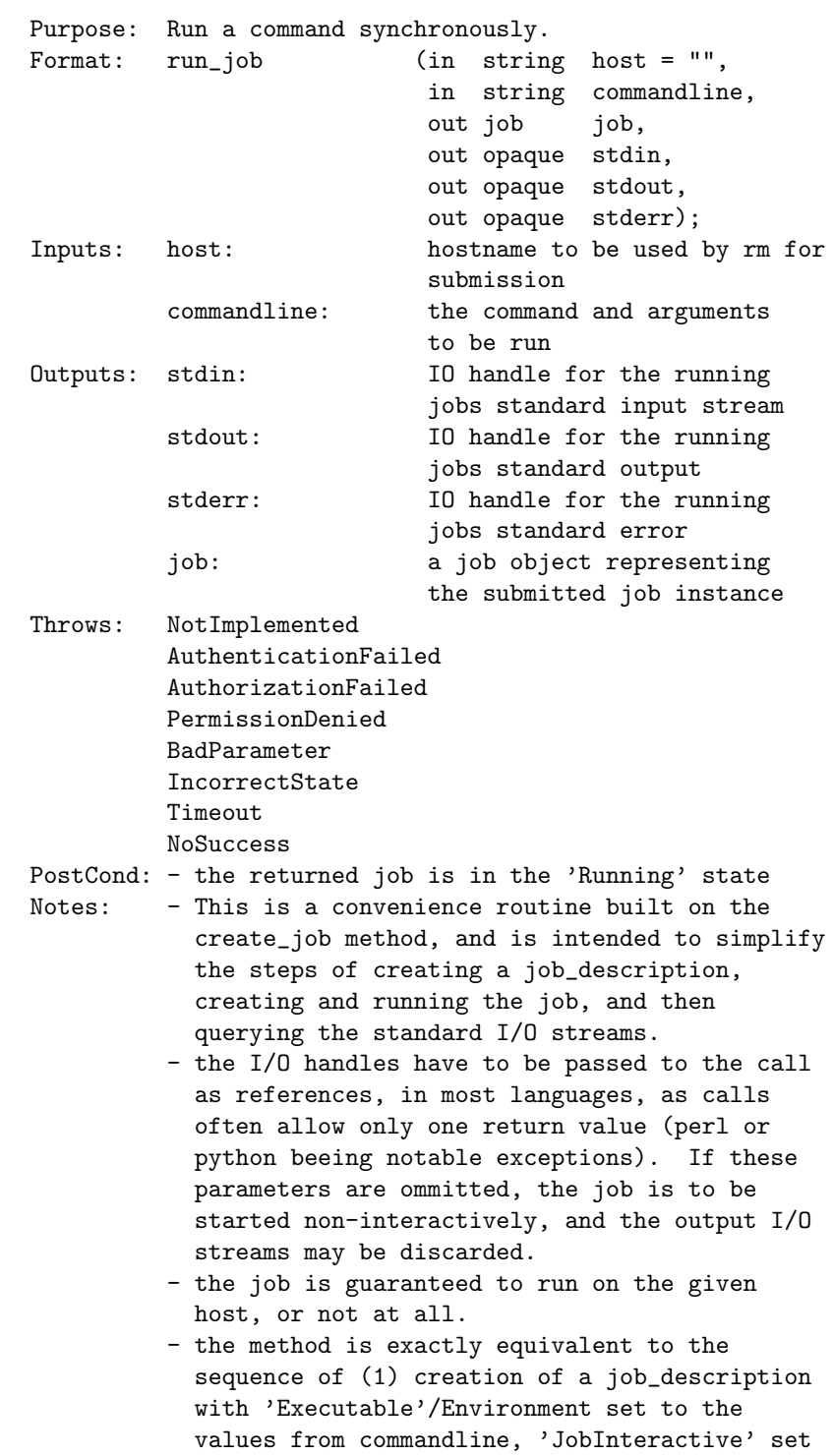

if I/O is requested, 'CandidateHost' set to host; (2) create\_job() with that description; (3) calling run() on that job. This method can throw any of the exceptions which can occur in this sequence, with the semantics defined in the detailed description of the methods used in this sequence. No other exception are to be expected. - if 'host' is an empty string (the default), the implementation will choose an arbitrary host for execution. - list Purpose: Get a list of jobs which are currently known by the resource manager. Format: list (out array<string> job\_ids); Inputs: - Outputs: job\_ids: an array of job identifiers Throws: NotImplemented AuthenticationFailed AuthorizationFailed PermissionDenied Timeout NoSuccess Notes: - The semantics of which jobs are viewable by the calling user context, or how long a resource manager keeps job information, are implementation dependent. - a returned job\_id may translate into a job (via get\_job()) which is not controllable by the requesting application (e.g. it could cause an 'AuthorizationFailed' exception. - get\_job Purpose: Given a job identifier, this method returns a job object representing this job. Format: get\_job (in string job\_id, out job job) Inputs: job\_id: job identifier as returned by the resource manager Outputs: job: a job object representing the job identified by job\_id Throws: NotImplemented

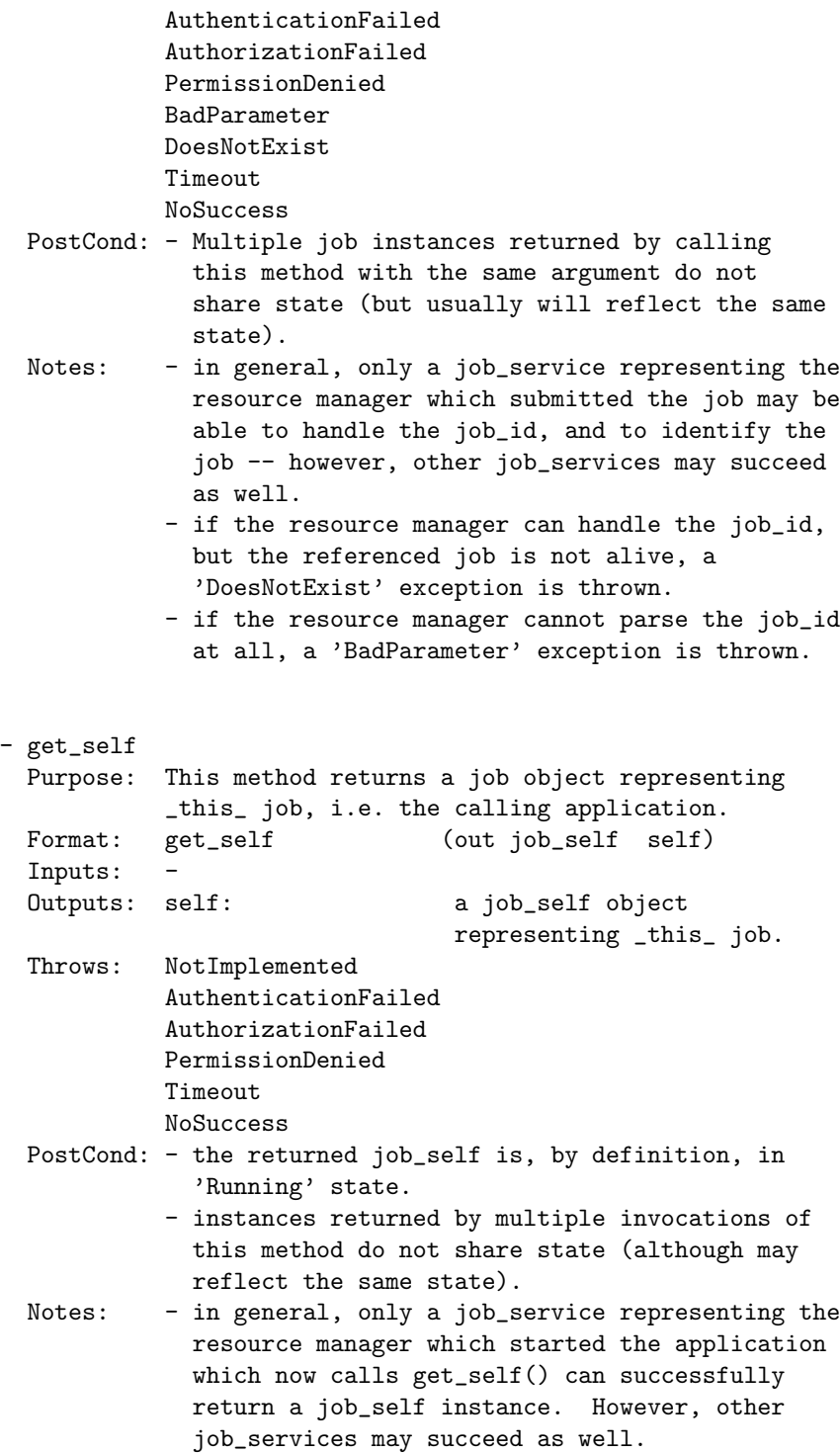

- if a job\_service cannot handle the calling job as a job\_self instance, a 'NoSuccess' exception is thrown, with an descriptive error message.

class job:

----------

The job provides the manageability interface to a job instance submitted to a resource manager. There are two general types of methods: those for retrieving job state and information, and those for manipulating the job. The methods intended to manipulate jobs cannot make any guarantees about \_how\_ the resource manager will effect an action to be taken. The API implementation is designed to be agnostic of the back end implementation, such that any back end could be implemented to perform an action. For example, the checkpoint routine might cause an application level checkpoint, or might use the services of GridCPR.

Job implements the 'Attribute' interface. If not noted otherwise, none of these attributes is available before the job is running, and none is guaranteed to have a non-empty value while the job is running or after the job finishes.

Job also implements the monitorable interface, and thus allows monitoring and notification for changes of runt time attributes.

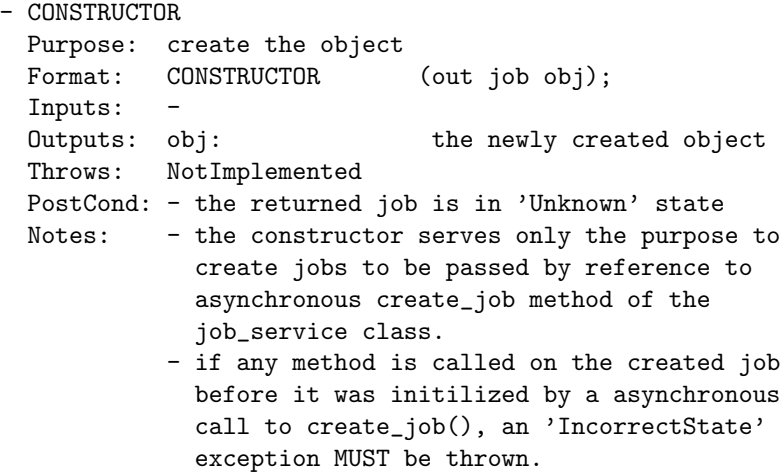

- DESTRUCTOR Purpose: destroy the object Format: DESTRUCTOR (in job obj) Inputs: obj: the object to destroy Outputs: -Throws: Notes: - the object destruction does not imply a cancel() on the job. - get\_job\_description Purpose: Retrieve the job\_description which was used to submit this job instance. Format: get\_job\_description (out job\_description jd); Inputs: Outputs: jd: <br>a job\_description object PreCond: - the job can be in any state PostCond: - the returned job\_description is a deep copy Throws: NotImplemented AuthenticationFailed AuthorizationFailed PermissionDenied IncorrectState Timeout NoSuccess Notes: - There are cases when the job\_description is not available. This may include cases when the job was not submitted through SAGA and get\_job() was used to retrieve the job, or when this state information has been lost (e.g. the client application restarts and the particular SAGA implementation did not persist the information). In that case, a 'NoSuccess' exception is thrown, with an descriptive error message. - if this method is called on a job in 'Unkown' state, an 'IncorrectState' exception is thrown. - get\_stdin Purpose: retrieve input stream for a job. Format: get\_stdin (out opaque stdin) Inputs: - Outputs: stdin: standard input stream for

# the job

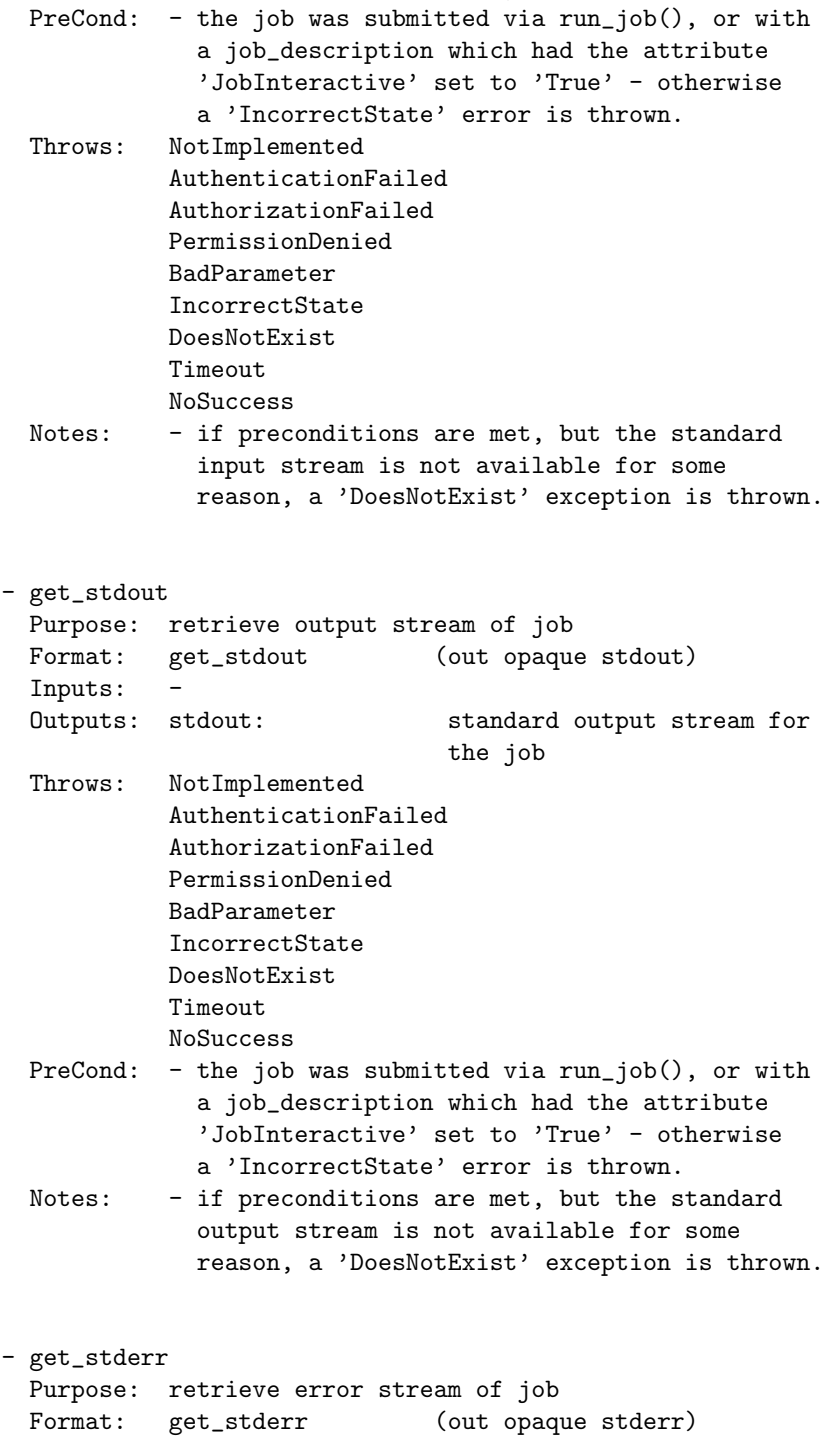

Inputs: - Outputs: stderr: standard error stream for the job Throws: NotImplemented AuthenticationFailed AuthorizationFailed PermissionDenied BadParameter IncorrectState DoesNotExist Timeout NoSuccess PreCond: - the job was submitted via run\_job(), or with a job\_description which had the attribute 'JobInteractive' set to 'True' - otherwise a 'IncorrectState' error is thrown. Notes: - if preconditions are met, but the standard error stream is not available for some reason, a 'DoesNotExist' exception is thrown. Job Management Methods: -----------------------

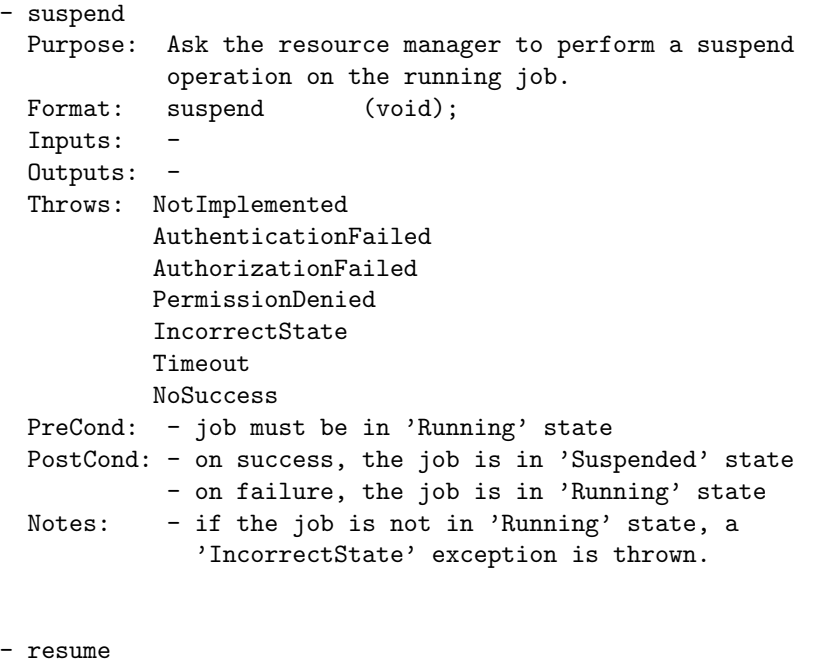

Purpose: Ask the resource manager to perform a resume

```
operation on a suspended job.
 Format: resume (void);
 Inputs: -
 Outputs: -
 Throws: NotImplemented
           AuthenticationFailed
           AuthorizationFailed
           PermissionDenied
           IncorrectState
           Timeout
          NoSuccess
 PreCond: - the job must be in 'Suspended' state
 PostCond: - on success, the job is in 'Running' state
           - on failure, the job is in 'Suspended' state
 Notes: - if the job is not in 'Suspended' state, a
             'IncorrectState' exception is thrown.
- checkpoint
 Purpose: Ask the resource manager to initiate a checkpoint
           operation on a running job.
 Format: checkpoint (void);
 Inputs:
 Outputs: -
 Throws: NotImplemented
           AuthenticationFailed
           AuthorizationFailed
           PermissionDenied
           IncorrectState
           Timeout
           NoSuccess
 PreCond: - the job must be in 'Running' state
 PostCond: - the job is in 'Running' state
 Notes: - The semantics of checkpoint, and the actions
             taken to initiate a checkpoint, are resource
             manager specific. In particular, the
             implementation/backend can trigger either a
             system level or an application level
           - if the job is not in 'Running' state, a
             'IncorrectState' exception is thrown.
             checkpoint.
- migrate
 Purpose: Ask the resource manager to migrate a job.
 Format: migrate (in job_description job_desc);
```
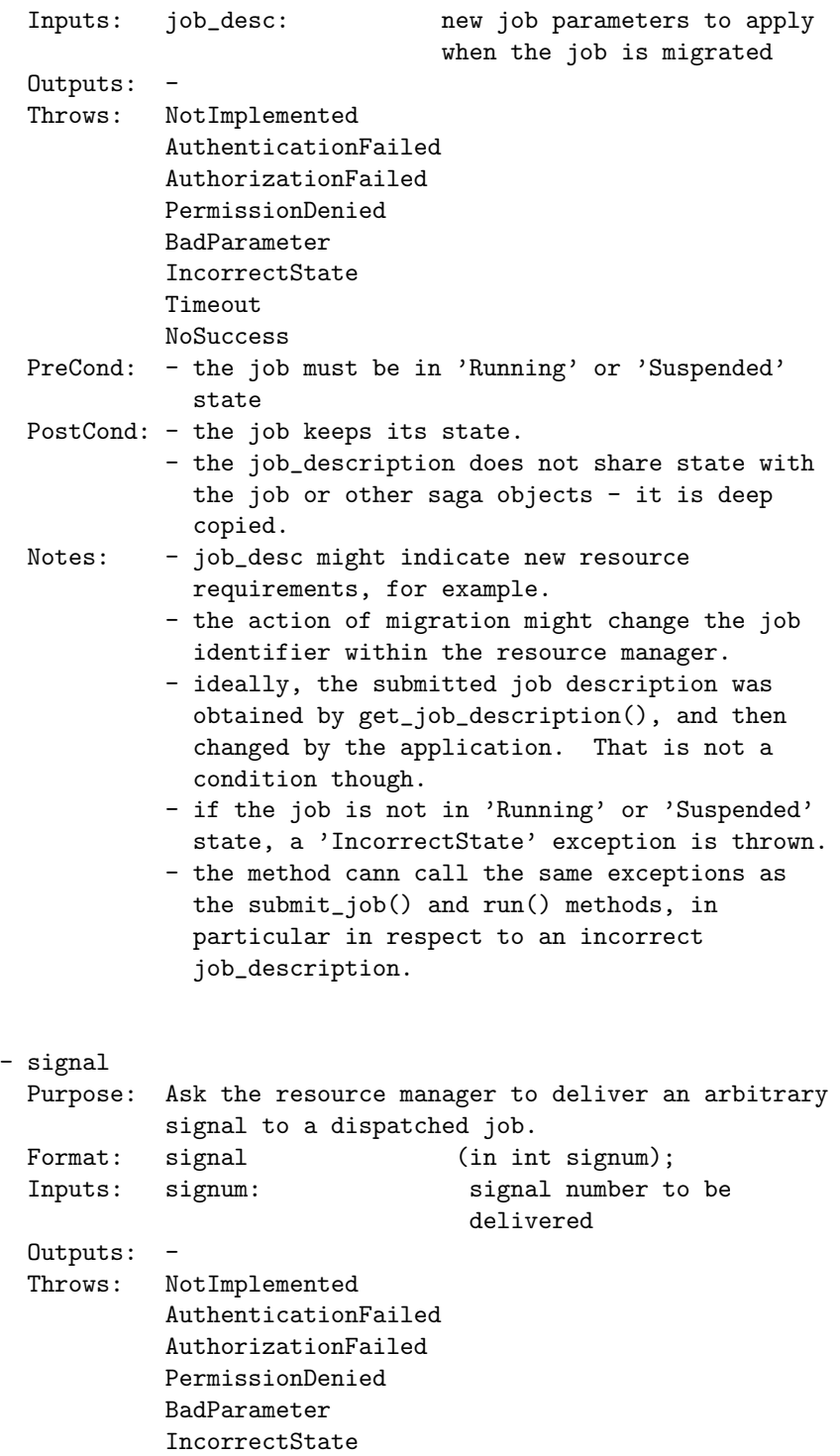

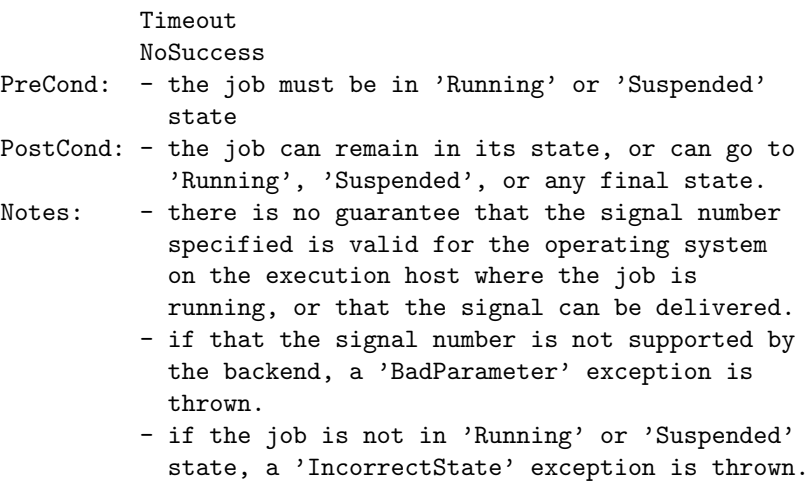

class job\_self: ---------------

The job\_self class IS-A job which represents the current application (i.e. the very application which owns that job\_self instance). It can only by created by calling get\_self() on a job service (that call can fail though).

The motivation to introduce this class is twofold: (1) it allows to actively handle the current application as a grid job (e.g. to migrate it, or to obtain its job description for cloning/spawning); (2) as the class implements the steerable interface, it is possible to add ReadWrite metrics to its instance - that way it is possible to expose these metrics to other external applications, which in fact allows to steer the current application.

A drawback of this approach is that, in order to make an application steerable, a job\_service instance is needed which can in fact return a job\_self instance, which means there must be a resource manager available which can manage the current application - that however has nothing to do with the concept of remote steering. Future versions of the SAGA API may change that, and may make job\_self a singleton, independent from the job\_service behaviour. As a result, that class might disappear, and might not be maintained for backward compatibility.

- CONSTRUCTOR

```
Purpose: create the object
 Format: CONSTRUCTOR (out job_self obj);
 Inputs: -
 Outputs: obj: the newly created object
 Throws: NotImplemented
 PostCond: - the returned job_self is in 'Unknown' state
 Notes: - the constructor serves only the purpose to
            create jobs to be passed by reference to
            asynchronous get_self method of the
            job_service class.
           - if any method is called on the created
            job_self before it was initilized by a
            asynchronous call to get_self(), an
            'IncorrectState' exception MUST be thrown.
- DESTRUCTOR
 Purpose: destroy the object
 Format: DESTRUCTOR (in job_self obj)
 Inputs: obj: the object to destroy
 Outputs: -
```
Throws: - Notes: - destruction of job\_self does not imply a cancel() on the application.

```
3.8.8 Examples
```

```
Code Example
1 Example : simple job submission and polling for finish.
2
3 // -----------------------------------------------
4 // c++ example
5 std::list <string> transfers;
6 saga::job_description jobdef;
7
8 transfers.push_back ("infile > infile");
9 transfers.push_back ("ftp://host.net/path/out << outfile");
10
11 jobdef.set_attribute ("'Executable'", "job.sh");
12 jobdef.set_attribute ("'TotalCPUCount'", "16");
13 jobdef.set_vector_attribute ("'FileTransfer'", transfers);
14
15 | saga::job_service js;
16 saga::job job = js.create_job ("remote.host.net",
17 jobdef);
```

```
18 job.run ();
19
_{20} while (1)
21 | \{22 // get job state
23 saga::job::state state = job.get_state ();
24
25 // get list of hosts the job is/where running on
26 std::list <std::string> hostlist = job.get_attribute
27 ("ExecutionHosts");
28
29 if ( saga::job::Running == state )
30 \left| \right| {
31 std::cout << "Job is running." << std::endl;
32 \quad | \quad \}33 else if ( saga::job::Suspended == state )
34 \mid \{35 std::cout << "Job is suspended." << std::endl;
36 }
37 else if ( saga::job::Done == state )
38 {
39 std::cout << "Job completed successfully." << std::endl;
40 exit (0);
41 }
42 else if ( saga::job::Canceled == state )
43 \left| \right| {
44 // this should never occur, as cancel is not called.
45 std::cout << "Job canceled." << std::endl;
46 exit (1);
47 }
48 else
49 {
50 // state can only be 'Failed'
51 assert(saga::job::Failed == state);
52
53 std::string exitcode = job.get_attribute ("ExitCode");
54
55 std::cout << "Job failed with " << exitcode << std::endl;
56 exit (exitcode);
57 \quad | \quad \}58
59 sleep (1); // idle
60 \mid \}
```
# 3.9 SAGA Name Spaces

Several SAGA packages share the notion of namespaces and operations on these namespaces. In order to increase consistency in the API, those packages share the same API paradigms. This section describes those paradigms, and those classes which operate on arbitrary hierarchical namespaces, such as used in physical, virtual and logical file systems, and in information systems.

The API is inspired by the POSIX standard, which defines tools and calls to handle the name space of physical files (directories). The methods listed for the interfaces have POSIX like syntax and semantics.

While POSIX has an iterative interface to directory listing (i.e., opendir, telldir, seekdir, readdir), the corresponding part of the interface included here deviates significantly from the POSIX version: it has fewer calls, with a different syntax, but identical semantics.

Please note that 'stat' like API calls are *not* covered here  $-$  they are rather meaningless on a namespace per se, but belong to the specific implementations, e.g. physical files, which implement the namespace interfaces.

#### 3.9.1 Definitions

The Grid File System Working Group in OGF has defined a Resource Namespace Service (RNS [\[15\]](#page-248-2)). The SAGA Core API Specification follows the definition of a namespace from that document.

Directory: A 'Directory' represents what [\[15\]](#page-248-2) defines as 'Virtual Directory':

"A virtual directory is an RNS entry that is represented as a non-leaf node in the hierarchical namespace tree. When rendered by a namespace service client, a virtual directory functions similar to that of a standard filesystem directory or registry key. It is considered virtual because it does not have any corresponding representation outside of the namespace. A virtual directory, therefore, is purely a namespace entity that functions in much the same way as a conventional filesystem directory or registry key by maintaining a list of subentries, which thereby demonstrate a hierarchical relationship. There are no restrictions regarding the layout of the namespace tree; both virtual directories and junctions can be nested within nested virtual directories recursively.

A virtual directory may be considered analogous to a collection, category, or context–to the extent that these terms are used in most directory, registry, or catalogue contexts. Virtual directories do not have any time or space existence outside of the namespace and strictly serve to facilitate hierarchy. Namespace hierarchies offer categorization or grouping of entries, by presenting the illusion of compartments, which may contain subcompartments as well as junctions."

Directory Entry: A *directory entry* or *entry* represent what [\[15\]](#page-248-2) defines as 'Junction'. Note that any type of junction defined there could be used:

"A junction is an RNS entry that interconnects a reference to an existing resource into the hierarchical namespace. Junctions represent a nameto-resource mapping that is composed of a human oriented index key or 'name' that maps to an endpoint reference. The endpoint reference may refer to any addressable resource, which includes other namespace entries, as well as names or unique identifiers to be resolved by other resolution service, as well as definitive target consumable resource. All compliant RNS implementations MUST embody the target information of a namespace junction within a valid WS- Addressing [2] Endpoint Reference (EPR)."

**Pathnames:** A *pathname* as accepted by this specification MUST be either formatted as URLs or MUST follow the specification of entry names as described in section 1.2.2.1 "Entry Name Restrictions" in [\[15\]](#page-248-2) (formatting changed):

"Entry names are composed of a simple string of human readable characters. Since certain characters serve special purposes both within the namespace service and within a number of systems that may use this service, this section describes the mandatory restrictions for all entry names:

Names MUST NOT..

- Contain any of the following characters:  $/ :$ ; \* ? " < > |
- Contain any non-readable characters, such as the carriage return (ANSI 13) or line feed (ANSI 10) or tab (ANSI 9)
- Be greater than 255 characters in length (Unicode)

Names SHOULD...

- Accommodate Unicode characters
- Be easily readable by a human user, suggesting less than 32 characters per name

Names MAY...

• Contain space (ANSI 32) characters

Notice these restrictions apply to entry names and are not describing paths. Paths are constructed of one or more entry names separated by the forward slash character  $($ / $)$ ".

if pathnames are specified as URLs, the path section of the URL MUST follow the guidlines for pathnames as cited above, and MUST NOT contain any parameter, query or fragment parts.

Additionally, pathnames specifications in SAGA can contain wildcards as specified below.

All method arguments which are named name, source or target are considered pathnames. These pathnames can always be relative pathnames (i.e. they can be relative to the cwd of the object instance the operation is performed upon, e.g. when they start with './' or '../').

Note that the comments from the Introduction, subsection [2.11,](#page-25-0) apply here. In particular, an implementation MAY throw an IncorrectURL exception if it is unable to handle a given pathname.

Current Working Directory (cwd) Every saga::ns\_entry instance has an associate current working directory (cwd), which forms the implicit base for all operations on relative pathnames. For saga::ns\_directory instances, that cwd can be changed with the change\_dir method. Otherwise, cwd only changes if the entry itself is move()'d.

Links: Links in this specification are considered *symbolic links*, i.e. they can break if the entry they point to is removed. An implementation MAY support links, as not all backends can support links, and others might support links only in specific circumstances (e.g. if entry and link live on the same file system).

The 'Dereference' flag allows methods to operate on the link target instead of the link – only one level of reference is resolved though. The read\_link() method does also resolve only one link level, and returns an URL pointing to the link target.

At the moement, [\[15\]](#page-248-2) does not have a notion of symbolic links. However, an RNS 'junction' which is associated with another RNS junction can be regarded as symbolic link.

Wildcards: The API supports wildcards where appropriate, and thereby follows the POSIX standard for shell wildcards. Available wildcard patterns are:

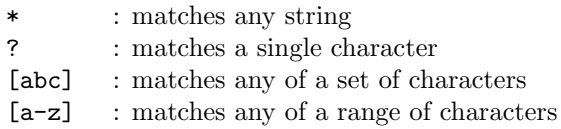

[!abc] : matches none of a range of characters

[!a-z] : matches none of a range of characters

{a,bc} : matches any of a set of strings

See the POSIX standard for more details. In the API, wildcards are allowed in all pathnames where they can be used in the respective shell commands, as:

> copy \*.txt dir move \*.txt dir link \*.txt dir ls \*.txt remove \*.txt

Users are rarely aware that wildcards can be used in unorthodox places, such as:

> move \*.txt dir\* move \*

The result of such operations is dependend on the order the wildcard expansion is performed, e.g. if 'dir\*' expands to 'dir\_1 dir\_2', all txt files and dir\_1 will end up in dir\_2.

SAGA implementations MUST support wildcards for all pathnames where that ambiguity cannot arise, (source for move etc), and MAY support wildcards at all pathnames where that ambiguite may arise.

For the method calls on saga::ns\_entry, NO wildcards are allowed. The methods read\_link(), exists(), is\_dir(), is\_entry(), is\_link(), open and open\_dir() MUST NOT support wild cards (their return values make only sense in repect to a single entry). Flags MUST be applied to all elements of a wildcard expansion, even if that raises an exception for any reasons.

Access Control Lists – ACLs: ACLs are adopted to express access permissions. As of now it is somewhat unclear on what subjects should ACLs operate in grid environments: user id's? distinguished names? groups? This document settles for distinguished names but additionally allows a '\*' wildcard for set\_acl(), which enables to set ACLs for more than one user, or 'groups':

```
dn_user = "0=dutchgrid, 0=vu, CN=Joe Doe";
dn\_group = "O=ductchgrid, O=vu, CN=*";
dn_group = "O=dutchgrid, O=project-123, CN=*";
```
 $dn\_group = "0=*,$   $0=project-123, CN=**;$ 

An implementation MAY raise an InvalidParameter exception if wildcards in ACL specifictions are not supported – this MUST be documented by the implementation.

Queries for ACLs (get\_acl()), are supposed to be performed for an individual DN, not a group of DN's (e.g. the DN should not contain a  $\ast$ ). An implmentation MAY support queries for patterns, but MUST then return the most restrictive set of ACLs available for any single DN matching the pattern.

If name space entities are newly created, they inherit the ACL's of the name space directory they are created in. However, new file entries (i.e. non-directory entries) get the executable ACL stripped off. If entries get moved, copied or linked into a new location, they maintain the original set of ACLs, and in particular stay excecutable.

We are well aware that this approach is somewhat arbitrary – no other suitable approach is, however, knwon to us, in the scope of current Grid standardizations. We intent to review this approach as soon as some standard emerges in that area.

Opening and Closing Name Space Entries: If a ns\_entry object instance gets created, it is also opened. Hence, the semantics and all notes of the repective open() call also apply to the constructor. The same holds for all classes that inherit ns\_entry.

In accordance with Section [2.5.4,](#page-19-0) the saga::ns\_entry class has a close() method, which allows to enforce a timely release of used (local and remote) resources. After a name space entry instance was closed, all methdod calls on that instance MUST throw an IncorrectState exception. A destruction of an entry implies the respective close() semantics. The same holds for all classes that inherit ns\_entry.

If an entry gets successfully opened without specifying 'Lock' as open flag, its state may get currupted if some other backend operation removes or moves the opened entity, or changes its state. In that case, any subsequent operation on the object instance can fail unexpectedly. An IncorrectState exception describing the type of state change SHOULD be thrown if such a state change is detected and causes an operation to fail, otherwise the normal exception indicating the type of error which occured should be thrown. The IncorrectState exeption is thus listed on most method calls below, but not individually motivated unless it is also used in any other semantic context.

## 3.9.2 Specification

```
package saga.name_space
{
 enum flags
 {
   None = 0,<br>
Nuerwrite = 1,
   Overwrite = 1,<br>Recursive = 2,
   Recursive
   Dereference = 4,
   Create = 8,Excl = 16,
   Lock = 32,
   CreateParents = 64,
 }
 enum acl
 {
   None = 0,ACL_{List} = 1,
   ACL<sub>-</sub>Read = 2,
   ACL_Write = 4,
   ACL\_Exec = 8,
   ACL\_Admin = 16}
 class ns_entry : implements saga::object,
                implements saga::async
             // from object saga::error_handler
 {
   CONSTRUCTOR (in session session,
                 in string url,<br>in int flags
                                 flags = None);out ns_entry obj );
   DESTRUCTOR (in ns_entry obj );
   // basic properties
   get_url (out string url );
   get_cwd (out string cwd);
   get_name (out string mame );
```
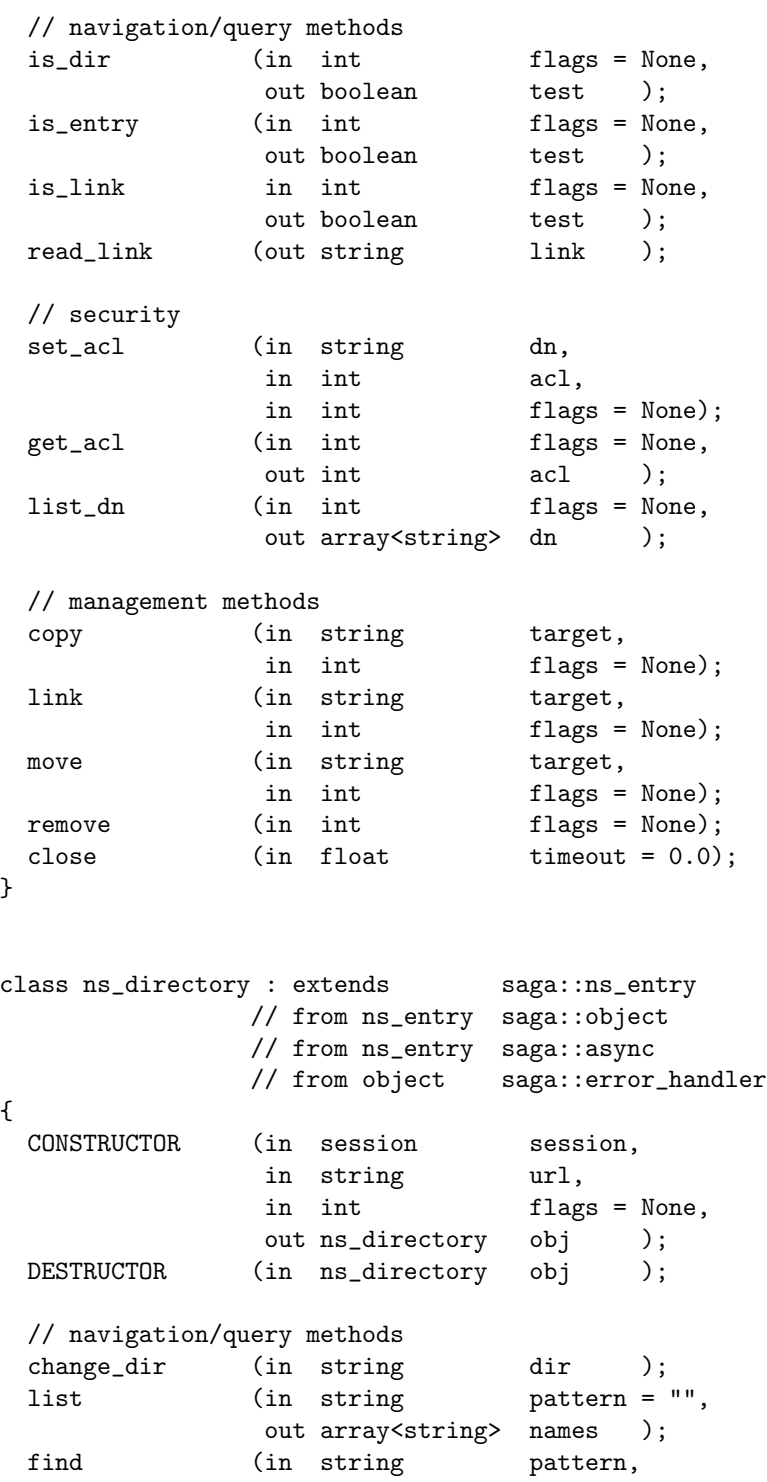

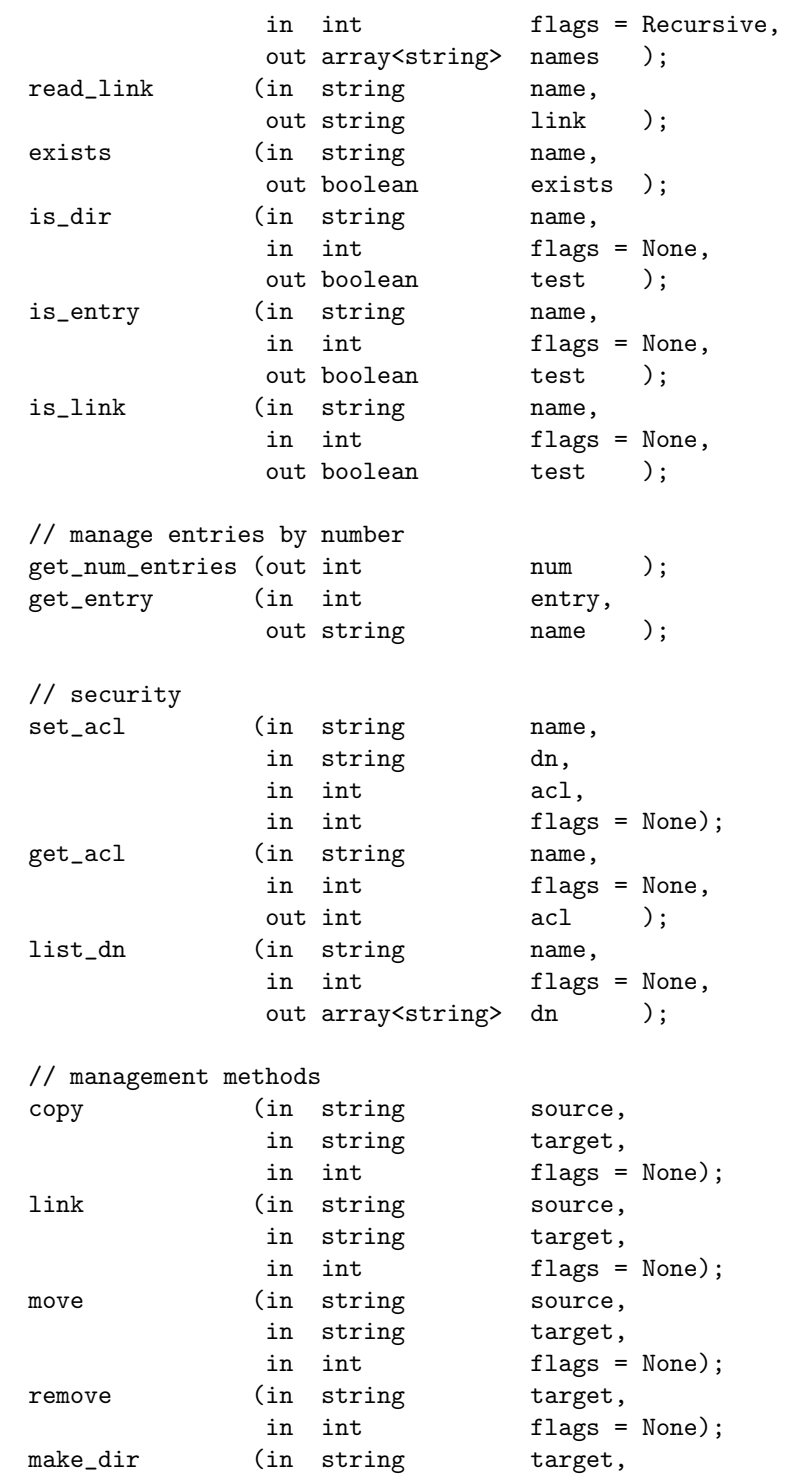

```
GWD-R.72 SAGA Name Spaces October 12, 2006
               in int flags = None);
    // factory methods
    open (in string name,
               in int flags = None,
               out ns_entry entry );
    open_dir (in string name,
               in int flags = None,
```
}

}

3.9.3 Details

```
class ns_entry:
---------------
```
ns\_entry defines methods which serve the inspection of the entry itself, methods which allows to manage the entry (e.g. to copy, move, or remove it), and methods to manipulate the entries access control lists.

out ns\_directory dir );

In general, multiple such URLs might be valid to identify an entry:

ftp://ftp.host.net/pub/data/test.txt http://www.host.net/ftp/data/test.txt http://www.host.net/ftp/data/./test.txt http://www.host.net/ftp/data/../data/test.txt

Any valid URL can be returned on get\_url(), but it SHOULD not contain '..' or '.' path elements. The URL returned on get\_url() should serve as base for the return values on get\_cwd() and get\_name(): for directory type entries, get\_url() and get\_cwd() MUST return identical URLs. For not-directory type entries, the URL returned on get\_url MUST equal the concatenation of the return values of get\_cwd() and get\_name().

Constructor / Destructor:

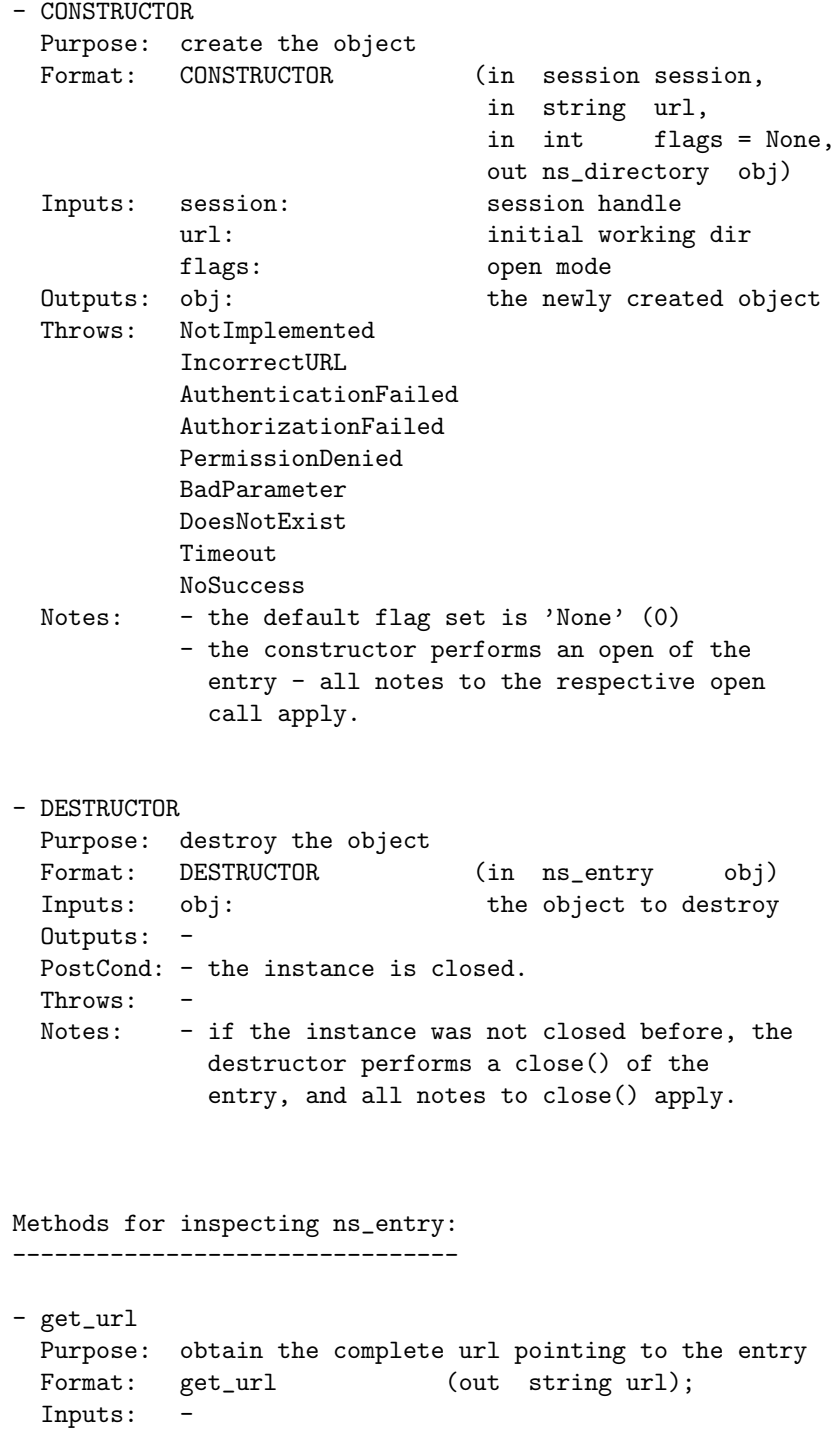

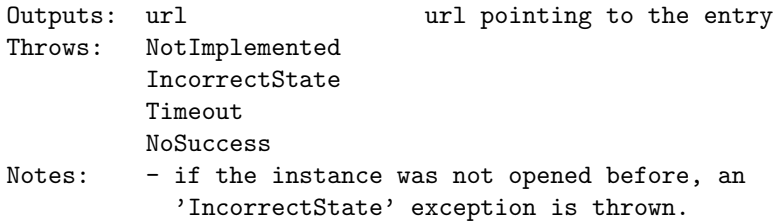

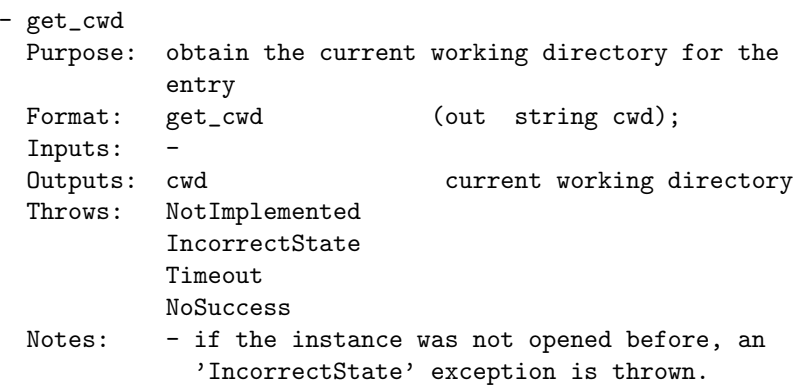

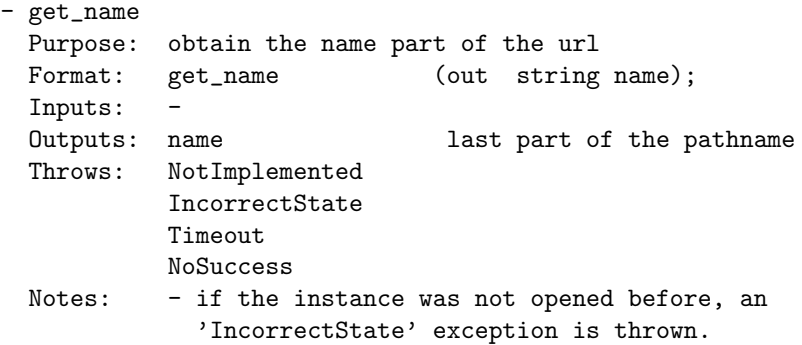

- is\_dir Purpose: tests entry for beeing a directory<br>Format: i s\_dir (in int fla  $(in \quad int \quad \text{flags} = None,$ out boolean test); Inputs: flags: flags for operation Outputs: test: boolean indicating if entry is a directory

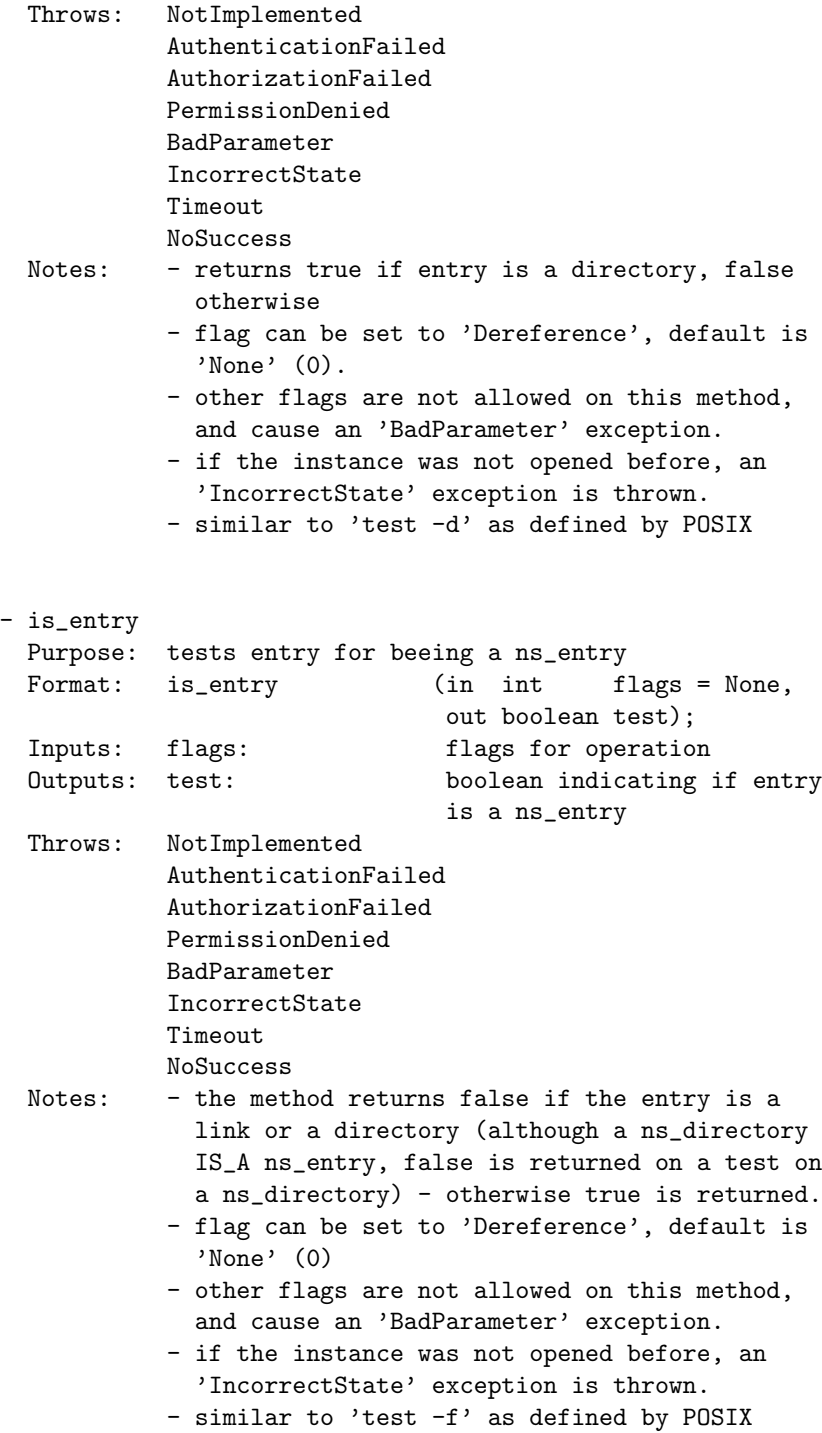

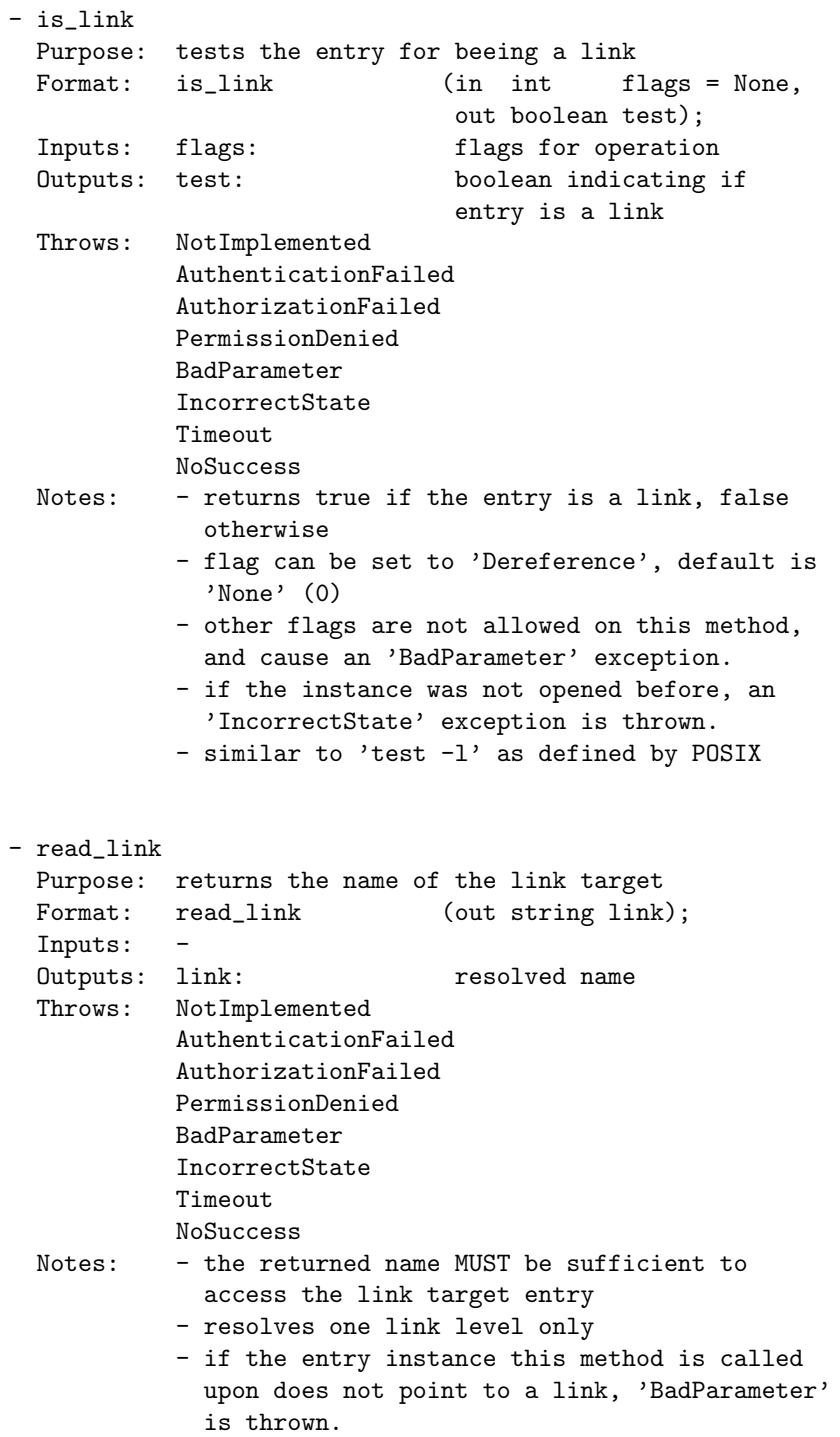

- if the instance was not opened before, an 'IncorrectState' exception is thrown. - similar to 'ls -L' as defined by POSIX Methods for managing access control lists: ------------------------------------------ - set\_acl Purpose: set access control list for this entry Format: set\_acl (in string dn, in int acl, in int flags = None); Inputs: dn: DN to set ACLs for flags: flags defining the operation modus Outputs: -Throws: NotImplemented AuthenticationFailed AuthorizationFailed PermissionDenied BadParameter IncorrectState Timeout NoSuccess Notes: - if the entry is a directory and the 'Recursive' flag is set, the ACLs are applied to all entries in the directory tree below. If the flag is set and the entry is not a directory, a 'BadParameter' exception is thrown. - if the entry is a link and the 'Dereference' flag is set, the ACLs are set for the link target, and not for the link itself. If the flag is set and the entry is not a link, a 'BadParameter' exception is thrown. - other flags are not allowed, and cause a 'BadParameter' exception. - the default flag set is 'None' (0). - invalid or inconsistent acl specifications cause a 'BadParameter' exception with a descriptive error message - if the 'dn' cannot be parsed or evaluated, or if some wildcard in the 'dn' is not supported, a 'BadParameter' exception with a descriptive error message is thrown.

- if the instance was not opened before, an 'IncorrectState' exception is thrown.

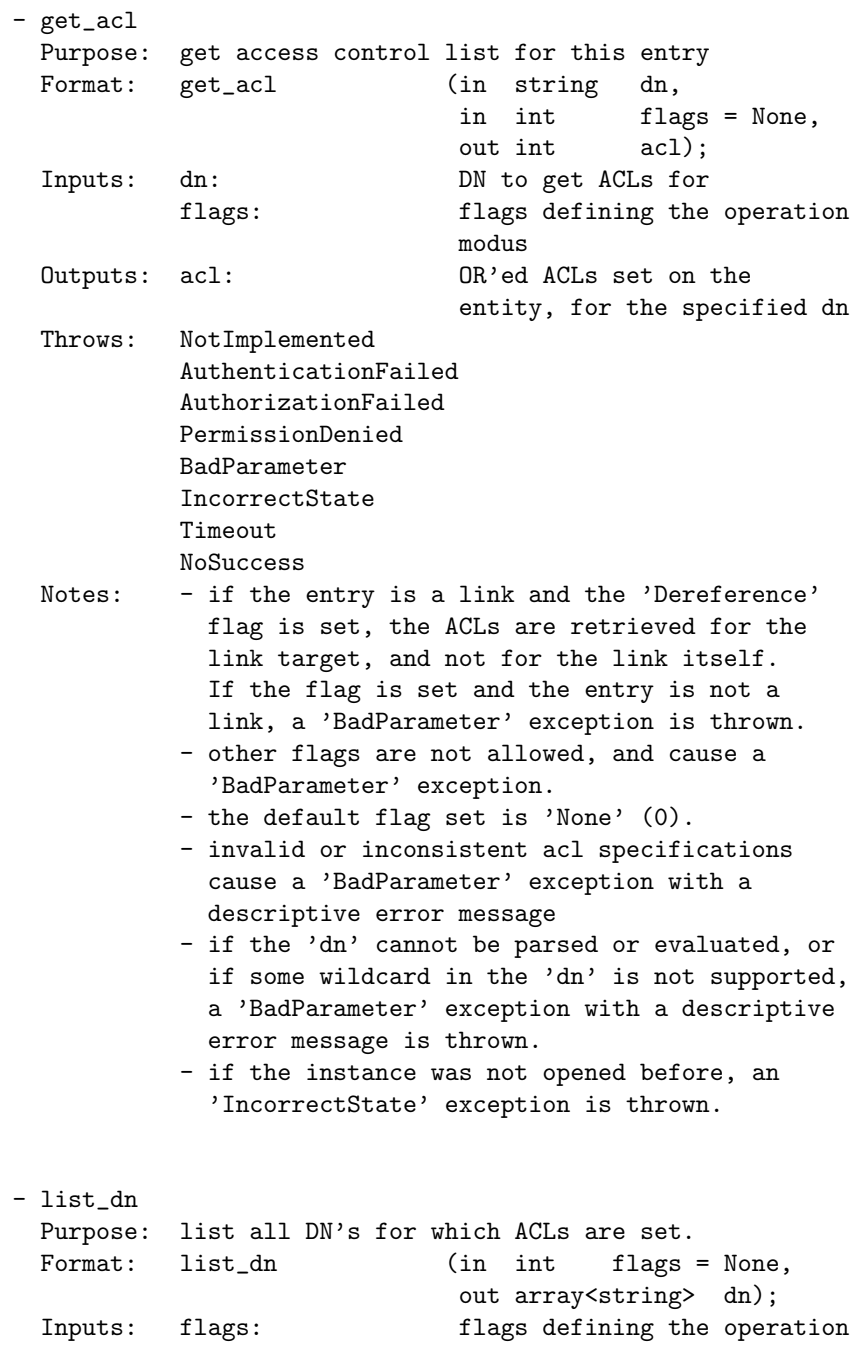

Outputs: dn: list of DNs for which ACLs are set on the entry Throws: NotImplemented AuthenticationFailed AuthorizationFailed PermissionDenied BadParameter IncorrectState Timeout NoSuccess Notes: - if the entry is a link and the 'Dereference' flag is set, the DNs are retrieved for the link target, and not for the link itself. If the flag is set and the entry is not a link, a 'BadParameter' exception is thrown. - other flags are not allowed, and cause a 'BadParameter' exception. - the default flag set is 'None' (0). - the list of returned DNs can contain wildcards as described earlier. These can be expanded by the application if that is required, or can be reused as they are. - if the instance was not opened before, an 'IncorrectState' exception is thrown. Methods for managing the name space entry: ------------------------------------------ - copy Purpose: copy the entry to another part of the namespace Format: copy (in string target, in int flags = None); Inputs: target: name to copy to flags: flags defining the operation modus Outputs: -Throws: NotImplemented AuthenticationFailed AuthorizationFailed PermissionDenied BadParameter IncorrectState AlreadyExists Timeout NoSuccess

Notes: - if the target is a directory the source entry is copied into that directory - it is a 'BadParameter' error if the source is a directory and the 'Recursive' flag is not set. - it is a 'BadParameter' error if the source is not a directory and the 'Recursive' flag is set. - if the target lies in a non-existing part of the name space, an 'DoesNotExist' error is thrown, unless the 'CreateParents' flag is given - then that part of the name space must be created. - if the target already exists, it will be overwritten if the 'Overwrite' flag is set, otherwise it is an 'AlreadyExists' error. - if the instance points at an symbolic link, the source is deeply dereferenced before copy. If derefencing is impossible (e.g. on a broken link), an 'InvalidState' exception is thrown. - other flags are not allowed, and cause a 'BadPrameter' exception. - the default flags set is 'None' (0). - similar to 'cp' as defined by POSIX - link Purpose: create a symbolic link from the entry to the target entry Format: link (in string target, in int flags = None); Inputs: target: name to link to flags: flags defining the operation modus Outputs: Throws: NotImplemented AuthenticationFailed AuthorizationFailed PermissionDenied BadParameter IncorrectState AlreadyExists Timeout NoSuccess Notes: - if the target is a directory the source entry is linked into that directory

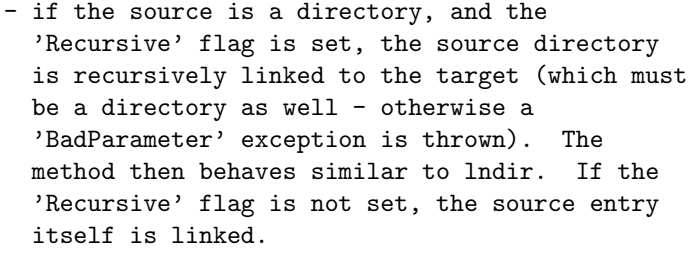

- it is a 'BadParameter' error if the source is not a directory and the 'Recursive' flag is set.
- if the target lies in a non-existing part of the name space, an 'DoesNotExist' error is thrown, unless the 'CreateParents' flag is given - then that part of the name space must be created.
- if the target already exists, it will be overwritten if the 'Overwrite' flag is set, otherwise it is an 'AlreadyExists' error.
- if the instance points at an symbolic link, the source is not dereferenced before linking, unless the 'Dereference' flag is given. If derefencing is impossible (e.g. on a broken link), an 'InvalidState' exception is thrown.
- other flags are not allowed, and cause a 'BadPrameter' exception.
- the default flags set is 'None' (0).
- similar to 'ln' as defined by POSIX

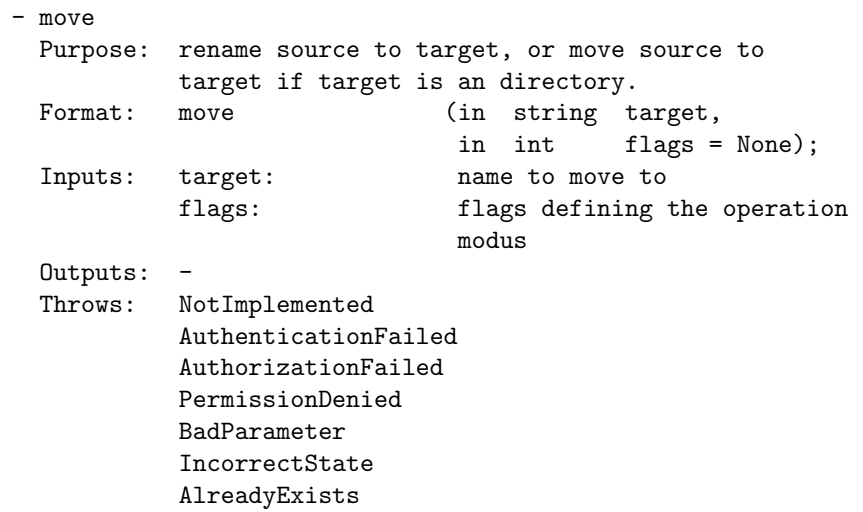

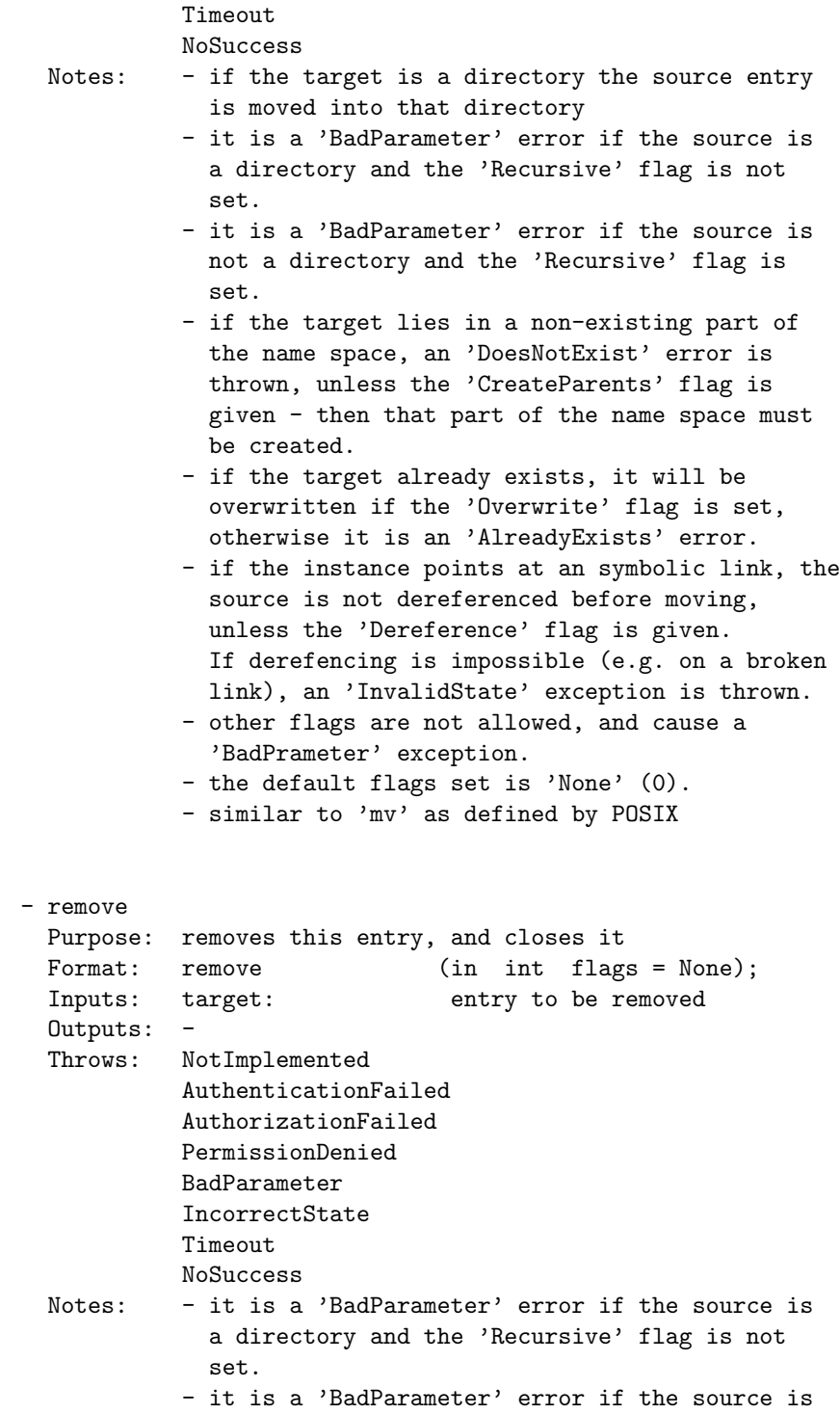

not a directory and the 'Recursive' flag is set.

- the source will not be dereferenced unless the 'Dereference' flag is given. If derefencing is impossible (e.g. on a broken link), an 'InvalidState' exception is thrown.
- other flags are not allowed, and cause a 'BadPrameter' exception.
- the default flags set is 'None' (0).
- the method implies a call on close(), and all side effects from close() apply.
- similar to 'rm' as defined by POSIX

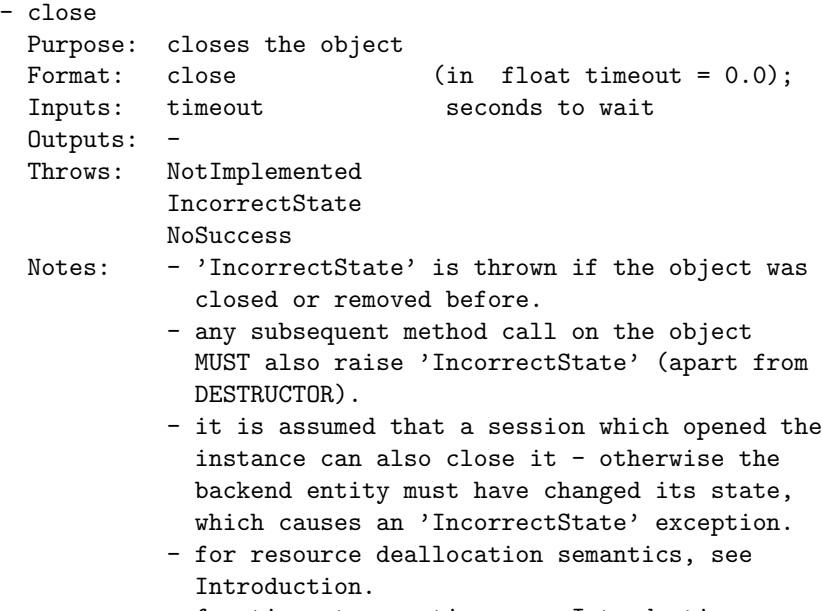

- for timeout semantics, see Introduction.

class ns\_directory: -------------------

> ns\_directory inherits all navigation and manipulation methods from ns\_entry, but adds some more methods to these sets: instead of 'dir.copy (target)' they allow, for example, to do 'dir.copy (source, target)'. Other methods added allow to change the cwd of the instance (which changes the values returned by the get\_name(), get\_cwd() and

get\_url() inspection methods), and others allow to open new ns\_entry and ns\_directory instances (open() and open\_dir()).

For all methods which have the same name as in the ns\_entry class, the descriptions and semantics defined in ns\_entry apply, unless noted here otherwise.

```
Constructor / Destructor:
-------------------------
```
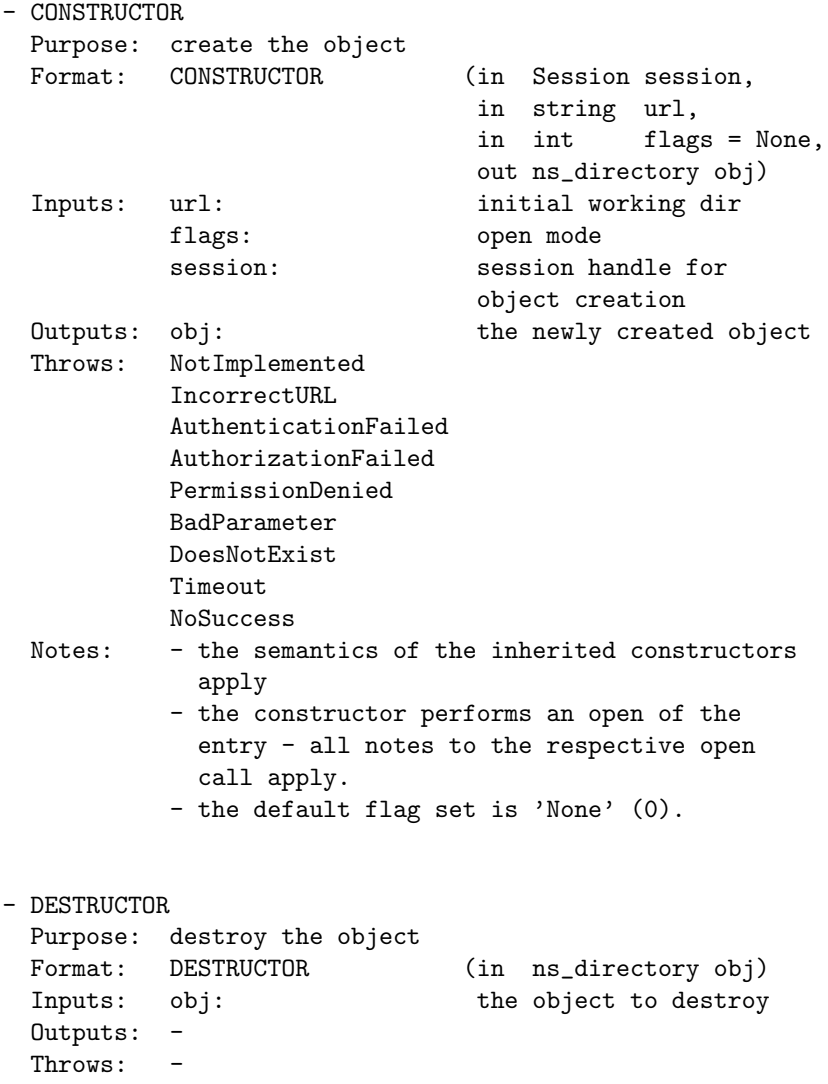

Notes: - the semantics of the inherited destructors apply Methods for navigation in the namespace hierarchy: -------------------------------------------------- - change\_dir Purpose: change the working directory Format: change\_dir (in string dir); Inputs: dir: directory to change to Outputs: -Throws: NotImplemented IncorrectURL AuthenticationFailed AuthorizationFailed PermissionDenied BadParameter IncorrectState DoesNotExist Timeout NoSuccess Notes: - if 'dir' can be parsed as URL, but contains an invalid directory name, an 'BadParameter' exception is thrown. - if 'dir' does not exist, a 'DoesNotExist' exception is thrown. - similar to the 'cd' command in Unix shells, as defined by POSIX - list Purpose: list entries in this directory Format: list (in string pattern = "", out array<string> names); Inputs: pattern: name or pattern to list Outputs: names: array of names matching the pattern Throws: NotImplemented AuthenticationFailed AuthorizationFailed PermissionDenied BadParameter IncorrectState Timeout NoSuccess

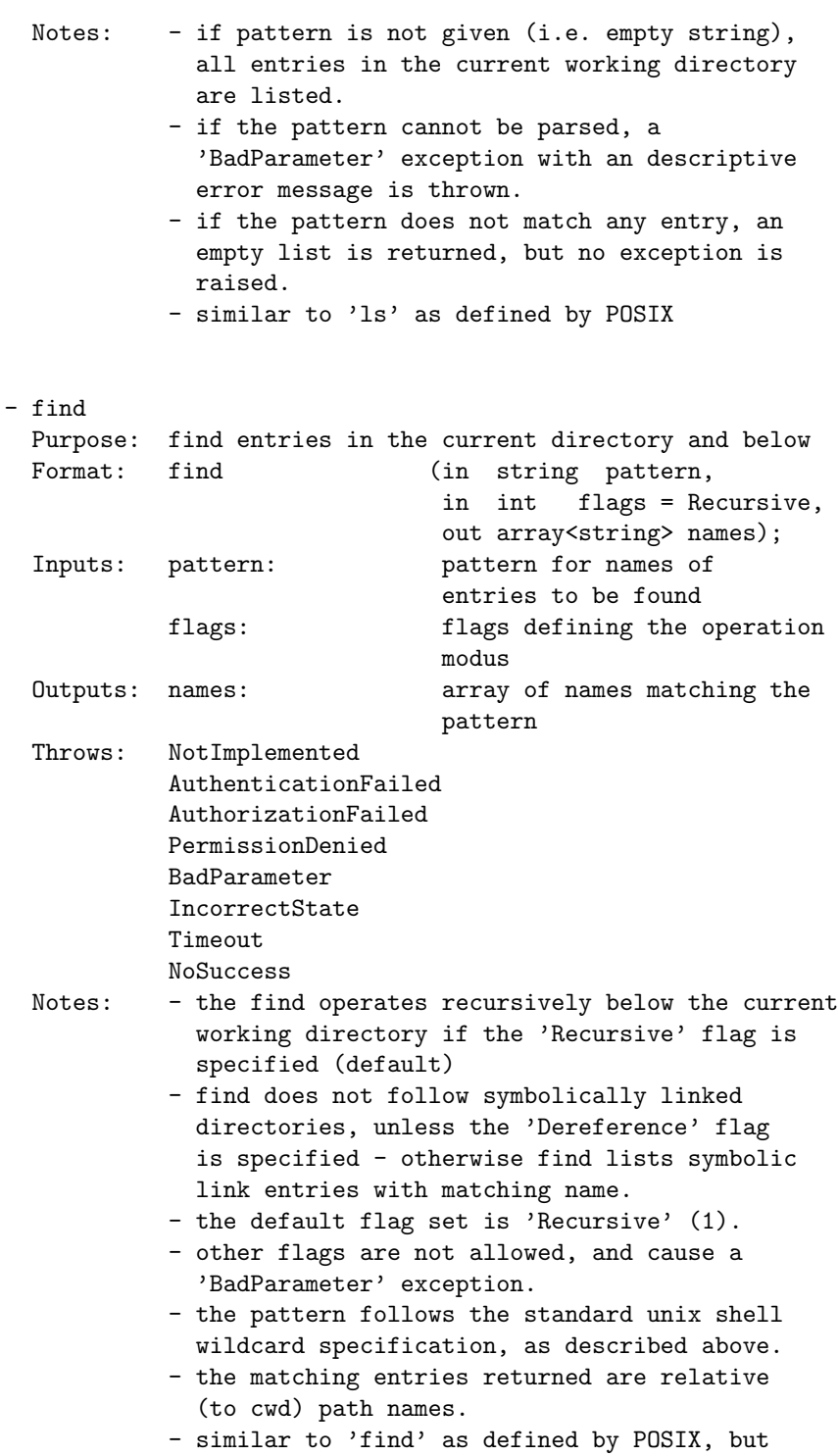

limited to the -name option.

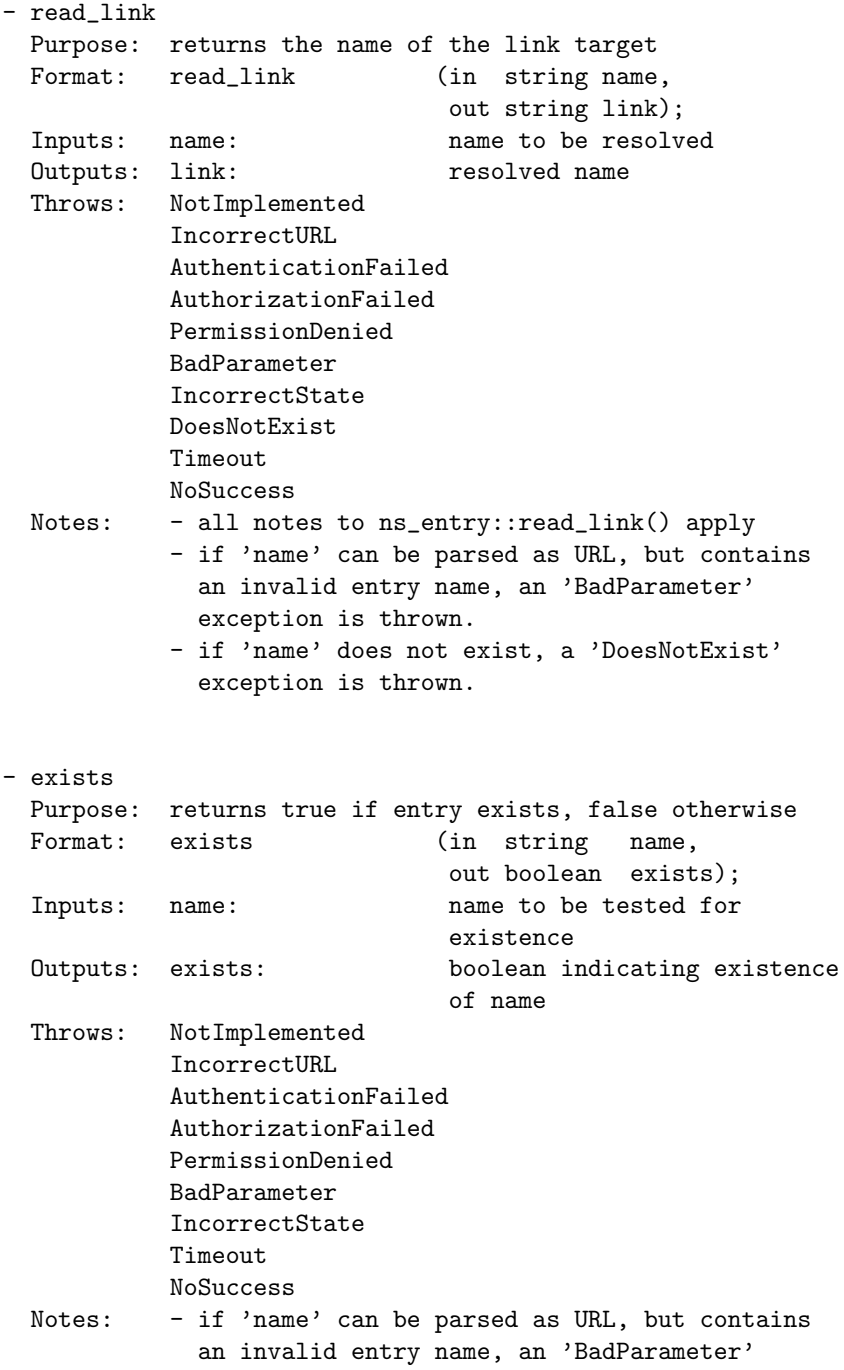

exception is thrown. - note that no exception is thrown if the entry does not exist - the metghod just returns 'false' in this case. - similar to 'test -e' as defined by POSIX - is\_dir Purpose: tests name for beeing a directory Format: is\_dir (in string name, in int flags = None, out boolean test); Inputs: name: name to be tested flags: flags for operation Outputs: test: boolean indicating if name is a directory Throws: NotImplemented IncorrectURL AuthenticationFailed AuthorizationFailed PermissionDenied BadParameter IncorrectState DoesNotExist Timeout NoSuccess Notes: - returns true if the instance represents a directory entry, false otherwise - all notes to the ns\_ntry::is\_dir() method apply. - the default flag set is 'None' (0). - if 'name' can be parsed as URL, but contains an invalid entry name, an 'BadParameter' exception is thrown. - if 'name' is a valid entry name but the entry does not exist, an 'DoesNotExist' exception is thrown. - if the entry identified by 'name' is a symbolic link and the 'Dereference' flag is given, the link target is tested. If the flag is not given, the method returns 'false'. - similar to 'test -d' as defined by POSIX

- is\_entry Purpose: tests name for beeing a ns\_entry Format: is\_entry (in string name,

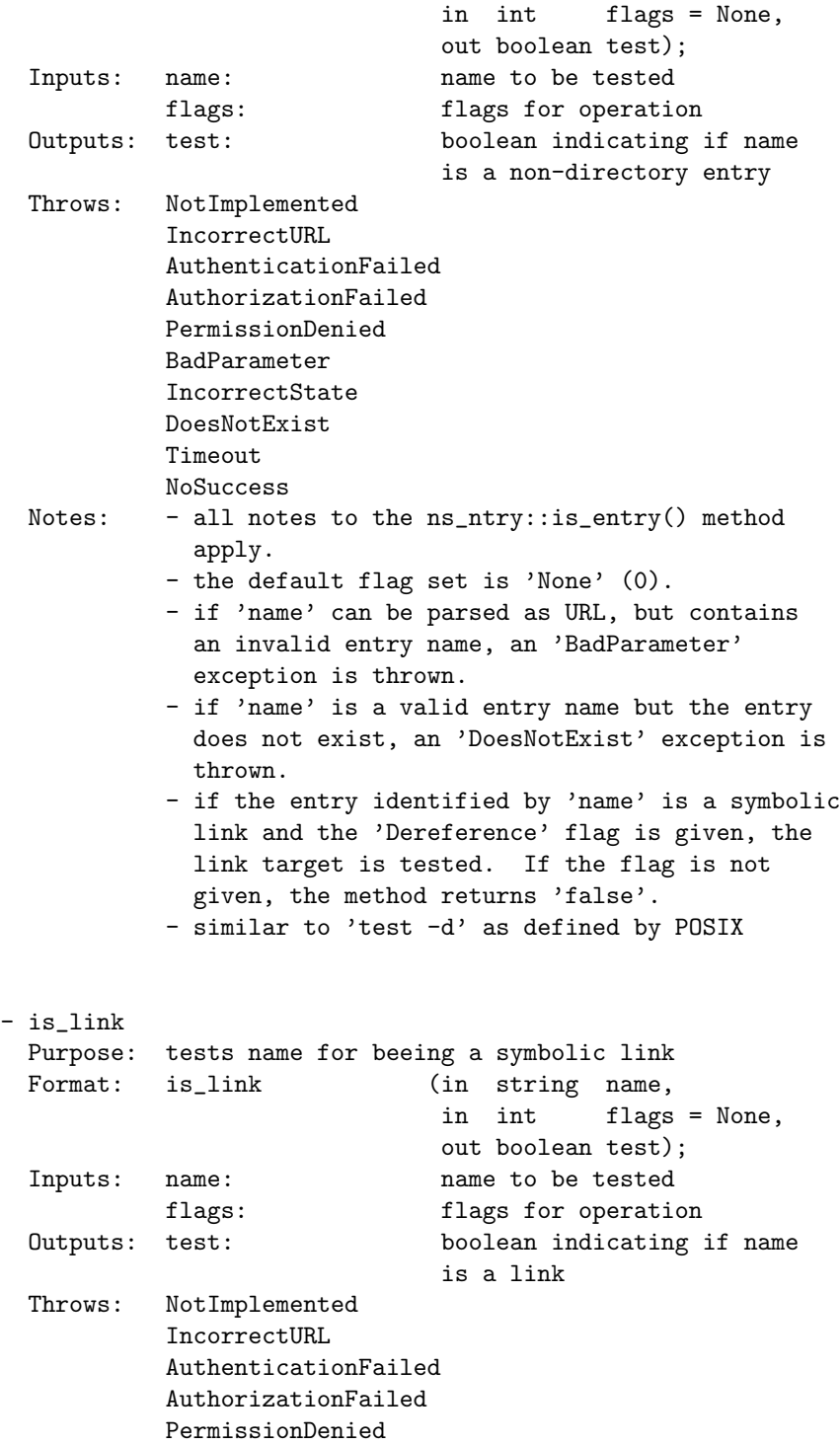

```
BadParameter
           IncorrectState
           DoesNotExist
           Timeout
           NoSuccess
 Notes: - all notes to the ns\_ntry::is\_link() method
             apply.
           - the default flag set is 'None' (0).
           - if 'name' can be parsed as URL, but contains
             an invalid entry name, an 'BadParameter'
             exception is thrown.
           - if 'name' is a valid entry name but the entry
             does not exist, an 'DoesNotExist' exception is
             thrown.
           - if the entry identified by 'name' is a symbolic
             link and the 'Dereference' flag is given, the
             link target is tested. If the flag is not
             given, the method returns 'false'.
           - similar to 'test -1' as defined by POSIX
Iterate over large directories:
-------------------------------
- get_num_entries
 Purpose: gives the number of entries in the directory
 Format: get_num_entries (out int num);
 Inputs: -
 Outputs: num: number of entries in the
                               directory
 Throws: NotImplemented
           AuthenticationFailed
           AuthorizationFailed
           PermissionDenied
           IncorrectState
           Timeout
           NoSuccess
 Notes: - at the time of using the result of this call,
             the actual number of entries may already have
             changed (no locking is implied)
           - vaguely similar to 'opendir'/'readdir' (2) as
             defined by POSIX
```
- get\_entry

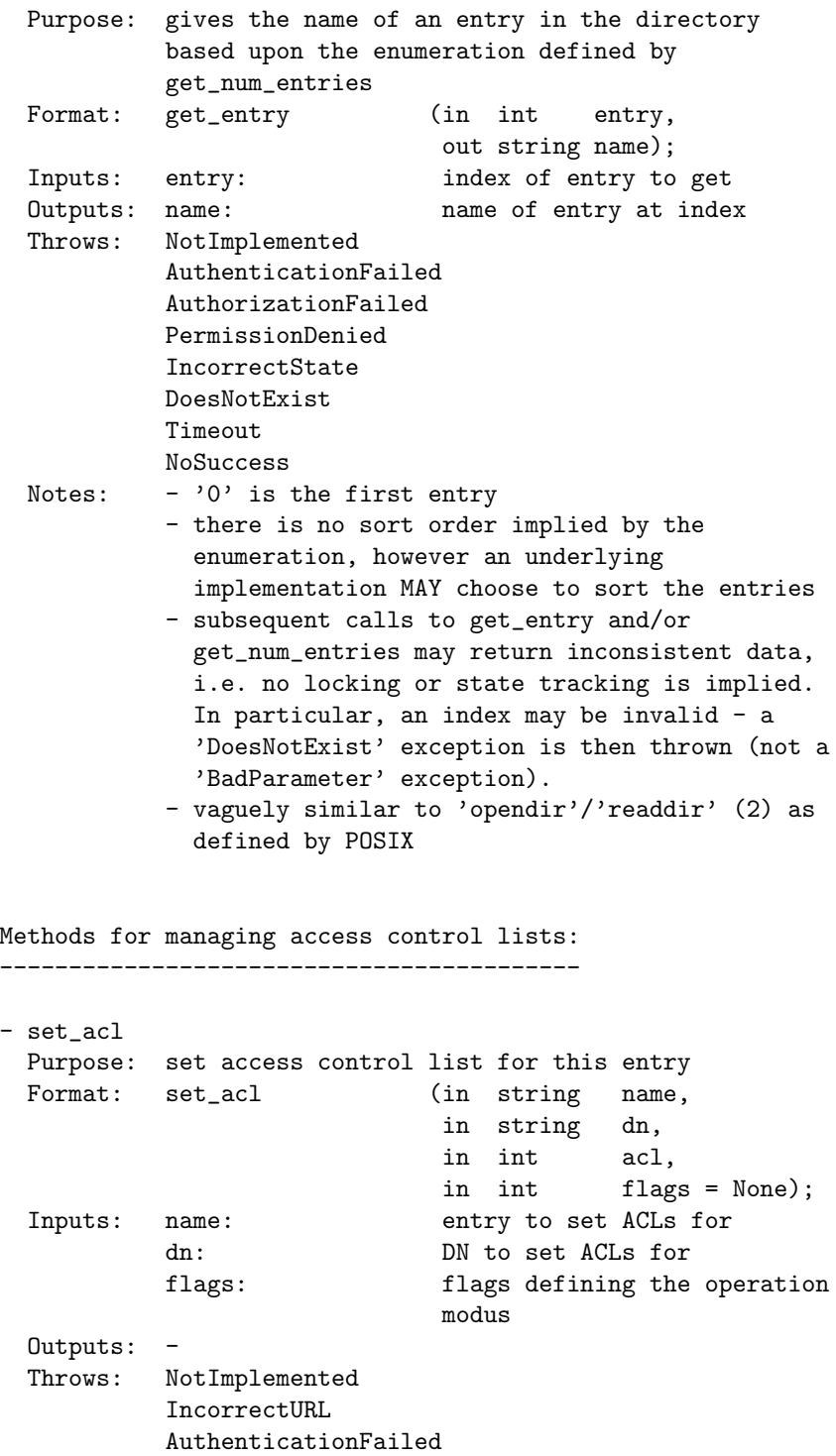

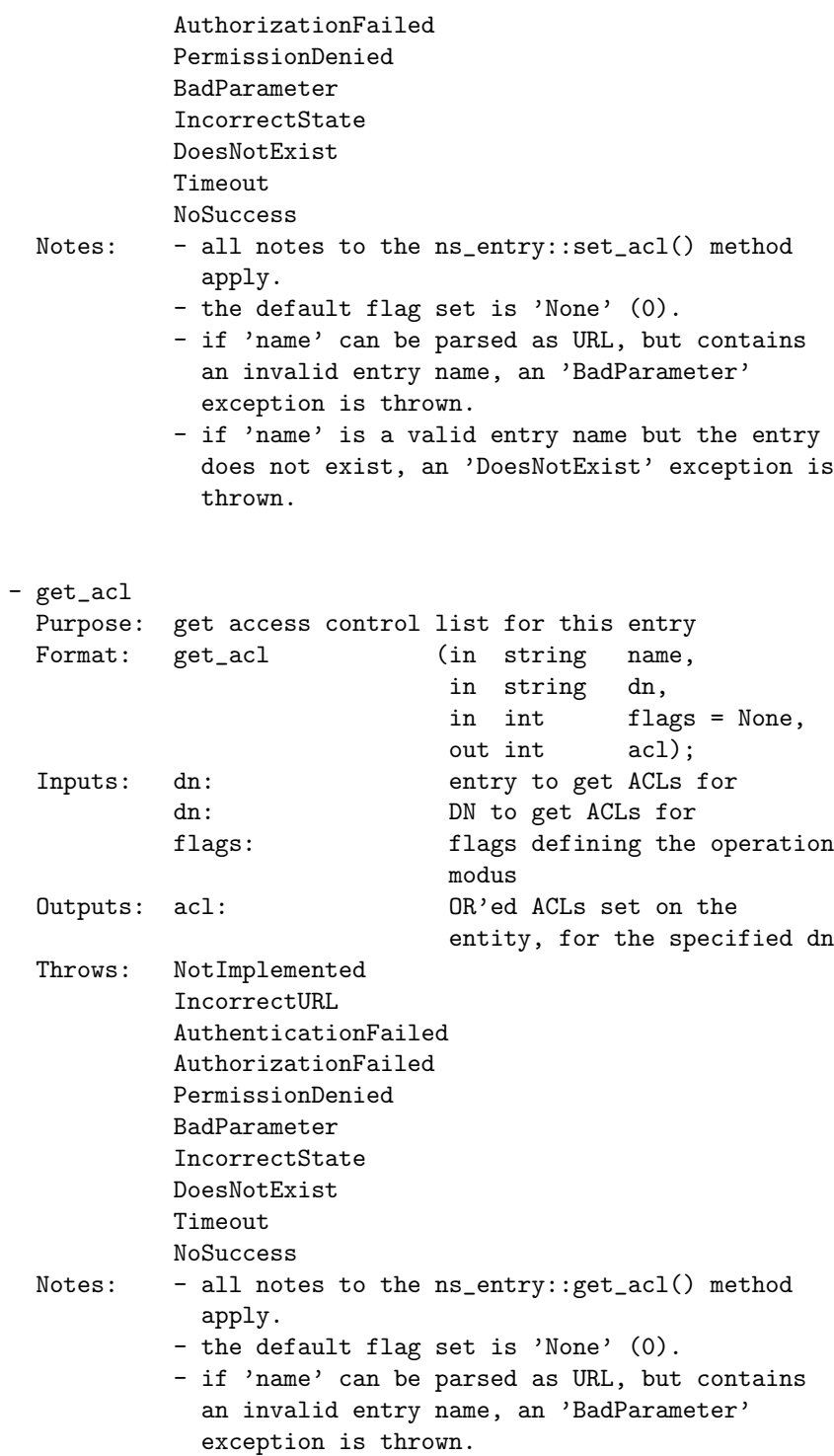

- if 'name' is a valid entry name but the entry does not exist, an 'DoesNotExist' exception is thrown.

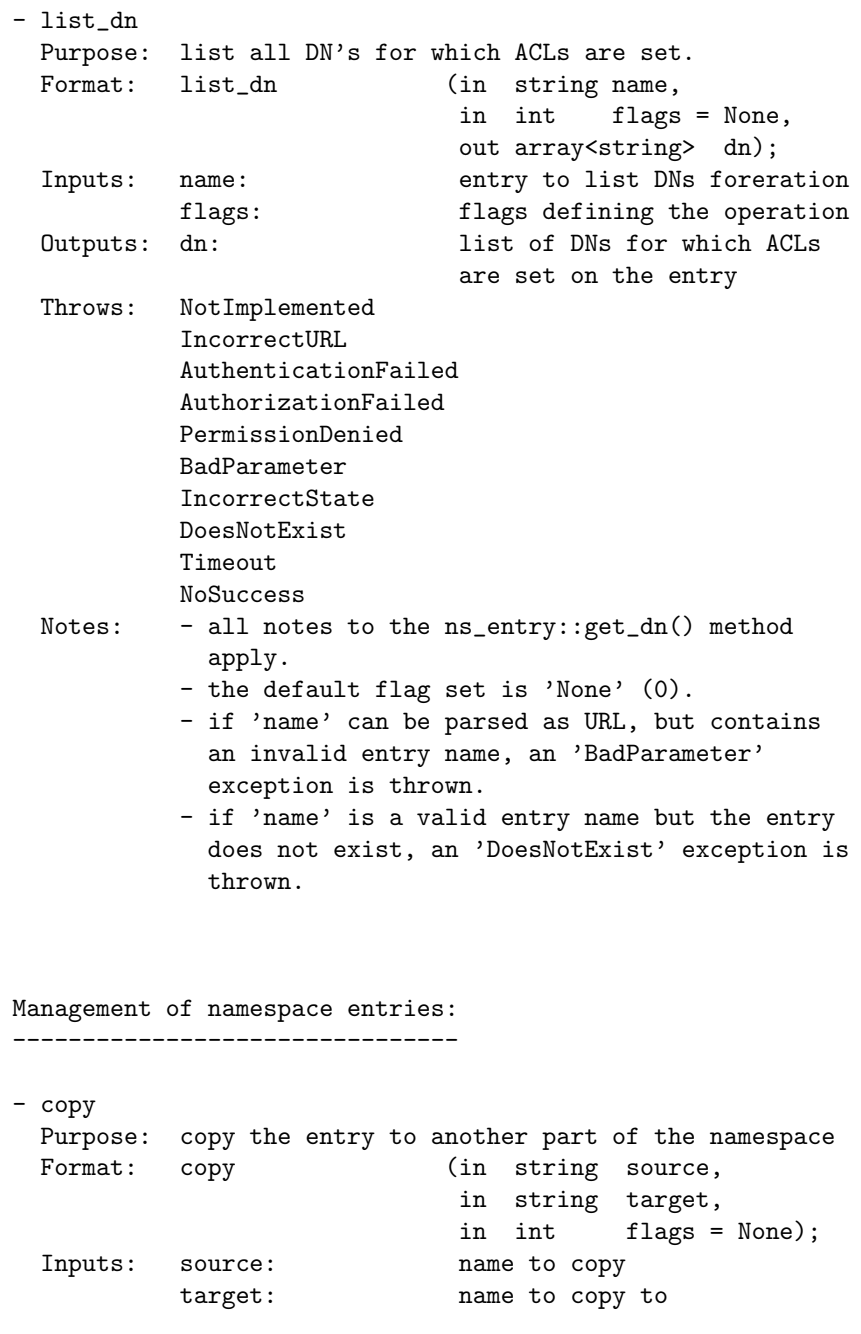

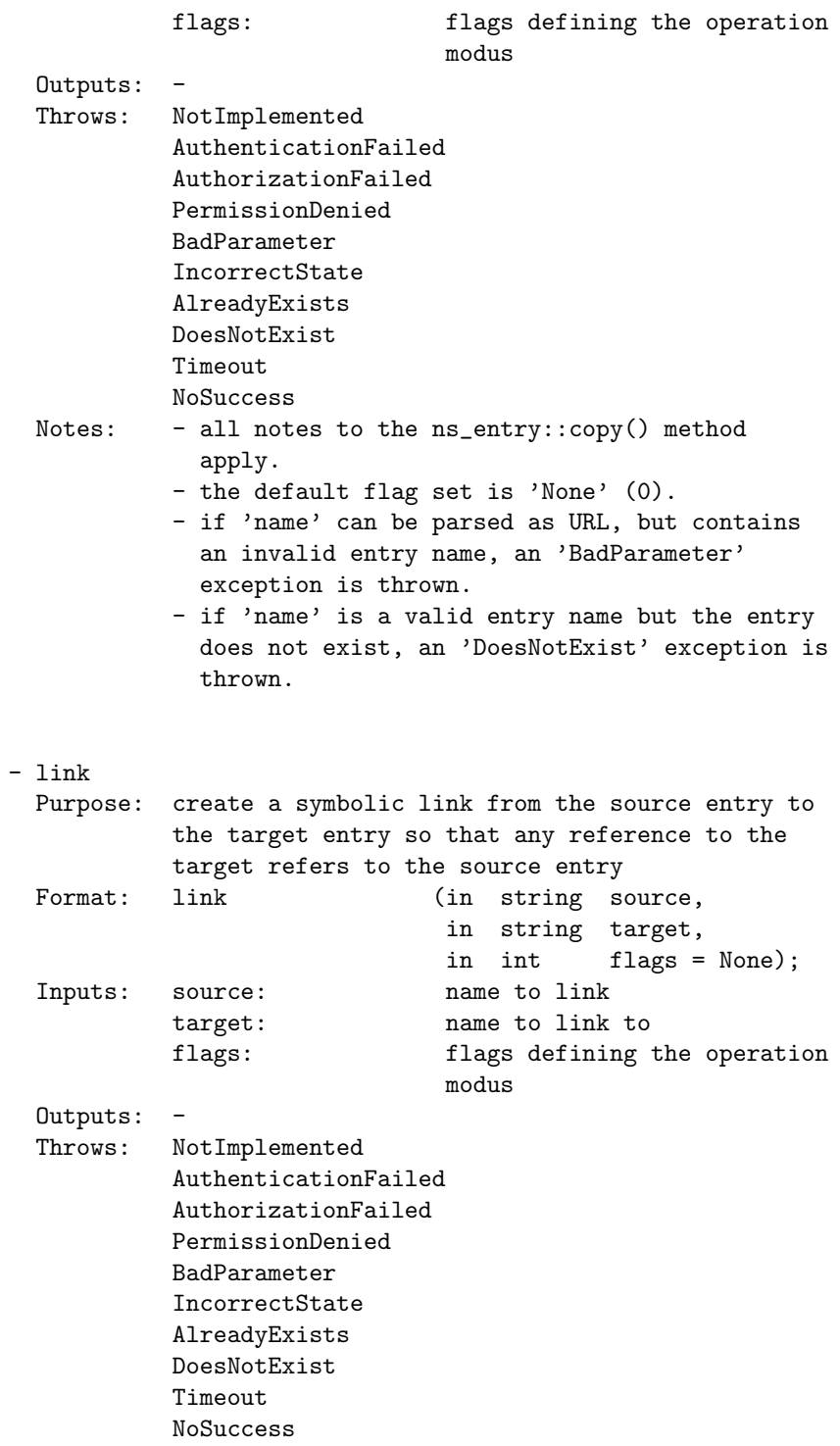

Notes: - all notes to the ns\_entry::link() method apply. - the default flag set is 'None' (0). - if 'name' can be parsed as URL, but contains an invalid entry name, an 'BadParameter' exception is thrown. - if 'name' is a valid entry name but the entry does not exist, an 'DoesNotExist' exception is thrown. - move Purpose: rename source to target, or move source to target if target is an directory. Format: move (in string source, in string target, in int flags = None); Inputs: source: name to move target: name to move to flags: flags defining the operation modus Outputs: Throws: NotImplemented AuthenticationFailed AuthorizationFailed PermissionDenied BadParameter IncorrectState AlreadyExists DoesNotExist Timeout NoSuccess Notes: - all notes to the ns\_entry::move() method apply. - the default flag set is 'None' (0). - if 'name' can be parsed as URL, but contains an invalid entry name, an 'BadParameter' exception is thrown. - if 'name' is a valid entry name but the entry does not exist, an 'DoesNotExist' exception is thrown. - moving any parent or the current directoy (e.g. '.', '..' etc.) is not allowed, and throws a 'BadParameter' exception

- remove

Purpose: removes the entry Format: remove (in string target, in int flags = None); Inputs: target: entry to be removed Outputs: -Throws: NotImplemented AuthenticationFailed AuthorizationFailed PermissionDenied BadParameter IncorrectState AlreadyExists DoesNotExist Timeout NoSuccess Notes: - all notes to the ns\_entry::remove() method apply. - the default flag set is 'None' (0). - if 'name' can be parsed as URL, but contains an invalid entry name, an 'BadParameter' exception is thrown. - if 'name' is a valid entry name but the entry does not exist, an 'DoesNotExist' exception is thrown. - removing any parent or the current directoy  $(e.g. '.'', '.''. ' etc.)$  is not allowed, and throws a 'BadParameter' exception - make\_dir Purpose: creates a new directory Format: make\_dir (in string target, in int flags = None); Inputs: target: directory to create Ouputs: - Throws: NotImplemented IncorrectURL AuthenticationFailed AuthorizationFailed PermissionDenied BadParameter IncorrectState AlreadyExists DoesNotExist Timeout

NoSuccess Notes: - if the parent directory or directories do not exist, 'CreateParents' flag must be set or an 'DoesNotExist' exception will be thrown. If set, the parrent directories are created as well. - an 'AlreadyExists' exception is thrown if the directory already exists and the 'Excl' flag is given. - the default flag set is 'None' (0). - other flags are not allowed on this method, and cause an 'BadParameter' exception. - if 'target' can be parsed as URL, but contains an invalid entry name, an 'BadParameter' exception is thrown. - similar to 'mkdir' (2) as defined by POSIX - open\_dir Purpose: creates a new ns\_directory instance Format: open\_dir (in string name, in int flags = None, out ns\_directory dir); Inputs: name: directory to open flags: flags defining the operation modus Outputs: dir: opened directory instance PostCond: - the session of the returned 'dir' is that of the calling ns\_directory instance. Throws: NotImplemented IncorrectURL IncorrectSession AuthenticationFailed AuthorizationFailed PermissionDenied BadParameter IncorrectState AlreadyExists DoesNotExist Timeout NoSuccess Notes: - the cwd of the new dir object instance is set to 'name' - a 'DoesNotExist' exception is thrown if 'name' does not exist and the 'Creat' flag is not given.

- a 'AlreadyExist' exception is thrown if 'name' does exist and the 'Creat' flag and the 'Excl' flag are given.
- no exception is thrown if 'name' does exist and the 'Create' flag is given, and the 'Excl' flag is not given.
- if the 'Creat' flag is given, all notes to the ns\_directory::make\_dir() method apply.
- the default flag set is 'None' (0).
- other flags are not allowed on this method, and cause an 'BadParameter' exception.
- 'name' is always deeply dereferenced, however, the cwd is still set to 'name', and not to the value of the link target.
- if 'name' can be parsed as URL, but contains an invalid directory name, an 'BadParameter' exception is thrown.
- in the asynchronous case, the resulting directory instance is passed as reference. If that directory instance belongs to the default SAGA session, its session will be changed to the current session. If that directory instance session is not the default session, and is different from the current session, an 'IncorrectSession' exception is thrown.

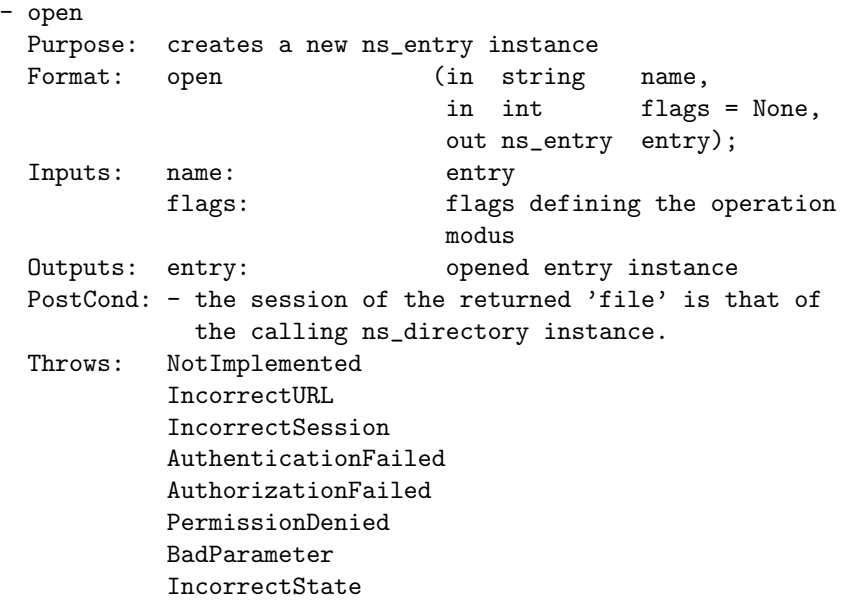

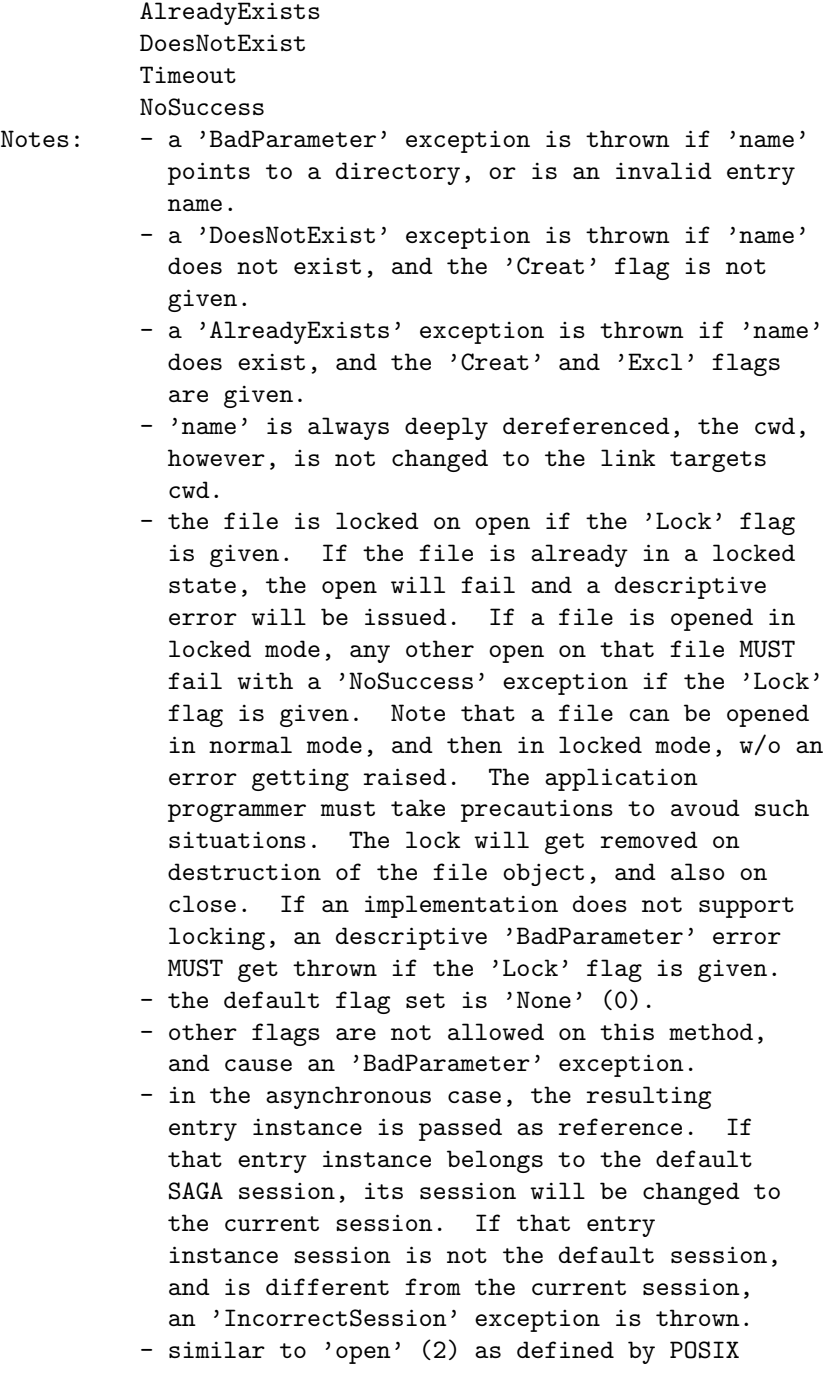

3.9.4 Examples:

```
<u>________</u> Code Example __
1 | More examples are given in the File and Logical_File sections.
2
3 Example: provide recursive directory listing for a given
4 directory
5
6 Note: - check for '.' and '..' resursion are left as an
7 \vert exercise to the reader...
8 - string operations and printf statements are
9 bviously simplified...
10
11 +-------------------------------------------------------------+
12 // c++ example
13 std::string indent (int indent)
14 \mid \cdot \cdot \cdot \cdot15 \vert std::string s = " "16
17 for (int i = 0; i < indent; i++, s += " ");
18
_{19} return (s);
20 \quad | \quad \}21
22 void list_dir (std::string & url,
23 int indent = 0)
24 {
25 try
26 {
27 | // create directory and iterate over entries
28 saga::ns_dir dir (url);
29
30 printf ("\n%s ---> %s\n", indent (indent), url);
31
32 for ( int i = 0; i < dir.get_num_entries (); i++ )
33 {
34 char type = '?';
35 string info = "";
36
37 // get name of next entry
38 String name = dir.get_entry (i);
39
40 // get type and other infos
41 if ( dir.is_link (name) )
\begin{array}{c|c}\n42 & \end{array} \begin{array}{c}\n\end{array}43 if (dir.exists(dir.read_link (name))){info="---> ";}
_{44} else _{44} else _{45} _{46} _{47} _{48} _{49} _{40} _{41} _{40} _{41} _{42} _{43} _{44} _{45} _{46} _{47} _{48} _{49} _{40} _{41} _{42} _{43} _{44} _{45} _{46} _{47} _{48} _{49} _{40} 45 \vert info \vert = dir.read_link (name);
46 type = '1;
```

```
47 }
48 else if (dir.is{\_}entry(name)){ type = 'f';
49 else if \text{dir.is\_dir } (name)){ type = 'd'; info = "/";}
51 | printf ("%s > %3d - %s - %s%s\n",
52 indent (indent), i + 1,
53 type, name, info);55 // recursion on directories
56 if ( dir.is_dir (name) )
57 {
58 list_dir (name, indent++);
59 }
60 }
62 printf ("\n%s <--- %s\n", indent (indent), url);
63 \mid \}65 // catch all errors - see elsewhere for better examples
66 // of error handling in SAGA
67 catch ( const saga::exception & e )
68 {
69 std::cerr << "Oops! SAGA error: "
70 \sim \leftarrow e.what () \le std::endl;
71 }
73 return;
74 }
76 +-------------------------------------------------------------+
78 // a C++ example for ACL management
79 {
80 // allow short forms of flags
81 using namespace saga::ns_entry;
83 Std::string dn_user = "O=dutchgrid, O=vu, CN=Andre Merzky";
84 <br> std::string dn_group = "0=dutchgrid, 0=vu, CN=**";
86 // open file (default: Read only)
\begin{array}{c|c} \n\text{ }}\text{ }s\text{ }s\text{ }r\text{ } & \text{ }s\text{ }s\text{ }s\text{ }s\text{ }:\text{ }s\text{ }s\text{ }i\text{ }s\text{ }f\text{ } \text{ }(\text{url})\text{;} \n\end{array}89 // set ACL restrictions for file. The ACL set is
90 // performed with the permissions of the session context
91 | f.set_acl (dn_user, ACL_Read | ACL_Write);
92 f.set_acl (dn_group, ACL_Read);
94 // check if acl allow write with our current session
95 // contexts
96 if ( f.get_acl () & ACL_Write )
```

```
97 {
98  saga::file f_2 (url, ReadWrite);
99
100 f_2.write ("data", 4);<br>101 }
\begin{array}{c|c} 101 & & \\ 102 & & \end{array}102
```
## 3.10 SAGA File Management

The ability to access the contents of files regardless of their location is central to many of the SAGA use cases. This section addresses the most common operations detailed in these use cases.

It is useful to note that interactions with files as opaque entities (i.e., as entries in file name spaces) are covered by the name space package. The classes presented here supplement the namespace package with operations for the reading and writing of the *contents* of files. For all methods, the descriptions and notes of the equivalent methods in the name space package apply if available, unless noted here otherwise.

The described classes are syntacically and semantically POSIX oriented. Large numbers of simple POSIX like remote data access operations are however, prone to latency related performance problems. To allow for efficient implementations, the presented API borrows ideas from GridFTP and other specifications which are widely used for remote data access. These extentions should be seen as just that: optimizations. Implementations of this package MUST implement the POSIX likeread(), write() and seek() methods, and MAY implement the additional optimized methods (a 'NotImplemented' MUST be thrown if these are not implemented). The optimizations included here are:

Scattered I/O Scattered I/O operations are already defined by POSIX, as readv() and writev(). Essentially, these methods represent vector versions of the standard POSIX read()/write() methods; the argumemts are vectors of instructions and buffers to operate on. In other words, readv() and writev() can be regarded as specialized bulk methods, which cluster multiple I/O operations into a single operation. Advantages of such an approach are that it is easy to implement, is very close to the original POSIX I/O in semantics, and in some cases even very fast. Disadvantages are that for many small I/O operations (a common occurence in SAGA use cases), the description of the I/O operations can be larger than the sent, returned or received data.

Pattern Based I/O (FALLS) One approach to address the bandwith limitation of scattered I/O is to describe the required I/O operations at a more abstract level. Regularly repeating patterns of binary data can be described by the so called 'Family of Line Segments' (FALLS) [\[9\]](#page-247-0). The pattern based I/O routines in SAGA use such descriptions to reduce the bandwidth limitation of scattered I/O. The advantages of such an approach is that it targets very common data access patterns (at least those very commonly found in SAGA use cases). The disadvantages are that FALLS is a paradigm not widely known or used, and that FALLS is by definition, limited to regular patterns of data, and hence is inefficient for more randomized data access.

FALLS (FAmiLy of Line Segments) were originally introduced for transformations in parallel computing. There is also a parallel filesystem which uses FALLS to describe the file layout. They can be used to describe regular subsets of arrays with a very compact syntax.

FALLS pattern are formed as 5-tuples: "(from,to,stride,rep,(pat))". The from element defines the starting offset for the first pattern unit, to defines the finishing offset of the first pattern unit, stride defines the distance between consecutive pattern units (begin to begin), and rep defines the number of repetitions of the pattern units. The optional 5th el-

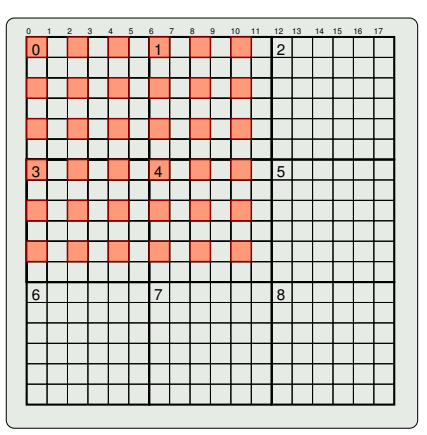

<span id="page-178-0"></span>Figure 5: The highlighted elements are defined by "(0,17,36,6,(0,0,2,6))".

ement pat allows to defines nested pattern, where the internal pattern defines the unit the outer pattern is applied to (by default that is one byte). As an example: the following FALLS describe the highlighted elements of the matrix in Fig [5:](#page-178-0) "(0,17,36,6,(0,0,2,6))": the inner pattern describes a pattern unit of one byte length (from 0 to 0), with a distance of 2 to the next application, and 6 repetitions. These are the 6 bytes per line which are marked red. The outer pattern defines the repeated application of the inner pattern, starting at 0, ending at 17 (end of line), distance of 36 (to begin of next but one line), and repetition of 6.

Extended I/O GridFTP (which was designed for a similar target domain) introduced an additional remote I/O paradigm, that of Extended I/O operations.

In essence, the Extended I/O paradigm allows the formulation of I/O requests using custom strings, which are not interpreted on the client but on the server side; these can be expanded to arbitrary complex sets of I/O operations. The type of I/O request encoded in the string is called mode. A server may support one or many of these extended I/O modes. Whereas the approach is very flexible and powerful and has proven its usability in GridFTP, a disadvantage is that it requires very specific infrastructure to function, i.e. it requires a remote server instance which can interpret opaque client requests. Additionally, no client side checks or optimizations on the I/O requests are possible. Also, the application programmer needs to estimate the size of the data to be returned in advance, which in some cases is very difficult.

The three described operations have, if compared to each other, increasing se-

mantic flexibility, and are increasingly powerful for specific use cases. However, they are also increasingly difficult to implement and support in a generic fashion. It is up to the SAGA implementation and the specific use cases, to determine the level of I/O abstraction that serves the application best and that can be best supported in the target environment.

## 3.10.1 Specification

```
package saga.file
{
 enum flags
 {
   None = 0, // same as in name_space::flags
   Overwrite = 1, // same as in name_space::flagsRecursive = 2, \frac{1}{3} same as in name_space::flags
   Dereference = 4, // same as in name_space::flags
   Create = 8, \frac{\pi}{3} same as in name_space::flags
   Excl = 16, // same as in name_space::flags
   Lock = 32, // same as in name_space::flags
   CreateParents = 64, // same as in name_space::flags
   Truncate = 128,
   Append = 256,
   Read = 512,Write = 1024,ReadWrite = 2048,Binary = 4096}
 enum seek_mode
 {
   Start = 1,
   Current = 2.
   End = 3}
 struct ivec
 {
   int offset; // position of data to r/w
   int leng_in; // number of bytes to r/w
   array <sub>key</sub> <sub>byte</sub> > buffer; // data to r/wint leng_out; // number of bytes r/w
```
### }

```
class directory : extends saga::ns_directory
          // from ns_directory saga::ns_entry
          // from ns_entry saga::object
          // from ns_entry saga::async
          // from object saga::error_handler
{
 CONSTRUCTOR (in session session,
          in string url,
          in int flags = Read,
          out directory dir );
 DESTRUCTOR (in directory dir );
 // inspection methods
 get_size (in string name,
          in int flags = None,
          out int size );
 is_file (in string name,
          in int flags = None,
          out boolean test );
 // factory like methods
 open_dir (in string name,
          in int flags = Read,
          out directory dir );
 open (in string name,
          in int flags = Read,
          out file  file );
}
class file : extends saga::ns_entry,
         implements saga::attributes
       // from ns_entry saga::object
       // from ns_entry saga::async
      // from object saga::error_handler
{
 CONSTRUCTOR (in session session,
          in string url,
          in int flags = Read,
          out file file );
 DESTRUCTOR (in file file );
```
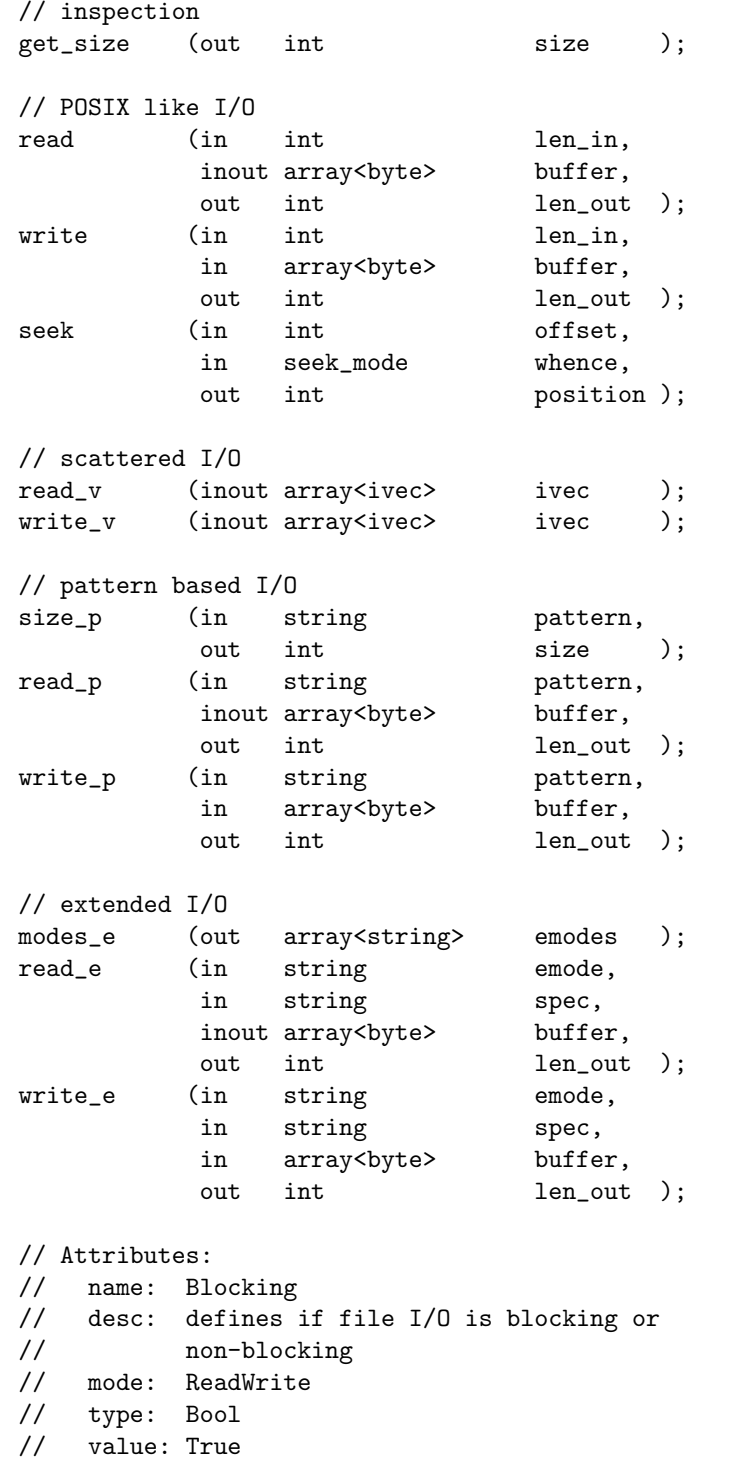

```
// note: optional, I/O must be blocking if
   // attribute is absent
 }
}
```
# 3.10.2 Details

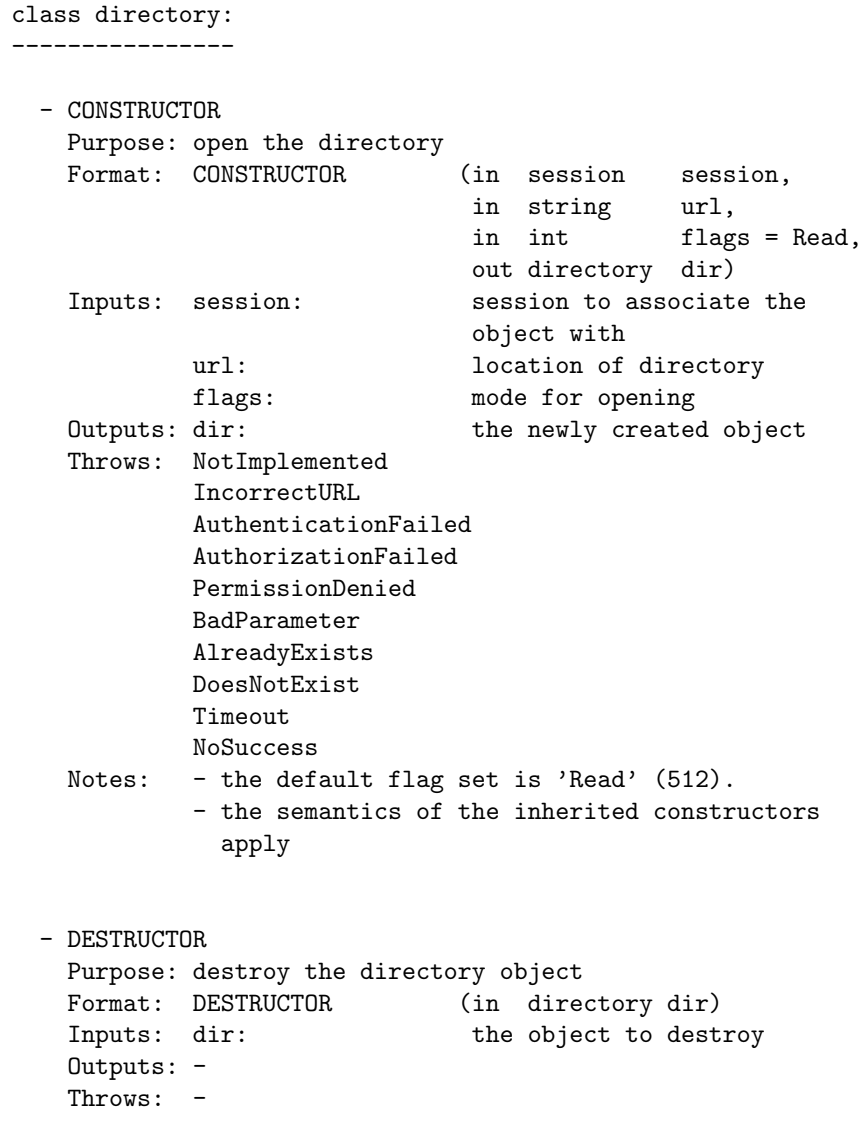

Notes: - the semantics of the inherited destructors apply

additional inspection emthods: ------------------------------

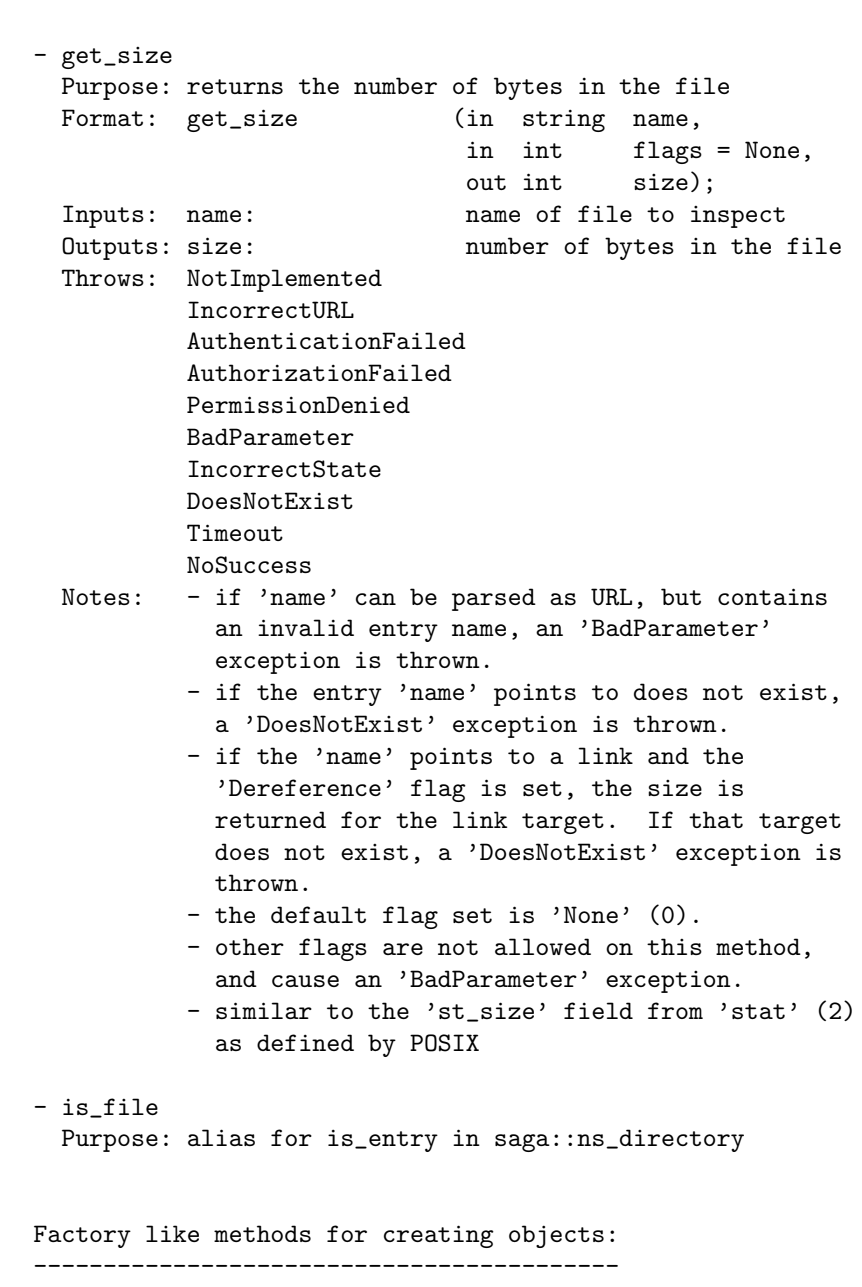

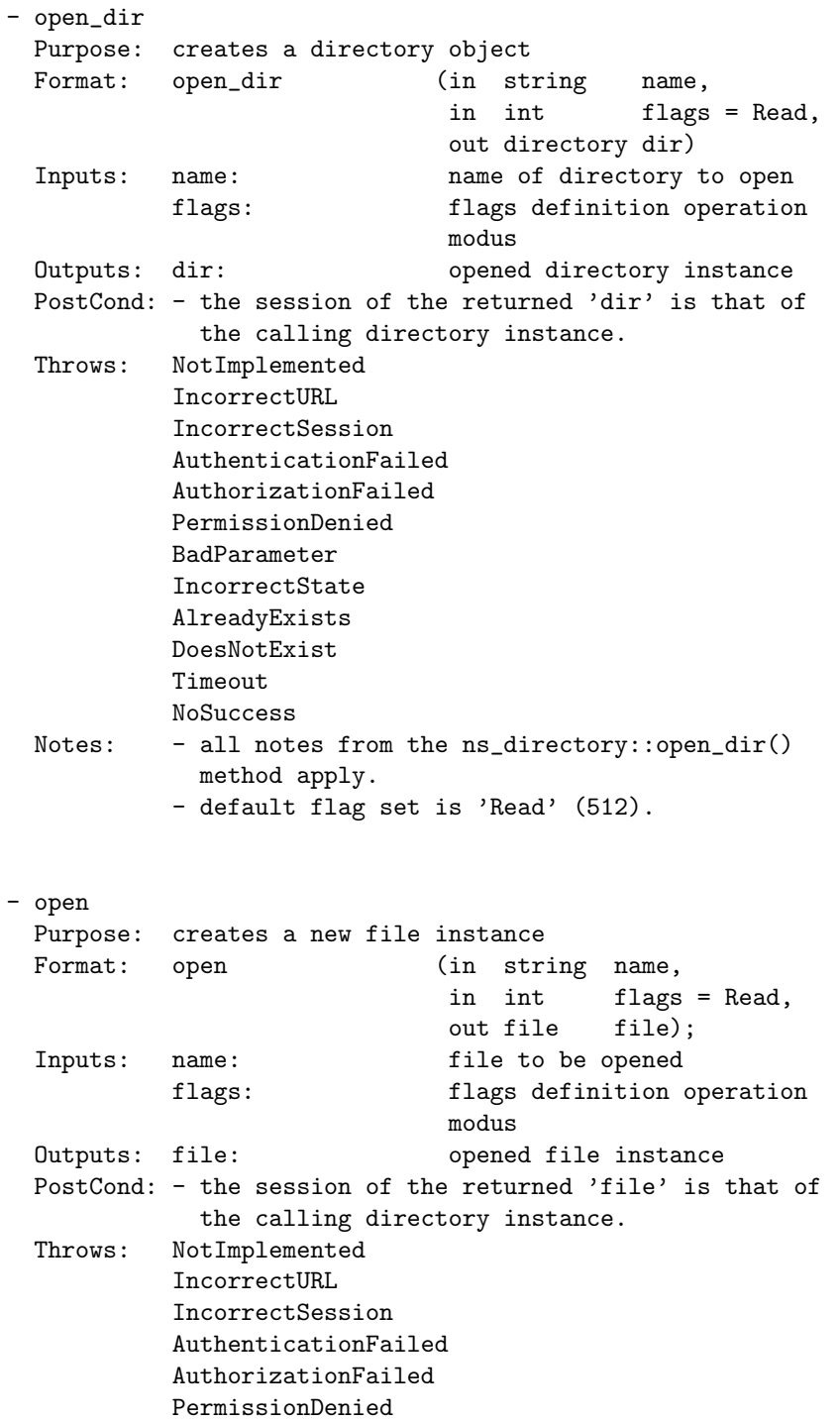

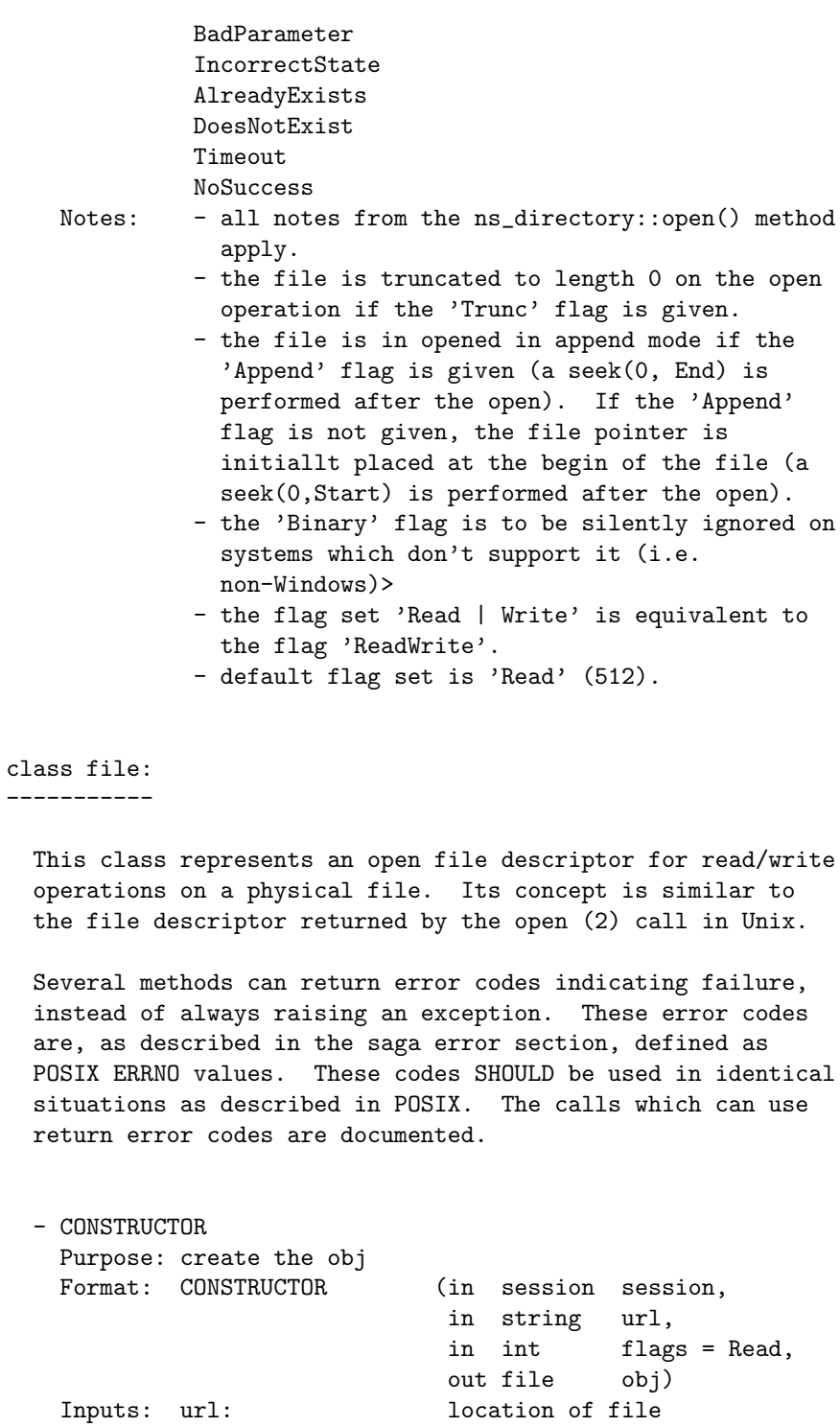

flags: mode for opening session: session to associate the object with Outputs: obj: the newly created object Throws: NotImplemented IncorrectURL AuthenticationFailed AuthorizationFailed PermissionDenied BadParameter IncorrectState AlreadyExists DoesNotExist Timeout NoSuccess Notes: - all notes from the directory::open() method apply. - the default flag set is 'Read' (512). - DESTRUCTOR Purpose: destroy the object Format: DESTRUCTOR (in file obj) Inputs: obj: the object to destroy Outputs: - Throws: -Notes: - the semantics of the inherited destructors apply additional inspection methods: ------------------------------ - get\_size Purpose: returns the number of bytes in the file Format: get\_size (out int size); Inputs: - Outputs: size: number of bytes in the file Throws: NotImplemented IncorrectURL AuthenticationFailed AuthorizationFailed PermissionDenied BadParameter IncorrectState Timeout

NoSuccess Notes: - similar to the 'st\_size' field from 'stat' (2) as defined by POSIX POSIX like I/O methods: ----------------------- - read Purpose: reads up to len\_in bytes from the file into the buffer. Format: read (in int len\_in, in array<br/>byte> buffer, out int len\_out); Inputs: len\_in: number of bytes to be read<br>InQuts: buffer: buffer to read into buffer to read into Outputs: len\_out: number of bytes successfully read Throws: NotImplemented AuthenticationFailed AuthorizationFailed PermissionDenied BadParameter IncorrectState Timeout NoSuccess Notes: - the actually number of bytes read into buffer is returned in len\_out. It is not an error to read less bytes than requested, or in fact zero bytes, eg. at the end of the file. - errors are indicated by returning negative values for len\_out, which correspond to negatives of the respective ERRNO error code - the file pointer is positioned at the end of the byte area successfully read during this call. - the given buffer must be large enough to store up to len\_in bytes, otherwise the behaviour is undefined. - if the file was opened in write-only mode (i.e. no 'Read' or 'ReadWrite' flag was given, this method throws an 'IncorrectState' exception. - if len\_in is smaller than 0, a 'BadParameter' exception is thrown. - similar to read (2) as specified by POSIX

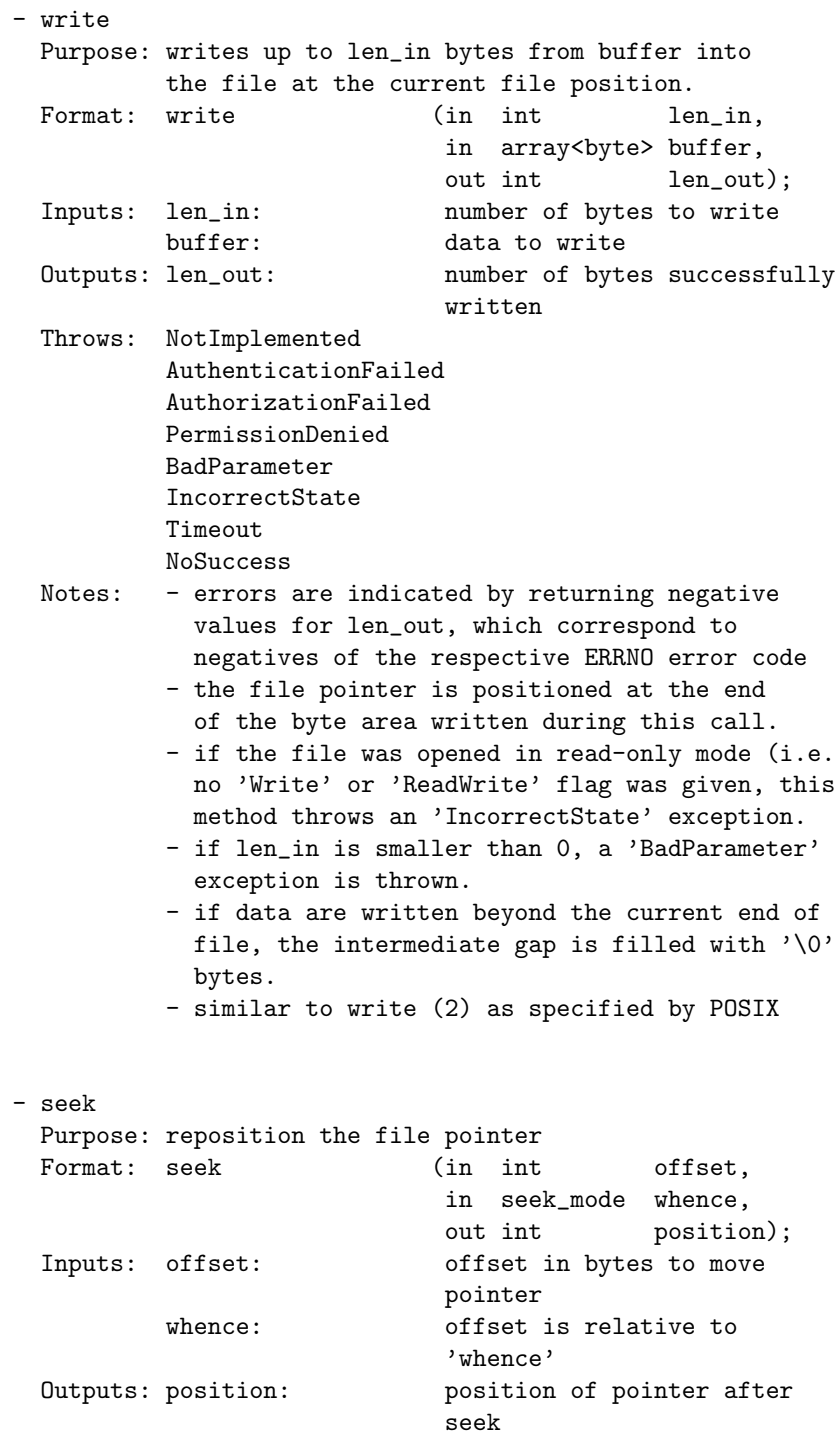

Throws: NotImplemented AuthenticationFailed AuthorizationFailed PermissionDenied IncorrectState Timeout NoSuccess Notes: - seek repositions the file pointer for subsequent read, write and seek calls. - initially (after open), the file pointer is positioned at the beginning of the file, unless the 'Append' flag was given - then the initial position is the end of the file. - the repositioning is done relative to the position given in 'Whence', so relative to the 'Begin' or 'End' of the file, or to the 'Current' position. - errors are indicated by returning negative values for len\_out, which correspond to negatives of the respective ERRNO error code. - the file pointer can be positioned after the end of the file w/o extending it. - the given offset can be positive, negative, or zero. - note that read at or behind EOF return no data. - similar to lseek (2) as specified by POSIX. Scattered I/O methods: ---------------------- - read\_v Purpose: gather/scatter read Format: read\_v (inout array<ivec> ivec); InOuts: ivec: array of ivec structs defining start (offset) and length (length) of each individual read, buffer to read into, and integer to store result into. Throws: NotImplemented AuthenticationFailed AuthorizationFailed PermissionDenied BadParameter IncorrectState

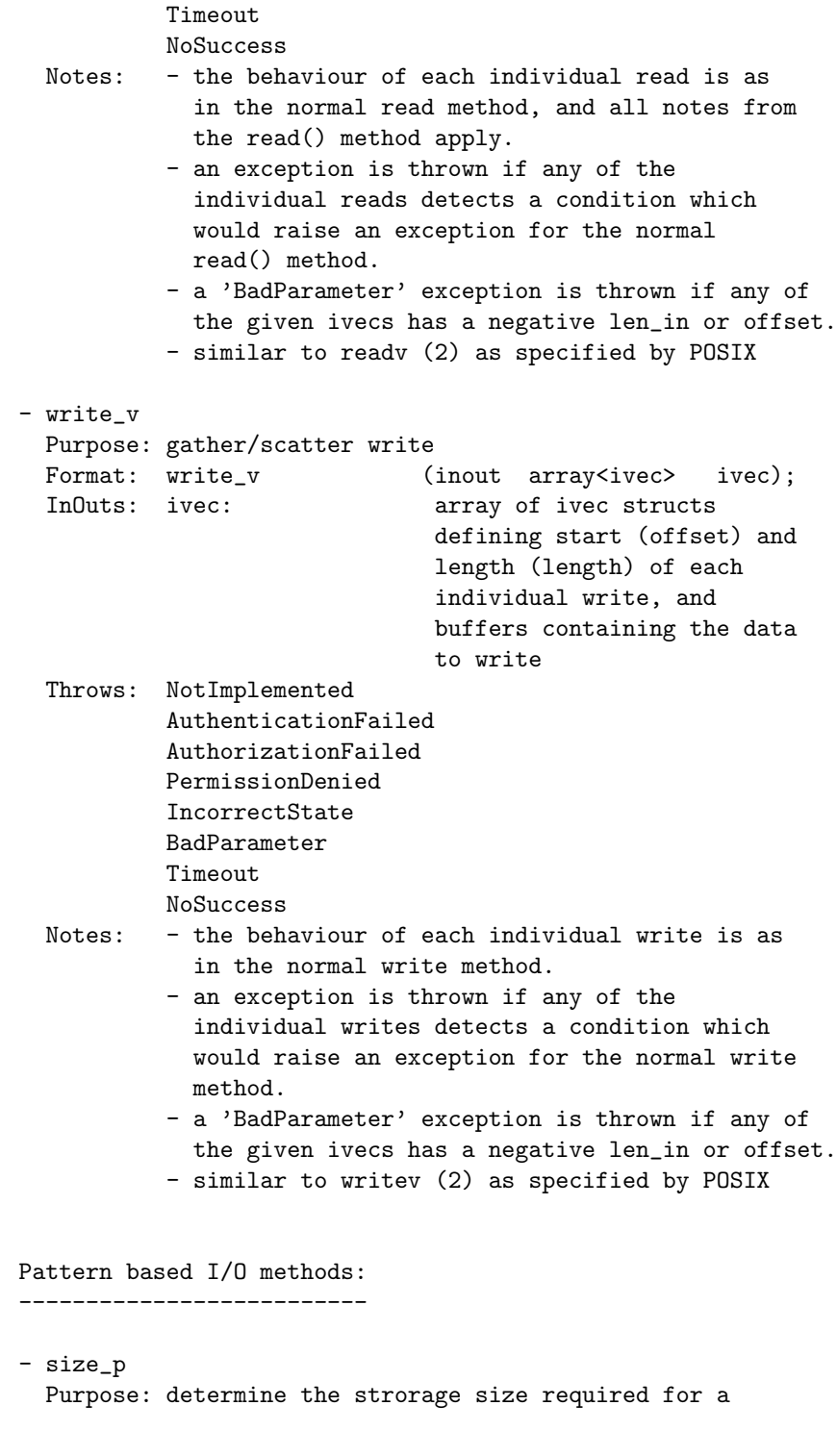

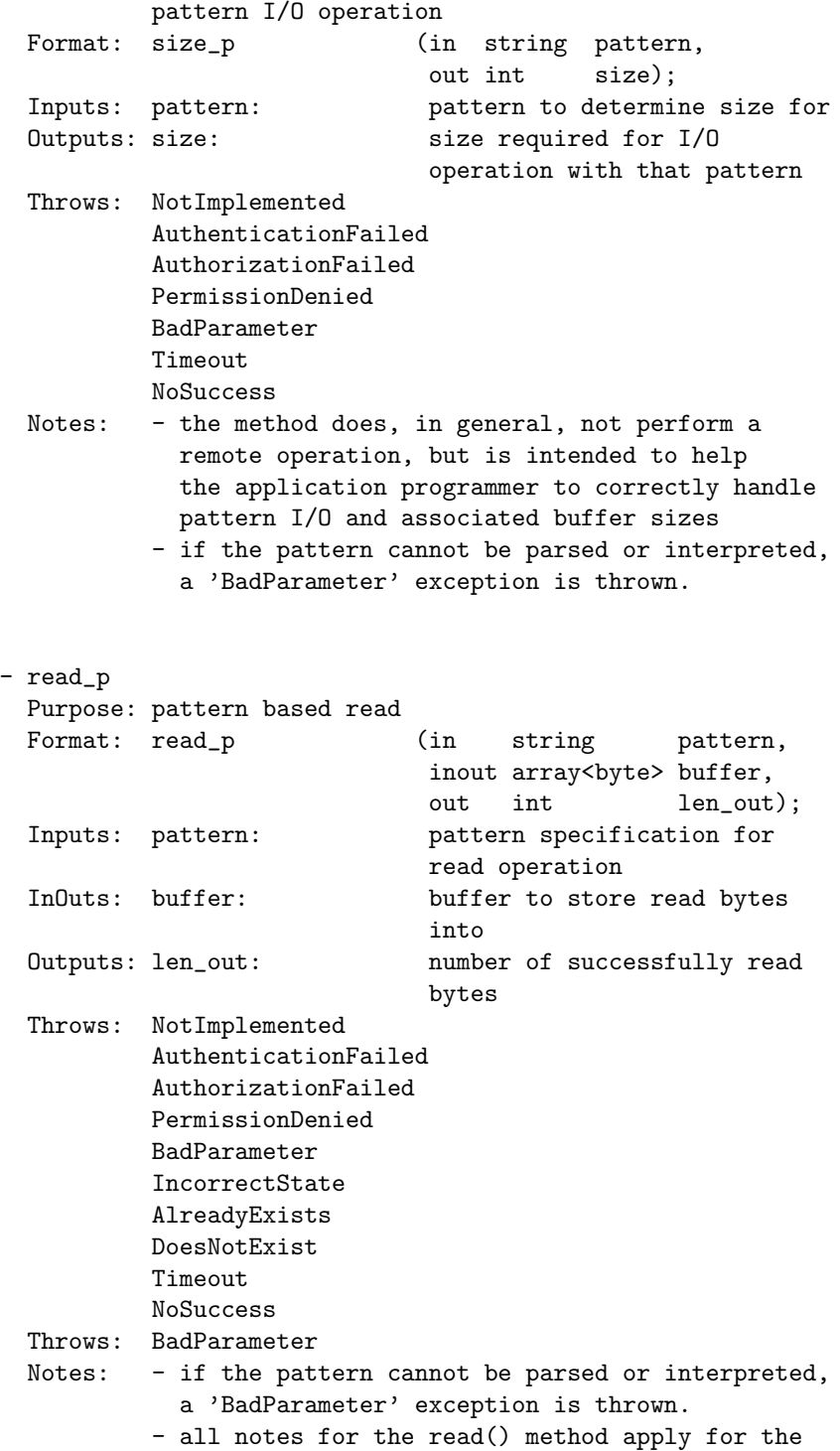

individual reads resulting from the interpretation of the pattern.

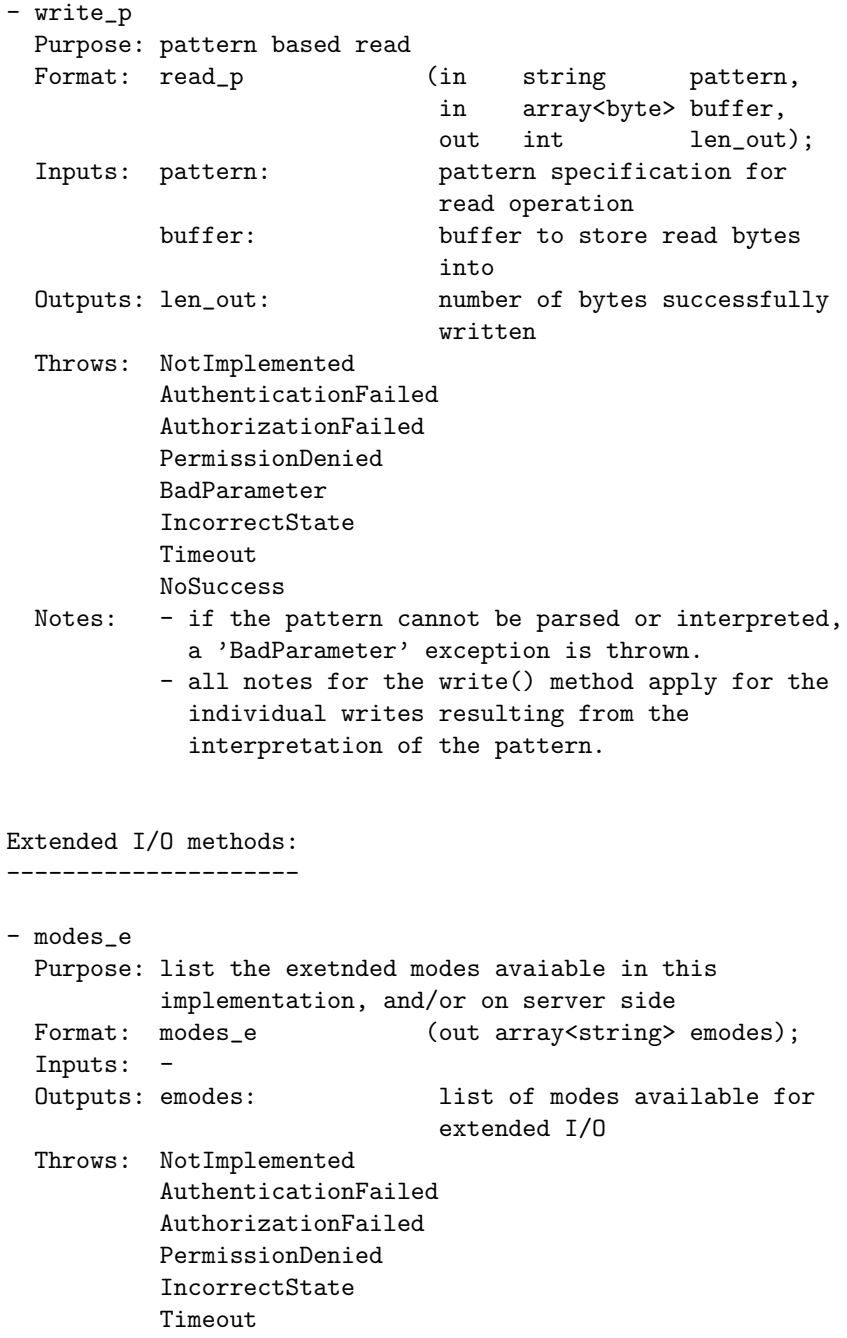

NoSuccess Notes: - the method does, in general, not perform a remote operation, but is intended to help the application programmer to determine what extended I/O methods are supported by the implementation. - read\_e Purpose: extended read Format: read\_e (in string emode, in string spec, inout array<br/>byte> buffer, out int len\_out); Inputs: emode: extended mode to use spec: specification of read operation InOuts: buffer: buffer to store read bytes into Outputs: len\_out: number of successfully read bytes Throws: NotImplemented AuthenticationFailed AuthorizationFailed PermissionDenied BadParameter IncorrectState Timeout NoSuccess Notes: - if the emode is not supported, a 'BadParameter' exception is thrown. - if the spec cannot be parsed or interpreted, a 'BadParameter' exception is thrown. - all notes from the read() method apply to the individual reads resulting from the interpretation of the 'emode' and 'spec'. - write\_e Purpose: extended write Format: write\_e (in string emode, in string spec, in array<br/>byte> buffer, out int len\_out); Inputs: emode: extended mode to use spec: specification of write

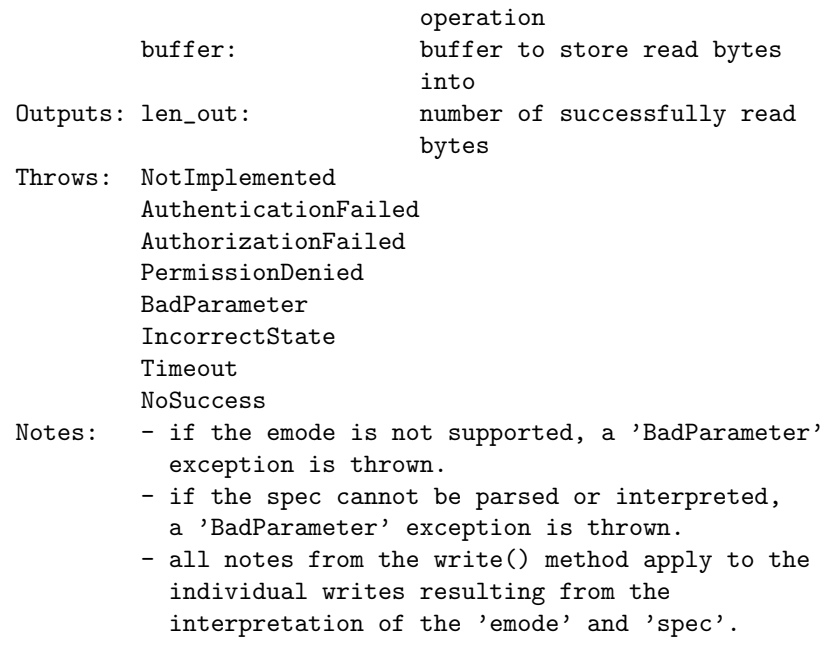

### 3.10.3 Examples

Example: open a file. If its size is greater than 10, then read the first 10 bytes into a string, and print it.

```
\_ Code Example \_1 // c++ example
2 void head (const char* url)
\begin{array}{c|c} 3 & \end{array} {
4 \quad \text{try} \quad5 // get type and other infos
6 s saga::file my_file (url);
7
8 \toff_t size = my_file.get_size();
9
_{10} if (size > 10)
11 {
12 char buffer[11];
13 long bufflen;
14
15 my_file.read (10, buffer, &bufflen);
16
_{17} | if ( bufflen == 10 )
```

```
18 {
19 printf ("head: \gamma's'\n", buffer);
20 }
\begin{array}{ccc} 21 & & & \ 22 & & & \end{array}{\bf _{22}}23
24 // catch any possible error - see elsewhere for better
25 // examples of error handling in SAGA
26 catch ( const saga::exception & e )
27 \left\{ \right. \left. \right\}28 std::cerr << "Oops! SAGA error: " + e.what () + std::endl;<br>}
29 }
30
31 return;
32 \quad | \quad \}
```
## 3.11 SAGA Replica Management

This section of the SAGA API describes the interaction with replica systems. Numerous SAGA use cases required replica management functionality in the API – however, only a small number of operation have been requested. The methods described here are hence limited to the creation and maintainance of logical files, replicas, and to search on logical file meta data.

The saga::logical\_file class implements the saga::attribute interface. It is important to realize that this is intendet to reflect the ability of replica systems to associate meta data with logical files. The SAGA attribute model (string based key/value pairs) can, with all probablility, only give a crude representation of meta data models used in real world replica systems – however, the definition of a more abstract and comprehensive data model for replica meta data was felt to be outside the scope of a SAGA API definition. Implementations are expected to map the native data model to key/value pairs as well as possible, and MUST document that mapping process (and in particular the supported keys) carefully.

Please note that the interactions with logical files as opaque entities (as entries in logical file name spaces) are covered by the name space package. The interfaces presented here supplement the name space package with operations for operating on entries in replica catalogues.

#### 3.11.1 Definitions

Logical File: A *logical file* represents merely an entry in a name space which has (a) an associated set of registered (physical) replicas of that file, and (b) an associated set of meta data describing that logical file. Both sets can be empty.

Replica: A replica (or physical file is a file which is registered on a logical file. In general, all replicas registered on the same logical are identical. Often, one of these replicas is deemed to be a master copies (often its the first replica registered, and/or the only one which can be changed) – that distinction is, however, not visible in the SAGA API.

Logical Directory: A logical directory represents a directory entry in the namespace of logical files. Several replica system implementations have the notion of *containers*, which, for our purposes, represent directories which can have, just as logical files, associated sets of meta data. In the presented API, logical directories and containers are the same.

Note that the Truncate, Append and Binary flags have no meaning on logical files. The respecitve enum values for these flags for saga::files have been reserved though, for (a) future use, and (b) consistency with the saga::file flag values.

The find() method of the saga::logical\_directory class represents a combination of (a) the find() method from the  $sagar::ns\_directory$  class, and (b) the find\_attributes() method from the saga::attribute interface. The method accepts patterns for meta data matches (meta\_pattern) and for file name matches (name\_pattern) and returns a list of logical file names for for which both patterns match. The meta\_pattern are formatted as defined for find\_attribute() of the saga::attribute interface. The name\_pattern are formatted as defined for the find() method of the saga::ns\_directory class. In general, the allowed patterns are the same as defined as wildcards in the describtion of the SAGA name\_space objects.

### 3.11.2 Specification

```
package saga.logical_file
{
 enum flags
 {
   None = 0, \frac{\pi}{3} same as in name_space::flags
   Overwrite = 1, // same as in name-space::flagsRecursive = 2, \frac{1}{3} same as in name_space::flags
   Dereference = 4, // same as in name-space::flagsCreate = 8, // same as in name_space::flags
   Excl = 16, // same as in name_space::flags
   Lock = 32, // same as in name_space::flags
   CreateParents = 64, // same as in name_space::flags
   // 128, reserved for Truncate
   // 256, reserved for Append
   Read = 512,Write = 1024,ReadWrite = 2048,// 4096 reserved for Binary
 }
 class logical_directory : extends saga::ns_directory
                      implements saga::attribute
                    // from ns_directory saga::ns_entry
                    // from ns_entry saga::object
```
{

}

{

// from ns\_entry saga::async // from object saga::error\_handler CONSTRUCTOR (in session session, in string url, in int flags = Read, out logical\_directory dir); DESTRUCTOR (in logical\_directory dir); // add for inspection is\_file (in string name, out boolean test); // open methods open\_dir (in string name, in int flags = Read, out logical\_directory dir); open (in string name, in int flags = Read, out logical\_file file); // find logical files based on name and meta data find  $(in string$  name\_pattern, in array<string> meta\_pattern, in int flags = None, out array<string> names ); class logical\_file : extends saga::ns\_entry implements saga::attribute // from ns\_entry saga::object // from ns\_entry saga::async // from object saga::error\_handler CONSTRUCTOR (in session session, in string url,

in int flags = Read, out logical\_file file); DESTRUCTOR (in logical\_file file);

// manage the set of associated replicas

```
add_location (in string mame);
 remove_location (in string name);
 update_location (in string name_old,
             in string mame_new);
 list_locations (out array<string> names);
 // create a new physical replica
 replicate (in string mame,
             in int flags = None);
 // Attributes (extensible):
}
```
### 3.11.3 Details

}

```
class logical_directory:
------------------------
 This class represents a container for logical files in a
 logical file name space. It allows traversal of the
 catalogs name space, and the manipulation and creation
 (open) of logical files in that name space.
 Constructor / Destructor:
  -------------------------
 - CONSTRUCTOR
   Purpose: create the object
   Format: CONSTRUCTOR (in session session,
                            in string url,
                            in int flags = Read,
                            out logical_directory
                                            obj)
   Inputs: session: session to associate with
                            the object
            url: location of directory
            flags: mode for opening
   Outputs: obj: the newly created object
   Throws: NotImplemented
            IncorrectURL
```
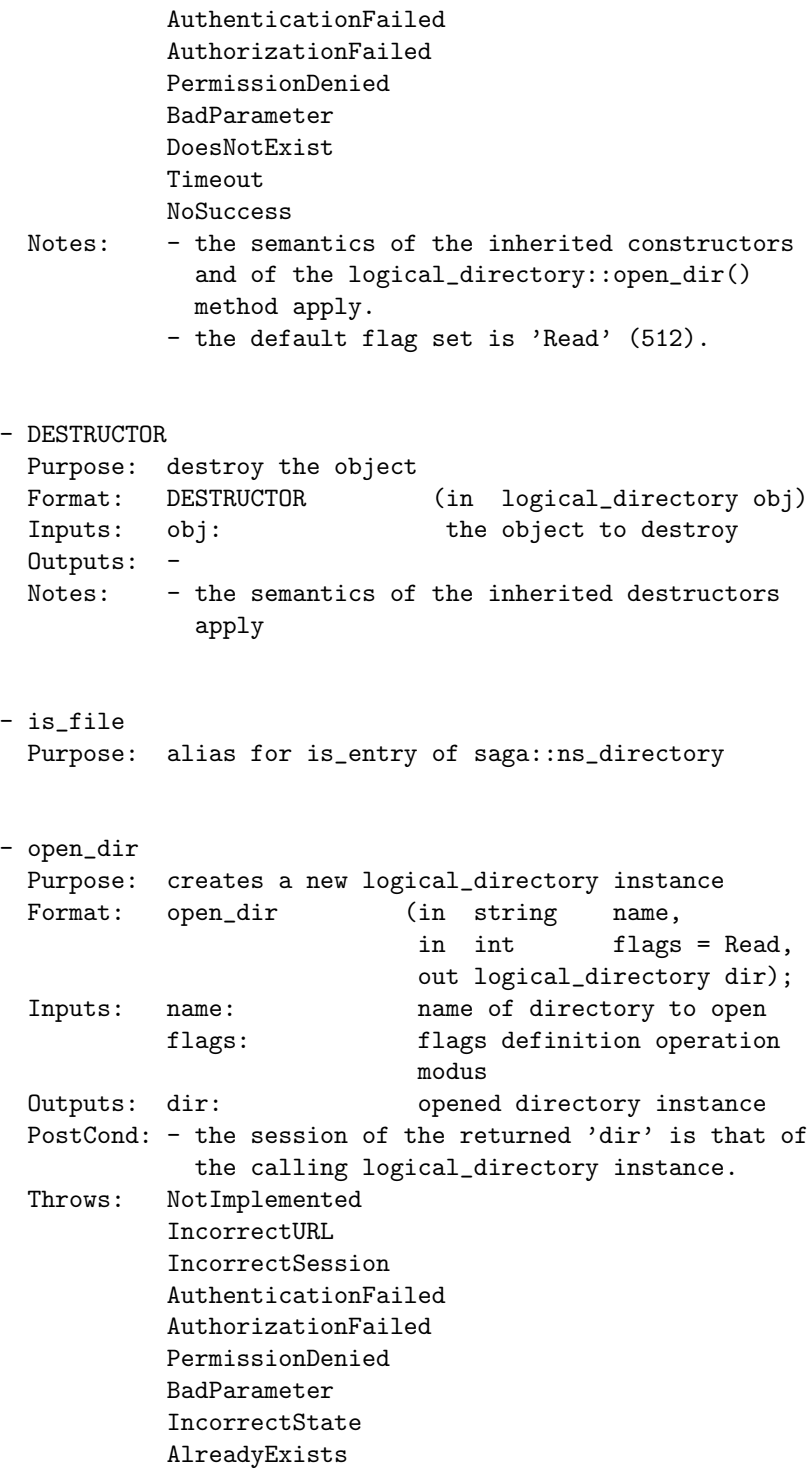

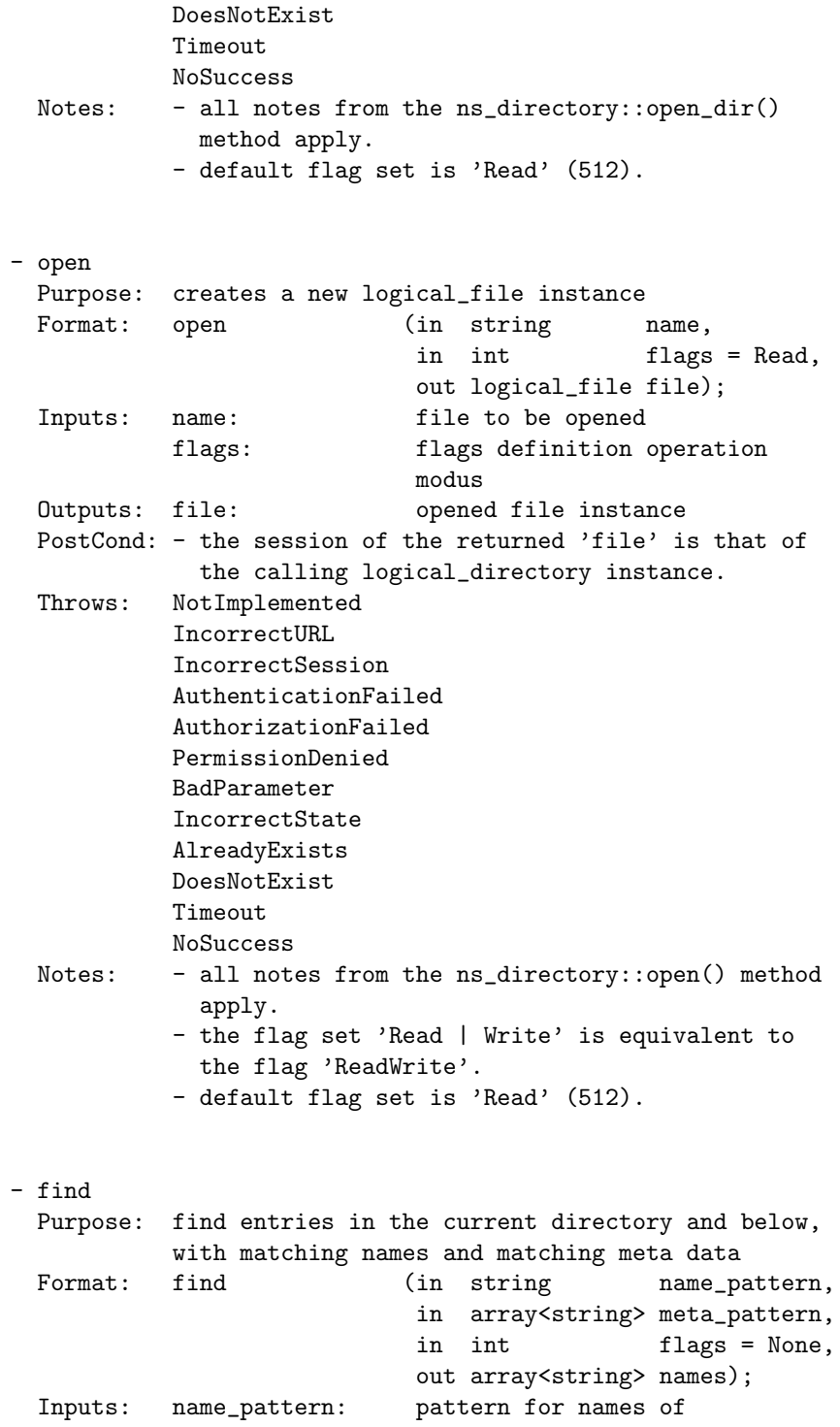

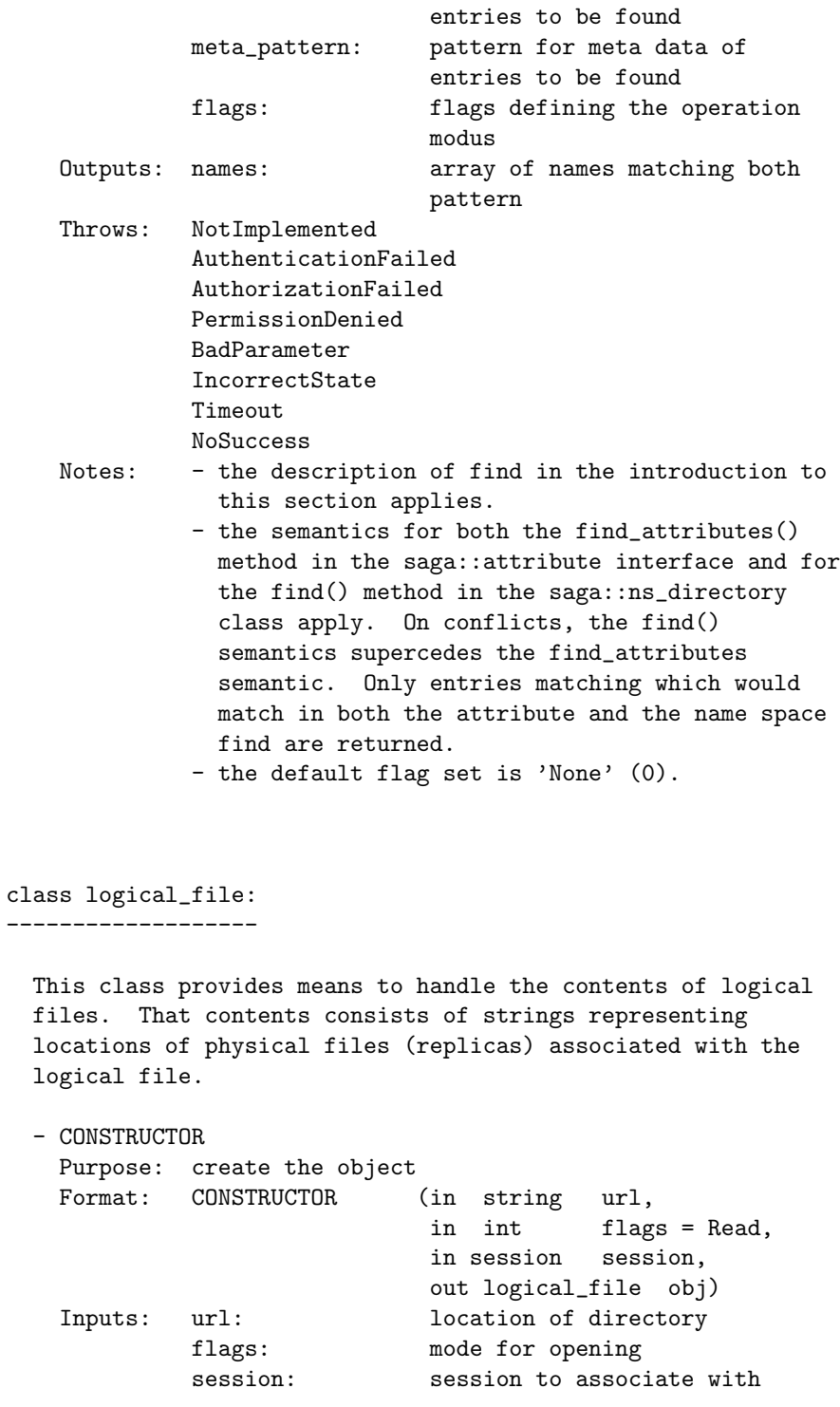

the object Outputs: obj: the newly created object Throws: NotImplemented IncorrectURL AuthenticationFailed AuthorizationFailed PermissionDenied BadParameter IncorrectState AlreadyExists DoesNotExist Timeout NoSuccess Notes: - the semantics of the inherited constructors apply and of the logical\_directory::open () method apply. - the default flag set is 'Read' (512). - DESTRUCTOR Purpose: destroy the object Format: DESTRUCTOR (in logical\_file obj) Inputs: obj: the object to destroy Outputs: -Notes: - the semantics of the inherited destructors apply. manage the set of associated replicas: -------------------------------------- - add\_location Purpose: add a replica location to the replica set Format: add\_location (in string name); Inputs: name: location to add to set Outputs: -Throws: NotImplemented IncorrectURL AuthenticationFailed AuthorizationFailed PermissionDenied BadParameter IncorrectState Timeout NoSuccess Notes: - this methods adds a given replica location

(url) to the set of locations associated with the logical file. - the implementation MAY choose to interpret the replica locations associated with the logical file. It may return an 'IncorrectURL' error indicating an invalid location if it is unable or unwilling to handle that specific location. The implementation documentation MUST specify how valid replica location are constructed. - if 'name' can be parsed as URL, but contains an invalid entry name, an 'BadParameter' exception is thrown. - if the replica is already in the set, this method does nothing, and in particular does not raise an 'AlreadyExists' exception - remove\_location Purpose: remove a replica locate from the replica set Format: remove\_location (in string name); Inputs: name: replica to remove from set Outputs: -Throws: NotImplemented IncorrectURL AuthenticationFailed AuthorizationFailed PermissionDenied BadParameter IncorrectState DoesNotExist Timeout NoSuccess Notes: - this method removes a given replica location from the set of replicas associated with the logical file. - the implementation MAY choose to interpret the replica locations associated with the logical file. It may return an 'IncorrectURL' error indicating an invalid location if it is unable or unwilling to handle that specific location. The implementation documentation MUST specify how valid replica location are constructed. - if 'name' can be parsed as URL, but contains an invalid entry name, an 'BadParameter' exception is thrown. - if the location is not in the set of

replicas, a 'DoesNotExist' exception is thrown. - if the set of locations is empty after that operation, the logical file object is still a valid object (see replicate() method description). - update\_location Purpose: change a replica location in replica set Format: update\_location (in string name\_old, in string name\_new); Inputs: name\_old replica to be updated name\_new update for replica Outputs: -Throws: NotImplemented IncorrectURL AuthenticationFailed AuthorizationFailed PermissionDenied BadParameter IncorrectState DoesNotExist Timeout NoSuccess Notes: - this method removes a given replica location from the set of locations associated with the logical file, and adds a new location. - the implementation MAY choose to interpret the replica locations associated with the logical file. It may return an 'IncorrectURL' error indicating an invalid location if it is unable or unwilling to handle that specific location. The implementation documentation MUST specify how valid replica location are constructed. - if 'name' can be parsed as URL, but contains an invalid entry name, an 'BadParameter' exception is thrown. - if the old replica location is not in the set of locations, an 'DoesNotExist' exception is thrown, and the new replica location is not added. - list\_locations

Purpose: list the locations in the location set

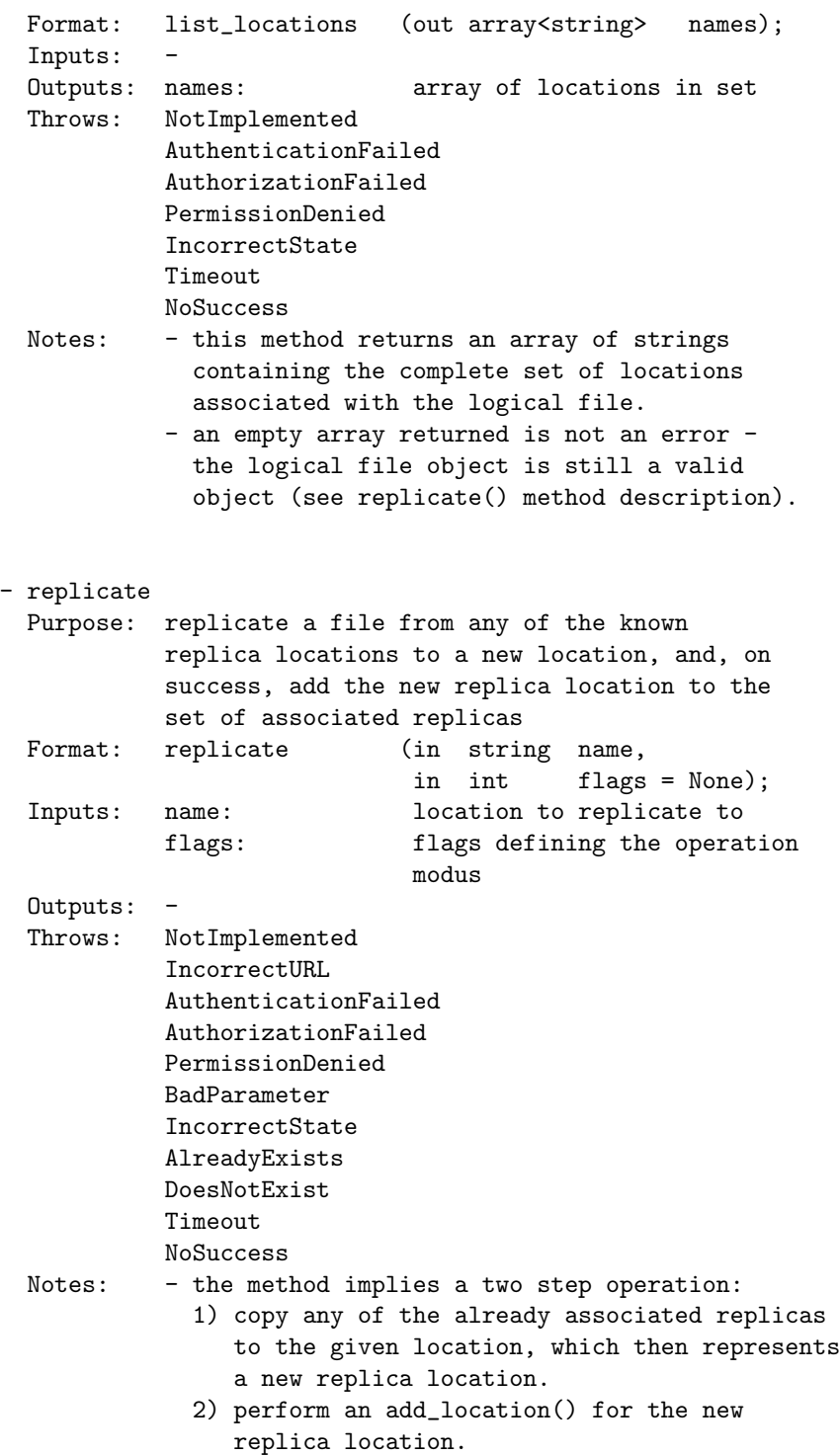

- all notes to the saga::ns\_entry::copy() and saga::locaical\_file::add\_location methods apply.
- the method is not required to be atomic, but: the implementation MUST be either successfull in both steps, or throw an exception indicating if both methods failed, or if one of the methods succeeded.
- a replicate call on an instance with empty location set raises and 'IncorrectState' exception, with an descriptive error message.
- the default flag set is 'None' (0). The interpretation of flags is as described for the ns\_entry::copy() method.

### 3.11.4 Examples

```
- Code Example -
 1 / / c + example
 _2 | int main ()
 3 {
 4 | saga::logical_file lf ("lfn://remote.catalog.net/tmp/file1");
 5
 6 1f.replicate ("gsiftp://localhost.net/tmp/file.rep");
 7
 8 | saga::file f ("gsiftp://localhost.net/tmp/file.rep");
 9 std::cout << "sice of local replica: "
10 << f.get_size ()
11 \left\{\left.\begin{array}{ccc} \left.\begin{array}{ccc} \left.\begin{array}{ccc} \left.\right\\\right.\end{array}\right. & \left.\begin{array}{ccc} \left.\right\langle\left.\mathbf{c}\right.\end{array}\right. & \left.\mathbf{c}\right\langle\left.\mathbf{c}\right.\end{array}\right. & \left.\mathbf{c}\right\langle\left.\mathbf{c}\right.\mathbf{c}\right\langle\left.\mathbf{c}\right.\mathbf{c}\right] & \left.\mathbf{c}\right\langle\left.\mathbf{c}\right.\mathbf{c}\right] \end{array}\right\}_{12} }
```
## 3.12 SAGA Streams

A number of use cases involved launching of remotely located components in order to create distributed applications. These use cases require simple remote socket connections to be established between these components and their control interfaces.

The target of the streams API is to establish the simplest possible authenticated socket connection with hooks to support authorization and encryption schemes. The stream API is:

- 1. is not performance oriented: If performance is required, then it is better to program directly against the APIs of existing performance oriented protocols like GridFTP or XIO. The API design should allow, however, for performance implementations.
- 2. is focused on TCP/IP socket connections. There has been no attempt to generalize this to arbitrary streaming interfaces (although it does not prevent such things as connectionless protocolls from being supported).
- 3. does not attempt to create a programming paradigm that diverges very far from baseline BSD sockets, Winsock, or Java Sockets.

This API greatly reduces the complexity of establishing authenticated socket connections in order to communicate with remotely located components. It however, provides very limited functionality and is thus suitable for applications that do not have very sophisticated requirements (as per 80-20 rule). It is envisaged that as applications become progressively more sophisticated, they will graduate to more the sophisticated, native APIs in order to support those needs.

Several SAGA use cases require a more abstract communication API, which exchanges opaque messages instead of byte streams. That behaviour can be modelled on top of this stream API, but future versions of the SAGA API may introduce higher level communication APIs.

#### 3.12.1 Endpoint URLs

The SAGA stream API uses URLs to specify connection endpoints. These URLs are supposed to allow SAGA implementations to be interoperable. For example, the URL

tcp://remote.host.net:1234/

is supposed to signal that a standard tcp connection can be etsablished with host remote.host.net on port 1234. No matter what the specified URL scheme is, the SAGA stream API impementation MUST have the same semantics on API level, i.e. behave like a reliable byte oriented data stream.

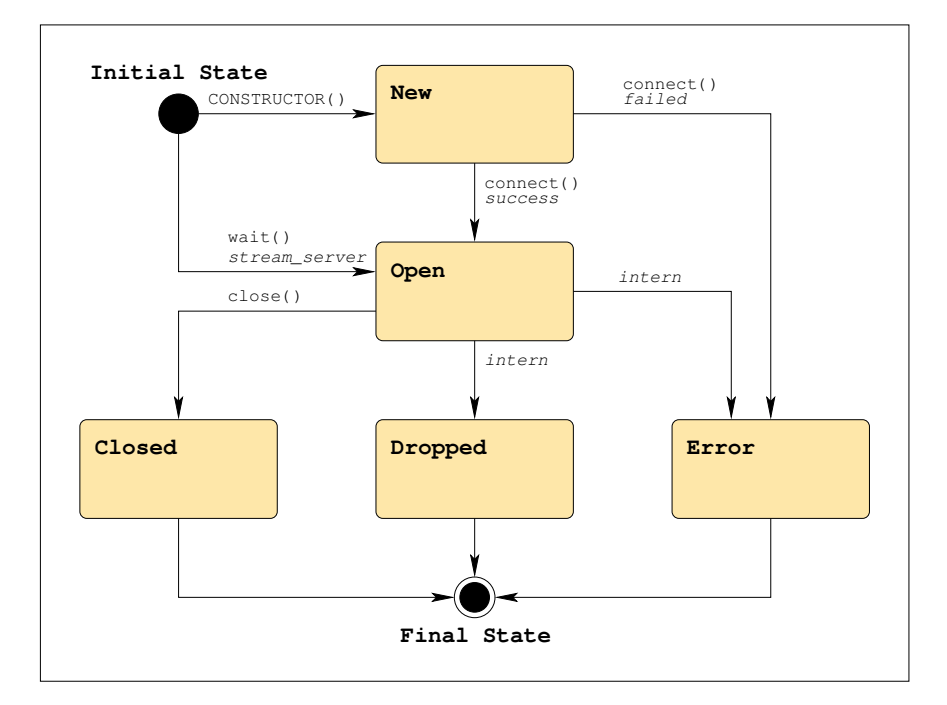

### 3.12.2 Stream States

<span id="page-209-0"></span>Figure 6: The SAGA stream state model (See figure [1](#page-23-0) for a legend).

A SAGA stream can be in several states – the complete state diagram is shown in figure [6.](#page-209-0) The stream states are:

- New: A newly constructed stream enters the initial New state. It is not connected yet, and no I/O operations can be performed on it. connect() must be called to advance the state to Open (on success) or Error (on failure).
- Open: The stream is connected to the remote endpoint, and I/O operations can be called. If any error eccurs on the stream, it will move into the Error state. If the remote party closes the connection, the stream will move into the Dropped state. If close() is called on the stream, the stream will enter the Closed state.
- **Closed:** The close() method was called on the stream  $-1/O$  is no longer possible. This is a final state.
- **Dropped:** The remote party closed the connection  $-I/O$  is no longer possible. This is a final state.
- **Error:** An error occured on the stream  $-I/O$  is no longer possible. This is a final state. The exact reason for reaching this state MUST be available through the error\_handler interface.

### 3.12.3 Stream Activity Types

The SAGA stream API allows for event driven communication. A stream can flag activities, i.e. Read, Write and Exception, and the application can react on these activities. It is possible to poll for these events (using wait() with a potential timeout), or to get asynchronous notification of these events, by using the repspective metrics.

### 3.12.4 Specification

```
package saga.stream
{
 enum state
 {
   New = 1Open = 2,
   Closed = 3,
   Dropped = 4,
   Error = 5}
 enum activity
 {
   \mathsf{Read} = 1,Write = 2,Exception = 4
 }
 class stream_service : implements saga::object
                    implements saga::async
                    implements saga::monitorable
```
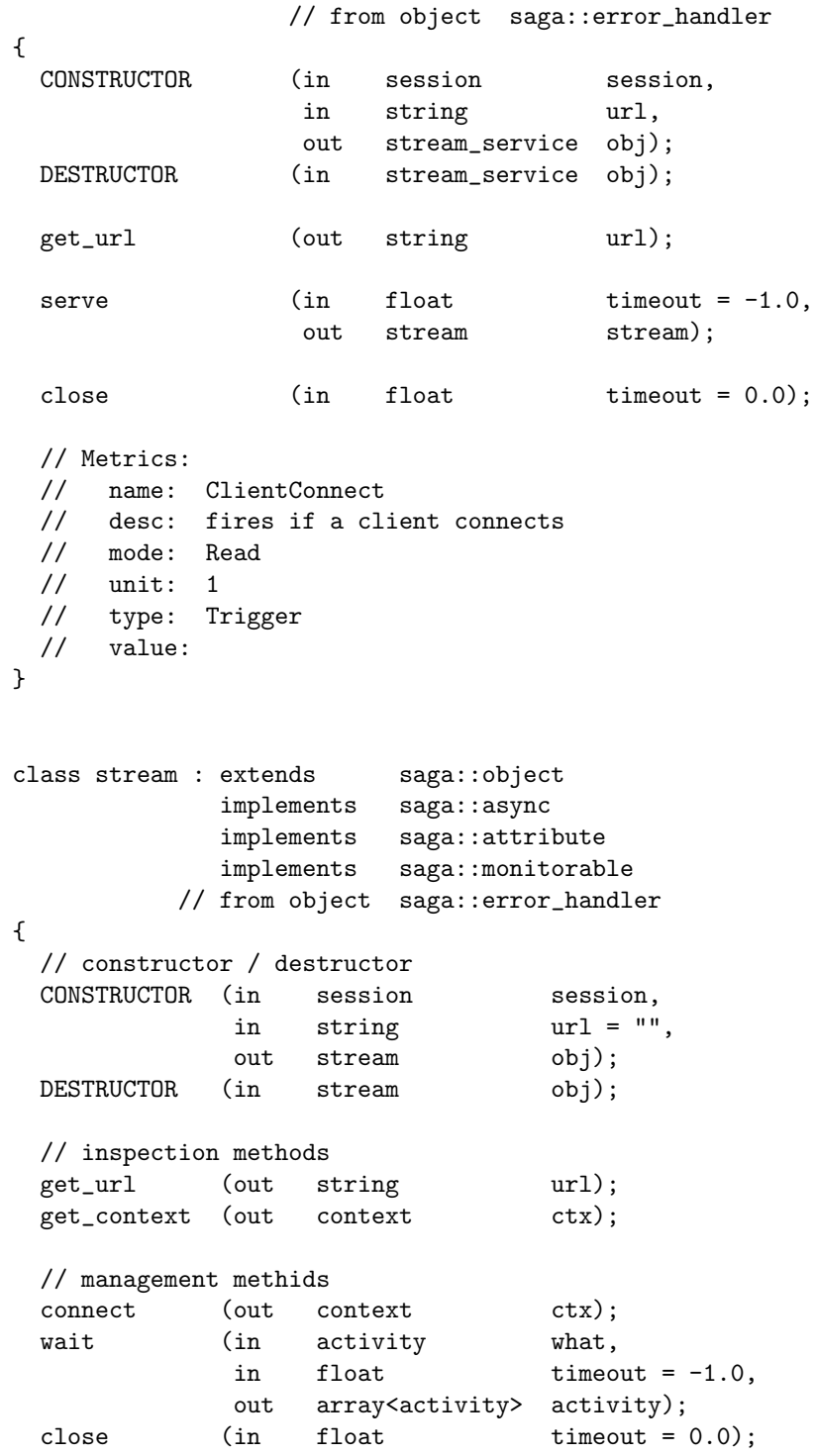

// I/O methods read (in int len\_in, inout array<br/>byte> buffer, out int len\_in); write (in int len\_out, in array<br/>byte> buffer, out int len\_out len\_out); // Attributes: // name: Bufsize // desc: determines the size of the send buffer, // in bytes // mode: ReadWrite, optional // type: Int // value: system dependend // notes: - the implementation MUST document the // default value, and its meaning (e.g. on what // layer that buffer is maintained, or if it // diables zero copy). // // name: Timeout // desc: determines the amount of idle time // before dropping the line, in seconds // mode: ReadWrite, optional // type: Int // value: system dependend // notes: - the implementation MUST document the // default value // - if that attribute is supported, the // connection MUST be closed by the // implementation if for that many seconds // nothing has been read from or written to // the stream. // // name: Blocking // desc: determines if read/writes are blocking // or not<br>// mode: ReadWr: mode: ReadWrite, optional // type: Bool // value: True // notes: - if the attribute is not supported, the // implementation MUST be blocking // - if the attribute is set to 'True', a read or // write operation MAY return immediately if // not data can be read or written - that does

```
// not constitute an error (see EAGAIN in
// POSIX).
//
// name: Compression
// desc: determines if data are compressed
// before/after transfer
// mode: ReadWrite, optional
// type: Bool
// value: schema dependend
// notes: - the implementation MUST document the
// default values for the available schemas
//
// name: Nodelay
// desc: determines if packets are sent
// immediatley, i.e. w/o delay
// mode: ReadWrite, optional
// type: Bool
// value: True
// notes: - similar to the TCP_NODELAY option
//
// name: Reliable
// desc: determines if all sent data MUST arrive
// mode: ReadWrite, optional
// type: Bool
// value: True
// notes: - if the attribute is not supported, the
// implementation MUST be reliable
// Metrics:
// name: State
// desc: fires if the state of the stream changes,
// and has the value of the new state
// enum
// mode: Read
// unit: 1
// type: Enum
// value: 'New'
//
// name: Read
// desc: fires if a stream gets readable
// mode: Read
// unit: 1
// type: Trigger
// value:
// notes: - a stream is considered readable if a
```

```
// subsequent read() can sucessfully read
 // 1 or more byte of data.
 //
 // name: Write
 // desc: fires if a stream gets writable
 // mode: Read
 // unit: 1
 // type: Trigger
 // value:
 // notes: - a stream is considered writable if a
 // subsequent write() can sucessfully write
 // 1 or more byte of data.
 //
 // name: Exception
 // desc: fires if a stream has an error condition
 // mode: Read
 // unit: 1
 // type: Trigger
 // value:
 // notes: -
 //
 // name: Dropped
 // desc: fires if the stream gets dropped by the
 // remote party
 // mode: Read
 // unit: 1
 // type: Trigger
 // value:
}
```
### 3.12.5 Details

}

class stream\_service: ---------------------

The stream\_service object establishes a listening/server object that waits for client connections. It can \_only\_ be used as a factory for Client sockets. It doesn't do any

- CONSTRUCTOR

read/write I/O.

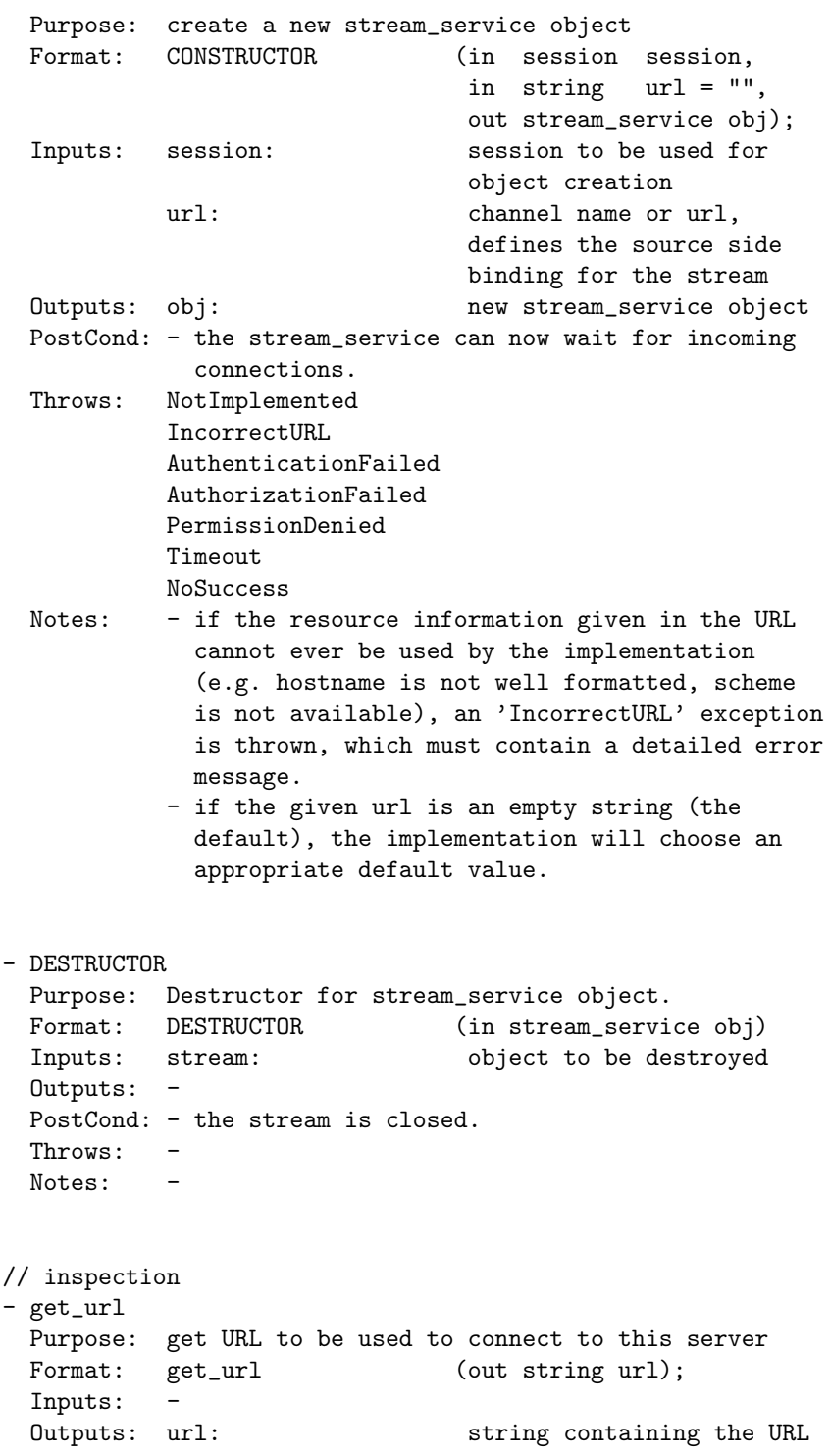
of the connection. Throws: NotImplemented AuthenticationFailed AuthorizationFailed PermissionDenied

IncorrectState Timeout NoSuccess

Throws: -

Notes: - returns a URL which can be passed to stream constructor to create a connection to this stream\_service.

// stream management

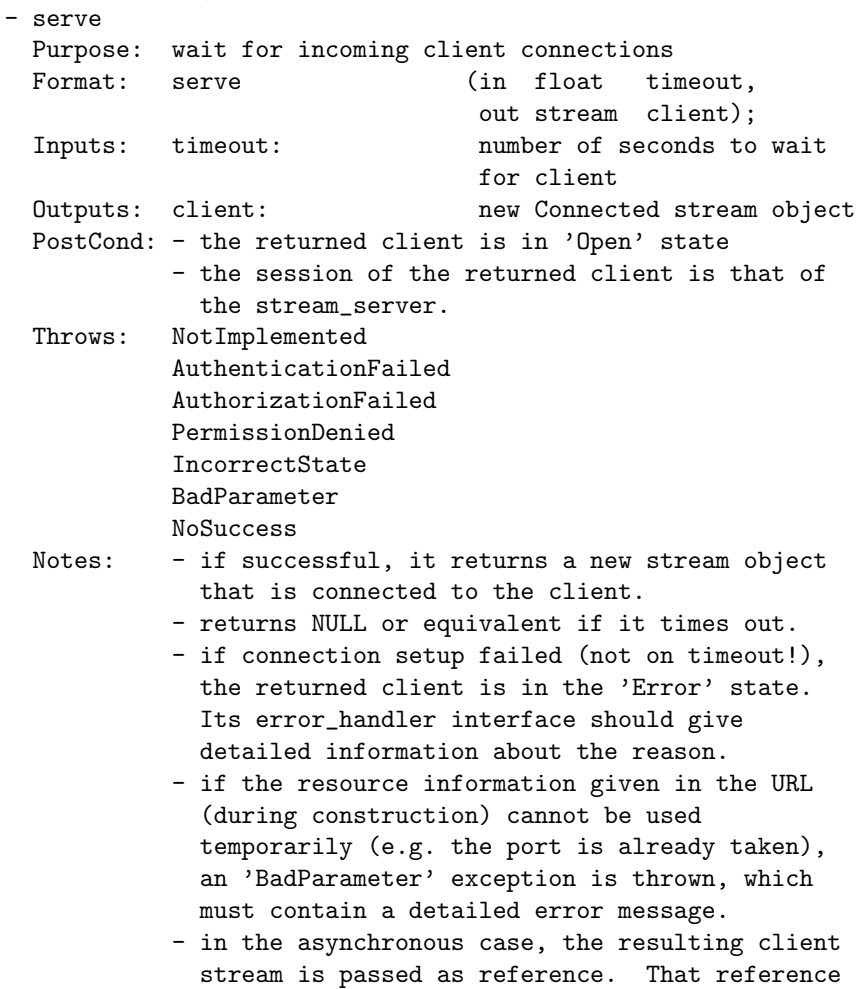

must be in the 'New' state - otherwise and 'IncorrectState' exception is thrown. - if close() has been called on the

stream\_service before, an 'IncorrectState' exception is thrown.

- for timeout semantics, see Introduction

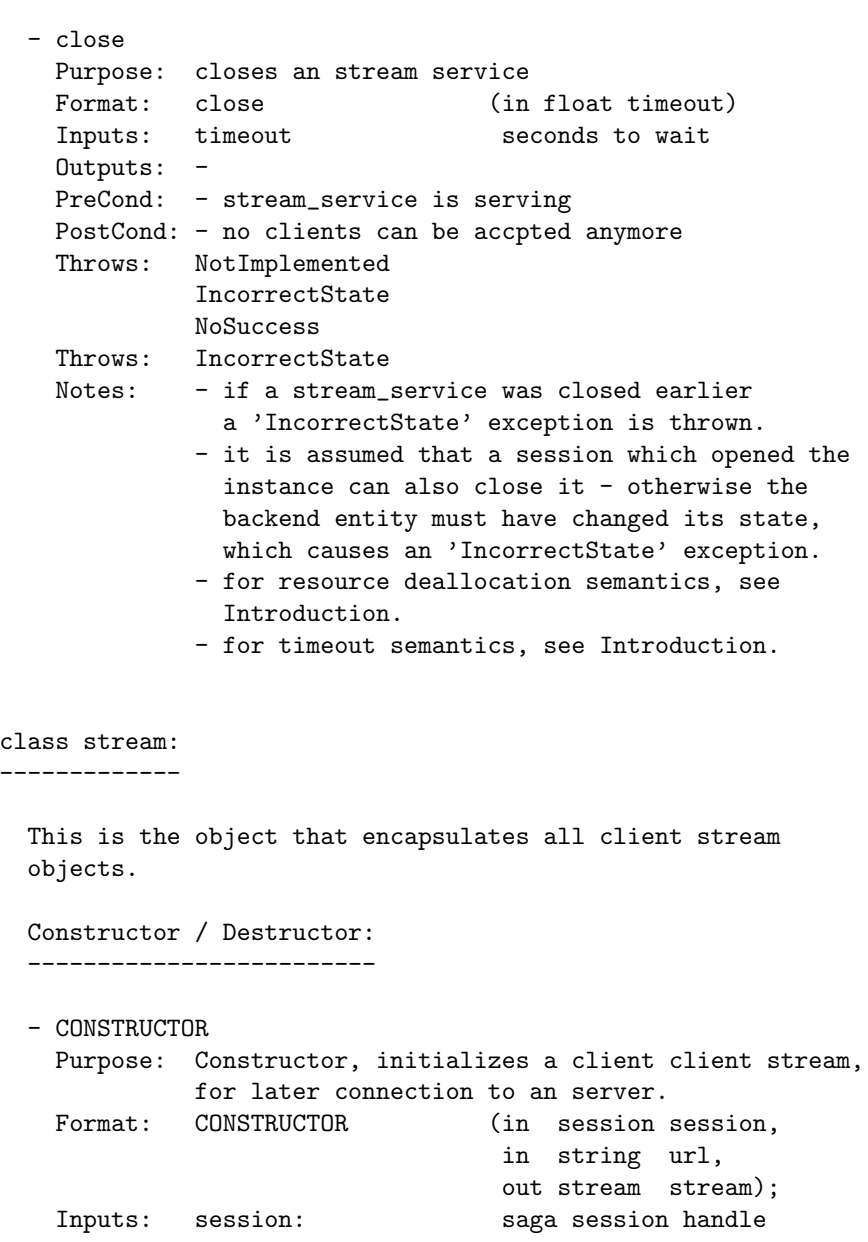

url: server location as URL Outputs: stream: new, unconnected stream instance PostCond: - the state of the new socket is 'New' Throws: NotImplemented IncorrectURL AuthenticationFailed AuthorizationFailed PermissionDenied Timeout NoSuccess Notes: - server location and possibly protocol is described by the input URL - see description above. - if the resource information given in the URL cannot ever be used by the implementation (e.g. hostname is not well formatted, scheme is not available), an 'IncorrectURL' exception is thrown, which must contain a detailed error message. - the 'url' can be empty (which is the default). A stream such constructed is only to be used as parameter to an asynchronous stream\_server::serve() call. For such a stream, a later call to connect() will fail. - the socket is only connected after the connect() method is called. - DESTRUCTOR Purpose: destroy an stream object Format: DESTRUCTOR (in stream obj) Inputs: obj: stream to destroy Outputs: - $Throws:$ Notes: -Inspection methods: ------------------- - get\_url Purpose: get URL used for creating the string Format: get\_url (out string url); Inputs: - Outputs: url: string containing the URL

of the connection. Throws: NotImplemented AuthenticationFailed AuthorizationFailed PermissionDenied IncorrectState Timeout NoSuccess Throws: Notes: - returns a URL which can be passed to a stream constructor to create another connection to the same stream\_service. - the returned url may be empty, indicating that this instance has been created with an empty url as parameter to the stream CONSTRUCTOR(). - get\_context Purpose: return remote authorization info Format: get\_context (out context ctx); Inputs: Outputs: ctx: remote context PreCond: - the stream is, or has been, in the 'Open' state. PostCond: - the retuned context is deep copied, and does not share state with any other object Throws: NotImplemented AuthenticationFailed AuthorizationFailed PermissionDenied IncorrectState Timeout NoSuccess Throws: Notes: - the context returned contains the security information from the REMOTE party, and can be used for authorization. - if the stream is in a final state, but has been in 'Open' state before, the returned context represents the remote party the stream has been connected with as it was in 'Open' state. - if the stream is not in 'Open' state, and is not in a final state after having been in 'Open' state, an 'IncorrectState' exception is thrown.

- if no security information are available, the returned context has the type 'Unknown' and no attributes.
- the returned context MUST be authenticated, or must be of type 'Unknown' as described above.

## Management methods:

-------------------

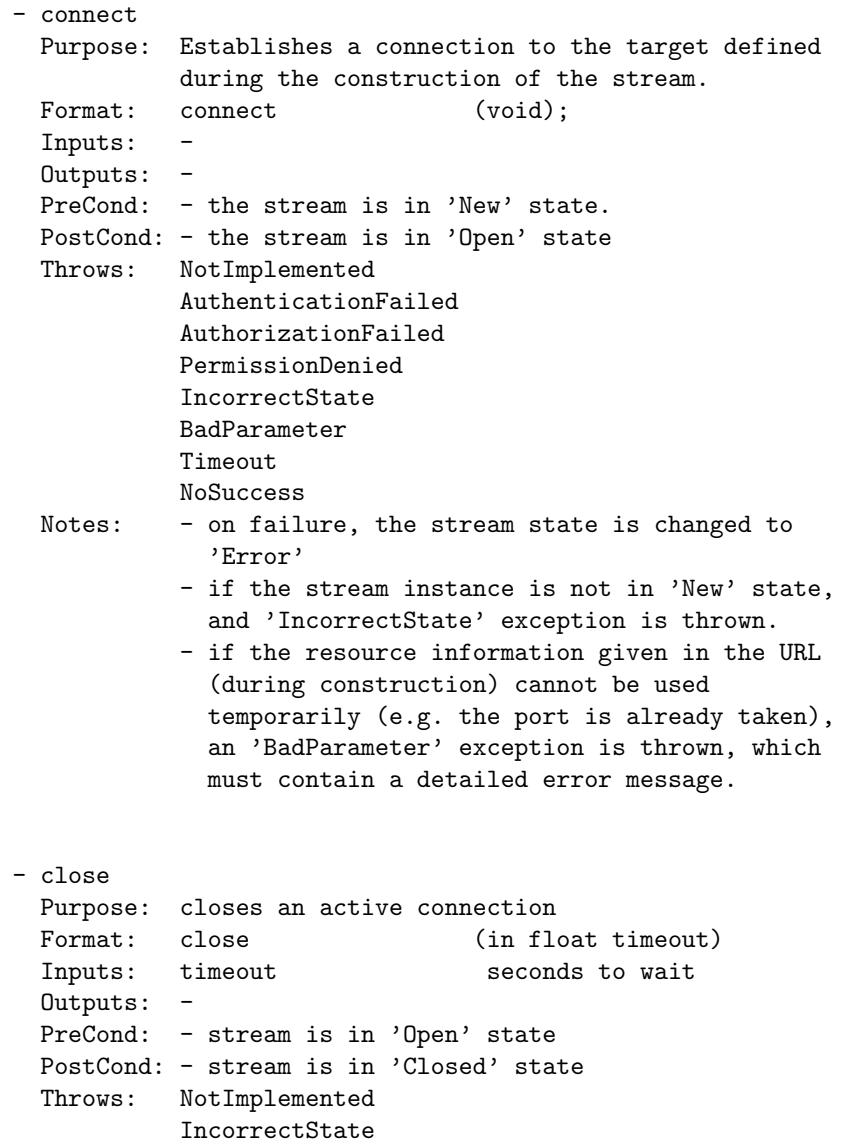

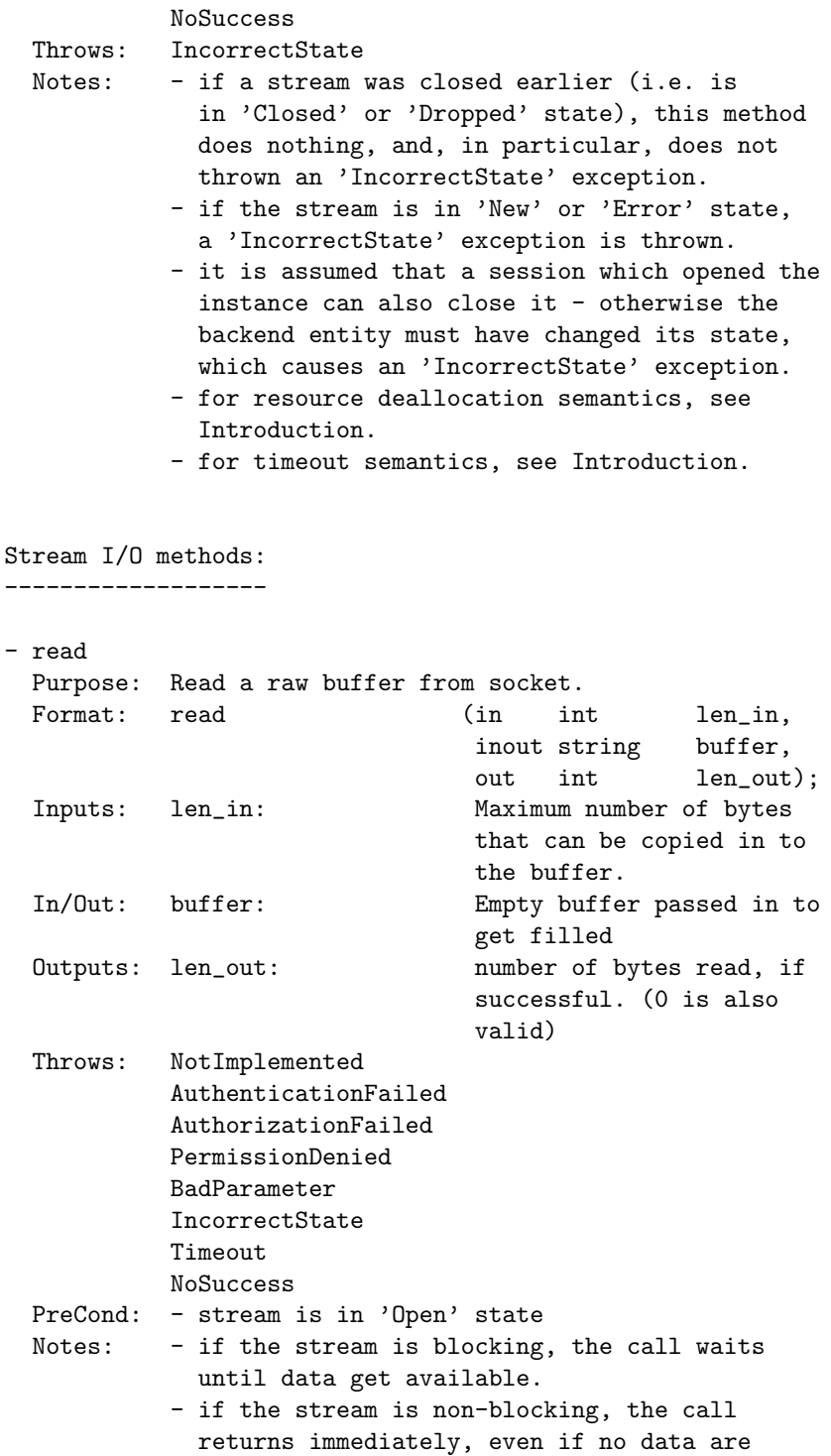

 $\overline{\phantom{a}}$ 

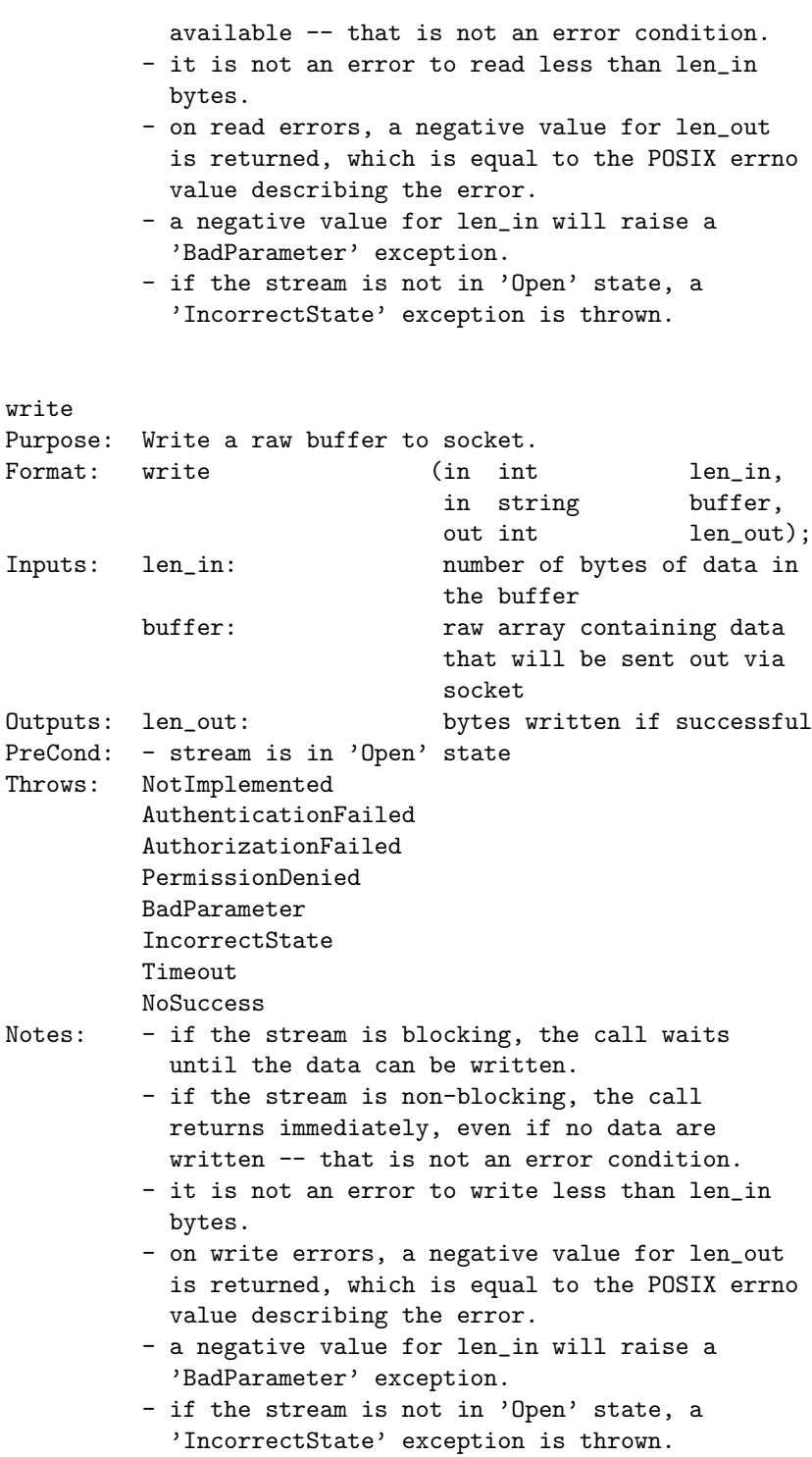

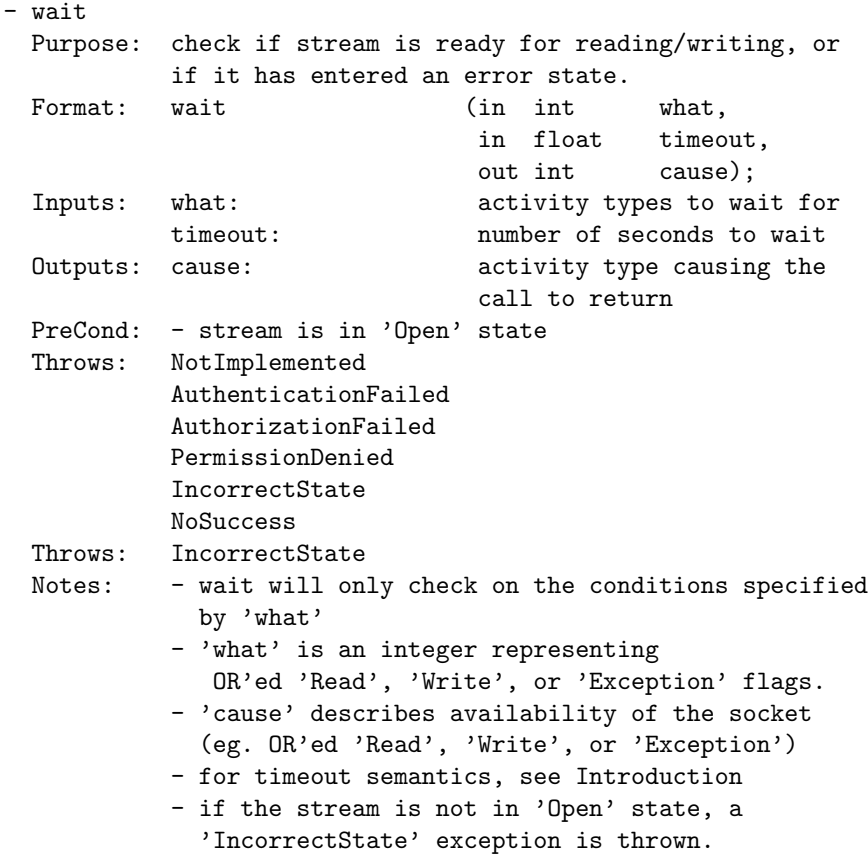

## 3.12.6 Examples

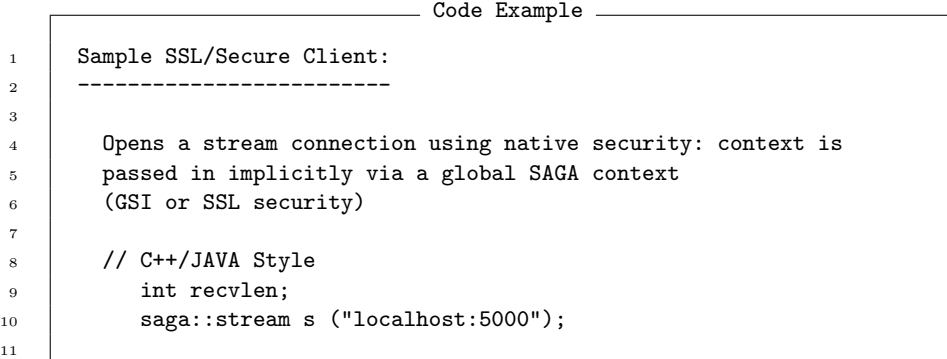

```
12 s.connect ();
13 | s.write ("Hello World!", 12);
14
15 // blocking read, read up to 128 bytes
16 recvlen = s.read (buffer, 128);
17
18
19 /* C Style */
20 int recvlen;
21
22 SAGA_stream = SAGA_Stream_open ("localhost:5000");
23
24 SAGA_Stream_connect (s);
25 SAGA_Stream_write (s, "Hello World!", 12);
26
27 /* blocking read, read up to 128 bytes */
28 recvlen = SAGA_Stream_read (s, buffer, 128);
29
30
31 c Fortran Style */
32 INTEGER err, SAGAStrRead, SAGAStrWrite, err
33 | INTEGER*8 SAGAStrOpen, streamhandle
34 CHARACTER buffer(128)
35 SAGAStrOpen("localhost:5000",streamhandle)
36 call SAGAStrConnect(streamhandle)
37 err = SAGAStrWrite(streamhandle, "localhost: 5000", 12)
38 err = SAGAStrRead(streamhandle, buffer, 128)
39
40
41 Sample Secure Server:
42 --------------------
43
44 Once a connection is made, the server can use information
45 about the authenticated client to make an authorization
46 decision
47
48 // C++/JAVA Style
49 saga::stream_service server ("tcp://localhost/5000");
50 saga::stream client;
51 int done = 0;
52
53 // now wait for a connection (normally in a loop)
\frac{54}{4} do {
55 string value;
56
57 // wait forever for connection
58 client = server.serve (&ctx);
59
60 // get remote security details
61 saga::context ctx = client.get_context ();
```

```
62
63 // check if context type is X509, and if DN is the
64 // authorized one
65 if ( ctx.type () == saga::context::X509 &&
66 ctx.attribute_equals ("DN", auth_dn) )
 67 {
68 done = 1; // allowed
 69 }
70 else
 \begin{array}{c|c}\n\hline\n\end{array} \begin{array}{c}\n\hline\n\end{array} \begin{array}{c}\n\hline\n\end{array}72 SAGA::stream_close (client); // not allowed
 73 }
74 } } while ( ! done );
75
76 // start activity on client socket...
77
78
79 Example for async stream server
80 --------------------------------
81
82 // c++ example
83 class my_cb : public saga::callback
84 {
85 privat:
86 | saga::stream_service ss;
87 | saga::stream s;
88
89 public:
9091 my_cb (saga::stream_service ss_,
92 saga::stream s_)
93 {
94 ss = ss<sub>-</sub>;
\begin{array}{ccc} 95 & & \text{S} & = \text{S}_{-}; \\ 96 & & \text{S} \end{array}96 }
97
98 \sim "my_cb (void) { }
99
100 bool cb (saga::monitorable mt,
101 | saga::metric m,
102 | saga::context c)
103 | {
104 s = ss.serve ();
105 return (false); // want to be called only once
106 }
107 }
108
_{109} | int main ()
110 \quad | \quad \text{f}111 | saga::stream_service ss;
```

```
112 | saga::stream s;
\text{my\_cb cb (ss, s)};
114
115 Ss.add_callback ("client_connect", cb);
116
117 while ( true )
118 {
119 if (s.state != saga::stream::Open )
120 {
121 // no client, yet
\begin{array}{c|c} 122 & \text{sleep} (1); \\ 123 & \end{array}123 }
124 else
125 {
126 // handle open socket
127 \vert s.write ("Hello Client\r\n", 14);
128 s.close ();
129
130 // restart listening
131 Ss.add_callback ("client_connect", cb);
\begin{array}{c} \n 132 \quad \textcolor{red}{\big)} \\ \n 133 \quad \textcolor{red}{\big)} \end{array}133 }
134
135 return (-1); // unreachable <br>136 }
136 }
```
### 3.13 SAGA Remote Procedure Call

GridRPC is one of the few high level APIs that have been specified by the GGF [\[14\]](#page-248-0). Thus including the GridRPC specification in the SAGA API benefits both SAGA and the GridRPC effort: SAGA becomes more complete and provides a better coverage of its use cases with a single look-and-feel, whilst GridRPC gets embedded into a set of other tools of similar scope, which opens it to a potentially wider user community, and ensures its further development.

Semantically, the methods defined in the GridRPC specification, as described in GFD.52 [\[14\]](#page-248-0), map exactly with the RPC package of the SAGA API as described here. In essence, the GridRPC API has been imported into the SAGA RPC package, and has been equipped with the look-and-feel, error conventions, task model, etc. of the SAGA API.

The rpc class constructor initialises the remote function handle. This process may involve connection setup, service discovery, etc. The rpc class further offers one method 'call', which invokes the remote procedure, and returns the respective return data and values. The asynchronous call versions described in the GridRPC specification are realised by the SAGA task model, and are not represented as separate calls here.

In the constructor, the remote procedure to be invoked is specified by a URL, with the syntax:

```
gridrpc://server.net:1234/my_function
```
with the elements responding to:

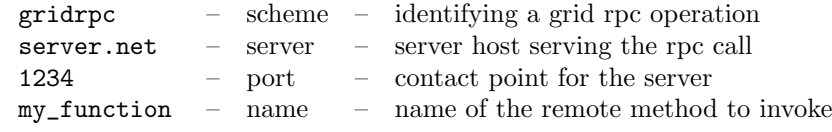

All elements can be empty, which allows the implementation to fall back to a default remote method to invoke.

The argument and return value handling is very basic, and reflects the traditional scheme for remote procedure calls, that is, an array of structures acts as variable parameter vector. For each element of the vector, the parameter struct describes its data buffer, the size of that buffer, and its input/output mode.

The mode value has to be initialized for each parameter, and size and buffer values have to be initialized for each In and InOut struct. For Out parameters, size may have the value 0 in which case the buffer must be a NULL reference, and is to be created (e.g., allocated) by the SAGA implementation upon arrival of result data, with a size sufficient to hold all result data. The size value is to be set by the implementation to the allocated buffer size. SAGA language bindings MUST prescribe the responsibilities for releasing the allocated buffer, according to usual procedures in the respective languages.

When an **Out** or **InOut** struct uses a pre-allocated buffer, any data exceeding the buffer size are discarded. The application is responsible for specifying correct buffer sizes for pre-allocated buffers; otherwise the behaviour is undefined.

This argument handling scheme allows efficient (copy-free) passing of parameters. The parameter vector must be passed by reference because it is specified as inout in SIDL. (See also Section [2.2.](#page-9-0))

### 3.13.1 Specification

```
package saga.rpc
{
 enum io_mode
 {
   In = 1, \frac{1}{\sqrt{2}} // input parameter
   0ut = 2, \frac{1}{2} // output parameter
   InOut = 3 // input and output parameter
 }
 struct parameter
 {
   long size; // number of bytes in buffer
   array<byte> buffer; // data
   io_mode mode; // parameter mode
 }
 class rpc : implements saga::object
            implements saga::async
         // from object saga::error_handler
 {
   CONSTRUCTOR (in session session,
              in string funcname = "",
              out rpc (0bj );
   DESTRUCTOR (in rpc obj );
   // rpc method invocation
   call (inout array<parameter> parameters );
```

```
// handle management
   close (in float timeout = 0.0);}
}
```
### 3.13.2 Details

```
class rpc:
----------
 This class represents a remote function handle, which
 can be called (repeatedly), and returns the result of
 the respective remote procedure invocation.
 Constructor / Destructor:
  -------------------------
 - CONSTRUCTOR
   Purpose: inits a remote function handle
   Format: CONSTRUCTOR (in session session,
                          in string funcname = "",
                          out rpc obj);
   Inputs: session: saga session to use
             funcname: name of remote method to
                          initialize
   Outputs: obj the newly created object
   Throws: NotImplemented
             IncorrectURL
             AuthenticationFailed
             AuthorizationFailed
             PermissionDenied
             BadParameter
             DoesNotExist
             Timeout
             NoSuccess
   Notes: - if the URL given as 'funcname' cannot ever be
               used by the implementation (e.g. hostname is
               not well formatted, scheme is not available),
               an 'IncorrectURL' exception is thrown, which
               must contain a detailed error message.
```
- if funcname is not given or an empty string the default), the implementation will choose an appropriate default value.
- according to the GridRPC specification, the constructor may or may not contact the RPC server; absence of an exception does not imply that following RPC calls will succeed, or that a remote function handle is in fact available.
- the following mapping MUST be applied from GridRPC errors to SAGA exceptions: GRPC\_SERVER\_NOT\_FOUND : BadParameter GRPC\_FUNCTION\_NOT\_FOUND : DoesNotExist GRPC\_RPC\_REFUSED : AuthorizationFailed GRPC\_OTHER\_ERROR\_CODE : NoSuccess
- non-GridRPC based implementations SHOULD ensure on object construction that the remote handle is available, for consistency with the semantics on other SAGA object constructors.

- DESTRUCTOR

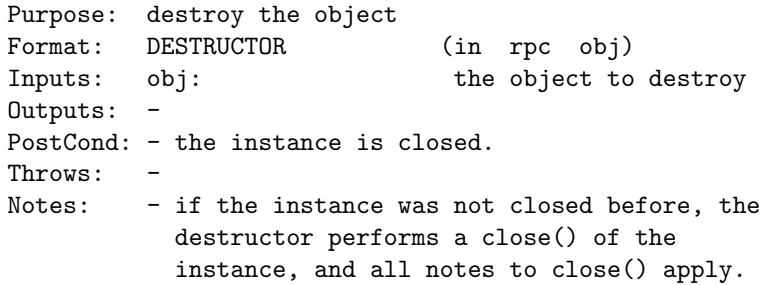

### - call Purpose: call the remote procedure Format: call (inout array<parameter> param); Inputs: In/Out: param: argument/result values for call Outputs: -Throws: NotImplemented IncorrectURL AuthenticationFailed AuthorizationFailed PermissionDenied BadParameter DoesNotExist Timeout NoSuccess

Notes: - according to the GridRPC specification, the RPC server might not be contacted before invoking call(). For this reason, all notes to the object constructor apply to the call() method as well.

- if an implementation finds inconsistent information in the param vector (like a non-zero size for a void buffer for an 'In' element), a 'BadParameter' exception is thrown.
- arbitrary backend failures (e.g. semantic failures in the provided parameter stack, or any errors occuring during the execution of the remote procedure) MUST be mapped to a 'NoSuccess' exception, with an descriptive error message. That way, error semantics of the SAGA implementation and of the RPC function implementation are strictly distinguished.

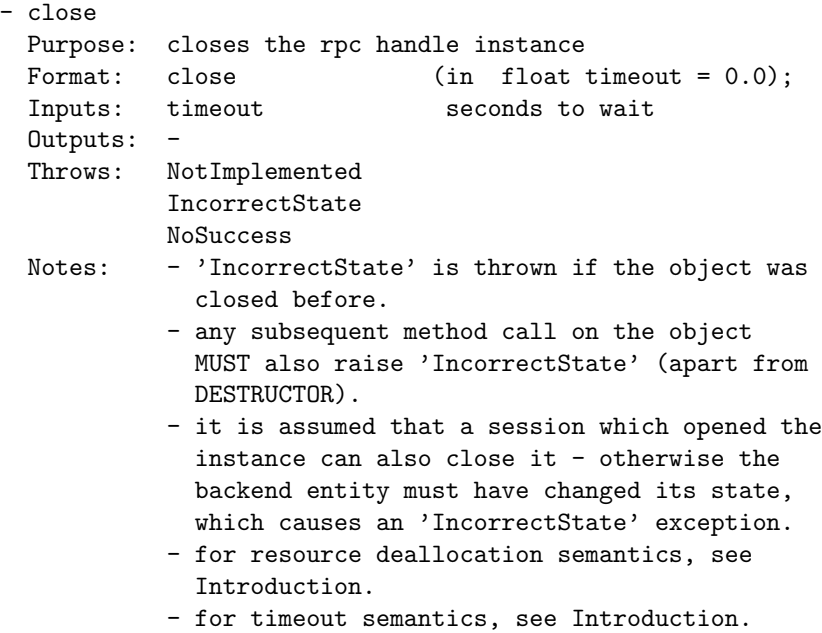

```
3.13.3 Examples
```

```
Code Example
1 / \sqrt{ c++ example
2 // call a remote matrix multiplication A = A * B
3 try
4 \mid \mathcal{A}5 | rpc rpc ("gridrpc://fs0.das2.cs.vu.nl/matmul1");
6
7 | std::vector <saga::rpc::parameter> params (2);
8
9 params[0].buffer = // ptr to matrix A
10 params[0].size = sizeof (buffer);
11 params[0].mode = saga::rpc::InOut;
12
13 params[1].buffer = // ptr to matrix B
14 params[1].size = sizeof (buffer);
15 params[1].mode = saga::rpc::In;
16
17 rpc.call (&params);
18
19 // A now contains the result
_{20} }
21 catch ( const saga::exception & e)
22 \left( \begin{array}{c} 2 \end{array} \right)23 Std::err << "SAGA error: " << e.what () << std::endl;
_{24} }
25
26 +------------------------------------------------------------+
27
28 // c++ example
29 // call a remote matrix multiplication C = A * B30 try
31 \mid \{32 rpc rpc ("gridrpc://fs0.das2.cs.vu.nl/matmul2");
33
34 std::vector <saga::rpc::parameter> params (3);
35
36 params[0].buffer = NULL; // buffer will be created
37 params[0].size = 0; // buffer will be created
38 params[0].mode = saga::rpc::0ut;
39
40 params[1].buffer = // ptr to matrix A
41 params[1].size = sizeof (buffer);
42 params[1].mode = saga::rpc::InOut;
43
44 | params[2].buffer = // ptr to matrix B
45 | params[2].size = sizeof (buffer);
46 | params[2].mode = saga::rpc::In;
```
 rpc.call (&params); // params[0].buffer now contains the result  $51 \quad | \quad$ 52 catch ( const saga::exception & e)  $53 \mid \mathbf{f}$ 54 std::err << "SAGA error: " << e.what () << std::endl;  $55 \mid \}$  +------------------------------------------------------------+ // c++ example // asynchronous version of  $A = A * B$  try  $62 \mid \text{f}$ 63 rpc rpc ("gridrpc://fs0.das2.cs.vu.nl/matmul1"); 65 std::vector <saga::rpc::parameter> params (2); params[0].buffer = // ptr to matrix A | params[0].size = sizeof (buffer); | params[0].mode = saga::rpc::InOut; params [1].buffer = // ptr to matrix B params[1].size = sizeof (buffer); | params[1].mode = saga::rpc::In; saga::task t = rpc.call <saga::task::ASync> (&params); t.wait (); // A now contains the result } catch ( const saga::exception & e)  $81 \mid \mathcal{L}$  std::err << "SAGA error: " << e.what() << std::endl; 83 } +------------------------------------------------------------+ //  $c++$  example // parameter sweep example from 89 // http://ninf.apgrid.org/documents/ng4-manual/examples.html 90 |  $//$ 91 // Monte Carlo computation of PI  $92 / /$  try { 95 | std::string uri[NUM\_HOSTS]; // initialize... 96 | long times, count [NUM\_HOSTS], sum;

```
97
98 std::vector <saga::rpc::rpc> servers;
99
100 // create the rpc handles for all URIs
101 for ( int i = 0; i < NUM_HOSTS; ++i )
102 \frac{\text{}}{\text{}} {
103 | servers.push_back (saga::rpc::rpc (uri[i]));
104 }
105
106 // create persistent storage for tasks and parameter structs
107 | saga::task_container tc;
108 std::vector <std::vector <saga:rpc::parameter> > params;
109
110 // fill parameter structs and start async rpc calls
111 \vert for ( int i = 0; i < NUM_HOSTS; ++i )
112 \quad \begin{array}{|c|c|} \hline \end{array} {
113 std::vector <saga::rpc::parameter> param (3);
114
115 | param[0].buffer = i; // use as random seed
116 param[0].size = sizeof (buffer);
117 param[0].mode = saga::rpc::In;
118
119 param[1].buffer = times;
120 param[1].size = sizeof (buffer);
121 param[1].mode = saga::rpc::In;
122
123 \vert param[2].buffer = count[i];
124 param[2].size = sizeof (buffer);
125 \vert param[2].mode = saga::rpc::0ut;
126
127 // start the async calls
128 saga::task t = servers[i].call <saga::task::ASync> (&param);
129
130 // save the task;
131 tc.add (t[i]);
132
133 // save the parameter structs
134 params.push_back (param);
135 }
136
137 | // wait for all async calls to finish
138 tc.wait (-1, saga::task::All);
139
140 // compute and print pi
141 for ( int i = 0; i < NUM_HOSTS; ++i )
142 \begin{array}{|c|c|} \hline \end{array} {
143 sum += count [i];
144 }
145
146 std::out << "PI = "
```

```
147 | << 4.0 * ( sum / ((double) times * NUM_HOSTS))
148 \left\{\n \begin{array}{c}\n 149\n \end{array}\n \right\} \left\{\n \begin{array}{c}\n 366\n \end{array}\n \right\}149 }
150 catch ( const saga::exception & e)
151 \mid \{152 std::err << "SAGA error: " << e.what () << std::endl;<br>}
153 }
```
# 4 Intellectual Property Issues

### 4.1 Contributors

This document is the result of the joint efforts of many contributors. The authors listed here and on the title page are those committed to taking permanent stewardship for this document. They can be contacted in the future for inquiries about this document.

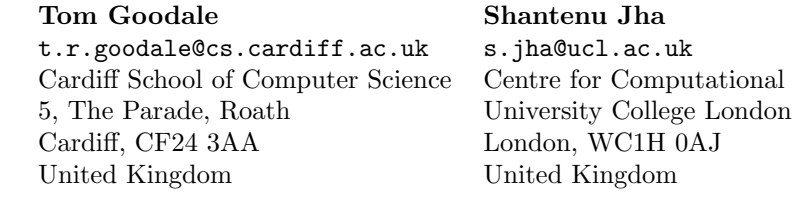

### Thilo Kielmann Andre Merzky

kielmann@cs.vu.nl andre@merzky.net Vrije Universiteit Vrije Universiteit De Boelelaan 1083 De Boelelaan 1083 1081HV Amsterdam 1081HV Amsterdam The Netherlands The Netherlands

National Laboratory USA Mailstop 50F 1 Cyclotron Road 94720 Berkeley California, USA

tational Science

Dept. of Computer Science Dept. of Computer Science

### John Shalf Christopher Smith

jshalf@lbl.gov csmith@platform.com Lawrence Berkeley Platform Computing Inc.

The initial version of the presented SAGA API was drafted by the SAGA Design Team. Members of that design team did not necessarily contribute text to the document, but did certainly contribute to its current state, and very much so. Additional to the authors listed above, the following people were members of the design team, in alphabetical order:

Hrabri Rajic (Intel), Keith Jackson (LBL), David Konerding (LBL), Gregor von Laszewski (ANL).

Further, the authors would like to thank all contributors from OGF's SAGA-RG and SAGA-CORE-WG, and other related groups. We would like to acknowledge, in alphabetical order, the contributions of:

Gabriele Allen (LSU), Stephan Hirmer (LSU), Hartmut Kaiser (LSU), Pascal Kleijer (NEC), Hidemoto Nakada (AIST), Steven Newhouse (OMII-UK), Stephen Pickles (University of Manchester), Ed Seidel (LSU), Derek Simmel (PSC), Yusuke Tanimura (AIST), Osamu Tatebe (University of Tsukuba).

### 4.2 Intellectual Property Statement

The OGF takes no position regarding the validity or scope of any intellectual property or other rights that might be claimed to pertain to the implementation or use of the technology described in this document or the extent to which any license under such rights might or might not be available; neither does it represent that it has made any effort to identify any such rights. Copies of claims of rights made available for publication and any assurances of licenses to be made available, or the result of an attempt made to obtain a general license or permission for the use of such proprietary rights by implementers or users of this specification can be obtained from the OGF Secretariat.

The OGF invites any interested party to bring to its attention any copyrights, patents or patent applications, or other proprietary rights which may cover technology that may be required to practice this recommendation. Please address the information to the OGF Executive Director.

### 4.3 Disclaimer

This document and the information contained herein is provided on an "As Is" basis and the OGF disclaims all warranties, express or implied, including but not limited to any warranty that the use of the information herein will not infringe any rights or any implied warranties of merchantability or fitness for a particular purpose.

### 4.4 Full Copyright Notice

Copyright (C) Open Grid Forum (2006). All Rights Reserved.

This document and translations of it may be copied and furnished to others, and derivative works that comment on or otherwise explain it or assist in its implementation may be prepared, copied, published and distributed, in whole or in part, without restriction of any kind, provided that the above copyright notice and this paragraph are included on all such copies and derivative works. However, this document itself may not be modified in any way, such as by removing the copyright notice or references to the OGF or other organizations, except as needed for the purpose of developing Grid Recommendations in which case the procedures for copyrights defined in the OGF Document process must be followed, or as required to translate it into languages other than English.

The limited permissions granted above are perpetual and will not be revoked by the OGF or its successors or assignees.

# Appendix

# A SAGA Code Examples

This appendix shows a couple of SAGA examples in different languages. As stated in the introduction, these examples are not normative – language bindings are outside the scope of this document. This appendix is rather supposed to illustrate how the authors imagine the use of the API in various languages.

We hope that the examples illustrate that the API stays SIMPLE in various language incarnations, as was the major design intent for the  $S<sub>A</sub>GA API$ .

```
_ Code Example _
1
2 Example 1 (C++): Object State:
3 ==============================
 4
5 // This example illustrates the expected life
 6 // times of object states. State is shared in
 7 // these cases, as only shallow copies occur.
8
9 int main (void)
10 \left| \right| \left| \right|11 | { // task scope
12 | saga::task t;
13
14 \left\{\n\begin{array}{ccc}\n\end{array}\right. \left\{\n\begin{array}{ccc}\n\end{array}\right. \left\{\n\begin{array}{ccc}\n\end{array}\right. file scope
15 saga::file f;
16
17 \left\{\frac{\ }{\ } // session scope
18 | saga::session s;
19
20 \left\{\frac{7}{20}\right\} (// context scope
21 | saga::context c (saga::context::UserPass);
22
\begin{array}{c|c}\n & \text{1} & \text{1} \\
\text{23} & \text{1}\n\end{array} s.add_context (c);
\begin{array}{c|c} 24 & \text{f (s, "file:///tmp/data.bin");} \end{array}25 t = f.copy <saga::task::Task>
26 ( "file:///tmp/data.bak");
27
28 | B // leave context scope
29 // session keep context state
30
31 } // leave session scope
32 // file keeps session state
33
34 } // file scope
```

```
35 | // task keeps file state
36
37 \quad | \quad \text{t.run ()};38 | // task runs, and uses state of file, of session,
39 // and of context.
40 t.wait ();
41
42 } // task scope
43 // task releases file state
44 // file releases session state
45 // session releases context state
46
47 return (0);
48 }
49
50
51 +-------------------------------------------------------------+
52
53 Example 2: Files:
54 =================
55
56 open a file. if its size is > 10, then read the first 10
57 bytes into a string, print it, end return it.
58
59 --------------------------------------------------------------
60 Example 2a: C++
61 --------------------------------------------------------------
62 // c++ example
63 void head (const char* url)
64 {
65 try {
66 | saga::file my_file (url);
67
68 \Big\} off_t size = my_file.get_size ();
69
70 if (size > 10)
71 {
72 char buffer[11];
73 long bufflen;
74
75 | my_file.read (10, buffer, &bufflen);
76
77 if ( bufflen == 10 )
78 {
79 | std::cout << "head: " << buffer << std::endl;
80 }
81 }
82 else
83 {
84 std::cout << "head: file " << file
```

```
85 | << " is too short: " << size
86 \leq std::endl;
87 }
88 }
89
90 // catch any possible error - see elsewhere for better
91 // examples of error handling in SAGA
92 catch ( const saga::exception & e )
93 {
94 std::cerr << "Oops! SAGA error: " + e.what () + std::endl;<br>}
95 }
96
97 return;
98 }
99 --------------------------------------------------------------
100 --------------------------------------------------------------
101 Example 2b: C
102 --------------
103 char* head (const char* url)
104 {
105 | SAGA_File my_file = SAGA_File_create (url);
106
_{107} | if ( NULL == my_file )
108 {
109 | fprintf (stderr, "Could not create SAGA_File "
110 \parallel "for \frac{6}{5}: \frac{6}{5}\ln",
111 | url, SAGA_Session_get_error (theSession));
112 return (NULL);
113 \quad | \quad \rightarrow114
115 off_t size = SAGA_File_get_size (my_file);
116
_{117} if (size < 0 )
118 {
119 | fprintf (stderr, "Could not determine file size "
\frac{120}{120} "for \frac{6}{5}; \frac{6}{5} \frac{1}{10},
121 | url, SAGA_Session_get_error (theSession));
122 return (NULL);
123 }
124 else if (size > 10)
125 \left\{ \right.126 char buffer[11];
127 size_t bufflen;
128
129 | ssize_t ret = SAGA_File_read (my_file, 10, buffer,
130 bufflen);
131
_{132} | if (ret < 0 )
133 {
134 | fprintf (stderr, "Could not read file %s: %s\n",
```

```
135 | url, SAGA_Session_get_error (theSession));
\begin{array}{c|cc}\n 136 & \text{return} & (\text{NULL})\n\end{array};
137 }
138
139 if ( bufflen == 10 )
140 {
141 buffer [11] = \sqrt{0};
142 printf ("head: '\s'\n", buffer);
\begin{array}{c|c}\n 143 \\
 \hline\n 144\n \end{array} return (buffer);
144 }
145 else
146 \left\{ \begin{array}{ccc} \end{array} \right.147 fprintf (stderr, "head: short read: %d\n", bufflen);
148 | return (NULL);
149 }
_{150} }
151
152 fprintf (stderr, "head: file %s is too short: %d\n",
153 file, size);
154
155 return (NULL);
156 }
157
158 --------------------------------------------------------------
159 Example 2c: Java
160 ----------------
161
162 import saga*;
163
164 class MyClass
165 {
166 // open a file. if its size is > 10, then read the first
167 // 10 bytes into a string, print it, end return it.
168 | string head (URI uri)
169 {
170 try
171 {
172 saga::file f (uri);
173
_{174} | if ( 10 <= f.get_size () )
175 {
176 | FileInputStream in (uri);
177 byte[] buffer = new buffer[10];
178 int res = in.read (buffer);
179
180 if ( 10 == res )
181 {
182 | System.out.println ("head: " + buffer);
183 }
184 else
```

```
185 {
186 System.err.println ("head: read is short! " + res);<br>
187
187 }
188
189 | return new string (buffer);
190 }
191 else
192 {
193 System.out.println ("file is too small: " + size);<br>
}
194 }
195 }
196
197 // catch any possible error - see elsewhere for better
198 // examples of error handling in SAGA
199 catch (...)
200 {
201 System.out.println ("Oops!");
202 }
203
204 return null;
205 }
206 }
207
208
209 --------------------------------------------------------------
210 Example 2d: Perl ('normal' error handling)
211 ------------------------------------------
212
213 sub head (\text{$})214 {
215 my \text{curl} = shift;
216 my $my_file = new saga::file (url)
217 \vert or die ("can't create file for $url: $!\n");
218
219 my $size = my_file->get_size ();
220
221 if ( size > 10 )
222 \left\{\right.223 my $buffer = my_file->read (10)
224 \vert or die ("can't read from file $url: $!\n");
225
226 if ( length ($buffer == 10 ) )
227 \vert {
228 print "head: '$buffer'\n";
229 return ($buffer);
230 }
231 else
232 \left\{\right.233 | printf "head: short read: %d\n" ($buffer);
234 }
```

```
235 }
236 else
237 \left\{ \right.238 print "file $url is too short: $size\n";<br>239 }
239 }
240
241 | return (undef);
242 }
243
244 --------------------------------------------------------------
245 Example 2e: Perl (exceptions)
246 ---------------------------
247
248 | sub head ($$)
249 {
<sup>250</sup> my $session = shift;<br><sup>251</sup> my $url = shift;
251 my \text{curl} = shift;
252
253 eval
254 {
255 my m_y file = new saga::file (session, url);
256 my $size = my_file->get_size ();
257
258 if ( size > 10 )
259 {
260 my $buffer = my_file->read (10);
261 my $bufflen = length ($buffer);
262
263 if ( bufflen == 10 )
264 \left\{265 print "head: '$buffer'\n";
266 return ($buffer);
267 }
268 else
269 {
270 printf "head: short read: %d \n", length ($buffer);
271 }
272 }
273 else
274 \left\{ \right.275 | print "file $url is too short: $size\n";
276 }
277 }
278
279 if ( 0 = 7 / \text{sga/i} )
280 {
281 print "catched saga error: \sqrt[6]{n}" if \sqrt[6]{9};<br>282 }
282 }
283
284 return (undef);
```

```
285 }
286
287 --------------------------------------------------------------
288 Example 2f: Fortran 90
289 ----------------------
290
291 C Fortran 90 example
292 SUBROUTINE HEAD(session, url, buffer)
293
294 | INTEGER :: session, url, file, size, bufflen
295 CHARACTER*10 :: buffer
296
297 CALL SAGA_FILE_CREATE(session, url, file)
298 CALL SAGA_FILE_GET_SIZE(file, size)
299
300 IF size .GT. 10 THEN
301
302 CALL SAGA_FILE_READ(file, 10, buffer, bufflen)
303
304 | IF bufflen .EQ. 10 THEN
305 WRITE(5, *) 'head: ', buffer
306 ELSE
307 WRITE(5, *) 'head: short read: ', bufflen
308 ENDIF
309 ELSE
310 WRITE(5, *) 'file is too short'
311 ENDIF
312
313 END
314
315 --------------------------------------------------------------
316 Example 2g: Python
317 -------------------
318 # Python example
319 def head (session,url):
320
321 try:
322 my_file = saga.file(session,url)
323 size = my_file.get_size()
324
325 if (size > 10):
326 (buffer, bufflen) = my_file.read (10)
327 if (bufflen == 10):
328 print "head: ", buffer
329 return(buffer)
330 else
331 | print "head: short read: ", bufflen
332 else
333 | print "head: file is too short: ", size
334
```
339 341

335 | # catch any possible error - see elsewhere for better <sup>336</sup> # examples of error handling in SAGA 337 except saga. Exception, e: <sup>338</sup> print "Oops! SAGA error: ", e.what() <sup>340</sup> +-------------------------------------------------------------+

## References

- [1] G. Allen, K. Davis, T. Goodale, A. Hutanu, H. Kaiser, T. Kielmann, A. Merzky, R. van Nieuwpoort, A. Reinefeld, F. Schintke, T. Schütt, E. Seidel, and B. Ullmer. The Grid Application Toolkit: Towards Generic and Easy Application Programming Interfaces for the Grid. Proceedings of the IEEE, 93(3):534–550, 2005.
- [2] A. Anjomshoaa, F. Brisard, M. Drescher, D. Fellows, A. Ly, S. McGough, D. Pulsipher, and A. Savva. Job Submission Description Language (JSDL) Specification V1.0. Grid Forum Document GFD.56, 2005. Global Grid Forum.
- [3] Babel Project. Scientific Interface Definition Language (SIDL). [http:](http://www.llnl.gov/CASC/components/babel.html) [//www.llnl.gov/CASC/components/babel.html](http://www.llnl.gov/CASC/components/babel.html) .
- [4] S. Bradner. Key Words for Use in RFCs to Indicate Requirement Levels. RFC 2119, Internet Engineering Task Force (IETF), 1997. [http://www.](http://www.ietf.org/rfc/rfc2119.txt/) [ietf.org/rfc/rfc2119.txt/](http://www.ietf.org/rfc/rfc2119.txt/).
- [5] DRMAA Working Group. Open Grid Forum. [http://forge.ogf.org/](http://forge.ogf.org/sf/projects/drmaa-wg/) [sf/projects/drmaa-wg/](http://forge.ogf.org/sf/projects/drmaa-wg/).
- [6] I. Foster, H. Kishimoto, A. Savva, D. Berry, A. Djaoui, A. Grimshaw, B. Horn, F. Maciel, F. Siebenlist, R. Subramaniam, J. Treadwell, and J. V. Reich. The Open Grid Services Architecture, Version 1.0. Technical report, Global Grid Forum, 2005. GFD.30.
- [7] Grid Checkpoint and Recovery Working Group (GridCPR), Open Grid Forum (OGF). <http://forge.ogf.org/sf/projects/gridcpr-wg>.
- [8] A. Grimshaw, S. Newhouse, D. Pulsipher, and M. Morgan. OGSA Basic Execution Service, Version 1.0. Working document, OGSA Basic Execution Service Working Group, Open Grid Forum, September 2006. [http://www.ogf.org/pipermail/ogsa-bes-wg/attachments/](http://www.ogf.org/pipermail/ogsa-bes-wg/attachments/20060906/c1849ef3/attachment-0003.doc) [20060906/c1849ef3/attachment-0003.doc](http://www.ogf.org/pipermail/ogsa-bes-wg/attachments/20060906/c1849ef3/attachment-0003.doc).
- [9] F. Isaila and W. Tichy. Clusterfile: A flexible physical layout parallel file system. Concurrency and Computation: Practice and Experience, 15(7– 8):653–679, 2003.
- [10] JSDL Working Group. Open Grid Forum. [http://forge.ogf.org/sf/](http://forge.ogf.org/sf/projects/jsdl-wg/) [projects/jsdl-wg/](http://forge.ogf.org/sf/projects/jsdl-wg/).
- [11] P. Leach, M. Mealling, and R. Salz. A Universally Unique IDentifier (UUID) URN Namespace. RFC 4122, Internet Engineering Task Force (IETF), 2005. <http://www.ietf.org/rfc/rfc4122.txt/> .
- [12] A. Merzky and S. Jha. A Collection of Use Cases for a Simple API for Grid Applications. Grid Forum Document GFD.70, 2006. Global Grid Forum.
- [13] A. Merzky and S. Jha. A Requirements Analysis for a Simple API for Grid Applications. Grid Forum Document GFD.71, 2006. Global Grid Forum.
- <span id="page-248-0"></span>[14] H. Nakada, S. Matsuoka, K. Seymour, J. Dongarra, C. Lee, and H. Casanova. A GridRPC Model and API for End-User Applications. Grid Forum Document GFD.52, 2005. Global Grid Forum.
- [15] M. Pereira, O. Tatebe, L. Luan, and T. Anderson. Resource Namespace Service Specification. Working document, Grid File Systems Working Group, Open Grid Forum, September 2006. [http://www.ogf.org/pipermail/](http://www.ogf.org/pipermail/gfs-wg/attachments/20060922/f2e549ed/attachment-0001.pdf) [gfs-wg/attachments/20060922/f2e549ed/attachment-0001.pdf](http://www.ogf.org/pipermail/gfs-wg/attachments/20060922/f2e549ed/attachment-0001.pdf).
- [16] H. Rajic, R. Brobst, W. Chan, F. Ferstl, J. Gardiner, J. P. Robarts, A. Haas, B. Nitzberg, H. Rajic, and J. Tollefsrud. Distributed Resource Management Application API Specification 1.0. Grid Forum Document GFD.22, 2004. Global Grid Forum.